### GEOINFORMACYJNY MAGAZYN

**LIPIEC 2004** NR 7 (110) ISSN 1234-5202 **NR INDEKSU 339059** CENA 16,97 ZŁ

**PROPOZYCJA UTWORZENIA AGENCJI KATASTRALNEJ JUŻ SPOTKAŁA SIĘ Z ZAJADŁĄ KRYFTKĄ CZY TO SAMO CZEKĄ RAPORT NA TEMAT CENNIKA?** 

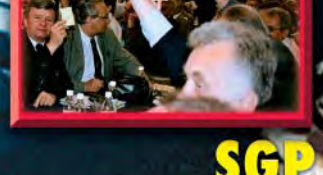

**SGP**<br>Bez większych zmian

#### **PRAW**  $\bullet$ Podziały po nowemu

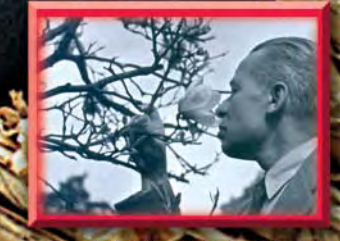

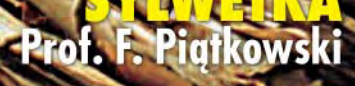

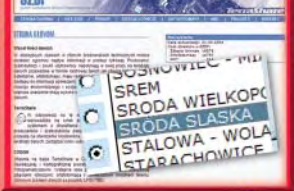

**ZASOR** wwwatpliwa reklama

## **Nikon DTM-332 W WIELKIEJ PROMOCJI WIOSENNEJ\***

 $\blacksquare$  5" (15<sup>cc</sup>) Pamieć 10.000 pkt. (32 zbiory) Bateria 27 godzin (DTM) Ō Nikon **MODA MENU** PWR

- Klawiatura alfanumeryczna
- Wyświetlacz graficzny
- 200 m bez lustra (NPL)
- Wodoszczelna Konstrukcja IPX6
- Pełne oprogramowanie
- Gwarancja 36 miesięcy
- Wymieniamy stare instrumenty na nowe !!!

### **SERIA DTM/NPL 302**

-Nikon

 $\odot$   $\odot$   $\odot$   $\odot$   $\odot$   $\odot$   $\odot$   $\odot$   $\odot$ 

 $\mathbf{a}$ 

 $\Omega$ 

Nikon

UWAGA: Zapytaj o najlepszy na rynku system sprzedaży ratalnej

\*Do każdego instrumentu DTM-332 dodajemy gratis: lustro realizacyjne, statyw aluminiowy, ruletke 30 m, Nikon Assistance na 36 miesięcy (ilość instrumentów w promocji ograniczona).

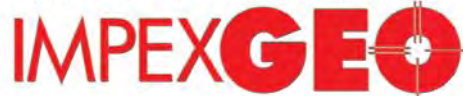

GENERALNY DYSTRYBUTOR W POLSCE SPRZETU GEODEZYJNEGO FIRM: TRIMBLE, NIKON

ul. Platanowa 1, osiedle Grabina, 05-126 Nieporęt k/Warszawy, e-mail: impexgeo@pol.pl, www.impexgeo.pl<br>tel.(0-22) 772 40 50, (0-22) 774 70 06, (0-22) 774 70 07, fax.(022) 774 70 05 Autoryzowani dealerzy Trimble i Nikon

GEOTRONICS Kraków, tel. (0-12) 416 16 00, RB-GEO Robert Baran, POZNAN, tel. (0-61) 665 81 61, GEMAT Bydaoszcz, tel. (0-52) 321 40 82, GEOLINE Ruda Śląska, tel. (0-32) 244 36 61, IGI Wrocław, tel. (0-71) 398 86 93, EKO-GIS SERVICES Szczecin, tel. (0-91) 463 13 27

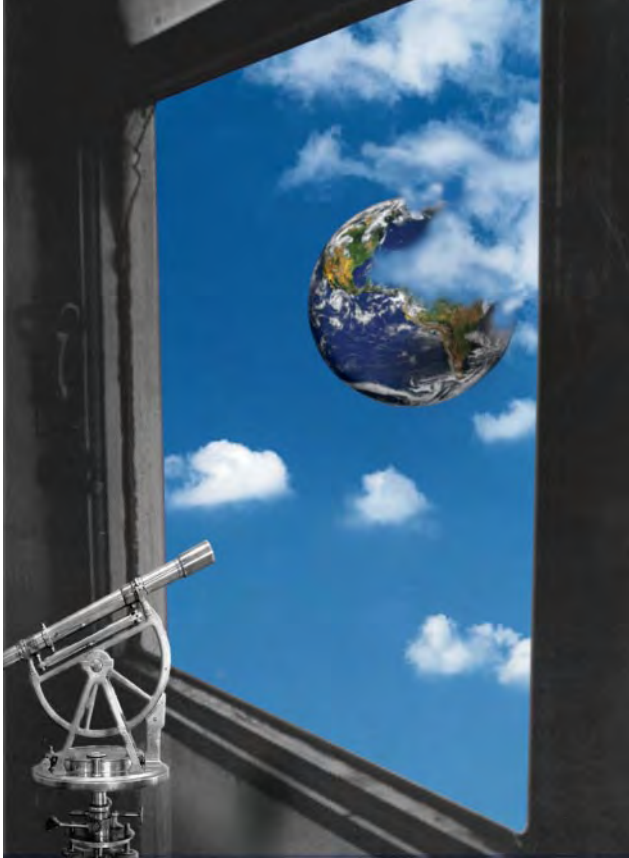

## **Pewniejsze ni¿ z kamienia**

Doszły nas w ostatnim miesiącu dwie smutne wiadomości: 7 czerwca zmarł w Warszawie prof. Felicjan Piątkowski, a dziesięć dni później w Kanadzie – dr Teodor Blachut. Obydwaj urodzeni w początkach XX wieku, przeszli w życiu podobną drogę: studia ukończone u najlepszych profesorów jeszcze przed wojną, udział w walkach z Niemcami, a dalej zaangażowanie w pracę naukową i dydaktyczną oraz organizowanie, organizowanie, organizowanie – aż do kresu sił.

Niewiele miała im do zaproponowania powojenna Polska. Dlatego Blachut wybrał emigrację. Piątkowskiego ludowa władza wyrzuciła z pracy za przekonania, a mapę zniszczeń Warszawy cenzura kazała oddać na przemiał.

Swym uporem, talentem i pracą zdobyli – jeden w Kanadzie, a drugi w Polsce - niekwestionowane pozycje w fotogrametrii i kartografii. Obaj tytuły naukowe i zaszczyty otrzymywali za wiedzę i osiągnięcia, a nie polityczne zasługi. Obaj zyskali szacunek środowiska. Swoim działaniem już za życia wystawili sobie pomniki, pewniejsze niż z kamienia, bo w ludzkiej pamięci.

Obydwu poznałam dopiero kilka lat temu. Szkoda, że tak późno.

**Katarzyna Paku³a-Kwieciñska**

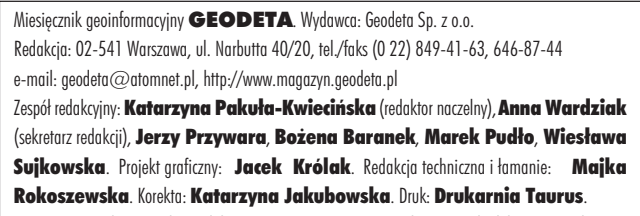

Nie zamówionych materiałów redakcia nie zwraca. Zastrzegamy sobie prawo do dokonywania skrótów oraz do własnych tytułów i śródtytułów. Za treść ogłoszeń redakcja nie odpowiada.

# MAGAZYN GEOINFORMACYJNY

**nr 7 (110) Lipiec 2004**

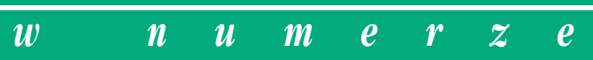

#### *zasób*

#### Nowy cennik....

Temat opłat za dane i informacje pobierane z pzgik zawsze wzbudzał kontrowersje. Stosowane dotąd rozwiązania coraz bardziej nie przystają do potrzeb. Potrzebny jest nowy cennik

#### *prawo*

Ewidencja gruntów zastêpuje plan .................... 14 Podziały nieruchomości w świetle znowelizowanej ustawy o gospodarce nieruchomościami (cz. I)

#### *organizacje*

Jak w oblê¿onej twierdzy ........................................... 18 XXXV Zjazd Delegatów SGP, Piechowice, 3-5 czerwca

#### *SAT*

Czy czeka nas rewolucja GPS?................................ 26 Sympozjum EUREF 2004, Bratysława, 2-5 czerwca

*GIS – zasób*

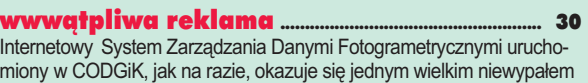

#### *GIS – wydarzenia*

INSPIRE to katalizator ................................................... 32 Rozmowa z Alessandro Annonim z Joint Research Centre

*GIS – kraj*

WODGiK: Archiwum czy wizytówka... ................. 36 Realizacja wojewódzkich SIP w Polsce (cz. VI)

*Bentley GeoMagazyn* ............................................... 39

*sylwetka*

Profesor Felicjan Pi¹tkowski ................................... 46

*sprzët*

Odbiornik GPS HiPer+ .................................................. 52

#### *rynek*

O nierównościach w nieruchomościach............ 54 Kontrola na miejscu ......................................................... 56 Zamówienia publiczne ................................................... 60 *listy*

Po wyrysach i wypisach kolej na... ........................ 59

*szkoða*

Z dyplomem na studia ................................................... 63 Rekrutacja na studia podyplomowe 2004/2005, cz. II Na okładce wykorzystano zdjęcie z Agencji Fotograficznej Reporter

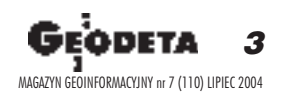

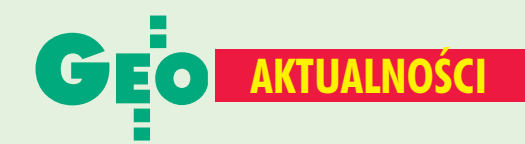

### Już po pierwszym czytaniu Pgik

Pierwsze czytanie rządowego projektu ustawy o zmianie ustawy Prawo geodezyjne i kartograficzne oraz ustawy o zmianie ustawy o księgach wieczystych i hipotece 30 czerwca znalazło się w porządku dziennym obrad Sejmu. Posłowie wysłuchali uzasadnienia ustawy przedstawionego przez głównego geodetę kraju Jerzego Albina, a następnie wzięli udział w dyskusji. 1 lipca odbyły się głosowania nad zgłoszonymi wnioskami. Wniosek o odrzucenie projektu ustawy w pierwszym czytaniu Sejm zdecydowanie odrzucił, a następnie skierował projekt do Komisji Infrastruktury oraz Komisji Samorządu Terytorialnego i Polityki Regionalnei. **KPK**  **Obradowała Zachodniopomorska GIG** 

21 i 23 maja odbyło się w Dziwnowie Walne Zgromadzenie Zachodniopomorskiej Geodezyjnej Izby Gospodarczej. Gośćmi geodetów byli: wicedyrektor DPZGiK GUGiK Witold Radzio, zachodniopomorski wingik Antoni Myłka oraz geodeta województwa Antoni Bielak. Zatwierdzono bilans za rok 2003 oraz udzielono absolutorium Radzie Izby. Sekretarz Rady przedstawił informacje o europejskiej organizacji geodetów wolnego zawodu - Geometer Europas. Upoważniono Radę do przeprowadzenia negocjacji w sprawie przystąpienia do niej ZGIG. Postanowiono podjąć działania zmierzające do zaprzestania wykonywania robót geodezyjnych i kartograficznych przez pracowników administracji publicznej. Poinformowano także o czynnościach związanych z ustaleniem kosztów działalności geodezyjnej i zaapelowano do członków

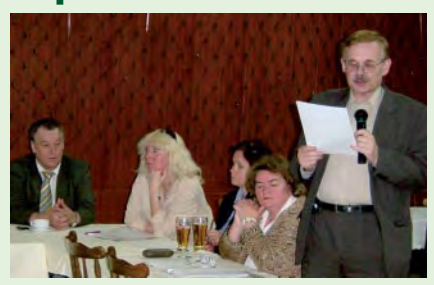

o wypełnianie ankiety, która pojawi się na witrynie internetowej Izby. W dyskusji postulowano, aby Rada Izby wystąpiła do podmiotów organizujących przetargi na roboty geodezyjne o udział przedstawiciela Izby zarówno w redagowaniu specyfikacji tych przetargów, jak i w odbiorach robót. Ponadto zaproponowano ustalenie minimalnych cen na prace geodezyjne, a także powołanie komisji etyki zawodowei i opracowanie kodeksu. Tekst i zdjęcie Stefan Balcer

### **MF** na temat VAT

Pytanie do Ministerstwa Finansów: W związku z napływającymi do redakcji miesięcznika GEODETA licznymi pytaniami dotyczącymi podatku VAT w geodezji i kartografii zwracamy się z uprzejmą prośbą o odpowiedź na pytanie, jaka stawka podatku VAT na usługi geodezyjno--kartograficzne obowiązuje od 1 maja br.? Wątpliwości naszych czytelników wynikają z treści artykułu 146 ust. 1 pkt 2. ustawy o podatku od towarów i usług, który mówi, że do "31 grudnia 2007 r. stosuje się stawkę w wysokości 7% w odniesieniu do a/ robót budowlano--montażowych oraz remontów i robót konserwacyjnych związanych z budownictwem mieszkaniowym i infrastrukturą

towarzyszącą...", ponieważ czynności wykonywane przez geodetów często są fragmentem takich robót.

Odpowiedź MF: Ministerstwo Finansów informuje, że od 1 maja 2004 r. na usługi geodezyjno-kartograficzne w zakresie objętym PKWiU 74 obowiązuje stawka podatku VAT w wysokości 22% (art. 41 ust. 1 ustawy z 11 marca 2004 r. o podatku od towarów i usług, DzU nr 54, poz. 535). Zgodnie z art. 146 ust. 1 pkt 2 cyt. wyżej ustawy do 31 grudnia 2007 r. stosuje się stawkę podatku VAT w wysokości 7% wyłącznie w odniesieniu do robót budowlano-montażowych oraz remontów i robót konserwacyjnych związanych z budownictwem mieszkaniowym i infrastrukturą towarzyszącą (ex PKWiU 45).

p.o. dyrektora Biura Komunikacji Społecznej Izabella Laskowska

## VAT-em w biegłego sądowego

**Pytanie do Ministerstwa** Finansów: Do redakcji miesięcznika GEODETA wpłynęło pytanie od Czytelnika, który jest wpisany na listę biegłych sądowych i opracowuje opinie na zlecenie sadu. a równocześnie na co dzień prowadzi działalność w dziedzinie geodezii i kartografii. Do tej pory sąd wystawiał za jego prace biegłego umowy-zlecenia. Czy po 1 maja nasz Czytelnik musi łączyć te dochody w deklaracji VAT-7 i wystawiać faktury VAT, czy w dalszym ciągu może pracować na umowę-zlecenie? Czy po 1 maja nastąpiły zmiany prawne w tym zakresie?

Odpowiedź MF: W związku z pismem (...) w sprawie podatku od towarów i usług Biuro Komunikacji Społecznej Ministerstwa Finansów uprzejmie informuje: zgodnie z art. 15 ust. 1 ustawy z 11 marca 2004 r. o podatku od towarów i usług (DzU nr 54, poz. 535) od 1 maja 2004 r.

osoby fizyczne wykonujące samodzielnie działalność gospodarczą są podatnikami podatku od towarów i usług. Działalność gospodarcza obejmuje również działalność osób wykonujących wolne zawody. Wyłączone z opodatkowania podatkiem od towarów i usług są czynności, z których przychody wymienione są w art. 13 pkt 2-8 ustawy z 26 lipca 1991 r. o podatku dochodowym od osób fizycznych (DzU z 2000 r. nr 14 poz. 176 ze zm.) np. wykonywane w ramach umów-zleceń i umów o dzieło jeżeli zlecający ze zleceniobiorcą związany jest stosunkiem prawnym co do warunków wykonywania tych czynności, wynagrodzenia i odpowiedzialności zlecającego wykonanie tych czynności. W sytuacji niespełnienia powyższych warunków, przychody z tytułu umów-zleceń i umów o dzieło podlegają opodatkowaniu podatkiem od towarów i usług według ogólnych zasad i obowiązków określonych w ww. ustawie

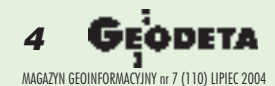

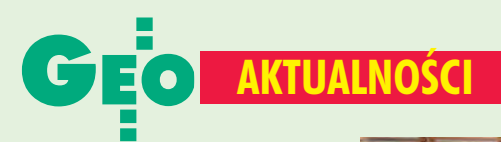

## **Ny Walne Zgromadzenie GIG**

Podczas XII Walnego Zgromadzenia Geodezyjnej Izby Gospodarczej (Józefów k. Warszawy, 17 czerwca) podsumowano roczny okres działalności: ■ organizowanie szkoleń zawodowych na tematy związane z regulacją stanów prawnych dróg oraz podziałami i rozgraniczaniem nieruchomości. ■ opiniowanie projektów aktów prawnych, m.in. nowelizacji Pgik, przepisów wykonawczych, instrukcji G-5, ludzielanie porad głównie z zakresu prawa zamówień publicznych. Pomimo bardzo trudnego okresu dla całej branży i likwidacji wielu firm Izba zanotowała niewielki wzrost liczby członków. W czasie zgromadzenia przeprowadzono wybory uzupełniające do Rady Izby. Na miejsce Jerzego Szarka i Adama Kardasza (którzy zrezygnowali z pełnienia funkcji) oraz Zenona Kuleszy i Alfonsa Jacko (którzy zostali odwołani przez Walne Zgromadzenie) powołani zostali: Tomasz Krzeszowski, Grzegorz Siciński, Jan Bury i Jan Hardek. Dyskusja koncentrowała się na problemach związanych z utworzeniem samorządu zawodowego, wypieraniem z rynku firm geodezyjnych przez informatyczne, brakiem jedności środowisk oraz przetargami na opracowania dla ARiMR, które za rażąco niskie ceny wygrywają firmy niegeodezyjne. Członkowie Izby udzielili Radzie absolutorium i uchwalili projekt budżetu na następny rok. Obrady zakończono przvieciem wniosków.

#### **Sławomir Dymczyk**

#### z 11 marca 2004 r.

Z brzmienia art. 8 ust. 1 pkt 3 ww. ustawy o podatku od towarów i usług wynika, że usługi świadczone zgodnie z nakazem organu władzy publicznej lub podmiotu działającego w jego imieniu lub nakazem wynikającym z mocy prawa, też podlegają opodatkowaniu podatkiem od towarów i usług. Zatem wykonywanie pewnych czynności z nakazu władzy, np. sądu, nie jest kryterium do uznania, że świadczenie tych usług nie podlega opodatkowaniu podatkiem od towarów i usług. Jeżeli zatem podatnik z tytułu prowadzonej działalności w dziedzinie geodezji i kartografii nie korzysta ze zwolnienia podmiotowego określonego w art. 113 ust. 1 lub w art. 113 ust. 9 ww. ustawy z 11 marca 2004 r., to jest zobowiązany do wystawiania faktur VAT i rozliczania zobowiązania podatkowego w deklaracji podatkowej dla potrzeb podatku od towarów i usług, również z tytułu czynności wykonywanych na zlecenie sądu.

Jednocześnie Biuro Komunikacii Społecznei Ministerstwa Finansów informuje, że rozstrzygnięcie co do zakresu stosowania przepisów ustawy o podatku od towarów i usług w konkretnym stanie faktycznym istniejącym u indywidualnego podatnika powinno być podjęte na podstawie oceny istniejącego stanu faktycznego. Możliwość uzyskania przez podatnika pisemnej informacji o zakresie stosowania przepisów prawa podatkowego w indywidualnej sprawie zapewniają przepisy art. 14a § 1 i § 2 ustawy z 29 sierpnia 1997 r. Ordynacja podatkowa (DzU nr 137, poz. 926 z późn. zm.). Jednocześnie Biuro informuje, że zgodnie z art. 14 § 4 ustawy Ordynacja podatkowa, minister finansów nie dokonuje interpretacji przepisów prawa podatkowego w indywidualnych sprawach podatników.

p.o. dyrektora Biura Komunikacji Społecznej Izabella Laskowska

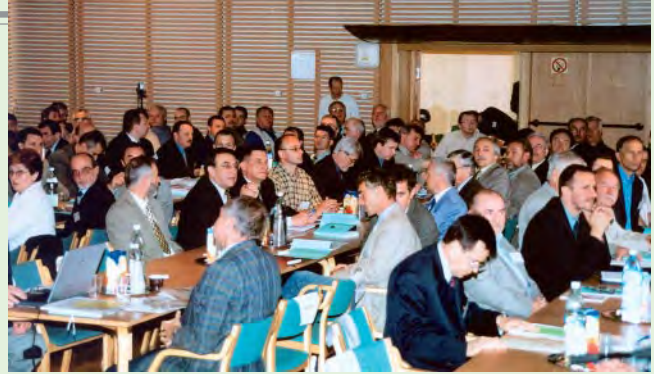

## Geodezja a polskie drogi

"Geodezja a projektowanie dróg i autostrad po wstąpieniu Polski do Unii Europejskiej" to temat II Konferencji GIG i KZPFGK, która zgromadziła blisko 170 geodetów, projektantów, wykonawców, a także przedstawicieli administracji publicznej (Józefów k. Warszawy, 18-19 czerwca). Program przebudowy sieci dróg krajowych w Polsce w latach 2003-13 dotyczy około 5500 km dróg, a jego celem jest dostosowanie ich jakości do standardów UE. W tym czasie ma być zrealizowana przebudowa lub budowa autostrad o łącznej długości 1510 kilometrów. Unia przekazuje na te działania środki pomocowe z programów PHARE, ISPA, Funduszy Rozwoju Regionalnego oraz Funduszy Strukturalnych. Na prace te przeznaczone są również pieniądze z budżetu centralnego, Krajowego Funduszu Drogowego, pożyczek bankowych (EBI, BŚ), środków specjalnych GDDKiA, a także samorządowych. W ciągu najbliższych 10 lat na budowę dróg krajowych w sumie przeznaczona zostanie kwota około 70 miliardów złotych. Na prace przygotowawcze przewiduje się wykorzystanie około 10% tej sumy, z czego na prace geodezyjne i wykup gruntów przypadnie około 4 miliardów złotych.

Na geodetach, którzy odgrywają w procesie inwestycyjnym jedną z najważniejszych ról, spoczywa duża odpowiedzialność. Firmy geodezyjne powinny przeszkolić swoich pracowników i uczestniczyć w tych pracach.

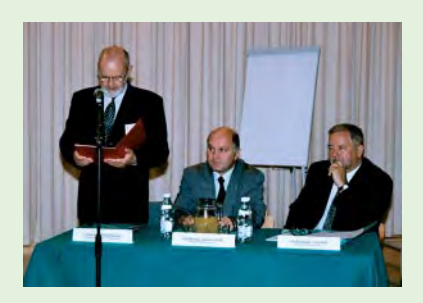

Na konferencji mówiono o całym procesie przygotowawczym – od wydania decyzji lokalizacyjnych do pozwoleń na budowę. Jak szacuje prezes GIG Bogdan Grzechnik (na zdjeciu stoi), okres ten trwa obecnie blisko 30 miesięcy. Aby sprawnie budować drogi, trzeba skrócić go tak, by był nie dłuższy niż 12 miesięcy. Ważnym elementem spotkania była debata pomiędzy geodetami, drogowcami i pracownikami administracji publicznej dotycząca lepszej i efektywniejszej współpracy. Do tematu konferencji wrócimy w najbliższym numerze GEODETY.

Tekst i zdjęcia KPK

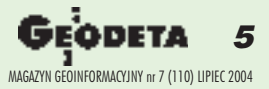

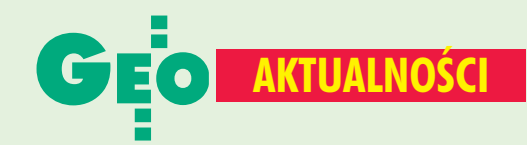

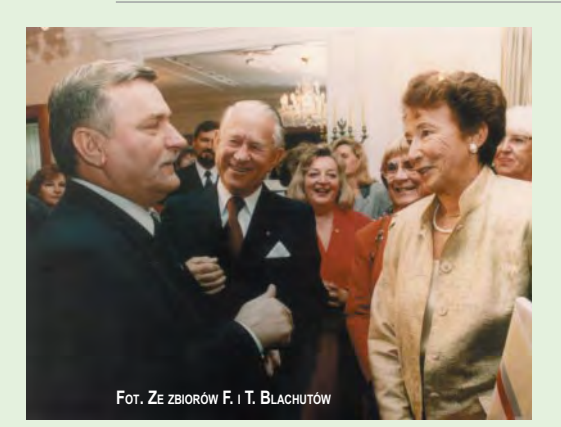

Fundusz Nagród i Stypendiów utworzony w 1996 r. przez Fanni i Teodora Blachutów (na zdjęciu z Lechem Wałęsą) nadal prowadzi swoją działalność statutową przy Akademii Górniczo-Hutniczej w Krakowie. Podstawą istnienia Funduszu są wpłaty dokonane przez jego twórców w latach 1996-97 w wysokości 50 000 dolarów kanadyjskich oraz w roku 2001 -100 000. Do roku 2003 z pomocy Funduszu skorzystało 12 młodych naukowców zajmujących się fotogrametria i teledetekcją, którym

## Stypendyści Fanni i Teodora Blachutów

wypłacono łącznie 31 450 złotych w postaci nagród oraz stypendiów. Informacje na ten temat są corocznie publikowane w GEODECIE (5/2000, 7/2001, 4/2002 i 8/2003). W bieżącym roku Komitet Funduszu przyznał 3 stypendia. Półroczne dla Pawła Lipskiego (4500 zł) na kontynuowanie pracy doktorskiej dotyczącej lotniczej fotogrametrii cyfrowej. Ponadto z Funduszu zostaną sfinansowane dwa roczne stypendia (każde po 9000 zł) dla dr. Sławomira Mikruta i Mariusza Twardowskiego. Obaj stypendyści uczestniczą w realizacji tematu badawczo-rozwojowego pt. "Interdyscyplinarny Terminologiczny Słownik Geoinformatyczny Komisji Geoinformatyki PAU", którego głównym elementem jest wielojęzyczny słownik fotogrametryczno-teledetekcyjny dostepny przez internet. Sławomir Mikrut pracuje nad pakietem programów do prac redakcyjnych słownika oraz nad projektem strony graficznej. Mariusz Twardowski pracuje nad skonfigurowaniem

serwera, na którym została zainstalowana baza danych MySQL. Przekazując powyższe informacje, wyrażam gorące podziękowanie w imieniu Wydziału Geodezji Górniczej i Inżynierii Środowiska AGH oraz w imieniu stypendystów, za utworzenie tego Funduszu i hojne jego wspieranie. Fundusz należycie spełnia swą rolę, niosąc pomoc młodym polskim pracownikom naukowym w ich studiach i badaniach oraz w uzyskiwaniu stopni i tytułów naukowych z zakresu fotogrametrii i teledetekcji.

> **Zbigniew Sitek,** kurator Funduszu

Już po przekazaniu przez prof. Zbigniewa Sitka informacji o tegorocznych stypendystach dotarła do kraju smutna wiadomość o śmierci dr. Teodora Blachuta. Na stronie obok publikujemy Jego krótki życiorys, a w następnym numerze GEODETY zamieścimy kolejne fragmenty książki "Polacy! I to jacy!".

Katarzyna Pakuła-Kwiecińska

## **GUGIK o Agencji Informacji Katastralnej**

Propozycja utworzenia Agencji Informacji Katastralnej przedstawiona przez reprezentanta Sydney Corporate Consulting na konferencji "Wsparcie procesów administrowania nieruchomościami i rejestracji praw do nieruchomości w Polsce" (Warszawa, 24-25 maja 2004 r.) - jest rezultatem prac konsultanta w ramach projektu grantu Banku Światowego. Główny Urząd Geodezji i Kartografii stoi na stanowisku, że zintegrowany system katastralny powinien być utworzony na podstawie przyjętego 21 kwietnia 2004 r. przez Radę Ministrów dokumentu pt. "Rządowy Program Rozwoju Zintegrowanego Systemu Informacji o Nieruchomościach - Plan wieloletni i realizacja w latach 2004-05". W celu zapewnienia koordynacji prac w tym zakresie niezbędne jest powołanie pełnomocnika rządu. Zachodzi również potrzeba wzmocnienia służby geodezyjnej i kartograficznej pod względem finansowym, technicznym i kadrowym. Urząd nie podziela natomiast stanowiska Sydney Corporate Consulting o celowości powoływania Agencji Informacji Katastralnej. Wyżej przedstawione stanowisko GUGiK znalazło swoje odbicie w projekcie zmiany ustawy z 17 maja 1989 r. Prawo geodezyjne i kartograficzne, który rozpatrywany jest obecnie przez Sejm RP. Jest ono również zgodne z opinią środowiska geodezyjnego i kartograficznego przedstawioną na wspomnianej już konferencji, a także na Forum Geodetów Powiatowych ZPP (Warszawa,

17-18 maja) oraz na XXXV Zjeździe Delegatów SGP (Piechowice, 3-5 czerwca).

Źródło: GUGiK

### **Spotkanie** geodetów powiatowych

Wielkopolskie Zrzeszenie Geodetów Powiatowych w porozumieniu z wojewódzkim inspektorem nadzoru geodezyjnego i kartograficznego w Poznaniu zorganizowało w Ślesinie (pow. koniński) naradę szkoleniową (3-5 czerwca). Tematyka obejmowała szeroki zakres spraw dotyczących katastru nieruchomości (realizacja zaplanowanych zadań związanych z modernizacją ewidencji gruntów i budynków, IACS, dopłaty bezpośrednie dla rolników, aktualizacja zapisów użytków gruntowych dla celów podatkowych itp.) oraz porównanie organizacji, poziomu technicznego i zawodowego służb geodezyjno-kartograficznych województwa wielkopolskiego z ich odpowiednikami w państwach Unii Europejskiej. W naradzie uczestniczyli m.in.: starosta koniński Elżbieta Streker--Dembińska, wicemarszałek województwa wielkopolskiego Józef Racki, dyrektorzy departamentów GUGiK Grażyna Skołbania i Roman Wojtynek, geodeta województwa wielkopolskiego Tadeusz Nowicki oraz wojewódzki inspektor nadzoru geodezyjnego i kartograficznego Lidia Danielska. Wystąpienia zaproszonych gości były podstawą do dyskusji i wypracowania wniosków.

Przewodniczący Zarządu WZGP **Kazimierz Filipczak** 

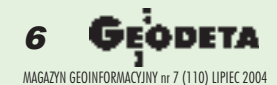

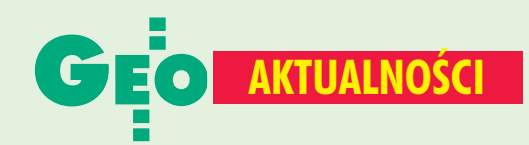

Teodor Blachut urodził się 10 lutego 1915 roku w Częstochowie. Studia na Oddziale Mierniczym Politechniki Lwowskiej ukończył w 1938. W roku 1940 wstepuje jako ochotnik do 202. Pułku Artylerii Ciężkiej 2. Dywizji Strzelców Pieszych i bierze udział w Kampanii Fran-

cuskiej, walcząc na wschodnich terenach Francji. Następnie internowany trafia do obozu uniwersyteckiego żołnierzy polskich w Winterthur w pobliżu Zurychu. Pracuje jako asystent na Politechnice w Zurychu pod kierunkiem światowej sławy prof. Maksa Zellera. Zatrudniony w latach 1946-51 w biurze konstrukcyjnym instrumentów

fotogrametrycznych firmy Wild w Heerbruggu, jest m.in. autorem koncepcji autografu Wild A-7. Z ramienia firmy Wild jeździ po świecie w misjach technicznych, a wizyta w Kanadzie owocuje propozycją pracy (od 1 sierpnia 1951 r.) w Kanadyjskim Instytucie Badawczym (National Research Council - NRC),

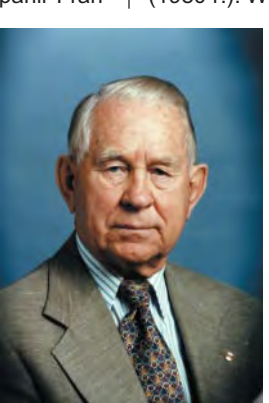

gdzie powierzono mu organizację Sekcji Badań Fotogrametrycznych. W ciągu kilku lat kierowana przez niego sekcja staje się jednym z czołowych ośrodków fotogrametrycznych na świecie. Teodor Blachut pracuje tam aż do emerytury (1980 r.). W 1971 r. robi doktorat na Po-

> litechnice w Zurychu (ETH). Od 1980 r. działa jako niezależny naukowiec, a także autor, inicjator i kierownik licznych projektów w wielu krajach świata, kształtujących rozwój fotogrametrii.

Działalność społeczno-zawodowa dr. Blachuta zaznacza się na wielu polach, i to nie tylko w Kanadzie, ale także w Amervce Północnei i Południo-

wej oraz w Azji i Afryce. Opublikował ponad 150 rozpraw i artykułów naukowych w wielu językach (angielskim, francuskim, hiszpańskim, polskim i niemieckim), a także kilka książek. Wielokrotnie odznaczany, doktor honoris causa AGH w Krakowie.

Zmarł 17 czerwca 2004 r. w Kanadzie.

### **Working Week FIG-u w Atenach**

Tegoroczny Tydzień Roboczy (Working Week) członków Międzynarodowej Federacji Geodetów (FIG) odbył się w Atenach (22-27 maja). Ze względu na zbliżające się igrzyska, jej motto brzmiało: Duch olimpijski w geodezji. Spotkanie zostało zorganizowane we współpracy z TCG (Technical Chamber of Greece) oraz HARSE (Hellenic Association of Rural and Surveying Engineers). W ciągu pięciu dni odbyło się wiele sesji plenarnych związanych z zakresem działalności dziesięciu komisji programowych FIG. Cykl spotkań rozpoczął się od prezentacji przedstawicieli dwóch organizacji współpracujących z FIG: IAG (International Association of Geodesy) i UN OOSA (The United Nations Office for Outer Space Affairs), które dotyczyły geodezji oraz technologii kosmicznych. Ponad 200 naukowców z całego świata (a także kilku studentów) zaprezentowało referaty o bardzo zróżnicowanej tematyce: od systemów odniesienia, technologii pomiarów i określania pozycji, ulepszania struktury geodezyjnej oraz zagadnień

hydrograficznych przez kwestie dotyczące profesji geodety i jej historii, systemów edukacji w różnych krajach, roli kobiet w geodezji aż do metod pozyskiwania danych o zabytkach archeologicznych. Studentów Politechniki Warszawskiej reprezentował Artur Adamek, który wygłosił referat przyjęty z zainteresowaniem przez członków Komisji Edukacji – dotyczący wyprawy naukowej na Spitsbergen. Organizatorzy tegorocznych warsztatów umożliwili uczestnikom zwiedzenie miasteczka olimpijskiego, wizytę w prywatnej greckiej firmie geodezyjnej, a także zapoznanie się z nowościami technicznymi, zaprezentowanymi na specjalnej wystawie. Na stronie internetowej www.fig.net można znaleźć szczegółowy program konferencji, streszczenia prezentacji oraz wiele innych informacji.

Studenci uczestniczący w FIG Working Week 2004 Karolina Szafranek i Artur Adamek serdecznie dziękują redakcji miesięcznika GEODETA za pomoc w zorganizowaniu wyjazdu.

**Karolina Szafranek** 

### **Rozszerzona TBD**

W Głównym Urzędzie Geodezji i Kartografii 1 czerwca odbyło się sympozjum nt. "System informacji topograficznej kraju – teoretyczne i metodyczne opracowanie koncepcyjne" zorganizowane przez Zakład Kartografii Politechniki Warszawskiej pod patronatem głównego geodety kraju. Podsumowano wyniki prac zrealizowanych w ramach kierowanego przez prof. Andrzeja Makowskiego grantu KBN pod tym samym tytułem [do grantu wrócimy w kolejnym numerze - red.]. Tematyka sympozjum została ujęta w dwie grupy prezentacji: podstawy teoretyczne Systemu Informacji Topograficznej i wybrane rozwiązania metodyczne. W spotkaniu uczestniczyło około 70 osób, w tym przedstawiciele administracji publicznej, a także dvrektor Departamentu Geodezii i Kartografii Ministerstwa Infrastruktury Jerzy Kul, wiceprezes GUGiK dr Ryszard Preuss, szef ZGW Sztabu Generalnego WP płk dr Eugeniusz Sobczyński, dyrektor IGiK prof. Adam Linsenbarth oraz przewodnicząca SKP dr Joanna Bac-Bronowicz.

Andrzej Makowski

## Nowości prawne

W DzU nr 141 z 21 czerwca opublikowano ustawę z 28 listopada 2003 r. o zmianie ustawy o gospodarce nieruchomościami oraz o zmianie niektórych innych ustaw (poz. 1492), wejdzie w życie 22 września 2004 r. W DzU nr 134 z 14 czerwca opublikowano rozporządzenie prezesa RM z 11 czerwca 2004 r. w sprawie szczegółowego zakresu działania ministra infrastruktury (poz. 1429), weszło w życie 14 czerwca. W DzU nr 129 z 7 czerwca opublikowano rozporządzenie ministra rolnictwa i rozwoju wsi z 26 maja 2004 r. w sprawie wzoru imiennego upoważnienia do wykonywania

czynności kontrolnych (poz. 1371), weszło w życie 7 czerwca. W DzU nr 121 z 31 maja

opublikowano obwieszczenie marszałka Sejmu RP z 2 kwietnia 2004 r. w sprawie ogłoszenia jednolitego tekstu ustawy o ochronie gruntów rolnych i leśnych (poz. 1266).

**Oprac. AW** 

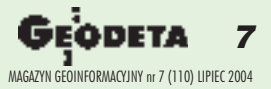

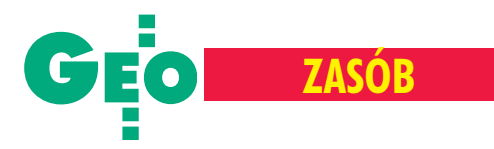

## Konsultant Banku Światowego Wojciech Matela proponuje:

# Nowy cennik

Temat opłat za dane i informacje pobierane z państwowego zasobu geodezyjnego i kartograficznego zawsze wzbudzał k ontrowersje. Nie ulega jednak wątpliwości, że stosowane dotgd rozwigzania coraz bardziej nie przystają do potrzeb. Obowigzujący od wielu lat cennik trzeba zmienić, poczynając od filozofii, na jakiej został oparty.

społeczeństwie informacyjnym mówimy wtedy, gdy informacja staje się – obok kapita³u, surowców i pracy –podstawą działalności gospodarczej oraz towarem poszukiwanym na rynku. Społeczeñstwo informacyjne, do jakiego niewątpliwie od pewnego czasu aspirujemy, oczekuje informacji pełnowartościowej (tzn. aktualnej i wiarygodnej), szybko dostarczanej i wolnej od nieuzasadnionych kosztów. Aby ten cel osiągnąć, potrzebne jest nowe spojrzenie na kwestie dostępu użytkowników do państwowych baz danych i opłat za ich komercyjne wykorzystywanie.

Rolę "naszego" cennika należy jednak widzieć w szerszym kontekście polityki prowadzonej przez państwo. Spośród wszyst-

kich systemów informacyjnych funkcjonujących w kraju system katastralny stanowi podstawowe źródło danych opisujących przestrzeń. Nie trzeba udowadniać, jak istotne dla realizacji strategicznych celów państwa są informacje zgromadzone w państwowym zasobie geodezyjnym i kartograficznym (pzgik).

Opracowanie szczegółowych zasad odpłatności za dane i informacje pobierane z pañstwowego zasobu geodezyjnego i kartograficznego możliwe jest jednak dopiero po przeprowadzeniu odpowiednich

#### **Zakres opracowania**

■ Stworzenie koncepcji modelu cennika i zasad odpłatności za udostępnianie i korzystanie z danych, informacji i materia łów pzgik

■ Opracowanie koncepcji wysokości opłat za udostępnianie oraz dostęp do baz danych pzgik

■ Przeprowadzenie analizy skutków finansowych zaproponowanych opłat na podstawie symulacji w wybranych ośrodkach dokumentacji geodezyjnej i kartograficznej ■

analiz dotyczących przychodów i kosztów funkcjonowania Pañstwowego Funduszu Gospodarki Zasobem Geodezyjnym i Kartograficznym, przeprowadzeniu ankiet w ośrodkach pilota-¿owych, konsultacjach i dyskusjach z potencjalnymi użytkownikami.

Artykuł jest opracowany na podstawie materiałów prezentowanych na konferencjach w Elblagu (22-23 kwietnia) i w Warszawie (24--25 maja), przedstawiających wyniki prac prowadzonych w ramach projektu Banku Światowego IDF nr 027427 "Wsparcie procesu administrowania nieruchomościami i rejestracji prawa do nieruchomości w Pol**sce"** (zadanie 4: Opracowanie modeli wdra- ¿ania ZSIN w województwach, powiatach i gminach; podzadanie 4.1: Opracowanie koncepcji modelu cennika, zasad odpłatności i wysokości opłat za udostępnianie danych, informacji, materiałów i dokumentów z państwowego zasobu geodezyjnego i kartograficznego oraz udzielanie licencji na korzystanie z baz danych).

#### **Whistoryczne ujęcie opłat**

Do 1989 roku dostęp do map i materiałów zasobu ograniczony był licznymi uwarunkowaniami (np. restrykcyjnymi zapisami o tajemnicy państwowej i służbowej) i praktycznie uniemożliwiał prywatnym użytkownikom korzystanie z niego. O dostêpie osób fizycznych do map nie było wtedy mowy. Jedynie przedsiębiorstwa państwowe mogły uzyskać materiały geodezyjne dotyczące ich działalności. Cena udostępnianych w ten sposób materiałów odzwierciedlała raczej koszty obsługi zasobu niż wartość samej informacji. Opłaty ustalane były centralnie iwprowadzane do stosowania w trybie zarządzeń bądź decyzji.

Zasadnicze zmiany nastąpiły po uchwaleniu ustawy Prawo geodezyjne i kartograficzne (1989 r.), która zniosła ceny urzędowe. Wprowadzono wtedy ceny umowne zarówno na materiały udostępniane z zasobu, jak i za czynności związane z jego prowadzeniem. O zasadach ich tworzenia oraz wysokości decydował wojewoda. Zchwilą wprowadzenia rozporządzenia ministra gospodarki przestrzennej i budownictwa *w sprawie wysokości opłat za czynności związane z prowadzeniem pañstwowego zasobu geodezyjnego i kartogra-*

*ficznego, uzgadnianiem usytuowania projektowanych sieci uzbrojenia terenu oraz za wykonywanie wyrysów i wypisów z operatu ewidencji gruntów* (1990 r.) stosowanie cen umownych uchylono w zakresie czynności związanych z prowadzeniem zasobu. Nato-

#### Główne cele

■ Zagwarantowanie maksymalnego dostępu do informacji zawartych w bazach danych pzgik instytucjom publicznym oraz innym użytkownikom – zarówno państwowym, jak i prywatnym

■ Generowanie dochodów za udostępnianie danych i informacji w stopniu zapewniającym samofinansowanie pzgik

■ Dostosowanie, w zakresie reguł dostępu do baz danych, do projektu dyrektywy **INSPIRE** 

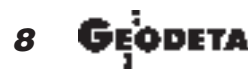

MAGAZYN GEOINFORMACYJNY nr 7 (110) LIPIEC 2004

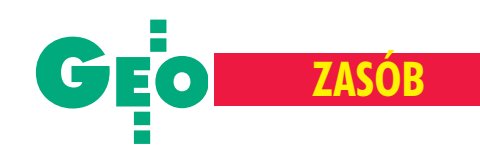

miast ceny umowne na materiały z pzgik stosowane były aż do 1998 r., czyli do chwili wydania nowego rozporządzenia o opłatach. Zmieniono w nim całkowicie model cennika. Odstąpiono od naliczania opłat od wartości zgłoszonych robót na rzecz "*konstrukcji rycza³tów – adekwatnych do rodzaju przekazywanych materia- ³ów z zasobu i zwi¹zanych z tym kosztów z zakresu prowadzenia* zasobu". Wprowadzono wówczas możliwość składania zamówień na materiały i informacje z zasobu oraz na wgląd do zgromadzonej tam dokumentacji przez osoby fizyczne i prawne, niezwiązane z wykonawstwem geodezyjnym (np. przez rzeczoznawców majątkowych).

W obowiązującym jeszcze do 23 marca br. rozporządzeniu oopłatach z 14 listopada 2000 r. – niewiele różniącym się zarówno od poprzedniego, jak i następnego (od 24 marca opłaty naliczane są według nowego rozporządzenia ministra infrastruktury z 19 lutego 2004 r., nieuwzglêdnionego w niniejszym opracowaniu) – wprowadzono dodatkowo możliwość "udzielania informacji poprzez udostêpnianie danych kartograficznych w postaci cyfrowej". Zasady i wysokości opłat ustalone w tej pozycji budziły jednak od samego początku wiele watpliwości, szczególnie w zakresie mapy zasadniczej (wektor) i ortofotomapy, gdzie dla użytkownika koszty wytworzenia tych danych niejednokrotnie są niższe niż opłaty za gotowy produkt z pzgik, o aktualności nie wspominając.

#### **Udostepnianie danych**

W proponowanym nowym modelu cennika przez sformułowanie *udostępnianie* rozumie się zarówno **wgląd** (dostęp) do baz danych, jak równie¿ **pozyskanie** (zakup) informacji z tych baz przez użytkowników korzystających z pzgik. Terminy te są ważne, gdyż każdemu z nich przypisane zostały odrębne moduły. Dotychczas *udostêpnianie* kojarzono przede wszystkim ze sprzeda żą materiałów (a raczej ich kopii) zawierających określoną treść informacyjną, a nie informacji samej w sobie.

Istotnym, choć nie jedynym, elementem dla określenia propozycji nowych opłat jest forma udostępniania danych, uzależniona od ich rodzaju, celu wykorzystania, a także zakresu przyznanego dostępu do bazy danych oraz kategorii użytkownika. Zakłada się cztery formy:

■ komercyjną – pełna odpłatność za dane, umożliwia osiągnięcie zysku ze sprzedaży oraz zapewnia samofinansowanie zasobu i tworzenie nowych produktów;

**urzędową odpłatną** – opłaty pokrywają koszty pozyskania, utrzymania i udostępniania danych, a opłata za ich udostępnianie jest ustalana administracyjnie;

■ **częściowo odpłatną** – pobierane są jedynie opłaty pokrywające koszty udostêpniania i dostarczania danych;

**nieodpłatna** – nabywcy danych i informacji z pzgik zwolnieni są z opłat na podstawie przepisów szczególnych.

Przy konstruowaniu nowego modelu cennika istotne jest też to, aby szerokie upowszechnianie i wykorzystywanie danych ujęto w określone przepisy stymulujące rozwój. Należy zatem odpowiedzieć sobie na kilka podstawowych pytań: Jak pogodzić prawo do swobodnego gromadzenia danych z przyznaniem monopolu na ich udostępnianie? Komu i w jakim zakresie przyznawać takie prawa? Jakie dane i informacje należy ustawowo przypisać do kompetencji administracji publicznej, a jakie mogą być gromadzone i udostępniane przez komercyjnych użytkowników? Odpowiedź nasuwa się jedna: reguły dostępu do baz danych pzgik, w tym pobierania opłat za udostępnianie danych, należy dostosować do ogólnoświatowych kierunków rozwoju społeczeństw informacyjnych, projektu dyrektywy INSPIRE nie wyłączając.

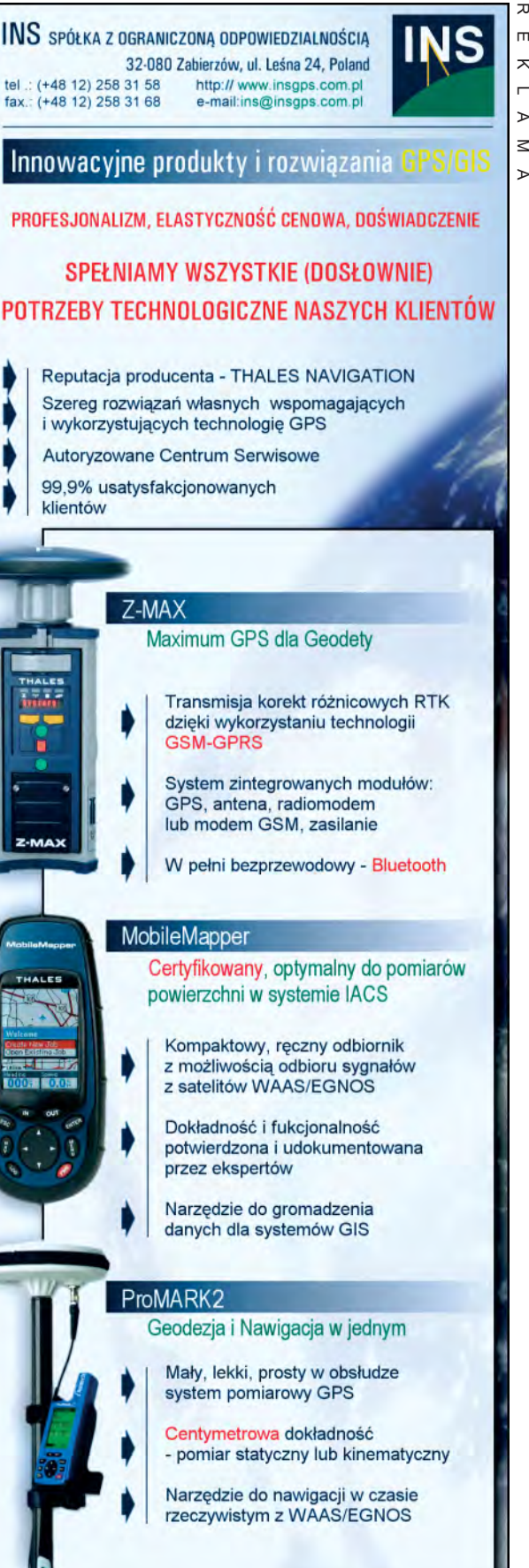

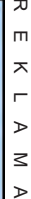

- Autoryzowane Centrum Serwisowe
- 99,9% usatysfakcjonowanych

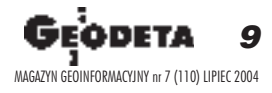

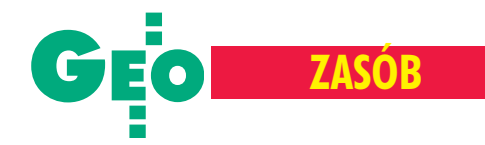

## **Asortyment danych w nowym modelu cennika**

#### ■ **urzêdowa**

- udostępnianie materiałów do wykonywania opracowañ
	- geodezyjnych i kartograficznych ■ ewidencja sieci uzbrojenia terenu
		- osnowy
		- bazy danych topograficznych
		- opracowania fotogrametryczne
	- katastralnych
		- modernizacja
		- podziały i rozgraniczenia
	- scalanie, wymiana i klasyfikacja
	- taksacji i wyceny nieruchomości
- wydawanie materiałów i dokumentów ■ do celów prawnych
	- wypis
	- wyrys
	- do celów administracyjnych
	- do celów opiniodawczych
- uzgadnianie usytuowania projektowa-
- nych sieci uzbrojenia podziemnego ■ dostęp do baz danych
- 

#### Ogólne założenia cennika

Głównymi założeniami przy opracowywaniu koncepcji modelu cennika jest modułowa budowa oraz przyjęcie zasady, że użytkownik będzie miał możliwość wy-

boru pomiędzy produktem gotowym a zestawionym według indywidualnych potrzeb (nie dotyczy to pozyskania informacji w postaci dokumentu dla celów prawnych lub czynności administracyjnych). Niezależnie od typu zasobu (powiatowy, wojewódzki, centralny) przy tworzeniu cennika powinny też obowiązywać następujące zasady:

■ każda część zasobu generuje dochody i w maksymalnym stopniu utrzymuje się z własnych przychodów (wyjątek stanowić mogą osnowy),

■ podstawą ustalenia wysokości opłat jest forma numeryczna zasobu,

■ opłaty za udostępniane dane nie mogą utrudniać dostępu do danych,

■ dostęp do metadanych oraz wgląd do zgeneralizowanych danych przestrzennych dla celów poglądowych jest bezpłatny,

#### Moduł 1: Osnowa. Tabela 1. Cennik przy pobieraniu danych za pomocą internetu

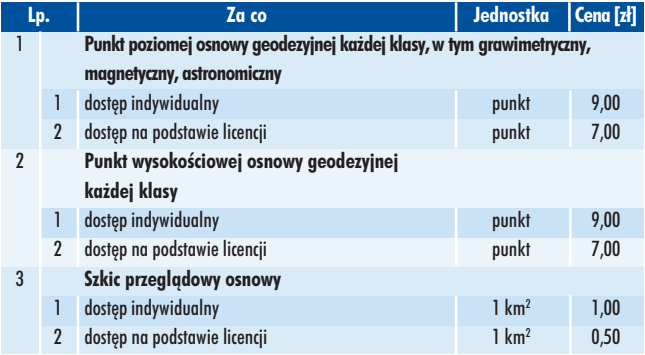

#### ■ **komercyjna**

- udostępnianie danych i informacji
	- geodezyjnych i kartograficznych
	- ewidencja sieci uzbrojenia terenu ■ osnowy
		- bazy danych topograficznych
		- opracowania fotogrametryczne
	- katastralnych
		- dane opisowe
		- dane graficzne
		- dane z rejestru cen i wartości
	- udostępnianie materiałów i dokumentów źródłowych
	- dostęp do baz danych
		- geodezyjnych i kartograficznych
		- ewidencja sieci uzbrojenia terenu ■ osnowy
		- bazy danych topograficznych
		- baza danych ogólnogeograficznych
		- opracowania fotogrametryczne
		- katastralnych
		- dane opisowe
		- dane graficzne
		- rejestrów
		- dokumentów i materiałów źródłowych
		- szkic
		- tekst
		- zdjêcie

#### Opłata podstawowa Koszt obsługi zamówienia

- **administracyjnej**
- **technicznej**
- **informatycznej**

#### Koszty przekazania danych

- **internet**
	- nośnik magnetyczny
	- materiał analogowy

■ opłaty za wydawanie danych i informacji dla celów wykonywania prac (wzbogacających zasób) są skalkulowane w formie ryczałtu (niezależnie od opłat za dane),

- wysokość opłat jest zróżnicowana w zależności od rodzaju licencji,
- opłaty za te same dane mają jednolitą wysokość, niezależnie od sposobu ich wykorzystania,

■ wysokość opłat jest wyważona pomiędzy wartościa informacji a zapotrzebowaniem na nią.

#### Ogólny model cennika

W zaproponowanym modelu cennika zastosowano taki podział asortymentowy i stopień szczegółowości, aby kryteria ustalania opłat za poszczególne pozycje nie wymagały rozbudowanych katalogów

współczynników lub preferencji. Przyjęto założenie, że opłata ostateczna określa wszystkie poniesione koszty, czyli zawiera opłatę podstawową, związaną z kosztami obsługi oraz wynikającą z kosztów przekazania danych (ramka powyżej). Zakłada się, że nowy model cennika składał się będzie z 9 modułów:

- **1.** osnowa,
- **2.** baza danych katastralnych,
- **3.** baza danych technicznego uzbrojenia terenu,
- **4.** uzgadnianie usytuowania projektowanych sieci uzbrojenia terenu,
- **5.** stały dostęp do baz danych pzgik,
- **6.** obsługa pzgik,
- **7**. bazy danych topograficznych,
- **8.** opracowania fotogrametryczne,
- **9.** pañstwowy rejestr granic.

Podział asortymentowy cennika odpowiada poszczególnym modułom, a forma sprzedaży lub dostępu – odpowiednim tabelom (poniżej i na stronie obok zamieszczono przykładowe tabele: dla modułu osnowy, modułu bazy danych katastralnych oraz ortofotomapy z modułu bazy danych topograficznych). Kolejne pozycje w tabelach określać będą wysokość opłat za udostêpnienie danych lub informacji oraz rodzaj dostêpu do

#### Moduł 1: Osnowa. Tabela 2. Cennik przy pobieraniu danych bezpośrednio z archiwum

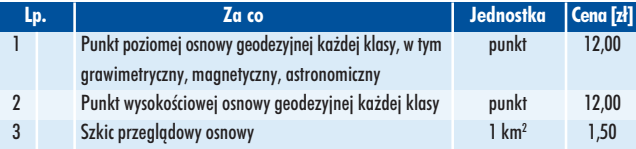

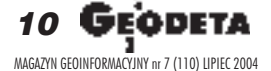

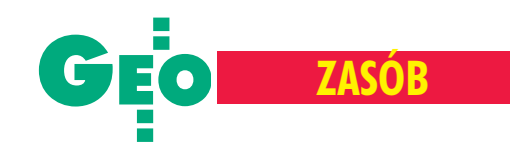

danych pzgik. Ogólny schemat identyfikatora ceny przedstawia się następująco: **mmttppk lub mmttpp,** gdzie mm – numer modułu, tt – numer tabeli w module,  $pp$  – numer pozycji ceny  $w$  tabeli,  $k$  – kategoria dostępu, która przyjmuje różne wartości  $(1-$  dla dostępu indywidualnego,  $2-$  dla dostępu na podstawie licencji, 0 – w przypadku braku kategorii dostępu).

Poza wymienionymi wcześniej założeniami uwzględniono tak-¿e poni¿sze:

■ wartość informacji zestawionej z poszczególnych warstw informacyjnych stanowi sumę wartości informacji pozyskanych z tych warstw;

■ za wszystkie dane pozyskiwane z zasobu należy uiszczać opłatę, opłata za dane nie zależy od sposobu ich wykorzystania (zwolnienia powinny być uregulowane w przepisach szczegółowych);

 $\blacksquare$  cennik reguluje opłaty za podstawowe dane udostępniane z pzgik, opłaty za opracowania i zestawienia niestandardowe będą przedmiotem umów pomiędzy prowadzącym zasób i zamawiającym;

■ istotnym elementem jest zróżnicowanie poziomu cen dostępu do pzgik w zależności od kategorii i rodzaju licencji; licencja

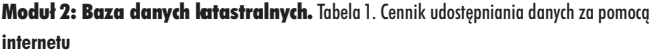

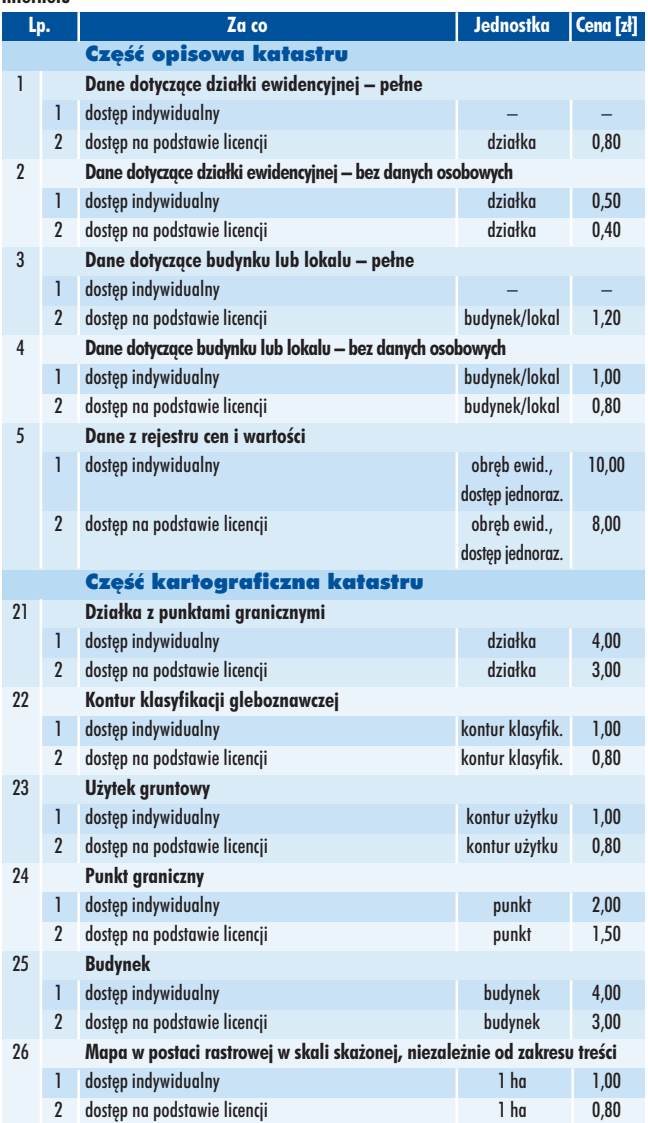

na dostęp do danych przez internet upoważniałaby do stałego dostępu do baz danych pzgik na terenie całego kraju oraz danych osobowych, a także niższych cen zakupu danych;

■ ceny danych pobieranych bezpośrednio z archiwum nie obejmują kosztów wytworzenia kopii lub nagrania na nośnik magnetyczny i samego nośnika (opłaty z tego tytułu pobierane są cenach umownych wprowadzanych w formie zarządzenia przez starostę lub prezydenta miasta);

■ przy wykonywaniu prac geodezyjnych podlegających zgłoszeniu jednostka wykonawstwa geodezyjnego ponosi następujące opłaty: za zgłoszenie pracy oraz za zakup danych niezbędnych do jej wykonania (zgodnie z cenami podanymi w odpowiednich modułach: osnowa, kataster, baza danych technicznego uzbrojenia terenu).

#### Licencje

Celem wprowadzenia licencji jest zapewnienie stałego, najbardziej efektywnego dostępu do baz danych pzgik *. Mają one* również regulować jednolicie (dla określonego asortymentu danych oraz typu użytkowników) kwestię praw i wzajemnych zobowiązań stron. Licencje w jednoznaczny sposób powinny

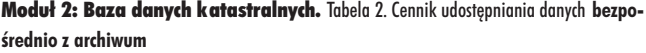

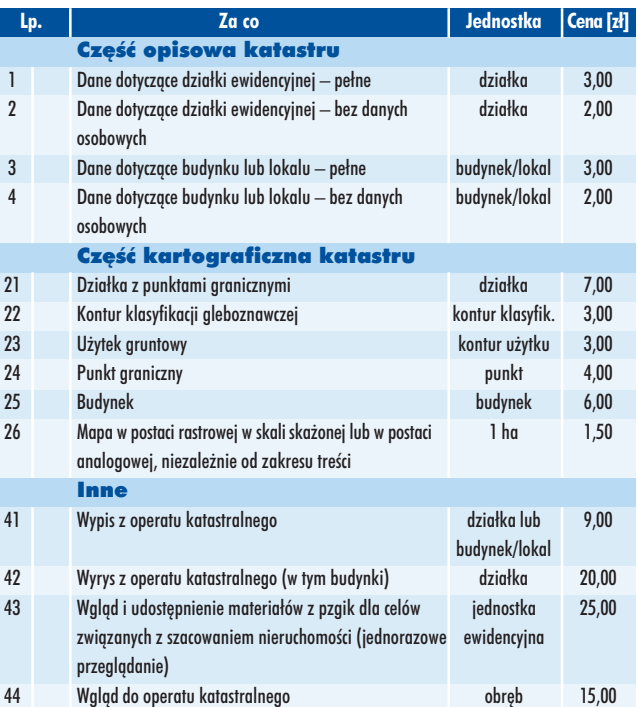

#### Moduł 7: Bazy danych topograficznych. Tabela 3. Ortofotomapa

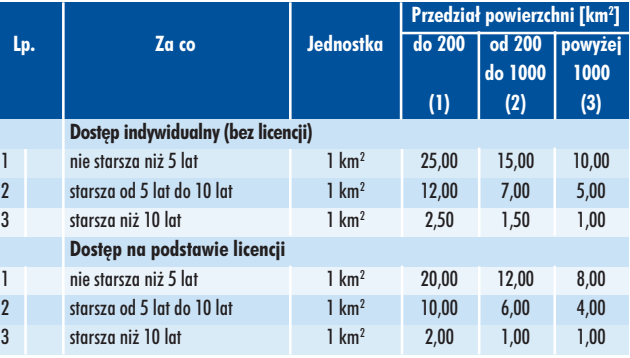

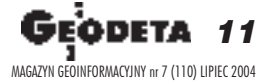

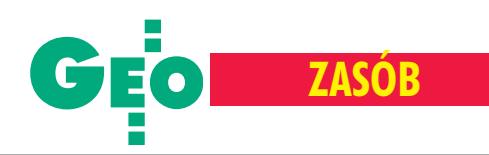

bowiem zabezpieczać interesy zarówno twórców baz danych, jak i odbiorców. Projekt nowej dyrektywy INSPIRE w zakresie udzielania licencji określa zasady tworzenia ich "zawartości", tak aby spełniały one ogólne wymogi INSPIRE imogły być stosowane w odniesieniu do innych rozproszonych baz danych. Poszczególne zapisy w licencji (klauzule) zgrupowano w trzech kategoriach (mają być one ogniwem łączącym wszystkie licencje w ramach INSPIRE):

■ **Zasadnicza** – można ją określić jako zapis obowiązkowy (■ odpowiedzialność i gwarancja, ■ definicje stosowanych po-

jęć, ■ zastrzeżenia praw własności i praw autorskich, ■ określenie standardów i jakości danych, ■ określenie formatów danych i zasady aktualizacji, ■ warunki płatności);

■ **Użyteczna** – można ją interpretować jako zapis celowy  $\Box$  ograniczenia stosowania licencji związane z działaniem siły wyższej, zasady udostępniania danych na odległość, warunki rozpoczêcia i zakoñczenia licencji, ■ bezpieczeñstwo danych, zasada poufności, ■ postępowanie w przypadku wykrycia błędów w danych);

■ **Dodatkowa** – zapis uzupełniający (■ identyfikacja stron licencji i zakres objęty licencją, ■ formy wykorzystania danych, warunki dokonania zmian w licencji, w określenie okresu ważności licencji i jej zakończenia, ■ ustalenia administracyjne, ■ rozstrzyganie sporów, ■ zasady wypowiadania, ■ klauzule ogólne, zależności pomiędzy stronami).

Kategorie te są modelowym rozwiązaniem konstruowania licencji sugerowanym wszystkim państwom członkowskim Unii Europejskiej.

#### Rodzaje licencji

Projekt INSPIRE proponuje również przyjęcie jednolitego modelu rodzajowego licencji. Pozwoli to wszystkim użytkownikom europejskiej infrastruktury danych przestrzennych stosować te same procedury prawne, niezależnie od miejsca gromadzenia danych. W zależności od kategorii użytkowników oraz celu i zakresu wykorzystywania danych pzgik wprowadzono trzy podstawowe rodzaje licencji:

■ **Prywatne** – udzielane osobom fizycznym lub prawnym, dotyczące informacji lub danych wykorzystywanych wyłącznie

REKLAM A

#### **Akademia Górniczo-Hutnicza**

ogłasza nabór na drugą edycję

**Studiów Podyplomowych w roku akademickim 2004/2005** na temat:

#### Fotogrametria, teledetekcja i GIS **jako narzêdzia wspomagania systemu IACS**

Studia są realizowane w porozumieniu z Głównym Geodetą Kraju i Agencją Restrukturyzacji i Modernizacji Rolnictwa oraz przy współudziale Joint Research Centre w Isprze (Włochy).

Zgłoszenia: Zakład Fotogrametrii i Informatyki Teledetekcyjnej, Wydział Geodezji Górniczej i Inżynierii Środowiska, AGH, al. Mickiewicza 30, 30-059 Kraków, tel. (0 12) 617-38-26, 617-22-51 oraz http://www.fotogrametria.agh.edu.pl

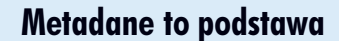

Użyteczność zasobu zależy od jego atrakcyjności i dostępności. Zbiory danych, które nie posiadają metadanych, mają mniejszą wartość, a w skrajnych przypadkach mogą być bezużyteczne. Metadane należy traktować jako specyficzną formę marketingu zapewniającego oszczędność czasu, uniknięcie redundancji danych, zwiększenie liczby użytkowników, realizowanie nowych przedsięwzięć oraz ułatwienie zarządzania zasobami danych. Dlatego dostęp do metadanych powinien być bezpłatny.

do celów osobistych, bez prawa dalszego odstêpowania i przekazywania. Licencje te nie mogą być użyte do jakiejkolwiek działalności gospodarczej. Nie mogą też stanowić danych źródłowych dla innych baz danych. Opłaty za nie są najniższe.

**Publiczne** – obejmujące wszystkie jednostki administracji publicznej, pañstwowe lub samorządowe osoby prawne oraz organizacje pozarz¹dowe, dla których zakres korzystania z baz danych pzgik do celów statutowych regulowany jest zapisami ustawowymi. Licencjami tego rodzaju objęte zostaną też jednostki badawczo-rozwojowe, szkoły, uczelnie itp. Do tej grupy

należy zaliczyć również licencje udzielane przez ww. jednostki w zakresie danych niewytworzonych w pzgik, a wykorzystywanych w bazach danych udostępnianych osobom trzecim.

■ **Komercyjne** – grupa najliczniejsza. W tym przypadku najistotniejszym elementem jest precyzyjne określenie zakresu icelu udzielenia danej licencji, formy korzystania z niej, jak również obowiązków ciążących na licencjobiorcy. Nie bez znaczenia jest możliwość przenoszenia praw licencyjnych na inne podmioty, które korzystać będą z informacji przetworzonej, dla której dane z pzgik stanowić będa warstwę referencyjna. Podobnie jak w przypadku licencji publicznych będzie istniała możliwość udzielania licencji przez twórcę (właściciela) baz danych innych niż dane pzgik. Wszystkie wymienione licencje regulują zarówno prawa dostępu do baz danych pzgik, jak równie¿ prawa dysponowania udostępnionymi danymi. Należy także rozważyć wprowadzenie dodatkowej licencji – standardowej. W każdym z wymienionych wcześniej rodzajów można zestawić bowiem gotowy zakres informacyjny z określonymi prawami dysponowania danymi, ich zakresem oraz ustaloną opłatą. Stanowiłoby to gotowy produkt, ograniczając tym samym czas oczekiwania na przygotowanie i opracowanie licencji.

#### Dostêp nie tylko do baz pzgik

Licencjami należy objąć także te bazy danych, które powstają poza zasobem geodezyjnym i kartograficznym, jednak z uwagi na ich znaczenie mogą być jego uzupełnieniem. Ten zakres danych można porównać do fakultatywnych baz krajowego systemu informacji o terenie (KSIT). Istotnego znaczenia nabierają więc zapisy regulujące zasady odpłatności za udostępniane dane (w ramach licencji), jak również współfinansowania nowych lub aktualizowania istniejących baz danych – jest to typowy przykład zastosowania licencji komercyjnych. Jak dotąd brak jest spójnych przepisów w tym zakresie, a opłaty proponowane za komercyjne wykorzystywanie danych z pzgik niejednokrotnie skutecznie odstraszają potencjalnych klientów.

Szerszego znaczenia nabiera także korzystanie z danych pzgik udostêpnianych w formie cyfrowej, które jako warstwy referencyjne innych systemów informatycznych (produktów) mogą swobodnie funkcjonować również jako odrębne warstwy posiadające odpowiedni zakres informacji źródłowej. Wprowadzone powinny zostać zapisy regulujące odpowiedzialność nie tylko za jakość udostępnianych danych (aktualność, kompletność i techniczną poprawność) oraz ich udostępnianie i wykorzystanie, ale także dalszą dystrybucję prowadzoną przez twórców przetworzonych baz danych.

Za miesiąc cd., m.in. o tym, dlaczego trzeba okroić mapę zasadniczą

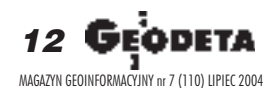

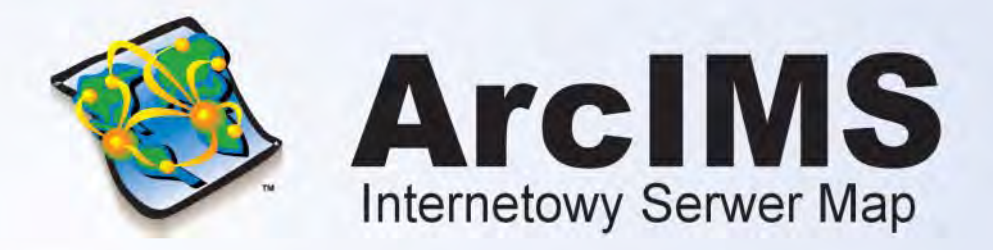

ArcIMS został zaprojektowany z myślą o tworzeniu internetowych serwisów udostępniających interaktywne mapy (map services), budowaniu stron www służących komunikacji z tymi serwisami, a także zarządzaniu nimi.

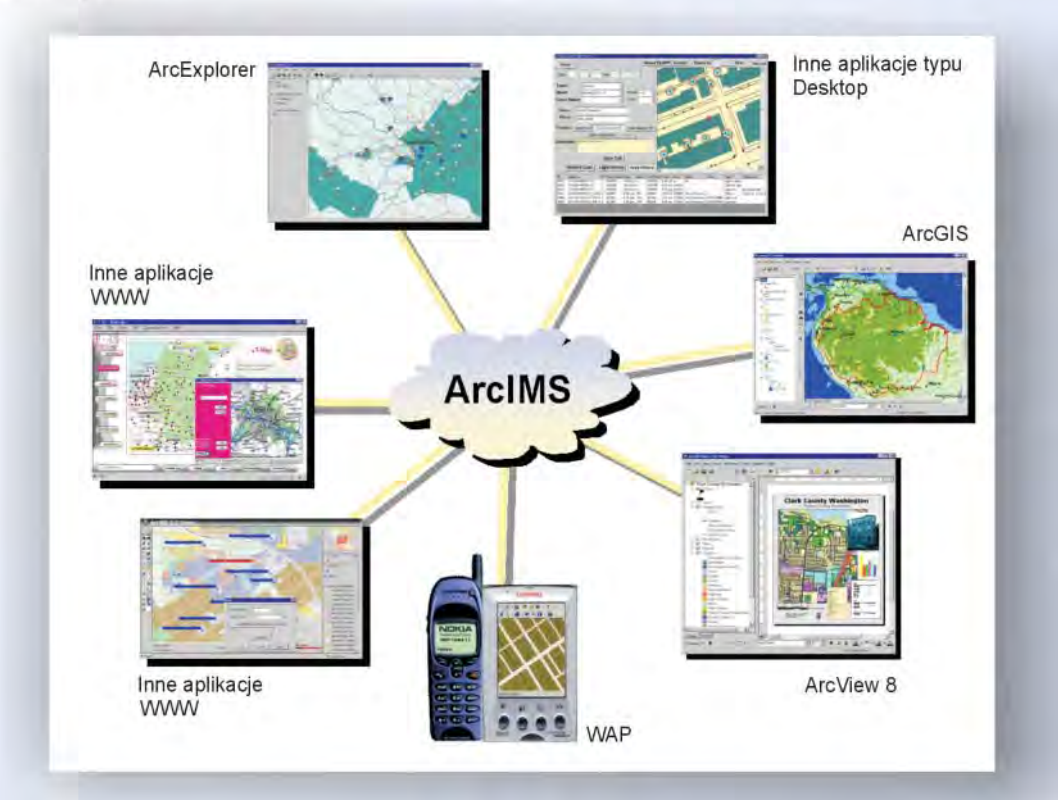

ArcIMS jest technologią, która pozwala włączać dane geograficzne i narzędzia analiz przestrzennych do wielu różnych aplikacji takich jak: usługi lokalizacyjne (np. GPS), e-commerce, zarządzanie środkami, hurtownie danych, obsługa i wsparcie techniczne klienta, integracja danych terenowych.

#### ArcIMS znajduje zastosowanie przy:

- Tworzeniu usług i aplikacji GIS dostępnych za pomocą Internetu ٠
- Tworzeniu aplikacji GIS funkcjonujących w ramach organizacji lub przedsiębiorstwa, dostępnych za pomocą Intranetu
- Zarządzaniu serwisami internetowymi oferującymi dane i usługi w zakresie GIS  $\bullet$

#### Najważniejsze cechy:

- Możliwość integrowania danych przechowywanych w lokalnych bazach danych, z danymi dostępnymi poprzez Internet
- Łatwe projektowanie i tworzenie stron www oraz zarządzanie nimi
- Duża skalowalność i elastyczność architektury serwerów
- Dynamiczna edycja map
- Wysoka jakość udostępnianych opracowań kartograficznych
- · Prosta instalacja, wdrożenie i zarządzanie systemem
- Otwarte i skalowalne środowisko
- Wielorzędowa architektura
- Strumieniowe przesyłanie danych wektorowych

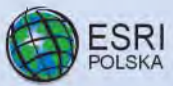

dm ul.Puławska 107, 02-595 Warszawa, 8 (0 22) 326-73-00, (22) 326-73-01, ed esripol@esripolska.com.pl, @ http://www.esripolska.com.pl

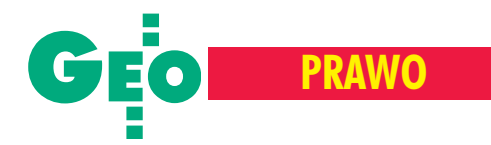

**Uchwalona przez Sejm RP ustawa z 28 listopada 2003 r. <sup>o</sup> zmianie ustawy o gospodarce nieruchomoœciami oraz <sup>o</sup> zmianie niektórych innych ustaw wprowadza do do**tychczasowych przepisów wiele korekt. Mają one różne **znaczenie pod wzglêdem merytorycznym – obok tych** o charakterze redakcyjnym są również zupełnie nowe re**gulacje dotycz¹ce zagadnieñ z zakresu szeroko pojêtej** gospodarki nieruchomościami. Największy wpływ na wykonawstwo geodezyjne będą miały zmiany przepisów do**tycz¹ce podzia³ów nieruchomoœci.**

Nowe regulacje zawarte w rozdziale 1 działu III "Podziały<br>nieruchomości" spowodowane zostały głównie skutkami ustawy z 27 marca 2003 r. *o planowaniu i zagospodarowaniu prze*strzennym (DzU nr 80, poz. 717). Weszła ona w życie 11 lipca 2003 r. i uchyli³a ustawê z 7 lipca 1994 r. *o zagospodarowaniu przestrzennym* (DzU z 1999 r. nr 15, poz. 139 z późn. zm.) obowiązującą od 1 stycznia 1995 r.

Jak wiadomo, podziały nieruchomości poza obszarami przeznaczonymi w planach miejscowych na cele rolne i leśne podlegają okreœlonej reglamentacji zgodnie z przepisami ustawy *o gospo* $d$ *arce nieruchomościami* (*uogn*).

W dotychczasowym stanie prawnym podstawowym warunkiem dokonania podziału nieruchomości była jego zgodność zustaleniami planu miejscowego oraz przepisami szczególnymi. Chodzi oustalenia miejscowych planów zagospodarowania przestrzennego opracowanych i uchwalonych na podstawie wymienionej ustawy z 1994 r., jak również miejscowe plany zagospodarowania przestrzennego uchwalone przed 1 stycznia 1995 r. Te ostatnie opracowane były jeszcze na podstawie przepisów ustawy z 12 lipca 1984 r. *o planowaniu przestrzennym* (DzU z 1989 r. nr 17, poz. 99 z późn. zm.) i miały najczęściej charakter ogólnych planów zagospodaro-

#### Losy rządowego projektu ustawy **o zmianie ustawy o gospodarce nieruchomoœciami**

**Rok 2003: ■ 12 marca – wpłynął do Sejmu; ■ 1 kwietnia – I czytanie** w komisjach; ■ 12 listopada – II czytanie na posiedzeniu Sejmu; ■ 14 listopada – III czytanie na posiedzeniu Sejmu, uchwalenie iprzekazanie ustawy prezydentowi i marszałkowi Senatu; ■ 24 listopada uchwała Senatu (dotycząca wprowadzenia poprawek); ■ 28 listopada – rozpatrywanie na forum Sejmu stanowiska Senatu i przekazanie ustawy do podpisu prezydentowi; ■ 22 grudnia – prezydent kieruje ustawę do Trybunału Konstytucyjnego

**Rok 2004:** ■ 24 marca – wyrok Trybunału Konstytucyjnego uznający niektóre przepisy ustawy za niezgodne z konstytucją; ■ 12 maja sejmowa Komisja Infrastruktury wydaje opinię, że przepisy uznane przez TK jako niezgodne z konstytucją nie są nierozerwalnie związane z przepisami ustawy, prezydent może więc podpisać tę ustawę z pominięciem zaskarżonych przepisów i przepisu przejściowego oznaczonego jako art. 17, który jest nierozerwalnie związany z przepisem zawartym w art. 2 pkt 12 lit. b uznanym przez TK za niezgodny z konstytucją; ■ 8 czerwca – podpisanie ustawy przez prezydenta;

■ 21 czerwca – publikacja w DzU nr 141 poz. 1492; ■ 21 września ustawa wchodzi w życie.

Podziały nieruchomości w świetle znowelizowanej

# **Ewidencja** zastępuje

#### **ZYGMUNT**

wania przestrzennego obszaru całej gminy, których część graficzna przedstawiona by³a zwykle na mapach w skali 1:10 000. Plany te, właśnie ze względu na ich ogólny charakter, nie zawierały zasad podziału nieruchomości. Stąd też jeżeli przy jego dokonywaniu zachodziła konieczność wydzielenia działek gruntu pod drogi publiczne, wójt, burmistrz albo prezydent miasta mógł żądać od osoby, która składała wniosek o podział, dołaczenia do wniosku tzw. koncepcji zagospodarowania tej nieruchomości, opracowanej przez osobę posiadającą odpowiednie uprawnienia urbanistyczne lub architektoniczne. Koncepcja była opracowaniem autorskim inie miała waloru dokumentu urzêdowego zatwierdzonego przez jakikolwiek organ administracji publicznej.

W razie braku planu miejscowego zasady podziału nieruchomości ustalane były w decyzji o warunkach zabudowy i zagospodarowania terenu wydanej w trybie przepisów o zagospodarowaniu przestrzennym. Jeżeli wniosek o podział złożony został po ogłoszeniu przez gminę o przystąpieniu do sporządzenia planu, postępowanie o podział było zawieszane do czasu uchwalenia tego planu na okres – gdy plan nie był objęty obowiązkiem jego uchwalenia – nie dłuższy niż 12 miesięcy.

#### Zakres stosowania przepisów o podziale nieruchomości

Opisane, obowiązujące dotychczas regulacje prawne przy podziałach nieruchomości ulegają istotnym zmianom w uchwalonej przez Sejm noweli *uogn*. Główną cechą nowej sytuacji (powstałej po wejściu w życie ustawy z 27 marca 2003 r. o planowaniu i zagospodarowaniu przestrzennym) jest brak obowiązujących planów miejscowych dla znacznych obszarów kraju. Ustawa ta bowiem przedłużyła moc obowiązującą jedynie planów miejscowych uchwalonych po 1 stycznia 1995r. Niektóre plany miejscowe uchwalone przed tą datą utraciły moc 31 grudnia 2002 r., a pozostałe – 31 grudnia 2003 r. Trzeba dodać, że planów uchwalonych po 1 stycznia 1995 r. jest niewiele, a i te, które obowiązują, nie obejmują obszaru całej gminy.

Rodzi się więc pytanie: jakie zasady powinny obowiązywać przy podziałach nieruchomości na obszarach nieobjętych planami miejscowymi? Nie istnieje bowiem podstawowe kryterium podziału obszaru gminy na grunty przeznaczone na cele rolne i leśne oraz na grunty przeznaczone na inne cele niż rolne i leśne. Ustawodawca nie zdecydował się w takiej sytuacji na radykalne rozwiązanie polegające na całkowitym odstąpieniu od reglamentacji prawnej podziałów nieruchomości.

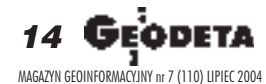

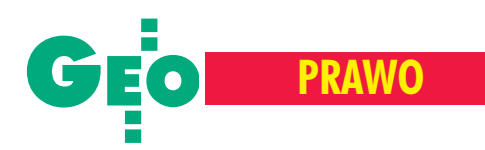

### ustawy o gospodarce nieruchomościami (cz. I)

# gruntów plan

#### BOJAR

Na etapie prac w podkomisji sejmowej wysuwana była koncepcja oparcia zasad podziału nieruchomości – w przypadku braku planu miejscowego – na ustaleniach studium uwarunkowañ i kierunków zagospodarowania przestrzennego gminy, którego opracowanie i uchwalenie przez radę gminy jest obowiązkowe. Studium obejmujące obszar całej gminy jest ważnym dokumentem planistycznym, określającym politykę przestrzenną gminy. Ustalenia studium mają obowiązujący charakter przy opracowaniu planu miejscowego, a zakres tych ustaleń jest bardzo szeroki i obejmuje m.in.: ■ kierunki zmian w strukturze przestrzennej oraz w przeznaczeniu terenów; ■ tereny wy³¹czone spod zabudowy; ■ obszary, na których rozmieszczone będą inwestycje celu publicznego zarówno o znaczeniu lokalnym, jak i ponadlokalnym; ■ obszary wymagające przeprowadzenia scaleń i podziałów nieruchomości, a także obszary rozmieszczenia obiektów handlowych opowierzchni sprzedaży powyżej 2000 m<sup>2</sup> oraz obszary przestrzeni publicznej; ■ obszary wymagające zmiany przeznaczenia gruntów rolnych i leśnych na cele nierolne i nieleśne. Mimo tak istotnych ustaleń zawartych w studium i ich wiążącego charakteru dla organów gminy ustalenia te nie mogą jednak stanowić podstawy do wydawania decyzji administracyjnych w indywidualnych sprawach, gdy¿ studium nie jest aktem prawa miejscowego.

W zaistniałej sytuacji projekt noweli *uogn* odwołuje się do danych zawartych w katastrze nieruchomości (ewidencji gruntów i budynków). W przypadku braku planu miejscowego przepisy dotyczące podziałów nieruchomości stosuje się do nieruchomości, które nie są wykorzystywane na cele rolne i leśne, a za takowe uznaje się nieruchomości, które nie są wykazane w katastrze nieruchomości jako użytki rolne albo grunty leśne, grunty zadrzewione i zakrzewione oraz wchodzące w skład nieruchomości rolnych użytki kopalne. Tak więc wspomniane kryterium podziału obszaru gminy na grunty przeznaczone na cele rolne i leśne oraz pozostałe cele opiera się na zapisach ewidencji gruntów i budynków świadczących o faktycznym wykorzystaniu gruntów na wymienione cele. W rezultacie przepisy dotyczące podziałów nieruchomości zawarte w *uogn* będą miały zastosowanie do nieruchomości (patrz schemat poniżej):

■ przeznaczonych na inne cele niż rolne i leśne,

 $\blacksquare$  wykorzystywanych na inne cele niż rolne i leśne – w przypadku braku przeznaczenia,

■ przeznaczonych lub wykorzystywanych na cele rolne i leśne, gdy dokonanie podziału spowodowałoby konieczność wydzielenia nowych dróg niebędących niezbędnymi drogami dojazdowymi do nieruchomości wchodzących w skład gospodarstw rolnych,

 $\blacksquare$  przeznaczonych lub wykorzystywanych na cele rolne i leśne, gdy dokonanie podziału spowodowałoby wydzielenie działek gruntu o powierzchni mniejszej ni¿ 0,3 ha, chyba ¿e wydzielenie takich działek gruntu miałoby na celu powiększenie sąsiedniej nieruchomości lub regulację granic między sąsiednimi nieruchomościami. Należy podkreślić, że na gruncie przepisów ustawy o planowaniu *i zagospodarowaniu przestrzennym* uprawnione jest ogólne pojêcie "przeznaczenie" nieruchomości, jako że ustalenie przeznaczenia terenów oraz określenie sposobów ich zagospodarowania i warunków zabudowy może nastąpić nie tylko w miejscowym planie zagospodarowania przestrzennego, ale również – wprzypadku braku takiego planu – w drodze decyzji o warunkach zabudowy i zagospodarowania terenu, a konkretnie: ■ decyzji o lokalizacji inwestycji celu publicznego – w przypadku lokalizacji inwestycji celu publicznego, w rozumieniu przepisu art. 6 *uogn*, ■ decyzji o warunkach zabudowy – w przypadku ustalenia sposobu zagospodarowania terenu i warunków zabudowy dla innych inwestycji.

#### Dopuszczalność podziału nieruchomości

Według noweli *uogn* dopuszczalność podziału nieruchomości uregulowana jest w sposób odmienny ni¿ w dotychczasowych przepisach. W przypadku istnienia planu miejscowego lub decyzji o lokalizacji inwestycji celu publicznego lub też decyzji o warunkach zabudowy, podziału nieruchomości można dokonać, jeżeli jest on zgodny z ustaleniami planu miejscowego lub z warunkami określonymi w decyzji o warunkach zabudowy i zagospodarowania terenu obowiązującej w dniu złożenia wniosku o podział.

Trzeba zauważyć, że zgodność z ustaleniami planu lub z decyzją o warunkach zabudowy i zagospodarowania terenu wydaną przed dniem złożenia wniosku o podział opiniuje jak dotychczas: wójt, burmistrz lub prezydent miasta. Odbywa się to w formie postanowienia, na które przysługuje zażalenie, z tym jednak, że w wypadku istnienia planu opinia powyższa ogranicza się do ustalenia

zgodności przeznaczenia terenu i możliwości zagospodarowania wydzielonych działek z planem miejscowym, lecz bez ustalenia zgodności z przepisami szczególnymi, co było dotychczas dodatkowym wymogiem. Uproszczenie powyższe jest w pełni uzasadnione, jako że plan miejscowy uwzględnia wszystkie okoliczności wynikające z przepisów szczególnych.

W przypadku braku planu miejscowego lub decyzji o warunkach zabudowy i zagospodarowania terenu, podziału nieruchomości można dokonać, jeżeli jest zgodny z przepisami odrębnymi. Ma to jednak miejsce tylko wówczas, gdy nieruchomość położona jest na

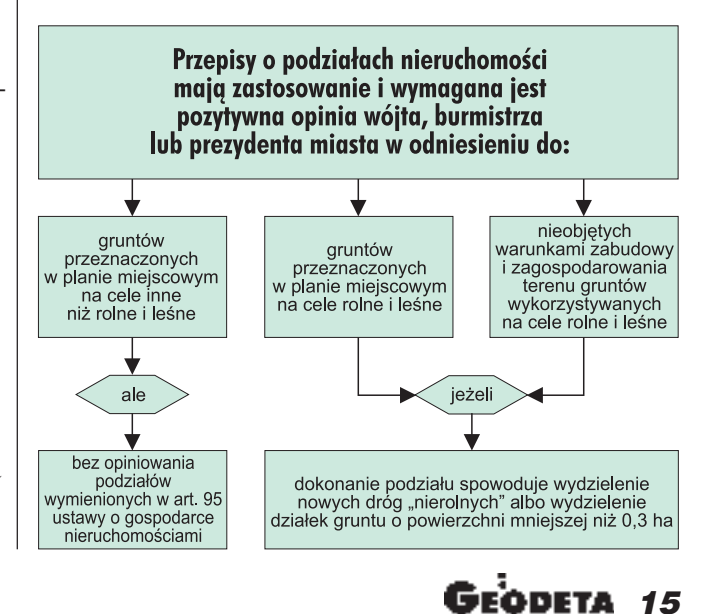

MAGAZYN GEOINFORMACYJNY nr 7 (110) LIPIEC 2004

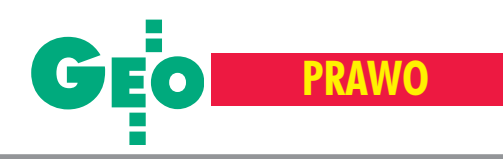

obszarze nieobjętym obowiązkiem sporządzenia tego planu, agmina nie ogłosiła przystąpienia do sporządzenia planu, gdyż w przeciwnym razie (jak wspomniano wcześniej), podobnie jak przed nowelą *uogn*, postępowanie w sprawie podziału zawiesza się do czasu jego uchwalenia, jednak nie dłużej niż na okres 12 miesięcy. Natomiast w razie braku planu miejscowego dla obszaru objętego obowiązkiem sporządzenia takiego planu postępowanie w sprawie podziału nieruchomości zawiesza się do czasu jego uchwalenia. W tej sytuacji powstaje obawa, że opinia dotycząca spełnienia warunków proponowanego podziału nieruchomości w zakresie zgodności z wymienionymi wyżej przepisami odrębnymi może w praktyce powodować wydłużenie procesu podziałowego. Mogą bowiem wchodzić w grę różnego rodzaju przepisy odrębne, wynikające np. z potrzeb ochrony środowiska, ochrony dóbr kultury czy obronności państwa, jak też może zaistnieć potrzeba uzgodnienia przez organ opiniujący projekt podziału z organami właściwymi w sprawie poszczególnych przepisów odrêbnych. Obawa taka nie będzie uzasadniona tam, gdzie prawidłowo stosowana jest procedura administracyjna. Należałoby oczekiwać, że sposób postępowania przy sporządzaniu tego rodzaju opinii zostanie rozstrzygnięty w przepisach wykonawczych do *uogn*.

Warto nadmienić, że omawiana nowela zawiera w art. 98b nową, ważną regulację dotyczącą możliwości połączenia i ponownego podziału na działki gruntu w przypadku nieruchomości ukształtowanych w sposób uniemożliwiający ich racjonalne zagospodarowanie. Jest to możliwe na zgodny wniosek właścicieli lub użytkowników wieczystych nieruchomości, przy jednoczesnym notarialnym zobowiązaniu wnioskodawców do dokonania w drodze

REKLAM A

#### PODYPLOMOWE STUDIA

## SYSTEMY INFORMACJI GEOGRAFICZNEJ

Politechnika Wrocławska organizuje V edycję studiów podyplomowych z zakresu systemów informacji geograficznej. Studia te stanowią ważny etap szerokiego programu kształcenia w zakresie budowy społeczeństwa informacyjnego, tworzonego przez środowisko uczelni wrocławskich, władz administracji publicznej oraz firm geoinformacyjnych. Program studiów ukierunkowany jest na bieżące i planowane potrzeby administracji rządowej i samorządowej, sfery usług, bezpieczeństwa publicznego oraz zakładów przemysłowych w zakresie informatyzacji zarządzania i automatyzacji projektowania. Dwusemestralny program studiów obejmuje najwa¿niejsze zagadnienia zzakresu systemów: map numerycznych, zarządzania bazą danych, wspomagania zarządzania i planowania produkcji oraz tematyki dotyczącej nowoczesnych systemów informatycznych. W programie studiów uwzględniono również tematy standaryzacji i wymiany informacji, in¿ynierii internetowej, strategii wdra¿ania oraz analiz ekonomicznych inwestycji geoinformacyjnych.

Zgłoszenia przyjmowane są do 15 września 2004 r.

Szczegółowe informacje można uzyskać w Zakładzie Geodezji i Geoinformatyki Politechniki Wrocławskiej tel. (071) 320-68-73, http://gis.pwr.wroc.pl

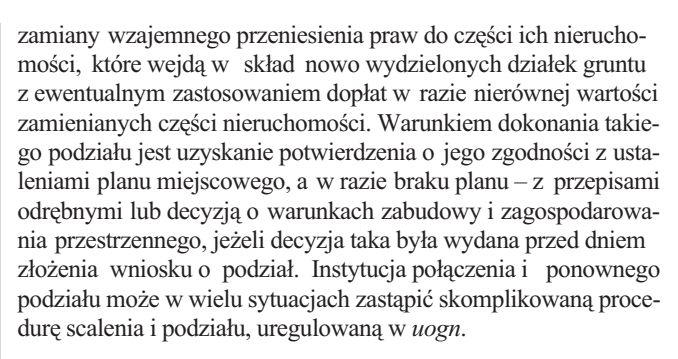

#### Możliwość dokonania podziałów niezale¿nie od ustaleñ planu miejscowego

Duży wpływ na uproszczenie procedury ma art. 95, zgodnie z którym podział nieruchomości może nastąpić niezależnie od ustaleń planu miejscowego w przypadkach w tym przepisie wymienionych. Należy sądzić, że będzie on miał również zastosowanie do podziałów nieruchomości nieobjętych planem miejscowym, a wykorzystywanych na cele inne niż rolne i leśne (nie będzie zachodziła wówczas potrzeba badania zgodności podziału z przepisami odrębnymi). Wykaz celów, dla których podział nieruchomości będzie możliwy bez potrzeby zasięgania opinii o jego zgodności z planem miejscowym lub – w razie jego braku – z przepisami odrębnymi, nie uległ większym zmianom. Nadal będą to: zniesienie współwłasności nieruchomości zabudowanej kilkoma budynkami, wydzielenie działki budowlanej zabudowanej przez samoistnego posiadacza, wydzielenie części nieruchomości nabytej na własność lub użytkowanie wieczyste z mocy prawa, realizacja roszczeń do części nieruchomości, realizacja przepisów dotyczących przekształceń własnościowych, wydzielenie części nieruchomości objętej lokalizacją drogi krajowej. Nowymi celami są natomiast: wydzielenie dzia³ki budowlanej w rozumieniu noweli *uogn* oraz wydzielenie działek gruntu na terenach zamkniętych. Warto podkreślić wydzielenie działki budowlanej jako samodzielnie występującego celu, dla którego może nastąpić podział nieruchomości bez konieczności uzyskiwania opinii w formie postanowienia wójta, burmistrza czy prezydenta miasta. Dotychczas taki podział mógł mieć miejsce tylko wówczas, gdy jego celem było wydzielenie działki niezbędnej do korzystania z istniejącego budynku, w którym ustanowiono odrębną własność co najmniej jednego lokalu. Obecnie ten ostatni warunek nie obowiązuje. Zgodnie z nową definicją działki budowlanej, jej wydzielenie będzie możliwe w omawianym trybie zawsze, jeśli będzie ono dotyczyło zabudowanej działki gruntu, której wielkość, cechy geometryczne, dostêp do drogi publicznej (w rozumieniu art. 93 ust. 1) oraz wyposa żenie w urządzenia infrastruktury technicznej umożliwiają prawidłowe i racjonalne korzystanie z budynków i urządzeń położonych na tej działce. Odstąpiono od warunku, aby zabudowana działka budowlana spełniała wymogi realizacji obiektów budowlanych wynikające z odrębnych przepisów i aktów prawa miejscowego. Wiadomo, że obecnie te odrębne przepisy określone sa wrozporzadzeniu ministra infrastruktury z 12 kwietnia 2002 r. *w sprawie warunków technicznych, jakim powinny odpowiadaæ budynki i ich usytuowanie* (DzU nr 75, poz. 690), zawierającym wymogi m.in. zachowania odległości między budynkami oraz odległości budynku od granic działki i od zabudowy na sąsiednich działkach budowlanych czy urządzenia miejsc postojowych dla samochodów. Ustawodawca uznał, że przy wydzieleniu działek budowlanych zabudowanych budynkami wymienione wymogi nie mogą mieć miejsca, odnoszą się one bowiem do działek budowlanych przeznaczo-

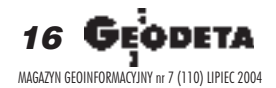

#### Przepisy o podziale nieruchomości mają zastosowanie, lecz nie obowiązuje opiniowanie zgodności proponowanego podziału z ustaleniami planu miejscowego lub przepisami odrębnymi albo warunkami określonymi w decyzji o warunkach zabudowy i zagospodarowania terenu

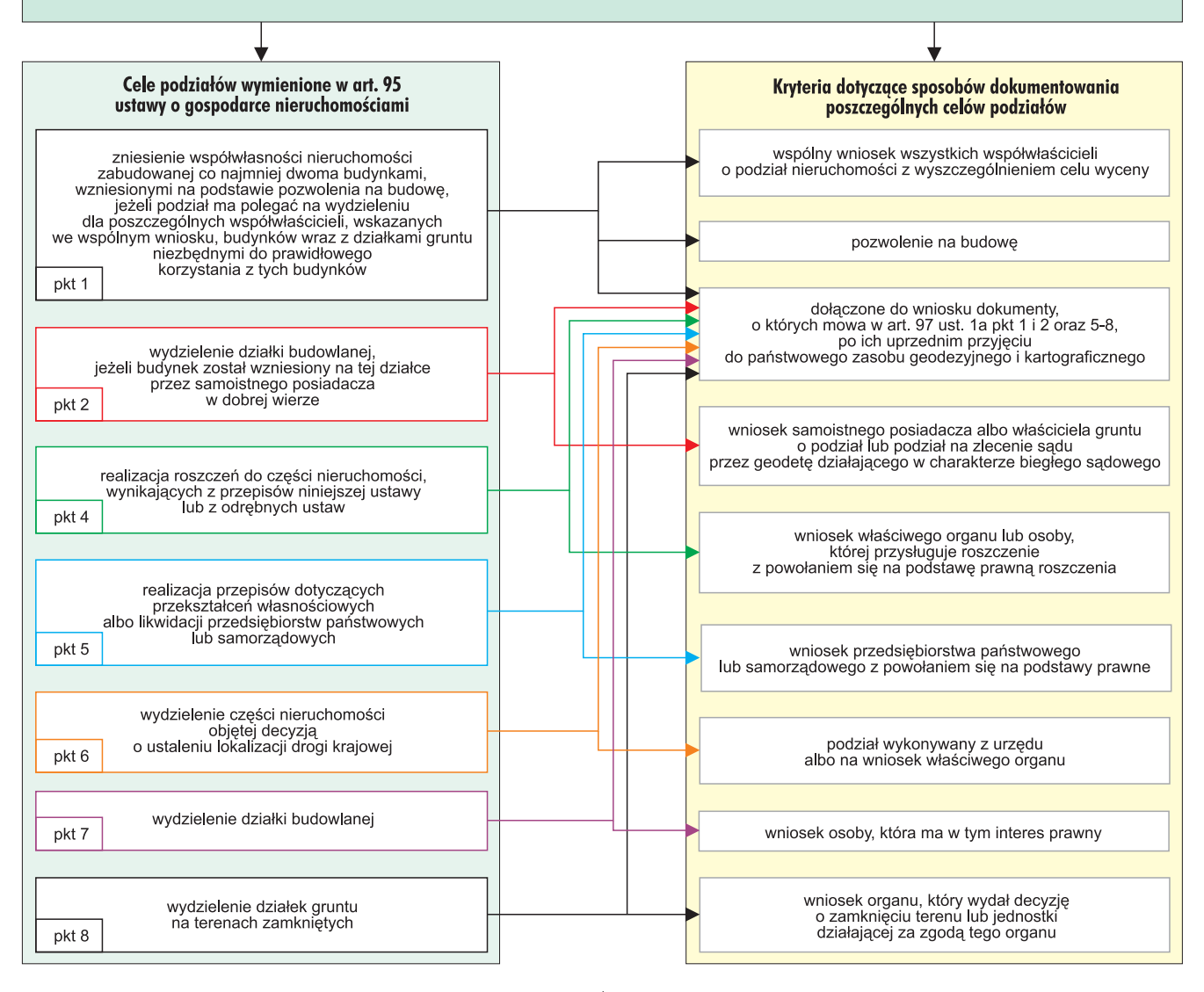

nych pod zabudowę. Dobrze się stało, że dotychczasowa definicja działki budowlanej istniejąca w *uogn* została przeniesiona – w dosłownym brzmieniu – do ustawy *o planowaniu i zagospodarowaniu przestrzennym*, której przepisy nakazują w planach miejscowych określać obowiązkowo m.in. szczegółowe zasady i warunki scalenia i podziału nieruchomości.

Podkreślenia wymaga również odrębny tryb postępowania w odniesieniu do podziału nieruchomości w związku z lokalizacją dróg krajowych. W okresie przejściowym obowiązują w tym względzie przepisy ustawy z 10 kwietnia 2003 r. o szczególnych zasadach przygotowania i realizacji inwestycji w zakresie dróg krajowych (DzU nr80, poz. 721), która traci moc z dniem 31 grudnia 2007 r. W okresie obowiązywania tej ustawy projekt podziału w celu wydzielenia części nieruchomości pod drogę krajową powinien być dołączony do wniosku generalnego dyrektora dróg krajowych i autostrad skierowany do wojewody o wydanie decyzji o ustaleniu lokalizacji drogi krajowej. Decyzja wojewody o ustaleniu lokalizacji zatwierdza jednocześnie podział nieruchomości i stanowi podstawę do dokonania

wpisów w księdze wieczystej i w katastrze nieruchomości. Zgodnie z art. 95 podział nieruchomości "może nastąpić" niezależnie od ustaleń planu miejscowego. Sformułowanie takie może być w praktyce powodem dodatkowych warunków wysuwanych przez organy administracji, jeżeli bowiem podział może nastąpić niezależnie od ustaleń planu, to znaczy, że nie musi tak być zawsze. Otóż

wydaje się, że niedopuszczalna jest tu dowolność w ocenie organu. Jeżeli spełnione są przesłanki dotyczące celu podziału wymienione w art. 95, to brak jest podstaw do uzależniania podziału od ustaleń planu miejscowego. Trzeba przy tej okazji powiedzieć, że w projekcie rządowym noweli *uogn* zawarty był zapis jednoznaczny, że w sytuacjach opisanych w art. 95 "podział nieruchomości następuje" niezależnie od ustaleń planu miejscowego, jednak na etapie prac w Sejmie, na wniosek przedstawicieli samorządów, pozostawiono dawny zapis: "podział nieruchomości może nastąpić". Ważne jest w tej sytuacji ustalenie kryteriów dotyczących sposobów dokumentowania poszczególnych celów podziałów zawartych w art. 95. Cele te powinny być jednoznacznie sformułowane we wniosku o podział, do którego należy dołączyć dokumenty wymienione w art. 97 ust. 1a pkt 1 i 2 oraz pkt 5-8 po ich uprzednim przyjêciu do pañstwowego zasobu geodezyjnego i kartograficznego (patrz schemat powyżej). Nie jest wymagane dołączanie do wniosku o podział wstępnego projektu podziału, gdyż zbędna jest wtedy opinia o zgodności proponowanego podziału z ustaleniami planu miejscowego.

#### **cdn.**

Autor jest geodetą i rzeczoznawcą majątkowym z ponad 40-letnim doświadczeniem zarówno w wykonawstwie, jak i administracji geodezyjnej. Brał udział z ramienia Polskiej Federacji Stowarzyszeń Rzeczoznawców Majątkowych w pracach nad nowelizacją uogn na etapie uzgodnieñ miêdzyresortowych i w Komisji Sejmowej.

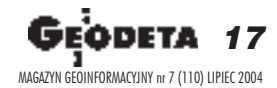

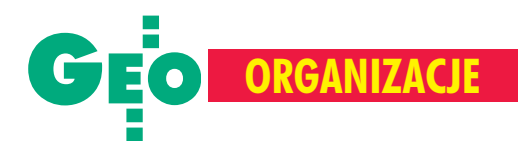

### **Uchwa³a XXXV Zjazdu Delegatów SGP**

**Zjazd wysoko ocenia dotychczasowe dzia**łania Stowarzyszenia prowadzone w kierunku integracji środowiska geodetów polskich, ochrony zawodu oraz podnoszenia etyki zawodowej.

■ Zjazd wprowadza następującą zmianę Statutu: w § 12 w ust. 1 statutu po lit. b) kropkę zastąpić przecinkiem i dodać nowy pkt c) o treści: "c) studenci kierunków geodezyjnych poczynając od trzeciego roku studiów".

■ Zjazd przyjmuje wnioski stanowiące załącznik do niniejszej uchwały jako wytyczne do działania w nowej kadencji Zarządu Głównego, Głównej Komisji Rewizyjnej, Głównego Sądu Koleżeńskiego i wszystkich pozostałych ogniw Stowarzyszenia.

#### **Wnioski**

#### I Sprawy statutowe

**1.** Wprowadzenie zmiany Statutu SGP, o treści jak w przyjętej uchwale, umożliwiające j studentom geodezji i kartografii ostatnich lat wstąpienie do Stowarzyszenia.

#### II Sprawy organizacyjne

2. Główny Sąd Koleżeński SGP przygotuje wprowadzenie problematyki Kodeksu Etyki Zawodowej SGP do Regulaminu Sądów Koleżeńskich.

**3**. Zarząd Główny SGP powoła Główną Komisjê Etyki Zawodowej.

**4.** ZG SGP opracuje i wprowadzi procedury weryfikacyjne dla wszystkich członków SGP dotyczące ich formalnego (pisemnego) zobowiązania się do przestrzegania zasad Kodeksu Etyki Zawodowej SGP.

5. Zjazd zobowiązuje Główny Sąd Koleżeński do opracowania procedury postępowania sądów koleżeńskich w przypadkach łamania (nieprzestrzegania) zasad etyki zawodowej zawartych w Kodeksie Etyki Zawodowej SGP. **6.** ZG SGP podejmie konsultacje w sprawie przekształcenia Głównej Komisji Katastru w Sekcję Naukową Katastru Nieruchomości.

XXXV Zjazd Delegatów SGP, Piechowice, 3-5 czerwca

# Jak w oblężonej twierdzy

#### KATARZYNA PAKU£A-KWIECIÑSKA

Stowarzyszenie Geodetów Polskich murem staneło za profesorem Kazimierzem Czarneckim, po raz kolejny wybierając go na swojego prezesa. Dla środowiska **geodezyjnego oznacza to kontynuacjê dotychczasowej zachowawczej polityki tej organizacji. Samorz¹d zawodowy – tak, ale tylko w ramach Stowarzyszenia,** egzaminy na uprawnienia zawodowe koniecznie z powrotem w oddziałach terenowych SGP, a korupcja – nawet jeśli gdzieś jest – to wyłacznie poza geodezja.

ijającą 34. kadencję władz SGP prezes Kazimierz Czarnecki podsumował, komentując osiągnięcia, które – jego zdaniem – już zdążyły odcisnąć swoje piętno i na Stowarzyszeniu, i na środowisku geodetów w Polsce: ■ powołanie Klubu Studentów Geodezji przy Zarządzie Głównym; ■ podpisanie z głównym geodetą kraju porozumienia o współpracy; ■ zorganizowanie w 2003 r. II Światowego Kongresu Katastru Nieruchomoœci w Krakowie; ■ obrona GUGiK przed likwidacją; ■ podpisanie listu intencyjnego w sprawie współpracy pięciu organizacji geodezyjnych w Polsce. Większa część wystąpienia prezesa SGP ukierunkowana była jednak na przyszłość, a wiele jego postulatów znalazło uznanie w oczach delegatów i uwzględniono je we wnioskach Zjazdu (ramka obok).

#### Wygibasy wokół samorządu

Samorząd zawodowy na pewno nie jest w SGP tematem ulubionym. Wprawdzie Kazimierz Czarnecki podkreślił, że nie jest przeciwnikiem samorządu zawodowego geodetów w ogóle, tylko przeciwnikiem samorządu, "który byłby instrumentem reglamentowania dostępu do zawodu, samorządu, który doraźnie zabezpieczałby tylko interesy grupowe", ale przez kilka ostatnich lat SGP skutecznie blokowało utworzenie jakiegokolwiek samorządu. Stanowisko Stowarzyszenia wynika z uchwał dwóch poprzednich Zjazdów Delegatów, które mówią m.in., że "SGP ma dążyć do przejęcia uprawnień samorządu zawodowego'

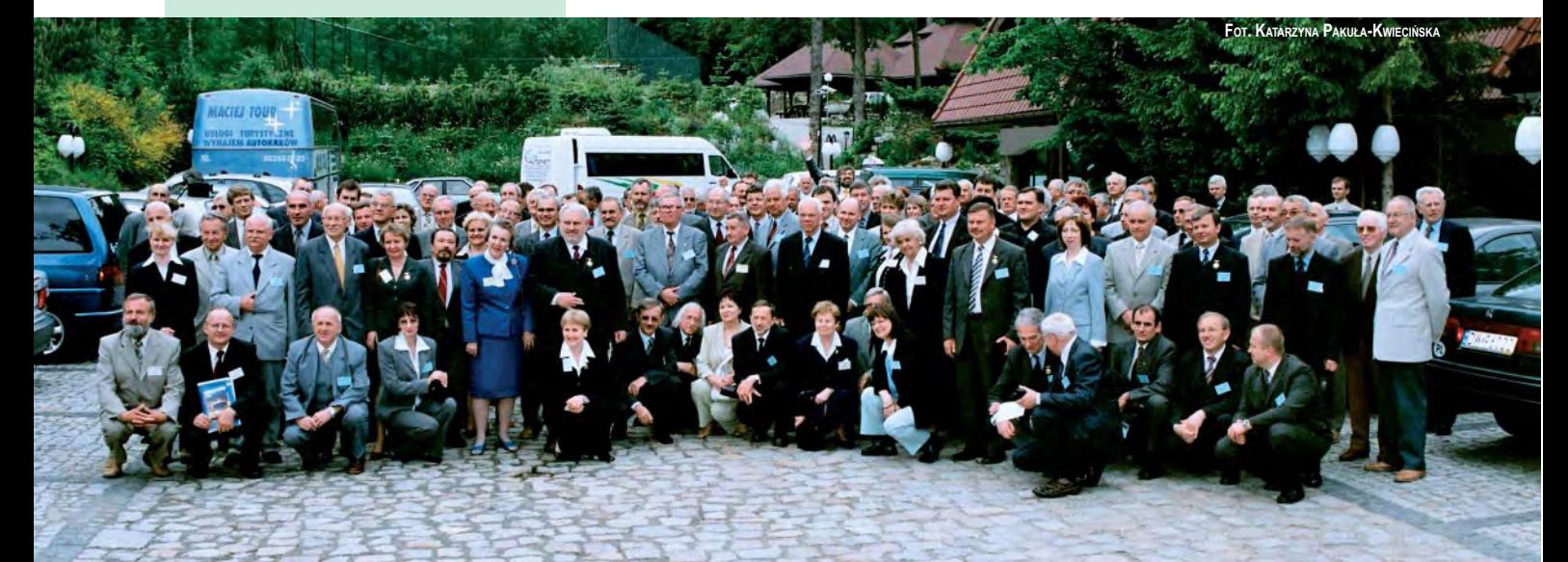

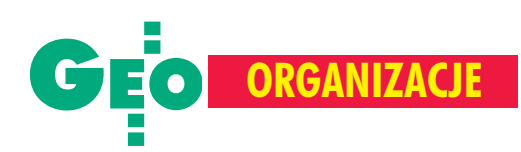

oraz że Zjazd "zobowiązuje Zarząd Główny do podjęcia wszelkich działań powodujących przygotowania projektu ustawy o samorządzie zawodowym", a z drugiej strony Zjazd "upoważnia Zarząd Główny do podejmowania stosownych działań wpływających na powstające inicjatywy tworzenia samorządu geodezyjnego, tak by zadbać i zapewnić jedność środowiska geodezyjnego poprzez równoważenie interesów poszczególnych grup wykonawców". I rzeczywiście, są to prawdziwie pytyjskie uchwały, ponieważ każde działanie, a nawet jego brak, zawsze można uzasadnić którymś z wymienionych sformułowań. Według prezesa Cza rneckiego Stowarzyszenie pełni wszystkie funkcje samorządu z wyjątkiem nadawania uprawnień zawodowych i kontroli jakości prac geodezyjnych. – Można się zastanawiać, czy pełni te *funkcje dostatecznie skutecznie. Ale to prze*cież inna sprawa. Nie ma żadnych gwarancji, że nowa organizacja – samorząd zawo*dowy – bêdzie te wszystkie funkcje wykonywa³a skuteczniej. A ponadto dlaczego SGP mia³oby zrezygnowaæ z pe³nionych od 85 lat* funkcji statutowych na korzyść nowej orga*nizacji samorz¹dowej? –* pyta retorycznie. Porządkowanie problematyki samorządu zawodowego według SGP wiąże się z opracowaniem i przyjêciem przez Sejm ustawy o zawodzie in¿ynierskim. A propozycja na dzisiaj to powołanie Forum Samorządowego SGP na podstawie dotychczasowego statutu Stowarzyszenia. Zarząd Główny opracować miałby Regulamin Forum, przyjmując następujące założenia: ■ członkiem "Forum" może być członek SGP, który ma uprawnienia zawodowe, ■ przewodniczącym "Forum" ma być prezes SGP albo jeden z wiceprezesów, ■ członków "Forum" obowiązuje Kodeks Etyki Zawodowej SGP, ■ uprawnienia i obowiązki członków "Forum" mają obejmować te zagadnienia samorządowe, które są zawarte w zadaniach

statutowych SGP. – *Wszelkie tendencje do marginalizacji Sto*warzyszenia, zepchnięcia go do roli "naiw*nych emerytów" s¹ krótkowzroczne i nieodpowiedzialne* – podsumowa³ prezes SGP.

#### W SGP wszystko gra

Zgromadzeni z aplauzem przyjęli wystąpienie swojego prezesa. Niewiele bardziej powściągliwe było sprawozdanie Głównej Komisji Rewizyjnej, która pozytywnie oceniła pracę Zarządu Głównego oraz jego jednostek, w tym Prezydium za "sprawne kierowanie pracami ZG" oraz "inicjowanie i inspirowanie wielu interesujących przedsięwzięć" (takich jak opiniowanie przez Komisję Legislacyjną aktów prawnych, utworzenie strony internetowej, wywołanie szerokiej (?) dyskusji nad potrzeb¹, zadaniami i celowością powoływania samorządu zawodowego czy nawiązanie współpracy z organizacjami zagranicznymi).

Mimo uszu puścili delegaci informację Komisji Rewizyjnej, i¿ od poprzedniego zjazdu liczba członków Stowarzyszenia spadła z 5863 do 5175, czyli o blisko 12% (wyjątkiem jest oddział krakowski, w którym nastąpił wzrost liczby członków z 251 do 370). A trzeba pamiętać, że nie są to pełne dane, bowiem kilkadziesiąt procent członków (różnie to wygląda w różnych oddziałach) **7.** ZG SGP odtworzy sekcje naukowe informacji przestrzennej i kartografii w formie jednej Sekcji Naukowej Systemów Informacji Geograficznej (GIS).

8. ZG SGP zbada celowość zmiany zakresu problematyki i nazwy Sekcji Naukowej Geodezji Wyższej SGP na Sekcję Geodezji iNawigacji Satelitarnej SGP.

9. ZG powoła Główną Komisję ds. praktyk zawodowych.

10. Zjazd zobowiązuje ZG SGP do rozważenia możliwości wprowadzenia zmian do Statutu Stowarzyszenia ograniczających kadencyjność władz SGP.

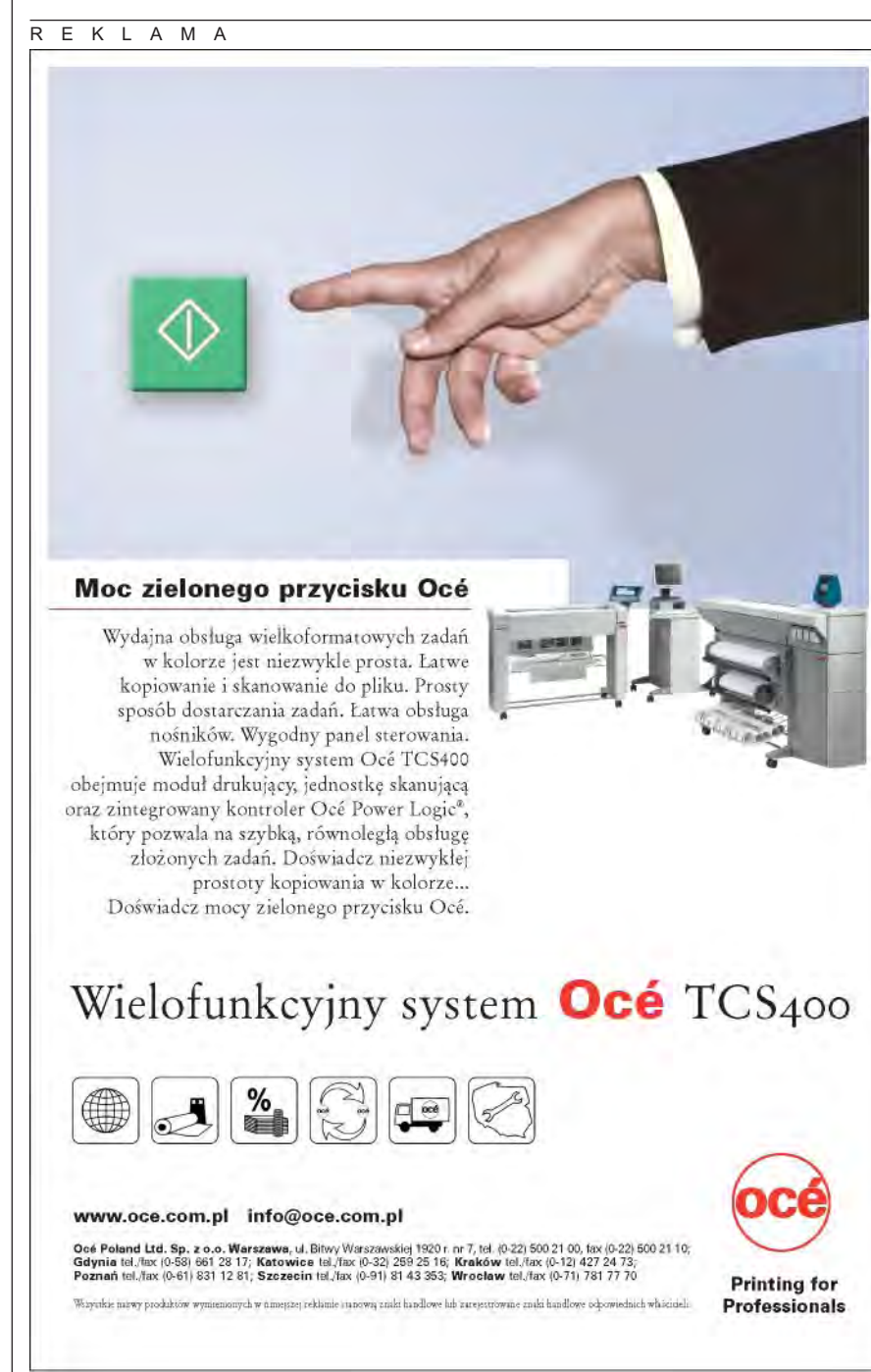

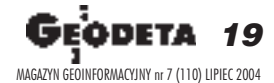

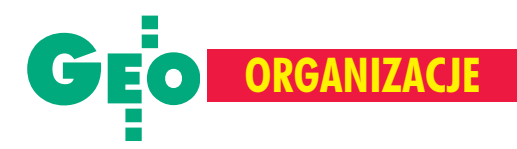

III Sprawy organizacyjne geodezji w Polsce i uprawnieñ zawodowych

11. Zjazd zobowiązuje ZG SGP do podjęcia dyskusji nad pożądanym podporządkowaniem resortowym geodezji w Polsce, uwzględniając informacyjną rolę geodezji w nowoczesnym pañstwie; ZG powinien powołać zespół dyskusyjny; stanowisko SGP przedstawić premierowi RP.

12. Zjazd zaleca, aby ZG podjął dyskusję nad celowością przekształcenia Głównego Urzędu Geodezji i Kartografii na Główny Urząd Geodezji i Katastru, a odpowiednie wnioski przedstawił rządowi RP.

13. Zjazd zobowiązuje ZG do zorganizowania dyskusji dotyczącej celowości istniejących obecnie zakresów uprawnieñ zawodowych; zbadania systemu w krajach, które mają uprawnienia; zgłoszenia ew. propozycji zmian w *Pgik*.

14. Zjazd zobowiązuje ZG do wystąpienia do GGK o opracowanie katalogu norm czasu pracy dla poszczególnych asortymentów robót wynikających ze standardów geodezyjnych.

15. Zjazd zobowiązuje ZG SGP do podjęcia starañ o przywrócenie stanu sprzed 1 maja 2003 r. w sprawie organizacji przez oddzia ły SGP postępowania kwalifikacyjnego na uprawnienia zawodowe.

16. Zjazd uznaje za celowe nawiązanie współpracy przez ZG SGP z Radą Forum Geodetów Powiatowych Związku Powiatów Polskich. 17. Zjazd zobowiązuje ZG SGP do wyrażenia w trybie pilnym stanowiska w sprawie propozycji utworzenia Agencji Informacji Katastralnej w formie proponowanej przez Zespół Konsultantów projektu grantu Banku Światowego IDF 027427.

18. Zjazd zobowiązuje ZG do propagowania udziału jednostek i podmiotów gospodarczych wykonawstwa geodezyjno-urządzenioworolnego i geodezyjnego w realizacji Sektorowego Programu Operacyjnego "Restrukturyzacja i modernizacja sektora żywnościowego i rozwoju obszarów wiejskich" w celu tworzenia warunków do pełnego i racjonalnego wykorzystania środków finansowych przyznanych z UE.

19. Zjazd zobowiązuje ZG SGP do wystąpienia do GUGiK o uwzględnienie zagadnień geodezji inżynieryjnej przy obecnej nowelizacji ustawy *Pgik*. Dotyczy to zarówno opracowania standardów, jak i przepisów dotyczących tych zagadnień i ich egzekwowanie przez odpowiednie służby resortowe.

#### IV Sprawy samorządu zawodowego w geodezji

20. Zjazd zobowiązuje ZG do powołania Forum Samorządowego SGP, którego zakres działania będzie obejmował te zagadnienia samorządowe, które mieszczą się w zadaniach statutowych SGP.

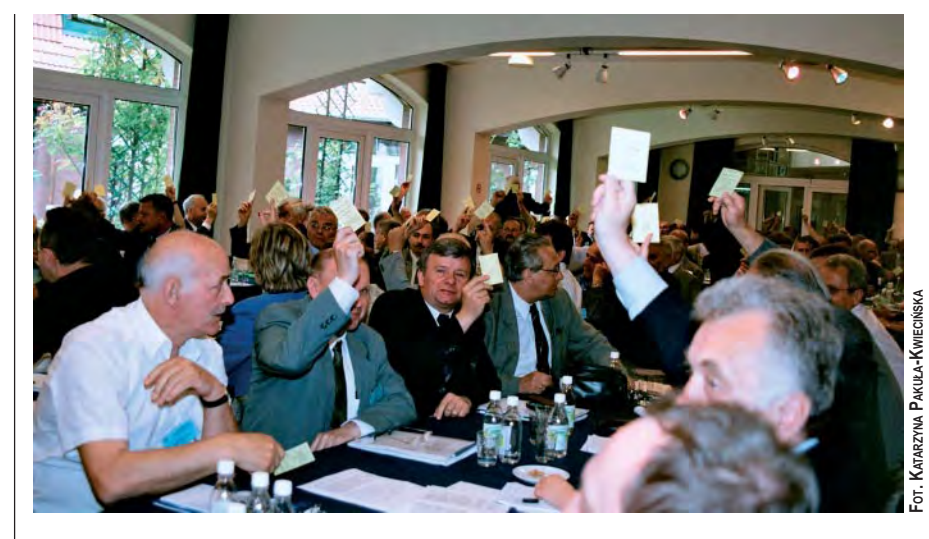

od lat nie płaci składek i właściwie już dawno należałoby ich wykreślić. Z sali padł nawet postulat objęcia ich "abolicją", który jednak nie znalazł poparcia.

W ciągu ostatnich 3 lat nie wpłynęła żadna skarga wymagająca rozpatrzenia przez Główny Sąd Koleżeński, co w jego sprawozdaniu oceniono pozytywnie (równie¿ do sądów oddziałowych takie sprawy nie trafiły). Zainteresowanie GSK wzbudził za to opublikowany niedawno "Apel GIG do wszystkich przedsiębiorców" (patrz GEO-DETA 4/2004). Znalazł się w nim bowiem akapit, w którym GSK zauważył "brak szacunku do statutowych władz Stowarzyszenia, do czego zobowiązuje wszystkich członków Kodeks Etyki Zawodowej".

#### Czepiają się niesłusznie

Antybohaterem Zjazdu został główny geodeta kraju. Popełnił on dwa fatalne błędy,

które – zdaniem delegatów – na szczęście może jeszcze naprawić. Pierwszy to odebranie oddziałom Stowarzyszenia możliwości organizowania egzaminów na uprawnienia zawodowe. Naga prawda wygląda w ten sposób, że egzamin wiązał się z poważnym zastrzykiem finansowym dla organizującego go oddziału. No i teraz kasa się skończyła. A i procent zdających jakby mniejszy...

Dlatego, jak powiedział jeden z delegatów: "musimy mieć te egzaminy u siebie, na miejscu".

Drugi błąd głównego geodety polegał na tym, że podczas Zjazdu ośmielił się głośno powiedzieæ o korupcji w administracji geodezyjnej. A nawet gorzej, bo przedsięwziął kroki zaradcze, wpisując do projektu nowelizacji *Prawa geodezyjnego i kartograficznego* zakaz dorabiania przez urzêdników i sankcje za złamanie tego zakazu. Takiego policzka delegaci SGP nie wytrzymali i wygarnęli całą prawdę. Taką mianowicie, ¿e do pracy potrzebna jest dobra atmosfera, a mówienie o korupcji ją psuje. Že nie mamy godnych reprezentantów w administracji centralnej, a najlepiej jakby SGP opiniowało kandydatów do administracji publicznej. Że GUGiK powinien wprowadzić nie zakaz, ale nakaz dorabiania dla urzędników, żeby mieli oni kontakt z zawodem. Że główny geodeta tylko

#### **Nowe w³adze SGP (2004-07)**

■ **Prezes:** Kazimierz Czarnecki

**■ Członkowie Zarządu Głównego z wybo**ru imiennego: Borkowy Karol, Brożyna Marian, Cegielski Stanisław, Gabryszewski Mieczysław, Górczyński Stanisław, Kluska Stanisław, Kochański Stanisław, Łopaciuk Jan, Pachuta Andrzej, Sławiński Ryszard, Tes Eugeniusz, Walo Janusz, Wojciechowski Jan ; Zastępcy: Bandura Adam, Kanigowska Alina, Kuczyński Lesław

**■ Główna Komisja Rewizyjna: Berliński** Zdzisław, Berkieta Henryk, Bosek Antoni, Czarnecki Stanisław, Kołtuniak Czesław, Milanowska Helena, Piotrowski Jerzy; Zastępcy: Firliciński Wiesław, Nowakowska Monika **B** Główny Sąd Koleżeński: Dylag Stanisław, Januszko Maria, Kowalska Zofia, Lech Czesław, Lisek Mieczysław, Mazur Tomasz, Musiatowicz Henryk; Zastępcy: Chałbiński **Jan, Marczak Michał** 

składa deklaracje, a nie przekłada się to na współpracę ze Stowarzyszeniem. Że korupcja to temat zastępczy, mydlenie oczu, antagonizowanie środowiska i odwracanie uwagi od powstającej Agencji Katastralnej. A tak w ogóle to w geodezji nie ma korupcji, ponieważ jest ona... niemożliwa. Co innego dorabianie za zgodą przełożonego. Bo jak inaczej urzędnik ma zdobyć uprawnienia, skoro nie wolno mu dorabiaæ?

20 GE MAGAZYN GEOINFORMACYJNY nr 7 (110) LIPIEC 2004

# **Nowa fechnologia<br>Tachimetrów bezlustrowych** CPI

 $\Box$ 

**A TOPCON** 

www.topcon.com.pl

똎

• nowa wersja<br>oprogramowania

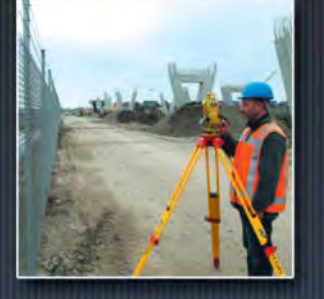

· dłuższa żywotność baterii

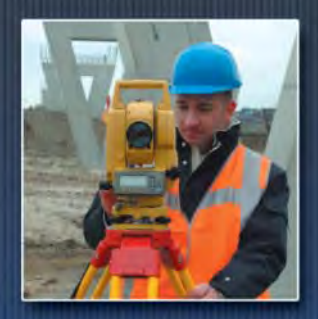

• precyzyjny pomiar

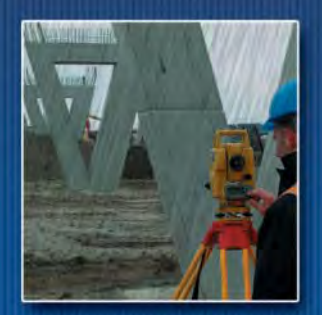

· wodoszczelność *i pyłoszczelność* 

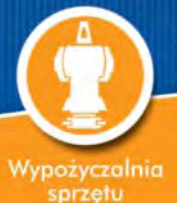

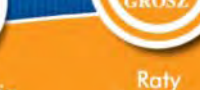

Leasing oraz szkolenie

Wspólne Pełna istrukcja projekty

**Bezpłatne** konsultacie

 $\mathbf{0}$ 

· większy zasięg pomiaru bezlustrowego · jednoznaczność

pomiaru

• prosta obsługa

• większy wyświetlacz<br>szybki dostęp do funkcji

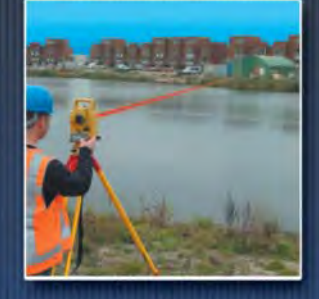

· widzialny promień lasera

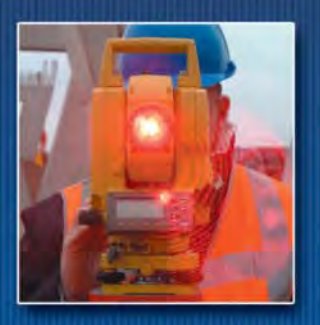

· diody do tyczenia w standardzie

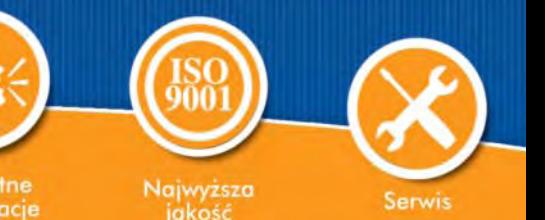

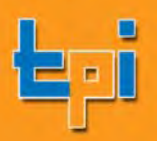

WARSZAWA 01-229, ul. Wolska 69, tel. (0..22) 632 91 40, faks (0..22) 862 43 09, tpi@topcon.com.pl<br>WROCŁAW 51-162, ul. Długosza 29/31, tel.faks (0..71) 325 25 15, wrocław@topcon.com.pl<br>POZNAN 60-543, ul. Dąbrowskiego 133/13

USTR

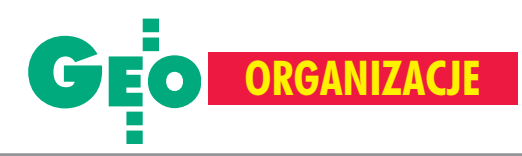

#### 21. Zjazd zaleca, aby ZG przeprowadził dodatkowe rozpoznanie roli zawodowych stowarzyszeń geodetów i organizacji samorządowych w krajach UE i u sąsiadów. ➠

22. Zjazd zaleca, aby ZG przeprowadził szeroką dyskusję nad organizacją zawodu geodezyjnego w Polsce (bez kontekstu samorządowego), biorąc pod uwagę następujące uwarunkowania: ■ dyplom uczelni bądź technikum, które spełniają minimum programowe; ■ niezbędną praktykę zawodową pod nadzorem opiekuna sygnowanego przez SGP; ■ obowiązkowe kształcenie ustawiczne; ■ rolê uprawnieñ zawodowych.

#### V Sprawy szkolenia zawodowego i szkolenia ustawicznego

23. Zjazd zobowiązuje Zarząd Główny do: **a)** zorganizowania Komisji ds. szkolenia ustawicznego i ew. Ośrodka Szkolenia przy Zespole Rzeczoznawców SGP,

**b)** stworzenia systemu szkolenia ustawicznego odpowiadającego standardom ustanowionym przez Europejską Radę Geodetów (CLGE),

**c)** wypracowania systemu kryteriów dla szkolenia ustawicznego, w tym systemu certyfikacji szkoleñ,

**d)** stworzenia systemu praktyk zawodowych poprzedzających zabiegi o uprawnienia pod nadzorem opiekunów sygnowanych przez SGP,

**e)** stworzenia preferencji (w systemie opłat za szkolenia) dla członków SGP,

**f)** egzekwowania zapisów porozumienia o współpracy z GGK dotyczących kryteriów minimum programowego przy nadawaniu uprawnieñ zawodowych,

g) ponownego zgłoszenia ekspertów SGP do Pañstwowej Komisji Akredytacyjnej, h) podjęcia prób szkolenia w językach obcych.

#### VI Sprawy współpracy miêdzynarodowej

24. Zjazd zobowiązuje Zarząd Główny do: a) zorganizowania (we współpracy z sygnatariuszami listu intencyjnego z 12 lutego 2004 r.) Polskiej Grupy Przedstawicielskiej do CLGE (Europejskiej Rady Geodetów), **b)** przystapienia do CLGE.

25. Zjazd zaleca Zarządowi Głównemu SGP: **a)** zweryfikowanie reprezentacji SGP w Komisjach FIG oraz ISPRS lub powołanie innych kompetentnych profesjonalnie i językowo delegatów na nowe kadencje,

**b)** wymaganie kontrolowania przez delegatów SGP w FIG i ISPRS poziomu oraz treści wystąpień na międzynarodowych sympozjach organizowanych pod auspicjami tych organizacji, których członkiem jest SGP,

**c)** spowodowanie ujawnienia członkostwa SGP w części nagłówkowej referatów.

Pośród takich wypowiedzi i pomysłów w rodzaju postulatu przywrócenia katalogu norm pracy z lat 70. całkowicie ginęły głosy rozsądku dotyczące konieczności opracowania zrozumiałych dla wszystkich standardów wykonywania prac geodezyjnych czy nowego cennika opłat za usługi ODGiK.

#### Wybory bez skreśleń

No, ale przed nami wybory. Do funkcji prezesa Zarządu Głównego Komisja Wyborcza zgłosiła jednego kandydata – Kazimierza Czarneckiego, który w głosowaniu jawnym przeszedł jednogłośnie. Następnie wybierano 13 członków Zarządu Głównego i 3 ich zastępców. Kandydatów z sali znów nie było. Głosowanie przeprowadzono tak szybko, że większość delegatów dopiero po fakcie zorientowała się, iż właśnie zagłosowała na przygotowaną wcześniej listę. Jak za dawnych dobrych lat. Jawnie i bez skreśleń. Jedynie 5 delegatów z Krakowa – głosując przeciw – oprotestowało sposób przeprowadzenia wyborów. Wprawdzie po fakcie podniosły się z różnych stron sali słabe głosy sprzeciwu, propozycje powtórzenia głosowania, ale było już po wszystkim. Przy okazji powstał taki bałagan, że prowadzący posiedzenie sam już nie wiedział, co jest głosowane. No, ale twierdza została obroniona. Do Zarządu nie dostał się nikt niepożądany, a więc Stowarzyszenie będzie mogło spokojnie realizować swoją dotychczasową politykę.

**Prof. dr hab. in¿. Kazimierz Czarnecki,** absolwent Wydziału Geodezji i Kartografii Politechniki Warszawskiej (1965), doktor nauk technicznych (1974), doktor habilitowany (1980), profesor (1991). Wykłada geodezję wyższą i satelitarną, jest autorem podręcznika akademickiego "Geodezja współczesna

w zarysie" oraz wielu publikacji i referatów na sympozjach międzynarodowych. Laureat sześciu nagród ministerialnych. W latach 1978-81 i 1985-93 był prodziekanem Wydziału Geodezji i Kartografii PW, od roku 2002 pełni funkcjê dyrektora Instytutu Geodezji Wyższej i Astronomii Geodezyjnej. Jest ekspertem *UN Development Programme* (ONZ- -owski Program Rozwoju). W la-

tach 1977-78 pracował w Afgańskim Instytucie Kartograficznym i Katastralnym w Kabulu (kontrakt UNDP). Był konsultantem naukowym firmy Geokart (1977-89). Jest członkiem Komitetu Geodezji (od 1983) oraz Komitetu

#### Czy naprawdê jest OK?

Dobrze, ¿e tej efektownej koñcówki nie widzieli szefowie bratnich stowarzyszeñ z Czech (Peter Polak) i Słowacji (Eduard Matak), którzy ledwie poprzedniego dnia zostali honorowymi członkami zagranicznymi SGP. Zaszczytów zresztą rozdano więcej, bo główny geodeta przypiął aż 32 odznaki honorowe "Za zasługi dla geodezji i kartografii". A wielu gości oficjalnych, co podkreślał w kuluarach sekretarz Stowarzyszenia Włodzimierz Kędziora, mówiło dużo dobrego o Stowarzyszeniu. Pozornie wszystko jest OK. Tylko czy naprawdę? Przecież gwałtownie spada liczba członków i rośnie średnia ich wieku, a SGP coraz wyraźniej reprezentuje interesy wyłącznie geodetów-urzędników. Kolejno usamodzielniają się tworzone w jego łonie struktury (Geodezyjna Izba Gospodarcza i ostatnio – Polskie Towarzystwo Informacji Przestrzennnej). Nie widać jakiejkolwiek alternatywy w stosunku do linii programowej prezentowanej przez jedynego lidera, którym jest prezes Kazimierz Czarnecki. A nieposzanowanie elementarnych zasad demokracji w mechanizmach wyłaniania władz (szacunek dla własnych członków!) i brak poważniejszych osiągnięć w poprzedniej kadencji dopełniają obrazu Stowarzyszenia.

Być może zagrożeniem dla kondycji SGP nie jest wrogi świat zewnętrzny (jak głoszą niektórzy), ale to, co i jak dzieje się wewnatrz niego samego?

Badañ Kosmicznych i Satelitarnych PAN (od 2003). Był przewodniczącym Państwowej Rady Geodezyjnej i Kartograficznej (1990-91). Wiceprezydent (1985-87), a następnie prezydent (1988-91) Komisji 2 FIG *Professional* **Education and Literature (Kształcenie Zawo**dowe i Literatura). W roku 1990 zorganizował

Grupę Roboczą ds. Edukacji w Miêdzynarodowej Unii Geodezji i Kartografii (IUSM) i przewodniczył jej (1990-1991). Dwukrotnie wyró¿niony dyplomem uznania przez prezydenta FIG. Jest przewodniczącym Grupy Roboczej *University Education Stan*dards (Standardy Kształcenia Uniwersyteckiego) w ramach Sekcji C "Geodezja" Inicjatywy Środkowoeuropejskiej (CEI). Bierze

udział w pracach dwóch podkomisji Międzynarodowej Asocjacji Geodezji. Przewodniczący (prezes) Stowarzyszenia Geodetów Polskich: 1983-86, 1986-89, 1998-2001, 2001-04, a tak¿e 2004-07. ■

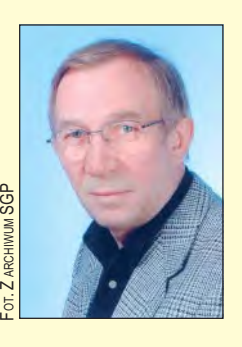

22 GF. MAGAZYN GEOINFORMACYJNY nr 7 (110) LIPIEC 2004

# GEOSAT

## **Wenus** na tle Słońca

Przejście Wenus na tle tarczy słonecznej jest jednym z najrzadszych zjawisk interesujących obserwatorów planet. 8 czerwca br. mieliśmy możliwość obserwować je po raz pierwszy od 122 lat. Całkowicie widoczne było w Europie, prawie całej Azji i znacznej części Afryki. Obserwatorzy z obu Ameryk mieli mniej szczęścia – zjawisko zaczynało się tam, a na dużej części tych kontynentów również kończyło, jeszcze przed świtem.

Wenus weszła w obręb tarczy słonecz-<br>nej o 7:19 czasu wschodnioeuropejskiego i przez ponad 6 godzin była widoczna w pobliżu jej dolnej krawędzi jako mała czarna plamka. Chmury nad Warszawa nie były w tym czasie, na szczęście, zbyt gęste, dopiero pod koniec zjawiska niebo zachmurzyło się na dobre.

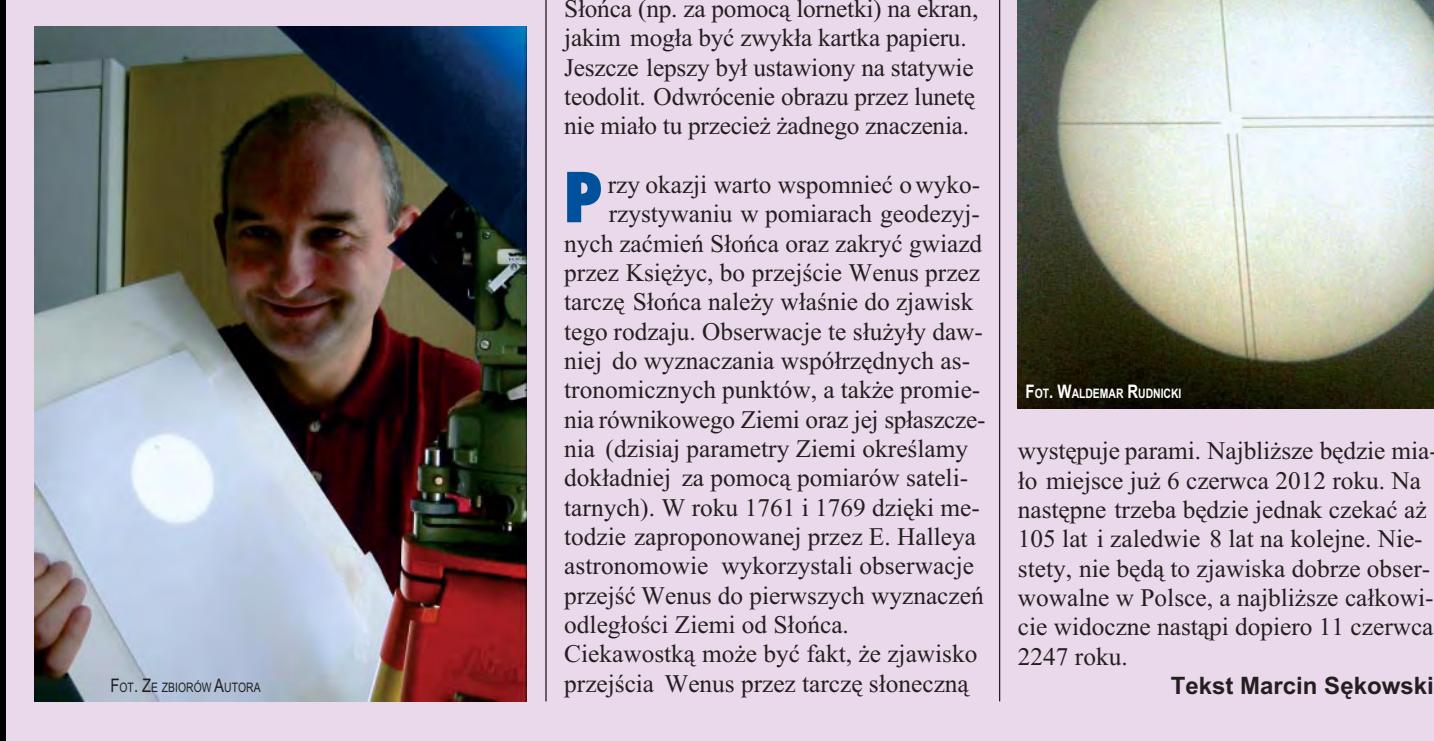

Ze względu na jasność Słońca do obserwacji należało się odpowiednio przygotować. Niestety, tym razem przydymione szkiełko nie mogło wystarczyć, gdyż średnica plamki Wenus – około 30 razy mniejsza od średnicy tarczy słonecznej – byłaby dostrzegalna z dużym trudem. Najprostszym sposobem było rzutowanie obrazu Słońca (np. za pomocą lornetki) na ekran, jakim mogła być zwykła kartka papieru. Jeszcze lepszy był ustawiony na statywie teodolit. Odwrócenie obrazu przez lunetę nie miało tu przecież żadnego znaczenia.

Przy okazji warto wspomnieć o wykorzystywaniu w pomiarach geodezyjnych zaćmień Słońca oraz zakryć gwiazd przez Księżyc, bo przejście Wenus przez tarczę Słońca należy właśnie do zjawisk tego rodzaju. Obserwacje te służyły dawniej do wyznaczania współrzędnych astronomicznych punktów, a także promienia równikowego Ziemi oraz jej spłaszczenia (dzisiaj parametry Ziemi określamy dokładniej za pomocą pomiarów satelitarnych). W roku 1761 i 1769 dzięki metodzie zaproponowanej przez E. Halleya astronomowie wykorzystali obserwacje przejść Wenus do pierwszych wyznaczeń odległości Ziemi od Słońca.

Ciekawostką może być fakt, że zjawisko

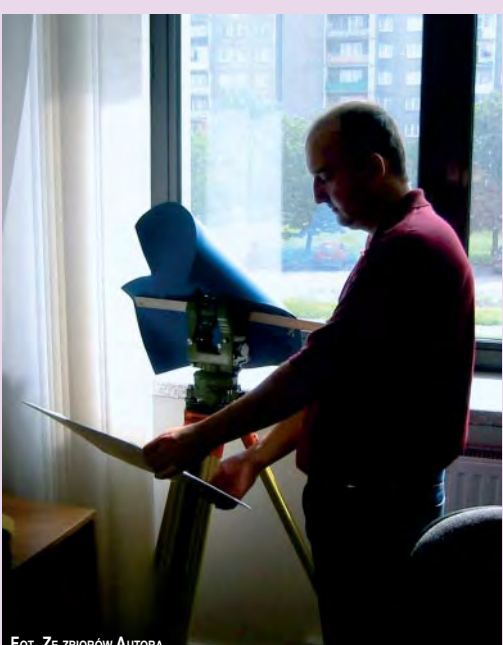

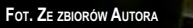

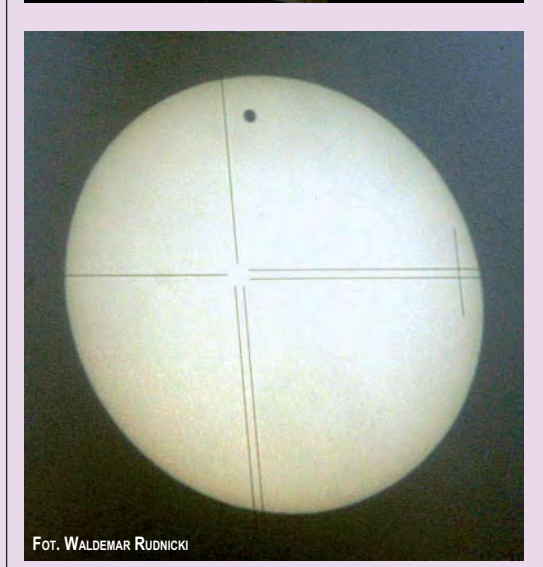

występuje parami. Najbliższe będzie miało miejsce już 6 czerwca 2012 roku. Na następne trzeba będzie jednak czekać aż 105 lat i zaledwie 8 lat na kolejne. Niestety, nie będą to zjawiska dobrze obserwowalne w Polsce, a najbliższe całkowicie widoczne nastąpi dopiero 11 czerwca 2247 roku.

REKLAM A Nowe Studium Podyplomowe **nt. Podstawy modelowania informacji geograficznej Uniwersytetu Warmiñsko-Mazurskiego w Olsztynie rozpoczyna nabór s³uchaczy na rok akademicki 2004/2005 Informacje: www.infogeo.mapa.net.pl, sekretariat@planeta.uwm.edu.pl, tel./faks (0 89) 523-48-78**

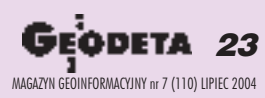

# GEO SAN

## Porozumienie: **Galileo** i **GPS**

26 czerwca 2004 r. w Dromoland Castle w Irlandii, Unia Europejska i Stany Zjednoczone zawarły porozumienie w sprawie Galileo i GPS, dotyczące promowania, zabezpieczenia i u¿ywania dwóch satelitarnych systemów nawigacyjnych. Podpisane zostało ono przez wiceprezydenta Komisji Europejskiej Loyolę de Palacio, amerykańskiego sekretarza stanu Collina Powella oraz ministra spraw zagranicznych Irlandii Briana Cowena. Oba systemy beda pracować równolegle, nie zakłócajac się.

Po czterech latach intensywnych rozmów osiągnięto satysfakcjonujące rezultaty przede wszystkim dla użytkowników Galileo i GPS. Systemy będą kompatybilne. Zatem każdy będzie mógł za pomocą jednego odbiornika korzystać z wybranego lub obu systemów w tym samym czasie. Dzięki temu także produkcja sprzętu będzie łatwiejsza i tańsza. Galileo nie będzie musiało polegać tylko na swoich użytkownikach, zamiast tego bedzie cały czas dostępne dla milionów ludzi, którzy obecnie używają GPS. Galileo jest pierwszym systemem cywilnym. Porozumienie ze Stanami Zjednoczonymi oznacza szybkie wprowadzenie Galileo do każdego segmentu użytkowników. Potencjalny rynek to 3 miliardy odbiorników i dochód 250 milionów euro rocznie, do roku 2010. Stworzy to tak- ¿e 150 000 miejsc pracy w Europie. Porozumienie jest istotne dla przyszłego operatora Galileo, który spodziewa się finansować przynajmniej 2/3 rozwoju systemu (1,4 miliarda euro), natomiast 1/3 kosztów pokryje sektor publiczny (700 milionów euro).

Obiecujące perspektywy zwiększą konkurencjê miêdzy trzema wybranymi wstępnie konsorcjami, które starają się uzyskać koncesję na obsługę systemu. Porozumienie pozwoli na ustalenie ostatecznych, istotnych założeń systemu, umożliwiających szybkie uruchomienie Galileo. Po obecnej fazie rozwojowej (dwa satelity zostaną wystrzelone do końca 2005 roku, a dwa kolejne niedługo później), rozbudowa pełnej konstelacji, czyli 30 satelitów (oraz związanych z tym stacji naziemnych) jest oczekiwana do roku 2008, kiedy to system ma być operacyjny. Całkowity koszt wynosi 3,2 miliarda euro, z czego 1,1 miliarda przeznaczone jest na etap rozwoju (2002-05), całkowicie finansowany przez sektor publiczny (połowa przez ESA i połowa przez Komisję Europejską), a 2,1 miliarda na etap rozbudowy (2006-07) współfinansowany przez sektor prywatny (koncesje) i publiczny (Komisja Europejska).

Žródło: AFP, Komisja Europejska

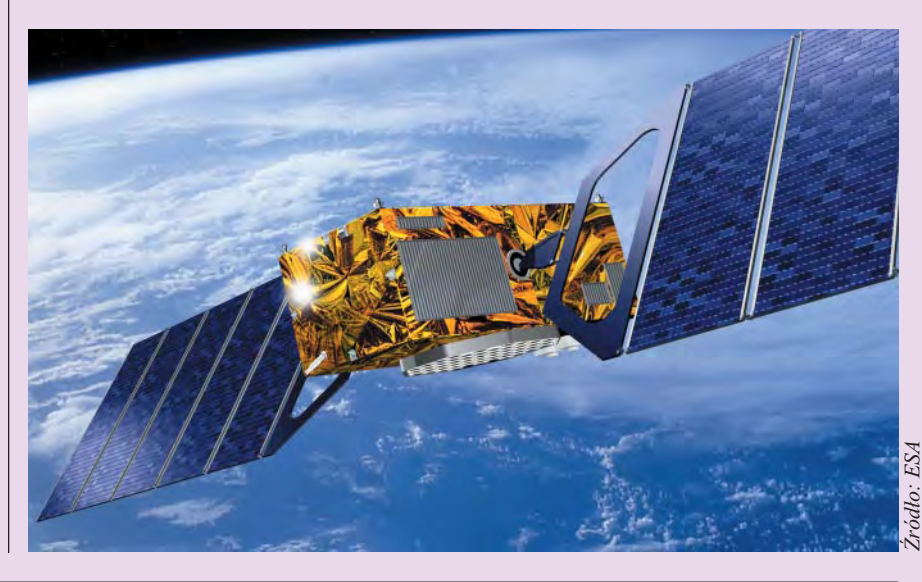

## Wchodzenie w Galil

W Centrum Badań Kosmicznych<br>w Warszawie odbyła się 29 czerwca konferencja pn. "Krajowy dzień informacji o europejskim systemie nawigacji satelitarnej Galileo". Gościem imprezy był Peter Marchlewski (na zdjęciu) z Galileo Joint Undertaking – zespołu kierującego programem Galileo. Przedstawił on harmonogram prac nad systemem, jego za łożenia finansowe i przewidywane efekty ekonomiczne dla gospodarki europejskiej. W trwającej do 2006 r. fazie badawczej program Galileo pochłonie 1,2 mld euro (na orbicie znajdą się: 1 satelita testowy i 4 operacyjne). Na etapie rozwinięcia systemu (2006-07) powstanie infrastruktura naziemna i zostanie wystrzelonych 26 satelitów, będzie to kosztować

2,2 mld. Szansę na udział w budowie systemu daje 6. Program Ramowy, wramach którego ogłaszane są konkursy na programy badawcze dotyczące m.in. Galileo.

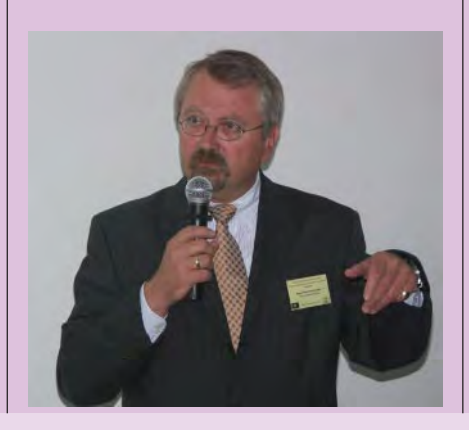

O tym, jak i gdzie zabiegać o fundusze unijne, mówili na konferencji przedstawiciele Polskiej Agencji Rozwoju Przedsiębiorczości, Ministerstwa Gospodarki i Pracy oraz Krajowego Punktu Kontaktowego 6. Programu Ramowego. Galileo budowany jest od podstaw, wymaga to rozwiązania wielu problemów natury technicznej. Polska jako członek UE może brać udział w jego budowie. Potrzebne jest do tego nawiązanie ścisłych kontaktów naszych firm i jednostek badawczych z partnerami z Europy Zachodniej. Utworzony ostatnio w CBK w Warszawie tzw. Galileo Point ma za zadanie m.in. wspierać działalność firm i instytucji zajmujących się nawigacją satelitarną oraz ułatwiać kontakty z partnerami z Europy Zachodniej. "Krajowy dzień informacji" był pierwszą imprezą Punktu.

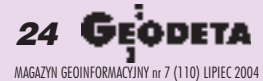

# GEOSA

## Eksperci **EUPOS**

rzy Głównym Urzędzie Geodezji i Kartografii działa, powołany przez głównego geodetę kraju, zespół ekspertów d s. udzielania doraźnej pomocy przy wykonywaniu zadań i rozwiązywaniu problemów technicznych pojawiających się przy budowie na obszarze Polski wielofunkcyjnego systemu pozycjonowania ASG-PL/EUPOS (European Position Determination System). W skład zespołu wchodzą: prof. Włodzimierz Baran, prof. Stanisław Oszczak, prof. Janusz Śledziński, prof. Wojciech Pachelski, dr Janusz Walo, Maciej Antosiewicz i Marek Dziewicki. Do zadań powołanej grupy należy: ustalenie założeń budowy

ASG-PL/EUPOS, w tym wymagañ technicznych i organizacyjnych; opracowywanie projektów dokumentów (raportów, ekspertyz, instrukcji itp.) dotyczących systemu; opiniowanie dla zapewnienia zgodności systemu z przepisami prawa i standardami technicznymi dokumentów przekazywanych instytucjom międzynarodowym oraz administracji, schematów organizacyjnych i planów finansowych; rozpatrywanie spraw zlecanych przez ggk i inne podmioty. Prace zespołu koordynuje dyrektor Departamentu Geodezji i Systemów Informacji Geograficznej GUGiK.

Żródło: GUGiK

## **ESA** zaprasza

Galileo Joint Undertaking (GJU), organizacja powołana do koordynacji prac nad europejskim systemem nawigacji satelitarnej, zaprasza do współpracy grupy badawcze realizujące projekty w ramach 6. Programu Ramowego Komisji Europejskiej.

Naukowcy badający<br>problemy związane z projektami EGNOS i Galileo będą mogli korzystać z urządzeń dwóch instytucji ESA: Laboratorium Nawigacji Radiowej w Europejskim Centrum Badañ i Technologii Kosmicznych (ESTEC) w Holandii oraz centrum zarządzania EG-

NOS znajdującego się na terenie firmy AENA w Torrejon koło Madrytu. Laboratorium Nawigacji Radiowej rutynowo monitoruje jakość sygnałów i działanie systemów GPS, GLONASS i EGNOS. Stawia ono do dyspozycji grup badawczych urządzenia i oprogramowanie do badania odbiorników satelitarnych do ró¿nych zastosowañ praktycznych. Centrum kontroli EGNOS oferuje możliwość porównania danych terenowych z wynikami symulacji wydajności urządzeń oraz przeprowadzenie analizy wyników. Zainteresowane grupy badawcze proszone są o kontakt z ESA Navigation Applications Office. Dostęp do urządzeń jest bezpłatny; w aplikacjach należy tylko uwzględnić koszty pracy lokalnego personelu.

Żródło: ESA

## Jedna baza – jedna mapa

Firma SpaceImaging kończy dostawę wysokorozdzielczych zdjęć satelitarnych ponad 300 amerykañskich baz i instalacji wojskowych na zlecenie NGA. Dane pozyskane ze zdjęć posłużą m.in. do uzupełnienia bazy danych przestrzennych – GeoBaza, tworzonej przez lotnictwo USA. Zgodnie z zasadą "Jedna baza jedna mapa" GeoBaza integruje na mapie wszystkie dane przestrzenne, co pozwala na łatwy dostęp do informacji o dowolnym obiekcie na mapie. GeoBaza zawierać będzie także dane dotyczące m.in. natężenia hałasu, stref zagrożenia wokół poligonów oraz zasięgu tzw. stuletniej wody. Podobne programy budowy baz da-

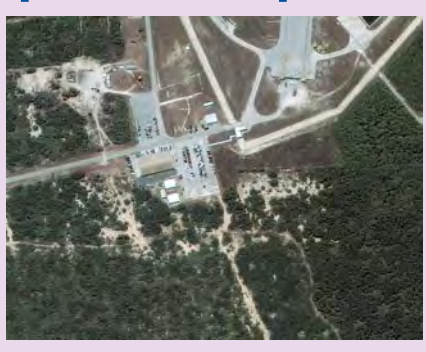

nych realizowane są dla potrzeb amerykańskich wojsk lądowych (GIS-R) i marynarki wojennej (Readiness). Żródło: SpaceImaging

### **KRÓTKO**

 $\star$  GPS-18, nowy 12-kanałowy odbiornik firmy Garmin z oprogramowaniem nRoute, przeznaczony jest dla właścicieli laptopów; ma średnicę około 7 cm, można go zamontować na szybie samochodu i połączyć z laptopem za pomocą portu USB; oprogramowanie współpracuje z bazami danych o drogach i miastach na terenie USA i głównych aglomeracji Kanady, zawierającymi informacje o ponad 5 milionach obiektów.

 $\star$  iSECUREtrack Corporation, firma z Nebraski specjalizująca się w policyjnych zastosowaniach GPS, ma już klientów w 33 stanach USA; przestępcy będącemu na zwolnieniu warunkowym odbiornik GPS zakłada się na kostkę, co umożliwia śledzenie go przez cała dobę.

✱ VueStar, nowy produkt NavCom Technology, to kompletny system do nawigacji przeznaczony dla fotogrametrii lotniczej, pomiarów lidarowych i radarowych pozwalający na określenie pozycji w czasie rzeczywistym z decymetrową dokładnością za pomocą serwisu DGPS StarFire; orbity satelitów i poprawki czasu obliczone na podstawie danych z ponad 50 stacji referencyjnych przesyłane są do odbiornika GPS przez trzy satelity geostacjonarne (bez udziału stacji naziemnej).

✱ RapidEye AG z Monachium ma ju¿ zapewnione środki finansowe na planowana konstelację 5 satelitów obserwacyjnych Ziemi, budowê stacji odbiorczej i dostarczenie technologii przetwarzania danych; dane satelitarne przeznaczone będą do zastosowañ w rolnictwie i pomiarach kartograficznych, a dostawcą oprogramowania bêdzie kanadyjska firma PCI.

 $\star$  Firma Space Imaging podpisała z United States Geological Survey kontrakt na dostawê danych satelitarnych z satelitów Ikonos i IRS (Indie); 3-letni kontrakt opiewa na kwotê do 15 mln dolarów; podob ne zamówienie z USGS na dostawê danych z satelity OrbView-3 uzyskała także firma ORBIMAGE.

✱ Firma Thales Navigation przygotowa ła na lato trzy nowe modele ręcznych odbiorników GPS Magellan eXplorist; przekatna ekranu wynosi 5,8 cm, waga 115 g, a wymiary 11,7 x 5,4 x 3,3 cm; odbiorniki umożliwiają wyznaczenie pozycji z dokładnością do 3 m ; odbiornik jest łatwy w obsłudze; eXplorist 100 kosztuje 99 dolarów, z serii 200, z baza danych kartograficznych – 149 dolarów, a eXplorist 300, z barometrem, wysokościomierzem i kompasem – 199 dolarów.

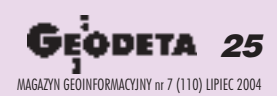

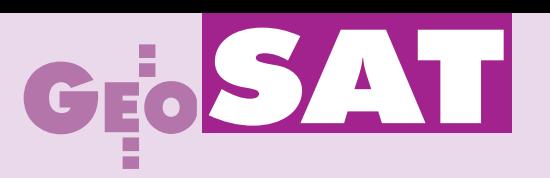

Sympozjum EUREF 2004,

Bratysława, 2-5 czerwca

Z przebiegu sympozjum w Bratysławie wynika, że jednym z wiodących kierunków poszukiwañ naukowych w ramach szeroko rozumianego wykorzystania Europejskiej Sieci Stacji Permanentnych będzie badanie atmosfery. Jednocześnie rozwój technologii obserwacyjnej i oprogramowania zbli¿a u¿ytkownika coraz bardziej do uzyskiwania ostatecznych wyników pomiarów w czasie rzeczywistym.

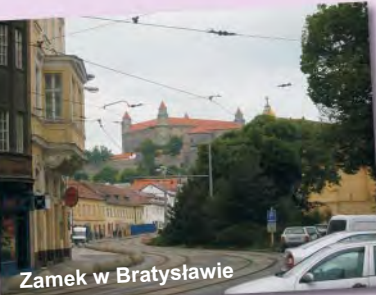

## Czy czeka nas rewolucja **GPS**?

#### JAN KRYÑSKI, JERZY B. ROGOWSKI

 $\blacksquare$  Jak powstała Podkomisja EUREF

Prace nad ujednoliceniem geodezyjnego układu odniesienia w Europie rozpoczęto jeszcze przed II wojną światową, ale łączne opracowanie triangulacji krajów Europy Zachodniej wykonano dopiero po jej zakończeniu. Prace koordynowała powołana przez Międzynarodową Asocjację Geodezji (IAG) Komisja RETrig (Commission for the Adjustment of the European Triangulation). W efekcie powstał pierwszy europejski układ odniesienia ED-50 (elipsoida Hayforda 1924 z punktem przyłożenia w Poczdamie). Prace komisji RETrig były później kontynuowane przy wykorzystaniu satelitarnych obserwacji dopplerowskich i miały zakończyć się w latach 80. opracowaniem nowego europejskiego układu odniesienia ED-87. Pojawienie się i szybki rozwój precyzyjnej techniki satelitarnego pozycjonowania GPS spowodował, że z dalszych prac zrezygnowano. Na mocy rezolucji XIX Zgromadzenia Generalnego Międzynarodowej Unii Geodezji i Geofizyki (IUGG) w 1987 r. w Vancouver w ramach Komisji X "Sieci Kontynentalne" IAG powołano nowe permanentne podkomisje dla poszczególnych kontynentów, w tym dla Europy – Podkomisję EUREF (zastępującą RETrig). Jej zadaniem było opracowanie nowego układu odniesienia dla Europy z wykorzystaniem satelitarnych i kosmicznych technik pomiarowych, w tym GPS.

#### **Na świecie**

W tym samym czasie prowadzone były również prace nad utworzeniem nowego ziemskiego systemu odniesienia. Konwencjonalny ziemski system odniesienia CTRS zgodnie z Rezolucją 2 XX Zgromadzenia Generalnego IUGG (Wiedeñ, 1991) jest

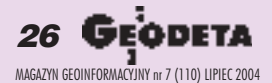

quasi-kartezjañskim systemem zdefiniowanym przez przestrzenny obrót wzglêdem nieobracającego się systemu geocentrycznego. Początkiem CTRS jest środek mas Ziemi z uwzględnieniem oceanów i atmosfery. CTRS nie podlega globalnemu, residualnemu obrotowi względem ruchów poziomych na powierzchni Ziemi monitorowanemu przez powołaną w 1988 roku służbę IAG – Międzynarodową Służbę Parametrów Ruchu Obrotowego Ziemi IERS (która zastąpiła Międzynarodową Służbę Ruchu Bieguna IPMS). Systemowi CTRS nadano nazwę Międzynarodowego Ziemskiego Systemu Odniesienia ITRS. Jest to

system geocentryczny, którego jednostką długości jest metr (SI). W myśl postanowieñ IUGG i IAU (1991) skala systemu jest spójna z czasem współrzędnych geocentrycznych TCG. ITRS ma orientacjê zgodna z BIH 1984.0, zaś jej zmienność w czasie jest określona poprzez zastosowanie warunku, iż globalna suma poziomych ruchów tektonicznych nie zawiera składowych obrotu. ITRS jest pierwszym ziemskim systemem kinematycznym. Jego realizacjami są międzynarodowe ziemskie układy odniesienia ITRF. Poszczególne rozwiązania ITRF (ITRF88, -89,  $-96$ ,  $-97$  i  $-2000$ ) opracowywane są przez

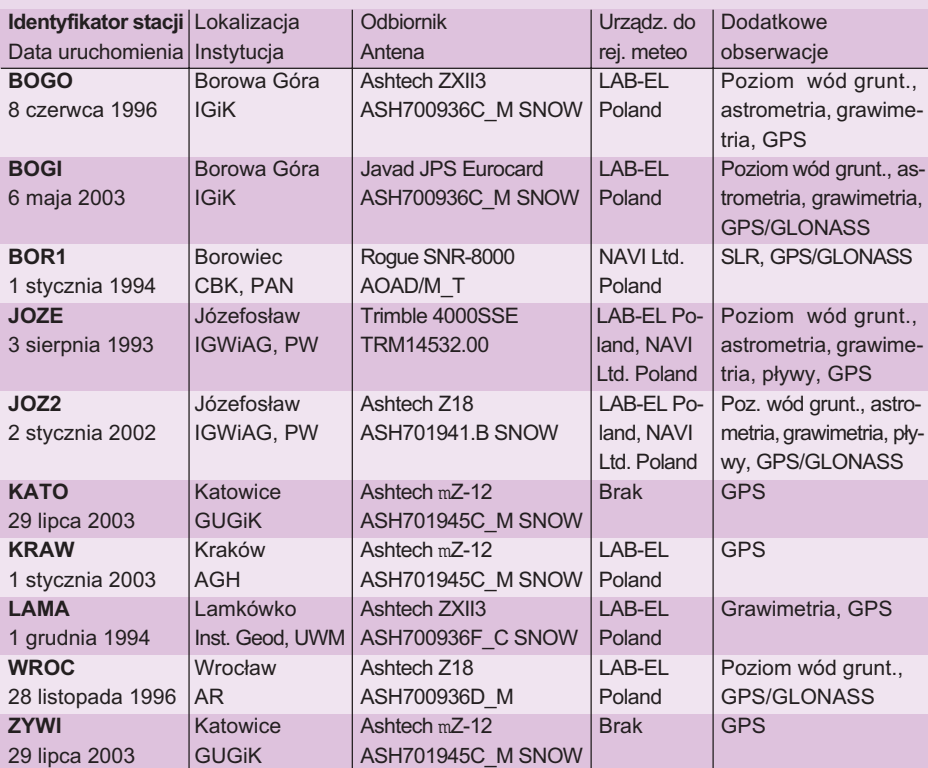

Tabela 1. Charakterystyka polskich stacji EPN Dla wszystkich stacji dane przesyłane są w blokach 24- i 1-godzinnych, z wyj. Lamkówka (tylko 24 h)

# GEOS /

ośrodki obliczeniowe IERS na podstawie obserwacji VLBI, LLR, SLR, GPS i DORIS. Każde rozwiązanie zawiera pozycje i prędkości stacji oraz pełną macierz kowariancji. Rozwój sieci ITRF (5-krotny wzrost liczby stacji i poprawa ich przestrzennego rozkładu) oraz zwiększenie precyzji wyznaczenia pozycji i prędkości stacji (dzięki zwiększaniu materiału obserwacyjnego, ulepszaniu strategii i metod opracowania obserwacji) sprawiają, że kolejne rozwiązania ITRF są coraz doskonalsze. Parametry transformacji pomiędzy układami ITRF wyznaczane są przez IERS i publikowane w "IERS Conventions".

#### **W** Europie

Kinematycznym systemem odniesienia dla obszaru Europy jest oparty na ITRS system ETRS. Realizacją ETRS jest układ ETRF, którego doskonalone w czasie rozwiązania dostarczane są w wyniku działania Podkomisji EUREF. ETRF zdefiniowany jest przez współrzędne Europejskiej Sieci Stacji Permanentnych GPS (w skrócie EPN) oraz ich zmiany w czasie. Jego realizacja i utrzymanie wymaga ciągłego monitorowania tych stacji. Dokładne określenie zmian w czasie współrzędnych wymaganych do nawiązania wykonanych w dowolnej epoce obserwacji GPS do obowiązującego układu ETRF89 możliwe jest jedynie wtedy, gdy najbliżej położone stacje permanentne prowadzą obserwacje w sposób ciagły. Dopiero wieloletnie ciagi obserwacji z danej stacji, opracowywane wraz z obserwacjami innych stacji EPN, dostarczają dostatecznej informacji o zmienności współrzêdnych stacji. Odpowiednio rozmieszczone i sprawnie funkcjonujące stacje EPN są niezbędne do wyrażenia w obowiązującym układzie ETRF89 wyników obserwacji wykonanych w aktualnie używanej realizacji systemu globalnego ITRS (obecnie ITRF2000).

W skład sieci EUREF wchodzi obecnie około 150 stacji permanentnych, z których obserwacje opracowywane są w 16 Lokalnych Centrach Analiz. W Polsce od 1996 roku dzia³a Lokalne Centrum Analiz Politechniki Warszawskiej, które obecnie na bieżąco opracowuje obserwacje z 45 stacji EPN. Dane te w postaci rozwiązań tygodniowych udostępniane są użytkownikom w formacie SINEX.

#### W Polsce

Obecnie na terenie naszego kraju funkcjonuje 10 stacji EPN. Charakterystykê tych stacji podano w tabeli obok. Zgodnie z zaleceniem Technicznej Grupy Roboczej (Technical Working Group – TWG)

EUREF z 1993 roku rozró¿nia siê trzy kategorie stacji o współrzędnych w układzie ETRF. Do kategorii A zaliczane są stacje permanentne, rutynowo opracowywane w ramach EPN, których współrzędne na przestrzeni ostatnich 10 lat znane są z dokładnością 1 cm. Kategorią B objęte są stacje, których współrzędne wyznaczone zostały z dokładnością 1 cm w danej epoce obserwacji. Należą do niej stacje przeniesienia układu EUREF na obszary poszczególnych państw, łącznie z regionalnymi sieciami zagęszczającymi. Do kategorii C na-

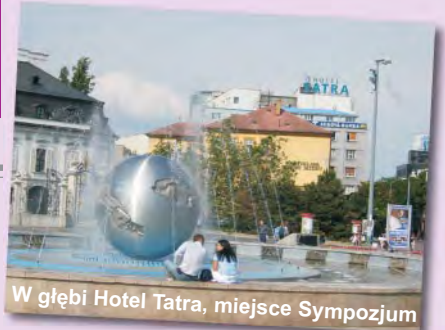

leżą stacje permanentne o współrzędnych znanych na przestrzeni ostatnich 10 lat zdokładnością 5 cm.

Na teren Polski układ ETRF został przeniesiony w dwóch etapach. W wyniku kampanii pomiarowej EUREF-POL'92 wyznaczono w układzie ETRF89 współrzędne 11 punktów równomiernie rozmieszczo-

#### REKLAMA

### **PRZEDSIÊBIORSTWO US£UGOWO-HANDLOWE**

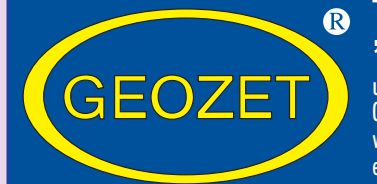

### **"GEOZET" s.j.**

ul. Wolność 2A 01-018 Warszawa www.geozet.infoteren.pl e-mail: geozet@geozet.infoteren.pl tel./faks (0 22) 838-41-83 838-69-31 838-65-32 kom. 0601-226-039 0601-784-899

## **NASZA OFERTA**

#### **Materiały eksploatacyjne**

- **Papiery i folie światłoczułe EURORIDEL, SIHL**
- 
- Materiały do ploterów SIHL
- **Materiały do kserokopiarek POLLUX, COPYLINER**

#### Kopiarki

Światłokopiarki amoniakalne **REGMA, NEOLT** ■ Œwiat³okopiarki bezamoniakalne NEOLT

#### **Obcinarki** 1,3 i 1,5 m

Zamówione towary dostarczamy transportem własnym, pocztą, PKP,

Niwelatory BERGER, TOPCON, FREIBERGER, SOKKIA, NIKON

Sprzęt kreślarski STANDARDGRAPH-MECANORMA, ROTRING, CASTELL, STAEDTLER, KOH i NOR

Materiały kreślarskie FOLEX, SIHL, CANSON

Drobny sprzęt geodezyjny tyczki, ruletki, łaty, statywy, stojaki do tyczek i łat, szpilki, żabki do łat,podziałki transwersalne i katastralne, wêgielnice ZEISS, FENEL i krajowe, lustra dalmiercze, wykrywacze urządzeń podziemnych, dalmierze, kółka pomiarowe, krzywomierze

niższe ceny – najwyższa jakość

Autoryzowany serwis **with any serwish with the South Autoryzowany serwis** swiatłokopiarek firmy REGMA i NEOLT

SERVISCO, SPEDPOL

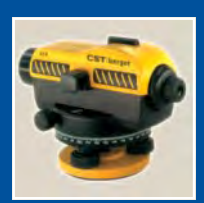

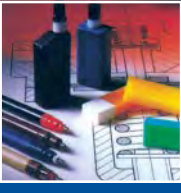

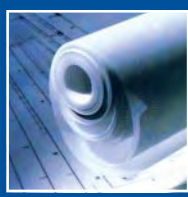

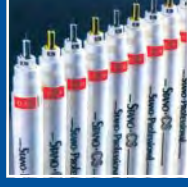

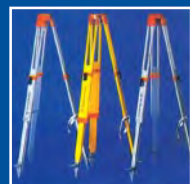

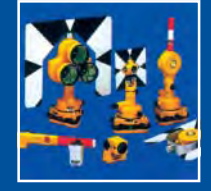

 $8 - 16$ **Sklep czynny w godz. 8-16**

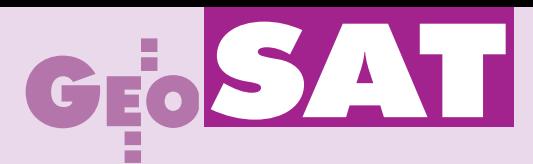

nych na terenie kraju, w nawiazaniu do 19 punktów sieci europejskiej. W dalszej kolejności sieć EUREF-POL zagęszczono w ramach przeprowadzonej w latach 1994- 95 kampanii POLREF. Współrzędne 356 punktów sieci POLREF zostały obliczone w układzie ETRF89, przy czym punkty EUREF-POL przyjêto jako punkty odniesienia. Następnie sieć POLREF posłużyła jako sieć zerowego rzędu do wyrównania krajowej osnowy geodezyjnej I i II rzędu. W wyniku wyrównania uzyskano współrzędne punktów krajowej osnowy w układzie ETRF89. Punkty sieci EUREF-POL w 1994 roku zostały sklasyfikowane przez Podkomisjê EUREF jako punkty kategorii B. Na mocy rozporządzenia Rady Ministrów z 8 sierpnia 2000 roku układ ETRF89 (nazwany EUREF-89 "jako rozszerzenie ETRF na obszar Polski") jest obowiązującym w naszym kraju geodezyjnym układem odniesienia.

#### Europa zniwelowana

Do zadań Podkomisji EUREF należą również działania zmierzające do ujednolicenia osnów wysokościowych na terenie Europy. Wykorzystując zebrany materiał obserwacyjny z poszczególnych krajów, przeprowadzono wspólne wyrównanie europejskiej sieci niwelacyjnej i utworzono jednolity wysokościowy układ odniesienia UELN. Jednocześnie w celu wzmocnienia sieci UELN, usunięcia błędów systematycznych pomiędzy systemami wysokościowymi Europy odniesionymi do ró¿nych mareografów (Amsterdam, Kronsztad, Marsylia, Triest i in.) oraz powiązania UELN z trójwymiarowym układem odniesienia ETRF, założono Europejską Sieć Wysokościową EUVN. W Polsce obejmuje ona 58 równomiernie rozłożonych punktów. Nasza osnowa wysokościowa I rzędu – po dowiązaniu do osnowy niemieckiej, czeskiej i słowackiej – zostanie w najbliższym czasie wyrównana w systemie wysokościowym mareografu w Amsterdamie.

#### Pomiary zintegrowane

Wsparcie permanentnych obserwacji GPS prowadzonych na stacji EPN ciągłymi pomiarami grawimetrycznymi umożliwia dokładniejsze określenie zmienności jej współrzędnych. Stąd Podkomisja EUREF zaleciła, aby w miarę możliwości instalować na tych stacjach grawimetry pływowe (najlepiej nadprzewodnikowe). Pożądane jest również wykonywanie powtarzalnych pomiarów absolutnych. Stacje permanentne GPS prowadzące w sposób ciągły bądź okresowo obserwacje grawimetryczne tworzą rozwijającą się od 2002 roku Europejską Zintegrowaną Sieć Geodezyjną ECGN, do której włączona jest stacja w Borowej Górze. Najnowsze wyrównanie europejskiej sieci wysokościowej UELN oraz opracowanie rozszerzonej i zagęszczonej w najbliższych latach sieci EUVN zostaną wykorzystane do wyznaczenia dokładnej europejskiej geoidy, która z kolei posłuży między innymi do kalibracji modeli geoidy otrzymanych z misji kosmicznych CHAMP, GRACE i GOCE. Istotną rolę dla nowej europejskiej geoidy odegrają jej precyzyjne modele regionalne, w tym "centymetrowa" geoida dla obszaru Polski.

#### Główne kierunki badań

Prace Podkomisji EUREF formułowane w rezolucjach przyjmowanych przez coroczne sympozja koordynowane są przez TWG, która spotyka się dwa razy do roku. Pierwsze sympozjum odbyło się we Florencji (28-30 maja 1990 r.). Z kolei w br. 123 osoby z 28 krajów uczestniczyły w sympozjum EUREF zorganizowanym w Bratysławie (2-5 czerwca). Obrady podzielone były na 8 sesji tematycznych, wygłoszono 35 referatów oraz przedstawiono 25 raportów narodowych (w tym dla Polski autorstwa J. Kryñskiego, J.B. Rogowskiego i J.B. Zieliñskiego). Na sesji posterowej zaprezentowano 17 plakatów, z czego 6 – autorów polskich.

Z przebiegu sympozjum w Bratysławie wynika, że jednym z dominujących kierunków poszukiwañ naukowych w ramach szeroko rozumianego wykorzystania sieci EPN bêdzie badanie atmosfery. Jednocześnie rozwój technologii obserwacyjnej i oprogramowania zbliża użytkownika coraz bardziej do uzyskiwania ostatecznych wyników pomiarów w czasie rzeczywistym. Obecnie dane o stanie atmosfery (troposfera i jonosfera) dostępne są kilka godzin po wykonaniu obserwacji. Dlatego też obok rozwiązań opartych na obserwacjach z interwałów dobowych – wykorzystywanych do kontroli i utrzymania kinematycznego systemu odniesienia – wyznaczane są również rozwiązania sieciowe oparte na godzinnych sesjach obserwacyjnych. Uzyskiwane w czasie prawie rzeczywistym dane o troposferze są źródłem zasilania numerycznych modeli prognozowania pogody. Rezolucja przyjêta na sympozjum EUREF w czerwcu 2002 r. uruchomiła projekt pilotowy EUREF-IP [patrz GEODETA 6/2004 – red.], mający na celu zorganizowanie iutrzymanie infrastruktury do transmisji danych dla GNSS (GPS i GLONASS) w trybie rzeczywistym za pośrednictwem internetu i z wykorzystaniem stacji EPN. Obecnie głównym przedmiotem zainteresowań w ramach tego projektu jest rozpowszechnianie poprawek w formacie RTCM dla precyzyjnego określania położenia i nawigacji w systemach DGPS i RTK (http://www.rtcm. org). W programie tym uczestniczą stacje permanentne w Józefosławiu, Krakowie i Borowej Górze. Wstępne wyniki testów działania systemów emisji poprawek oraz dokładności wyznaczania przy ich użyciu pozycji w czasie rzeczywistym świadczą o dużym potencjale tej techniki pomiarowej. Aplikacje innego rodzaju, np. określanie parametrów orbit, jonosfery i troposfery w czasie rzeczywistym są w trakcie opracowywania. Prace te koordynuje IGS RTWG (IGS Real-Time Working Group).

#### **Pomiary kodowe** z wygładzeniem faza

Obiektem ożywionej dyskusji na sympozjum EUREF 2004 była szybko rozwijająca siê technologia PPP (*Precise Point Positioning*), w której wykorzystywane są pomiary kodowe z wygładzeniem fazą. Już obecnie technologia ta pozwala uzyskać dokładność wyznaczenia pozycji z obserwacji dobowych porównywalną z wynikami uzyskanymi z obserwacji fazowych. W technologii PPP wykorzystuje się orbitę *ultra rapid*, co w połączeniu z nową generacją satelitów posiadających kod na drugiej częstotliwości (rozpoczęcie ich instalacji planuje się jeszcze w br.) i technologiami internetowymi dostępnymi w terenie, może w ciągu najbliższych kilku lat spowodować rewolucję podobną jak pojawienie się technologii RTK. Nie należy wykluczać, że rozwój technologii PPP, EGNOS, a w bliskiej perspektywie system Galileo, zmienią obecnie rozumianą rolę i wymagania stawiane gęstości rozmieszczenia stacji permanentnych dla potrzeb precyzyjnego pozycjonowania i nawigacji.

W podsumowaniu sympozjum przyjęto pięć rezolucji. Dotyczyły one m.in.: ■ zatwierdzenia wyników kampanii ARMREF02 i EUREF-GB-2001 i przyjęcia wyznaczonych w nich współrzędnych stacji jako klasy B, ■ zaakceptowania pozycji Podkomisji EUREF w ramach nowej struktury organizacyjnej Międzynarodowej Asocjacji Geodezji, ■ prośby pod adresem TWG o opracowanie do 2006 roku warunków technicznych dla nowego Europejskiego Wysokościowego Układu Odniesienia EVRF, ■ prośby pod adresem służb geodezyjnych i instytucji opracowujących ciągi czasowe rozwiązań sieci EPN o udostępnienie rozwiązań w formacie SINEX dla projektu europejskiego układu odniesienia  $EVF.$ 

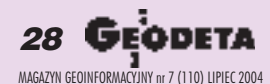

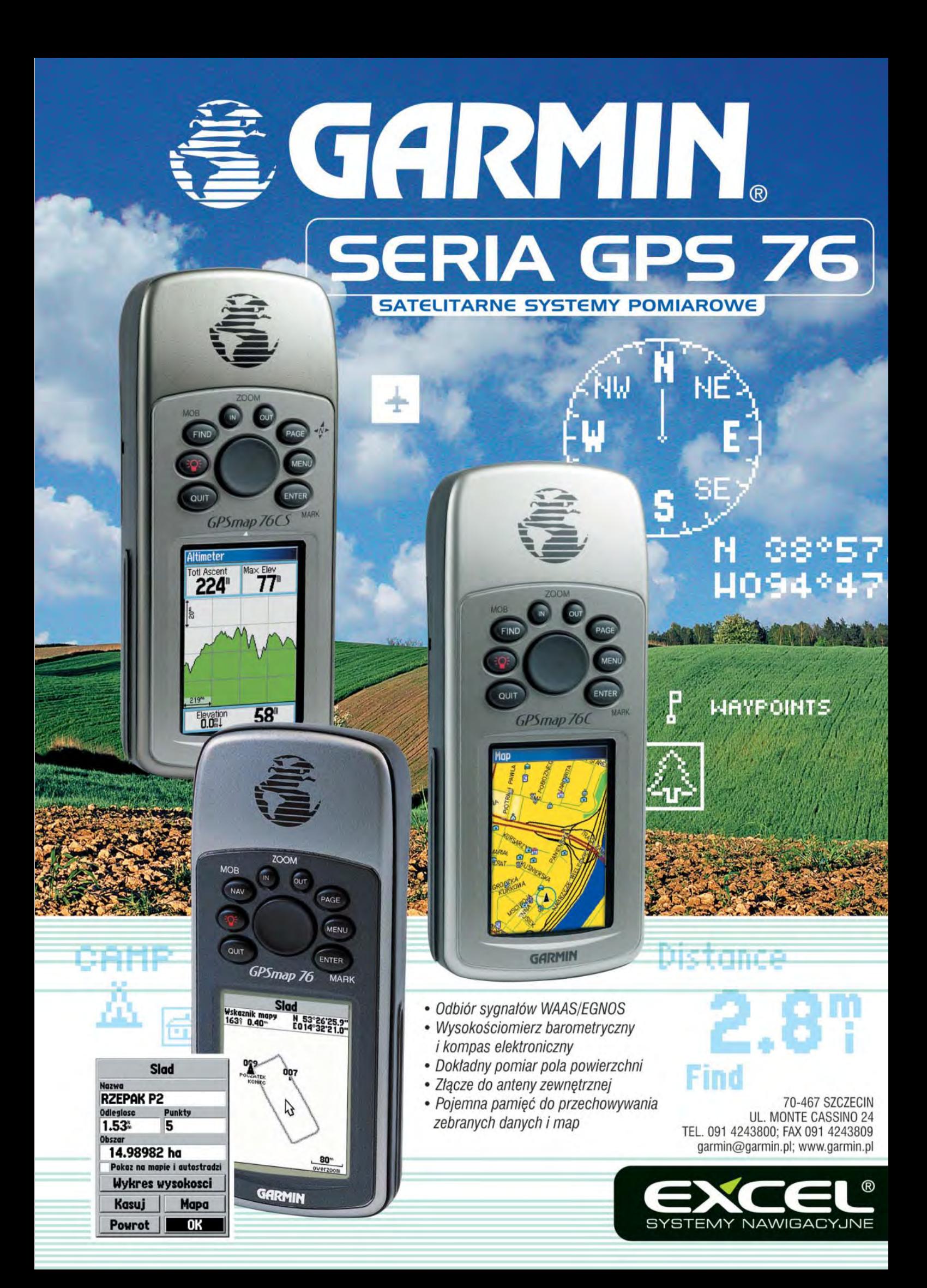

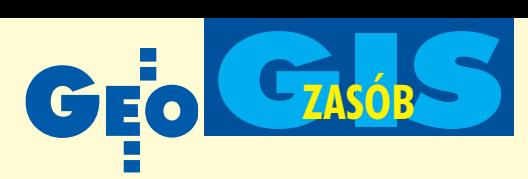

## **Co tam, panie, w internecie?**

#### www.codgik.waw.pl

# www¹tpliwa reklama

**Internetowy System Zarzadzania** Danymi Fotogrametrycznymi uruchomiony w Centralnym Ośrodku Dokumentacji Geodezyjnej i Kartograficznej, jak na razie, okazuje się jednym wielkim niewypałem. Witryna niezwykle potrzebna do promocji olbrzymich zbiorów fotogrametrycznych zgromadzonych w CODGiK razi nie tylko amatorszczyzna i niefunkcjonalnościa, ale i zwykłym niechlujstwem.

#### Bierzacy czy bieżacy?

Liczba samych błędów językowych, ortograficznych i interpunkcyjnych jest tak długa, że wymagałaby osobnego opracowania. Wszystkie teksty, bez wyjątku, są nieprofesjonalne, i to nie tylko w warstwie językowej. Już na powitanie, w winiecie strony głównej w słowie "Zarządzania" zamiast litery "ą" mamy literę "a". W zakładce "NMT" raz mamy " numeryczny model terenu", innym razem "numerycz*ny model powierzchni terenu*", w innym miejscu z kolei "*nmt*" i "*NMT*", ale jakie to ma znaczenie, skoro wyraz "bieżący" według autorów pisze się przez "rz". Kłopoty mają oni zresztą nie tylko z językiem polskim. Angielskie rozwinięcia skrótów IACS i LPIS również zawieraja błędy (Administrative, Identyfication zamiast Administration i Identification).

#### Prawdy objawione

Przy okazji tworzenia Systemu Zarządzania Danymi Fotogrametrycznymi odkryto parê fundamentalnych prawd.

Dowiadujemy się, że " Producenci, dys*trybutorzy i zwykli u¿ytkownicy napotykaj¹ w swej pracy na terabajty danych przewa¿nie w formie rastrowej takich jak zdjêcia lotnicze, sceny satelitarne, ortofotomapy, mapy rastrowe czy tez NMT."*

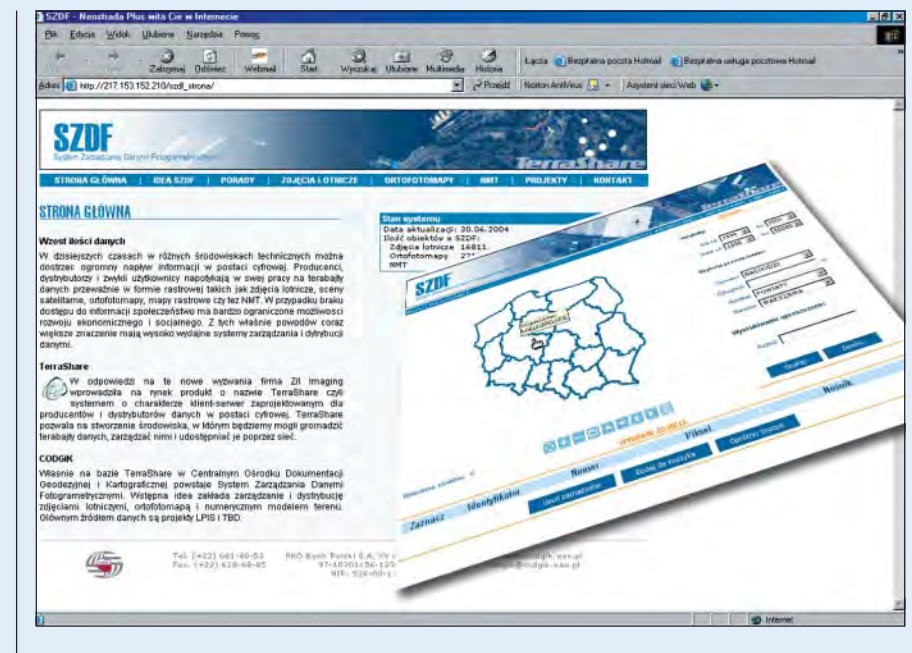

Zapomniano widocznie o tym, że ortofotomapa powiatu mieści się z powodzeniem na jednym CD. Problemy z terabajtami mogą mieć zatem NASA lub CODGiK, na pewno nie zwykli użytkownicy. Kilka linijek dalej czytamy z kolei, że "*W przy*padku braku dostępu do informacji społe*czeñstwo ma bardzo ograniczone mo¿liwosci rozwoju ekonomicznego i socjalnego".* Rzeczywiœcie.

Najciekawsza jest strona "Projekty". Już sam początek zwala z nóg: "System IACS *(Integrated Administrative Control System) ma s³u¿yæ kontroli i zarz¹dzaniu œrodkami finansowymi z EAGGF jakie ju¿ otrzymali*śmy i jakie jeszcze otrzyma nasze społe*czeństwo oraz organizacje będące częścią administracji rządowej.*" Europejski Fundusz Orientacji i Gwarancji (EAGGF) podzielony jest na dwie sekcje – Orientacji (środki na rozwój obszarów wiejskich, w tym inwestycje) i Gwarancji (z której finansowane są dopłaty dla rolników). IACS służy tylko do "obsługi" drugiej części EAGGF w zakresie dotacji bezpośrednich, czyli rolników. Społeczeństwo i administrację zostawiłbym w spokoju. Surfując da-

lej, dowiadujemy się, że celem LPIS jest "*wiarygodnoœæ identyfikacji po³o¿enia dzia³ ki rolnej*" i "pomiar powierzchni". No, tak napisali.

Wreszcie istny majstersztyk: " W polskich warunkach bardzo istotną cechą działek rol*nych jest fakt, ¿e ich granice i rodzaj u¿ytkowania ka¿dego roku mog¹ siê zmieniaæ. Nale¿y jednak wiedziaæ, ¿e granice te nie musz¹ zmieniac swojego odniesienia w stosunku do dzia³ki ewidencyjnej. Charakter dzia³ek powoduje, ¿e w systemie LPIS nie s¹ przechowywane aktualne granice dzia- ³ek rolnych. Za aktualne uwa¿a siê granice dzia³ek ewidencyjnych, na których jednoznacznie s¹ identyfikowane dzia³ki rolne. Dodatkowo nale¿y podkreœliæ i¿ zmiennoœc granic dzia³ek rolnych powoduje, ¿e uprawy, które s¹ deklarowane we wnioskach* pomocowych muszą być kojarzone z bardziej trawałymi elementami przestrzenny*mi. W systemie przyjêto za element o trwa- ³ym charakterze odniesienia przyjêto granice dzia³ek ewidencyjnych*."

Jeśli ktokolwiek rozumie coś z tego bełkotu, to proszę o pilny kontakt z redakcją (przypominam, że cały czas zachowuje-

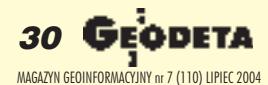

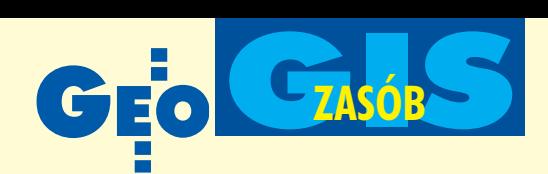

my pisownię oryginału). Podobnych kwiatków w SZDF jest zresztą więcej. Ale przejdźmy do podstawowej strony systemu, klikając w mapkę Polski.

Powiat

Powial

իպ

WLOCLAWEK

∤հդ

Powiat<br>CHELMNO Pobierz ACGM

dzania Danym

#### Wloclawek

Po pierwsze, należy od razu zapomnieć o polskich literach, system nie zna bowiem:  $\mathbf{i}$ ,  $\dot{\mathbf{s}}$ ,  $\dot{\mathbf{n}}$ ,  $\dot{\mathbf{c}}$ ,  $\dot{\mathbf{z}}$ ,  $\dot{\mathbf{z}}$ ,  $\dot{\mathbf{z}}$ ,  $\ddot{\mathbf{a}}$ ,  $\dot{\mathbf{e}}$ . Na pocieszenie zna literę "ó". Taka uroda. Systemowa. Dlatego mamy: WLOCLAWEK, BE-DZIN, WABRZEZNO, MLAWA itd., ale i WE-GRÓW. Ciekawa sprawa jest natomiast ze Środami jedna nazywa się SRODA WIELKOPOL-SKA, a druga SRÓDA SLASKA. Okazuje się też, ¿e mamy w Polsce nowe miasta o nazwie SLUPICA i STARGRARD SZCZE-CINSKI. Można się tylko

domyślać, że chodzi o Słupcę i Stargard. Mamy też RYBNIK??? – tak właśnie pisane, z trzema znakami zapytania. Miłośnicy gór z pewnością będą szukać w spisie Zakopanego lub Ustrzyk Dolnych. Nie znajdą, bo jest to przecież wykaz powiatów. Dlatego zamiast Zakopanego mamy TAT-RZANSKI, a zamiast Ustrzyk – BIESZ-CZADZKI. Tylko dlaczego cała reszta pisana jest według nazw miast – siedzib starostw?

Ciekawostką są kryteria przestrzenne (chociaż poruszamy się w dwóch wymiarach) służące do lokalizacji zdjęć i ortofotomap. Używa się do tego tzw. operatora, który:

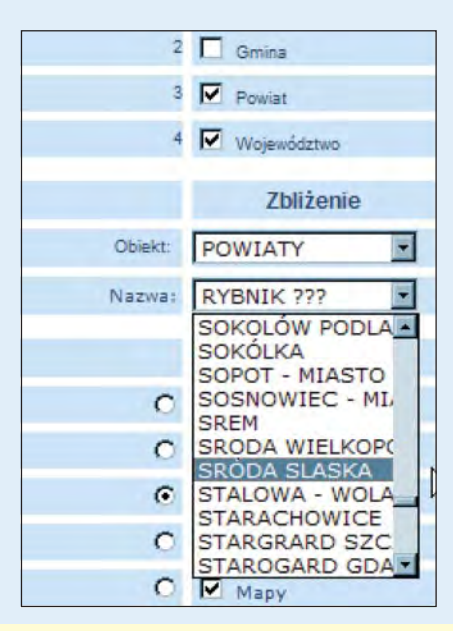

#### NACHODZI, JEST ZAWARTY lub W ODLEGŁOŚCI. Co on oznacza, nie wiadomo, bo zakładka "Pomoc" w tym odlotowym systemie, niestety, nie działa. Można

się tylko domyślać, że np. po wyborze powiatu w zadanym promieniu od niego odnalezione zostan¹ dostępne w zasobie materiały. Ale co w nim "nachodzi", trudno dociec. Dlatego najlepiej wstukać w opcji "wyszukiwanie uproszczone" nazwê miasta, pamiętając jednak o "bezogonkowości" systemu. Cierpliwym radzê wybrać Świnoujście i zadać systemowi wyszukanie wszystkich zdjęć w odległości 600 km, czyli dla całej Polski. Wygenerowanie mapki z lokalizacją 11 tys. zdjeć (dostepnych dzisiaj w SZDF) zajmuje... ponad godzine. A zdjecia

te obejmują obszar zaledwie dwóch województw. W tym kontekście nieistotną usterką jest to, że okienka z nazwami miast potrafią całkowicie przysłonić niektóre zakładki z górnej listwy, albo że kierunki strzałek na mapie nie odpowiadają ich opisowi.

#### Reklama dźwignią handlu

Zakładka "Idea SZDF" jest z kolei jedną wielką reklamówką firmy Intergraph i jej

produktu – oprogramowania TerraShare, na którym zbudowano SZDF. Wydaje się, że przekroczono tu dopuszczalne granice prezentacji prywatnej firmy na rządowej witrynie. Ponieważ przeciętnego użytkownika nie in-

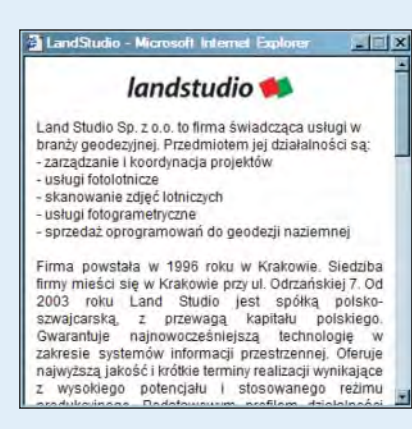

teresują informatyczne wnętrzności systemu, a profesjonaliści wiedzą doskonale, co to sa Intergraph lub TerraShare, cel tej prezentacji jest nad wyraz czytelny. Jakby tego było mało, w zakładce "Zdjęcia lotnicze", w opisie firm za naciśnięciem klawisza wyskakuje tzw. pop-up z reklamą firmy Land Studio. Pytanie, czy witryna instytucji rządowej powinna słu-¿yæ do promowania prywatnego biznesu,

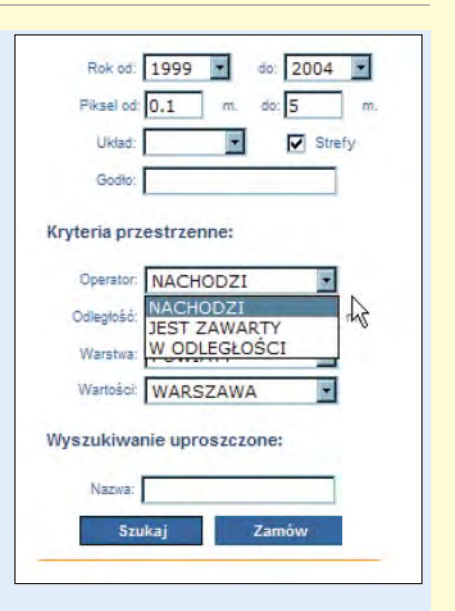

jest – jak widać – w Głównym Urzędzie Geodezji i Kartografii jak najbardziej na miejscu.

#### Amatorszczyzna

Z SZDF można korzystać dopiero po załadowaniu aplikacji ActiveCGM służącej do obsługi mapy. Zajmuje to około 10minut, ale możliwe są niespodzianki, bo ukazanie siê tzw. kontrolki wcale nie gwarantuje, że aplikacja zadziała prawidłowo. Ale jest już i tak o niebo lepiej, niż kilka miesięcy temu, gdy ACGM trzeba było samemu znaleźć w sieci i ściągnąć ze strony producenta.

Z punktu widzenia użytkownika system jest nie tylko mało atrakcyjny, ale i niefunk-

> cjonalny. Dlaczego wybór dowolnego obszaru kraju za pomocą okienka nie powoduje automatycznego wyświetlenia sekcji dostępnych zdjęć lub ortofotomap? Dlaczego nie ma możliwości wyboru produktów poprzez podanie współrzędnych geograficznych lub nazwy miejscowości, zgodnej z urzêdowym wykazem nazw geograficznych RP? Dlaczego do tej pory nie

jest dostępna funkcja podglądu wybranych produktów? Pomijam przedpotopową grafikę mapy ilustrującej wybrane obszary. Jeżeli SZDF ma być wizytówką cyfrowego zasobu w GUGiK, to trzeba zapytać nie tylko o kwalifikacje ludzi piszących w urzêdzie teksty, ale i o sens wydania kilkuset tysięcy złotych na to przedsięwziecie.

**Jerzy Przywara**

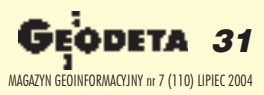

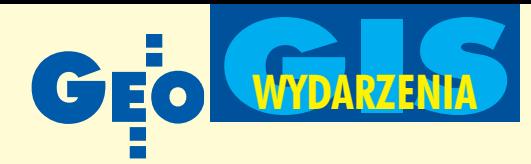

## Na marginesie Warsztatów GI&GIS Komisji Europejskiej "ESDI: State of the Art"

## **10. spotkanie Grupy Ekspertów** INSPIRE

whileuszowe posiedzenie Grupy Ekspertów programu INSPIRE (dotyczacego Europejskiej Infrastruktury Danych Przestrzennych) odbyło się w Warszawie w przededniu Warsztatów GI&GIS Komisji Europejskiej. W spotkaniu zorganizowanym przez Instytut Geodezji i Kartografii oraz Główny Inspektorat Ochrony Środowiska po raz pierwszy uczestni-

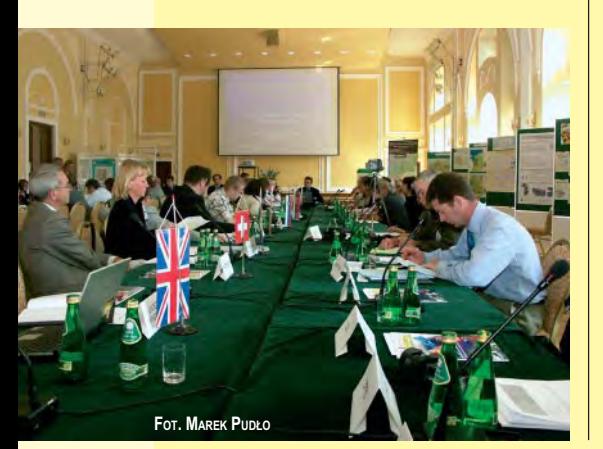

czyli przedstawiciele nowych pañstw członkowskich Unii Europejskiej. Podczas oficjalnego, otwarcia ministra infrastruktury reprezentował główny geodeta kraju Jerzy Albin, a ministra środowiska – zastępca głównego inspektora ochrony środowiska dr Jerzy Dobosz. Celem posiedzenia było zapoznanie członków Grupy Ekspertów ze stanem prac nad przygotowaniem dyrektywy Komisji Europejskiej dotyczącej programu INSPIRE. Ostateczna wersja tego dokumentu przyjęta będzie 23 lipca 2004 r., a następnie skierowana do procedury legislacyjnej obowiązującej w Unii Europejskiej. Omawiano też zakres prac, jakie powinny zostać wykonane w okresie przygotowawczym (2004-2006) zarówno na szczeblu Komisji Europejskiej, jak i w poszczególnych państwach członkowskich. Bliższe informacje na temat wyników tego spotkania zostaną przedstawione w następnym numerze GEODETY.

**Adam Linsenbarth**

## **Projekt** Geoland **tak¿e dla Polski**

Przy okazji odbywających się w Warszawie Warsztatów GI&GIS Instytut Geodezji i Kartografii oraz Centrum Badañ Kosmicznych PAN 25 czerwca zorganizowały spotkanie z ich uczestnikiem dr. Aleksandrem Kapteinem. Kieruje on projektem Geoland realizowanym w 6. Programie Ramowym w ramach GMES (Global Monitoring for Environment and Security) i będącym wspólną inicjatyw¹ KE i Europejskiej Agencji Kosmicznej (ESA). Projekt ten dotyczy wykorzystania obrazów satelitarnych uzupełnionych danymi naziemnymi do monitorowania, wykrywania zmian i prognozowania użytkowania ziemi. Końcowym produktem projektu mają być wysoko zaawansowane systemy informacyjne realizujące funkcje wskazane przez użytkownika końcowego (czyli głównie administrację publiczną), dla którego opisana wyżej informacja może stanowić podstawę podejmowania decyzji i przygotowania raportów o stanie środowiska. Dr Kaptein zaprezentował projekt Geoland i możliwość współpracy z Polską. O projekcie GMES-Poland mówił jego koordynator dr hab. Marek Banaszkiewicz (CBK), o krajowych opracowaniach dotyczących zmian użytkowania ziemi w Polsce prof. Andrzej Ciołkosz (IGiK), a o udziale Polski w projekcie Geoland (monitoring warunków wzrostu roślin, prognozowanie plonów) – prof. Katarzyna Dąbrowska-Zieliñska (IGiK).

Podczas dyskusji przedstawiciele polskiej administracji próbowali sformułować swoje potrzeby w odniesieniu do produktów realizowanych w ramach wspomnianego projektu. Przewijała się też kwestia finansowania. Przedstawiciele firm prywatnych – potencjalni partnerzy projektu – mówili m.in. o praktycznie nieistniejącym w naszym kraju partnerstwie prywatno-publicznym. Dr Kaptein przekonywał, że łatwiej byłoby Polsce uzyskać dofinansowanie z UE, gdyby była członkiem ESA. Prof. Zbigniew Kłos, dyrektor CBK PAN, zauważył, że ESA ogłosiła specjalny program, który pozwala nowym członkom na płacenie obniżonych składek (ok. 1 mln euro rocznie). Dokumenty niezbêdne do podpisania takiej umowy leżą już u ministra nauki i, zdaniem profesora, istnieje realna szansa, że Polska w najbliższym półroczu stanie się partnerem ESA.

**AW**

# INSPIRE

Rozmowa

**KATARZYNA PAKU£A-KWIECIÑSKA: Jak pan zapewne wie, była to pierwsza konferencja Komisji Europejskiej w Pol**sce po naszym przystąpieniu do UE. Jak pan ocenia organizację tego spot**kania w porównaniu z imprezami odby**wającymi się w krajach "starej" Unii? **ALESSANDRO ANNONI: Nazwałbym** to przedsięwzięcie dużym sukcesem. W tym roku zgłosiło się bardzo wielu uczestników, około stu więcej niż zwykle. Organizacja ze strony partnerów lokalnych była wspaniała. Widoczny był duży wkład przedstawicieli Polski w prezentowanie problematyki SDI, jak również wyraźne zaangażowanie w dyskusję, podsuwanie pomysłów i wreszcie zobowiązanie do pracy oraz poparcie naszych europejskich inicjatyw. Dodatkowo bardzo podoba mi siê miasto, które w ciągu kilku lat od moich ostatnich odwiedzin bardzo się rozwinęło.

**Jakie były główne tematy warsztatów?** Tytuł spotkania to "State of the Art of the European Spatial Data Infrastructures". Po łowa sesji zarezerwowana została na przedyskutowanie kwestii wprowadzenia SDI na poziomie lokalnym, regionalnym, krajowym i europejskim. Równocześnie niektóre sesje skupiały się na potrzebach i oczekiwaniach użytkowników oraz na tym, jak mogą oni wykorzystywać zalety tej technologii do wprowadzenia nowych usług. Były także sesje dla fachowców poświęcone bardziej stronie technicznej – np. standardom.

**Jakie sa główne rezultaty konferencji?** Myślę, że jest ich kilka. Po pierwsze, obserwujemy coraz większą potrzebę dzielenia się doświadczeniami. Warsztaty stają się więc forum, na którym można porównywać własne wyniki z osiągnięciami innych krajów. Po drugie, rysuje się potrzeba współpracy europejskiej nad wspólnymi kierunkami rozwoju. Ludzie oczekują podniesienia świadomości na poziomie krajowym, dziêki pewnym decyzjom podejmowanym na szczeblu europejskim. Chcieliby używać ich jako argumentu

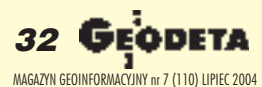

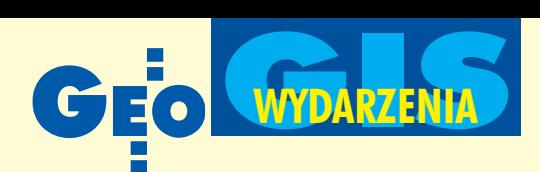

## z Alessandro Annonim z Joint Research Centre to katalizator zorganizowanych w Warszawie, 23-25 czerwca

w dyskusjach z własnymi politykami na temat inwestowania w tego typu infrastrukturę. Okolicznością sprzyjającą jest wyraźny postęp technologiczny wpływający zarówno na redukcjê kosztów, jak i coraz większą łatwość zorganizowania tego typu usług. Kiedyś dużym probleme m była sama cena oprogramowania GIS, dzisiaj staje się ono coraz bardziej dostępne.

#### **Czyli z roku na rok zaobserwowaæ** można coraz większy postęp w zakre**sie SDI?**

Tak, w tym roku szczególnie widoczny na poziomie regionalnym. Na poziomie krajowym jest to cały czas praca nad ramami prawno-organizacyjnymi, nad skoordynowanym podejściem do zagadnienia. Natomiast na poziomie regionalnym coraz częściej są to rzeczywiste usługi i coraz więcej regionów wprowadza te rozwiązania. Kolejnym interesującym rezultatem warsztatów jest to, że mogliśmy widzieć przedstawicieli wielu organizacji europejskich siedzących razem i dyskutujących. Po raz pierwszy takie organizacje jak Permanent Committee on Cadastre in the EU, Euro-Geographics czy EuroGeoSurveys wspólnie uczestniczyły w tego typu warsztatach. Powiedziałbym, że INSPIRE jest swego rodzaju katalizatorem, dzięki któremu wszyscy chcą pracować razem.

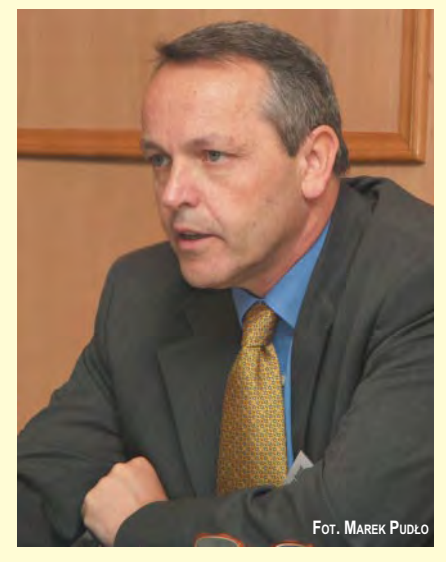

Co pan sądzi o poziomie SDI w poszczególnych krajach? Czy można za**uwa¿yæ, ¿e pañstwa, które niedawno** przystąpiły do UE, są mniej zaawansowane niż pozostałe?

Myślę, że wręcz przeciwnie. Jeśli spojrzymy na poszczególne elementy infrastruktury geoinformacyjnej, na które składają się i ramy prawne, i struktura organizacyjna, i dane, i usługi, to w krajach, które teraz dołączyły, dane są lepszej jakości w porównaniu z tymi w krajach zachodnich. Często mają one też dość sprecyzowane ramy prawne dotyczące SDI. Być może są nieco gorsze w kwestii interoperacyjności danych, ale tu bym nie generalizował. Niektóre kraje "wskakują" od razu na poziom Open GIS. Ale największa inwestycja została dokonana, ponieważ dane już są, a technologia nie jest tak droga jak dane. Dlatego prawdopodobnie te nowe kraje będą szybsze we wprowadzaniu INSPIRE. Polska Ogólnogeograficzna Baza Danych, z którą mieliśmy okazję zapoznać się wczoraj, może być tego najlepszym przykładem. Ona jest już gotowa, mam rację?

#### **Oczywiście, że tak. Proszę powiedzieć,** dlaczego takie warsztaty są użyteczne dla społeczności Unii Europejskiej?

Dla nas, dla Komisji Europejskiej, dają przegląd tego, co dzieje się na całym kontynencie. Pozostałym uczestnikom dają możliwość zaobserwowania postępu, jaki nastąpił w innych krajach, i organizowania współpracy na poziomie europejskim poprzez wymianę doświadczeń, szukanie kontaktów i partnerów na przyszłość.

#### A co ze skutecznością współpracy po**miêdzy ró¿nymi organizacjami europejskimi?**

Współpraca pomiędzy niektórymi z nich układa się już bardzo dobrze. W krajach, które niedawno przystąpiły do UE, wygląda to trochę gorzej. Część z nich dopiero od niedawna ma możliwość znajdowania różnych źródeł finansowania, na przykład poprzez projekty badawcze. Ale niektóre kraje są już naszymi pełnoprawnymi partnerami w takich projektach i dołączenie pozostałych jest tylko kwestią niedługiego czasu.

> **Rozmawia³a Katarzyna Paku³a-Kwieciñska**

#### REKLAM A

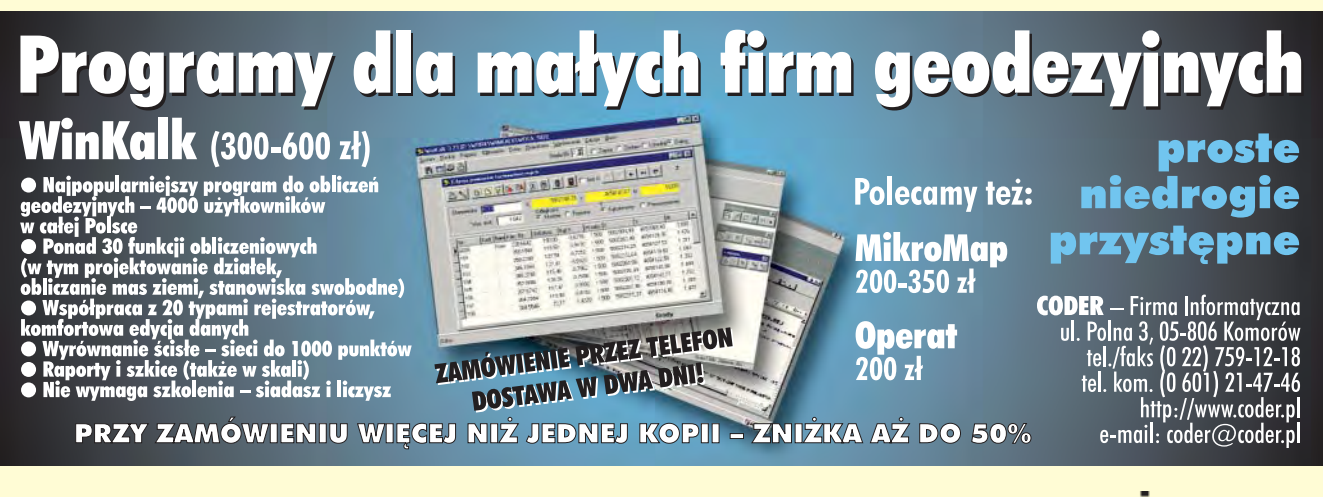

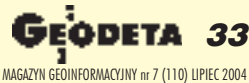

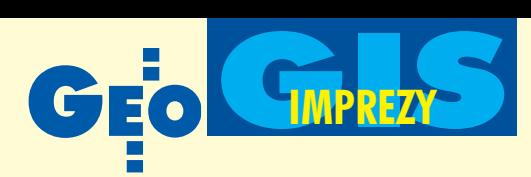

## **CAD-CAM-GIS** Expo

W warszawskim hotelu Gromada odbyła siê w dniach 1-2 czerwca konferencja pn. CAD-CAM-GIS Expo zorganizowana przez firmê Software-Konferencje. Na imprezie pokazano szeroką gamę oprogramowania do komputerowego wspomagania procesów projektowania i wytwarzania oraz do prowadzenia systemów informacji o terenie i GIS.

Firma Intergraph Polska przedstawiła swój sztandarowy gisowski produkt – GeoMedia wraz z jego szerokimi możliwościami w zakresie: integracji danych, prowadzenia analiz przestrzennych, zarządzania danymi i usługami WWW. Spółka IMAGIS, polski dystrybutor oprogramowania GIS firmy MapInfo, zaprezentowała z kolei coraz popularniejsze na naszym rynku oprogramowanie Map-Info wraz z nakładkami tematycznymi i rozwiązaniami do publikacji map w internecie. Wrocławska firma GeoTechnologies wystąpiła z całym zestawem produktów do prowadzenia sy-

stemu informacji o terenie, opartym na profesjonalnych bazach danych. Spółki Geo-System z Warszawy i Geobid z Katowic zaoferowały własne rozwiązania dla po-

## GIS **w parkach narodowych**

Głównym celem warsztatów pod hasłem "Systemy Informacji Geograficznej w Parkach Narodowych" (Zakopane, 20- -21 maja) było dokonanie przeglądu stosowanych rozwiązań oraz faktycznego stanu zaawansowania w tworzeniu i wykorzystaniu GIS w parkach narodowych.

**Pomysłodawcami warsztatów byli pra**cownicy Tatrzañskiego PN oraz IS-PiK S.A. z Gliwic. Trzecim współorganizatorem było Laboratorium GIS i Teledetekcji Wydziału Leśnego Akademii Rolniczej w Krakowie. Udział wzięli przedstawiciele 19 spośród 23 polskich parków narodowych, którzy wystąpili z 9 prezentacjami i kilkoma posterami. Ponadto zaproszenie przyjęli reprezentanci TANAPU (Słowacja) oraz Puszczy Białowieskiej (Białoruś), zagranicznych parków narodowych współpracujących w ramach programu Miêdzynarodowych Rezerwatów Biosfery UNESCO oraz pracownicy Lasów Państwowych związani z tematyką GIS. Część merytoryczną warsztatów uzupełniły prezentacje o charakterze naukowym poświęcone zastosowaniu GIS i teledetekcji w badaniach prowadzonych na obszarze TPN. Tematyka związana z technicznymi aspektami GIS w PN rozszerzona została o zagadnienia związane z: infrastrukturą danych przestrzennych (w kontekście inicjatywy INSPIRE), aspektami prawnymi oraz koniecznością współpracy PN z samorządem lokalnym przy tworzeniu oraz wspólnym i bardziej efektywnym wykorzystaniu danych przestrzennych, jak również ich rozpowszechnianiu. Organizatorzy zaprosili też przedstawicieli firm zajmujących się wdrażaniem nowoczesnych technologii bazujących na zdjęciach satelitarnych (Techmex S.A.), GIS (ESRI Polska) i GPS (Impexgeo).

Zaawansowanie prac nad budową systemów, stosowane oprogramowanie, a tak że ilość i zakres posiadanych danych są ró¿ne w ró¿nych parkach. Na zakoñczenie zakopiańskiego spotkania wyrażono m.in. konieczność: ■ stworzenia pracowni GIS przy ka¿dym parku narodowym, ■ umożliwienia systematycznego podnoszenia kwalifikacji przez pracowników odpowiedzialnych za GIS w PN (na ten cel powinny być przyznane dodatkowe fundusze), ■ powołania w Dziale Ochrony Przyrody Ministerstwa Środowiska pracownika zajmującego się tematyką GIS w PN, ■ doprowadzenia do stworzenia wspólnego serwera dla wszystkich parków narodowych, ■ powołania grupy roboczej spośród pracowników PN, której zadaniem byłoby przygotowanie programu wspólnych działań w zakresie GIS w PN, opracowanie wspólnego wniosku do Narodowego Funduszu Ochrony Środowiska i Gospodarki Wodnej o wsparcie rozwoju GIS w PN oraz dążenie do ujednolicenia zasobów danych przestrzennych PN.

Łącznie w warsztatach wzięło udział ponad 100 uczestników, głównie z parków narodowych.

**Leszek Litwin, Marcin Guzik**

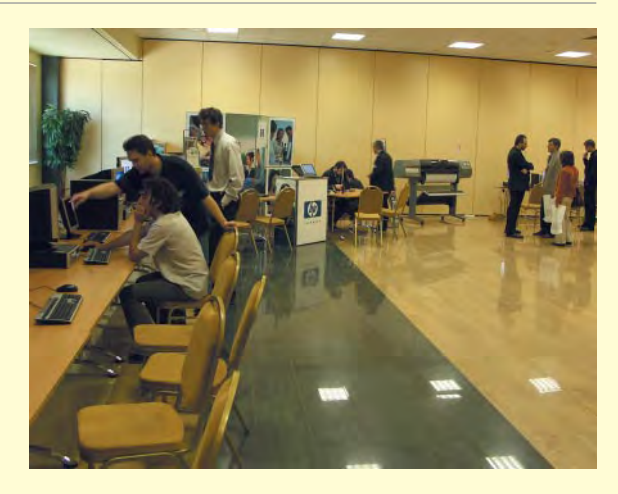

wiatowej administracji geodezyjnej w zakresie prowadzenia ewidencji gruntów i budynków. Omawiane w czasie imprezy oprogramowanie można było "dotknąć" na licznych stanowiskach komputerowych, podobnie jak najnowsze inżynierskie urządzenia do profesjonalnego wydruku, które wystawiły firmy Océ i HP.

**Tekst i zdjêcie JP**

## Konferencja

Zorganizowana przez firmę Globema w dniach 24-26 maja w Pułtusku konferencja "Więcej niż GIS" była już szóstym spotkaniem poświęconym tematyce systemów do zarządzania zasobami przestrzennymi w telekomunikacji i branżach sieciowych.

Organizatorzy skupili siê na przedstawieniu korzyści, jakie przynosi wdrożenie systemów planowania, projektowania, paszportyzacji i utrzymania sieci opartych na technologii Smallworld. Jest to nowoczesna platforma systemowa umożliwiająca zarządzanie zasobami przestrzennymi w administracji publicznej, w branżach sieciowych, takich jak

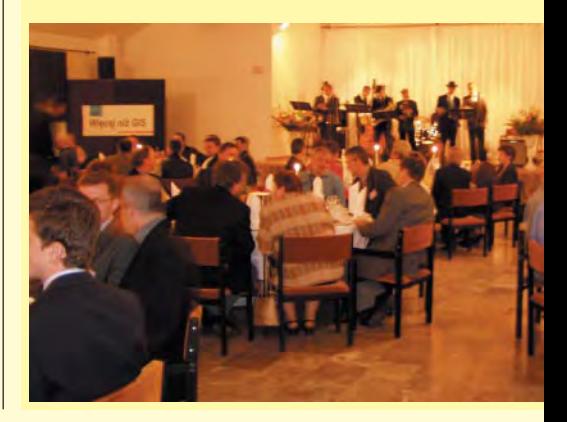

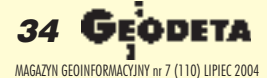

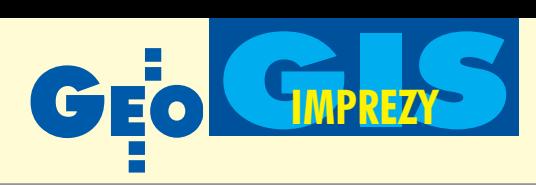

## **Analizy** przestrzenne **w biznesie**

Firma IMAGIS – producent map cyfrowych oraz dystrybutor oprogramowania GIS koncernu MapInfo – zorganizowała w Warszawie (3 czerwca) konferencję pod hasłem "Geomarketing – analizy przestrzenne w biznesie".

Geomarketing to dziedzina marketingu zajmująca się przestrzennym analizowaniem danych biznesowych przy wykorzystaniu map cyfrowych i oprogramowania GIS. Mimo że geomarketing nie jest pojęciem nowym, to jednak wciąż mało popularnym w Polsce. Na naszych uczelniach, na których wykładany jest marketing i zarządzanie, temat ten jest ra-

## **"Wiêcej ni¿ GIS"**

telekomunikacja, energetyka, wodociągi, gazownictwo czy ciepłownictwo oraz w transporcie i ochronie środowiska. Globema jest jedynym w Polsce dystrybutorem tego oprogramowania, produkowanego obecnie przez GE Energy. Konferencja rozpoczęła się od przedstawienia światowych trendów we wdrażaniu GIS-u oraz wskazania zalet rozwiązañ internetowych i mobilnych, wspierających procesy biznesowe przedsiębiorstw sieciowych. Swoimi doświadczeniami w zakresie wykorzystywania rozwiązań Globemy podzielili się użytkownicy, u których Smallworld został wdro-¿ony i jest obecnie eksploatowany. W szczególności została omówiona kwestia integracji z systemem mySAP.com w Energetyce Kaliskiej, realizacji procesu paszportyzacji sieci w Netii czy wykonywania analiz i prognozowania z zastosowaniem GIS-u w Zespole Elektrociepłowni w Łodzi. Przedstawiciele GE Energy podzielili się informacjami na temat zmian w GE Smallworld w wersji 4 (patrz notka obok na tej samej stronie). Wszystkie te nowości oraz aplikacje specjalistyczne opracowane przez Globemê i jej partnerów uczestnicy spotkania mogli obejrzeć na wystawie, która towarzyszyła konferencji.

Żródło: Globema Sp. z o.o.

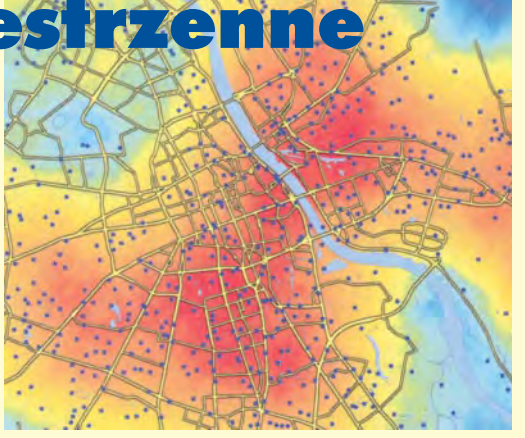

czej pomijany, w przeciwieñstwie do szkolnictwa wyższego z krajów Unii Europejskiej czy Stanów Zjednoczonych. W związku z tym firma IMAGIS oraz MapInfo Corporation zorganizowały cykl wykładów pod nazwą "Geomarketing". Konferencja cieszyła się sporym zainteresowaniem. 120 uczestników ze średnich i dużych przedsiębiorstw w Polsce wysłuchało wykładów o tym, w jaki sposób dokonywać analiz przestrzennych, jakie narzędzia są do tego niezbędne oraz do jakich celów można je wykorzystać. Na poparcie przydatności analiz przestrzennych w biznesie zaprezentowane zostały geomarketingowe wdrożenia z kilku du¿ych firm (Conforama, Kompania Piwowarska czy Škoda Auto Poland), w których analizy takie są od dłuższego czasu z powodzeniem wykorzystywane przy podejmowaniu strategicznych decy-

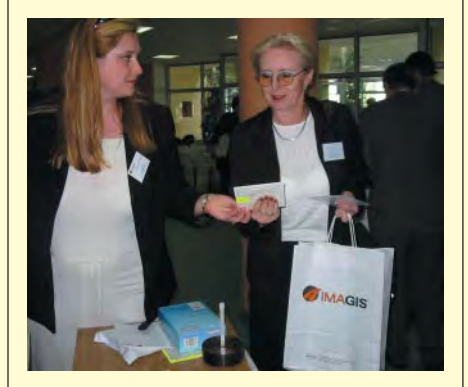

zji, takich jak np. wybór lokalizacji dla nowych punktów sprzedaży, czy planowanie tzw. kampanii outdoorowych (roznoszenie ulotek reklamowych). Firma IMAGIS zapowiada kolejne edycje konferencji w różnych częściach Polski, pierwszych należy się spodziewać już na jesieni tego roku. Materiały pokonferencyjne udostępniono na stronie internetowej www.imagis.pl/konferencja. Žródło: IMAGIS

### **Premiera w Polsce** Smallworlda 4

Globema i producent oprogramowa-nia Smallworld, firma GE Energy, zaprezentowały najnowsza wersję oznaczoną numerem 4.

Platforma Smallworld 4 ma ulepszone zarządzanie światami wewnętrznymi, możliwość kontroli dostępu do danych w określonym obszarze geograficznym oraz wydajniejsze edytory i narzędzia tworzenia zapytań. Duży nacisk poło-¿ono na standaryzacjê systemu, z tego powodu włączono zestaw dodatkowych 80 modułów umożliwiających szybkie tworzenie i rozwój nowych aplikacji. Dodanie standardowych modułów pozwoliło na znaczne zmniejszenie ilości indywidualnie tworzonego kodu, a przez to zmniejszenie kosztów implementacji i utrzymania systemu oraz jego aplikacji. Znacznie poprawiony interfejs użytkownika Smallworld 4 zapewnia lepsze wykorzystanie powierzchni ekranu i bardziej przyjazną pracę z systemem. Zwrócono także uwagę na wspomaganie procesów biznesowych w przedsiębiorstwie. Służą temu zwiększone możliwości i narzędzia do integracji z innymi systemami – EAI/SBI/SIAS (GML/ WMS) oraz rozbudowane funkcje i mechanizmy do plotowania i eksportu danych. Jedną z nowości jest aplikacja Smallworld Field Information System 4. Oprogramowanie to umożliwia pracę w terenie za pomocą urządzeń mobilnych z wykorzystaniem specjalizowanych do konkretnych zadañ aplikacji.

Żródło: Globema Sp. z o.o.

### SIS **– w te i wewte**

ystem informacji przestrzennej SIS firmy Cadcorp został dostosowany do współpracy z danymi wektorowymi, rastrowymi i bazami danych ESRI i Intergraphu. Opracowana przez Cadcorp "wtyczka" (plug-in) pozwala na bezpośredni odczyt formatów stosowanych przez firmê ESRI: Shape files, Personal Geodatabases, ArcSDE, ARC/INFO Export (ASCII), ARC/INFO DTM, BIL, BIP, BSQ, ARC/INFO Binary Grid, ARC/INFO ASCII GRID oraz danych zapisywanych w GeoMedia Access Warehouses. Firma konsekwentnie rozszerza zakres formatów danych (obecnie ponad 100) współpracujących z SIS.

Żródło: Cadcorp

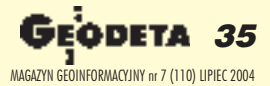

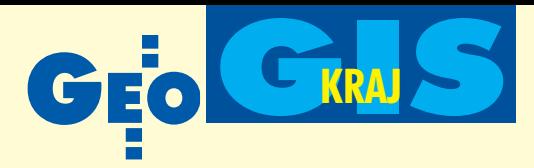

Realizacja wojewódzkich systemów informacji przestrzennej w Polsce (cz. VI)

# WODGiK: archiwum czy wizytówka geodezji?

KRYSTIAN KACZMAREK, JAROS£AW CZOCHAÑSKI

**W dotychczasowych publikacjach na temat regionalnych systemów informacji przestrzennej (GEODET A 2-6/2004) autorzy k³adli nacisk** na stronę formalnoprawną i technologiczną zagadnienia. W artykule zamykającym cykl uwagę zwracają na funkcjonowanie geodezji napoziomie regionalnym, a przede wszystkim na rolę wojewódzkich ośrod**ków dokumentacji geodezyjnej i kartograficznej (WODGiK).**

**O**ojewódzkie ośrodki dokumentacji powinny znaleźć swoje miejsce w budowie i rozwoju regionalnych systemów informacji przestrzennej, a jednym z ich podstawowych celów winna być integracja ró¿norodnych zasobów informacyjnych na poziomie województwa. Włączenie służby geodezyjnej w struktury samorządowe pozwala na stworzenie formalnych, instytucjonalnych i technicznych warunków do powiązania działań geodety województwa, WODGiK-u oraz jednostki prowadzącej wojewódzki SIP. Jak dotąd ani organizacyjne powiązanie wojewódzkich ośrodków dokumentacji z administracją samorządową, ani zakres ich działania nie zostały jeszcze w Polsce precyzyjnie określone. Stan ten odbija się nie tylko na przyjętych już regionalnych rozwiązaniach, ale i na wielkim zróżnicowaniu jakości prac w poszczególnych WODGiK-ach.

#### WODGiK – i co dalej?

W 2002 roku na konferencji w Elblągu poświęconej ośrodkom dokumentacji postawiono pytanie: ODGiK i co dalej? Tymczasem wydaje się, że właściwa odpowiedź już padła. Nomen omen na rok wcześniejszej konferencji elbląskiej snuto rozważania nad przekształceniem

ośrodków dokumentacji w "centra SIT". I to byłby krok we właściwą stronę, tylko że krok ten należy rzeczywiście wykonać.

Na razie formalnie wciąż nie określono kierunku, w jakim powinny pójść zmiany w funkcjonowaniu WODGiK-ów. Obecny stan ośrodków jest bowiem wynikiem indywidualnych działań poszczególnych jednostek administracji, nie zaś rezultatem określonej polityki państwa. Z drugiej strony rozwój technologii i wzrost znaczenia informacji przestrzennej w gospodarce, zarządzaniu i życiu codziennym w krajach wysoko rozwiniętych uświadamiają nam nasze technologiczne i "geoprzestrzenne" zacofanie. Świadczy o nim nie tylko niska jakość informacji, przestarzała technologia jej tworzenia czy udostępniania, ale również brak umiejętności jej wykorzystania przez administracjê (na każdym poziomie). Myśląc o zmianach, trzeba wszakże pamiętać, że niskie potrzeby odbiorców informacji często wynikają z niskiego poziomu jej udostępniania przez służbę geodezyjną. Poprawić ten stan rzeczy mogą właśnie ośrodki dokumentacji, które powinny stać się wizytówką geodezji, a nie pozostawać archiwami starodruków odnawianych raz na kilkanaście lat.

#### **O** Twórca i odbiorca

Nie ma wiêkszego znaczenia, kto na rynku produktu cyfrowego pojawi się pierwszy: twórca informacji czy jej odbiorca. Wdrożenie i wykorzystanie technologii GIS może być bowiem wykreowane przez oczekiwania rynku na szybki dostęp do aktualnej i precyzyjnej informacji, ale tak że sam rynek może być ukształtowany poprzez wprowadzanie nowoczesnych systemów informacji przestrzennej. Na dalszą metę potrzebny jest jednak stan swoistej równowagi. Rozwijanie SIP bez istnienia wcześniej przygotowanych odbiorców tej technologii i informacji nie ma sensu, zaś gotowość i oczekiwanie odbiorców na informacjê bez wytworzenia odpowiedniego poziomu i infrastruktury jej udostêpniania jest równie bezcelowe. Pojawia się więc problem kreowania równowagi pomiêdzy obiema stronami. Jaka ma być w tym wszystkim rola ODGiK? Z pewnością powinna być najważniejsza. Wchodząc do Unii Europejskiej, Polska włącza się jednocześnie w wiele strategicznych programów, w tym w budowê społeczeństwa informacyjnego, którego jedną z cech jest dostęp do wiedzy o przestrzeni i środowisku poprzez odpowiednią infrastrukturę. Dużą wagę do zagadnień GIS przywiązuje także Komisja Europejska, co znajduje odzwierciedlenie chocia¿by w podejmowanych dzia- ³aniach i projektach (z INSPIRE na czele) oraz utrzym ywaniu internetowego portalu tematycznego GI & GIS (http:// www.ec-gis.org).

Dzisiaj do rozwiązania wielu nurtujących nas problemów (czy to w skali firmy, czy państwa) nie wystarczy już kupno mapy, lecz potrzebne jest bieżące śledzenie zmian zachodzących w przestrzeni. Najcenniejszym towarem staje się informacja z możliwością szybkiego dostępu do

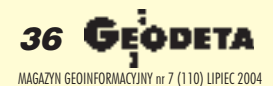
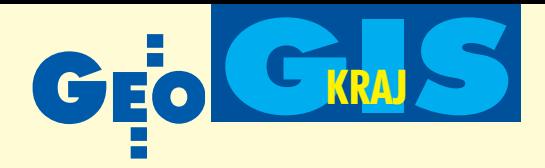

niej. W tej infrastrukturze danych przestrzennych powinny znaleźć się ośrodki, i to nie tylko jako jej element, ale także jako gwarant wysokiej jakości i dostępności informacji.

#### Pomorskie doświadczenia – GIS jako narzêdzie w WODGiK

Doświadczenia zgromadzone w Gdańsku mogą stanowić dobry materiał do dyskusji na temat kierunków i sposobów rozwijania wojewódzkich ośrodków dokumentacji geodezyjnej i kartograficznej. To właśnie odbiorcy informacji przestrzennej wyznaczyli zarówno kierunki początkowego rozwoju systemu pomorskiego, jak również współokreślają wachlarz zadañ obecnie stawianych przed WODGiK-

kiem. Ośrodek zaś określa warunki techniczne niezbedne do sprostania tym oczekiwaniom oraz przygotowuje i udostępnia informację, zarządzając nią na poziomie województwa.

Gdañski WODGiK ulokowany jest jako wyodrêbniona komórka w strukturze organizacyjnej Departamentu Geodezji i Gospodarki Nieruchomościami Urzędu Marszałkowskiego. Nieduży, znakomicie wyposażony informatycznie, zatrudniający w Pracowni SIT zaledwie kilku (za to świetnie wyszkolonych operatorów  $GIS$ ) – zapewnia najwyższy poziom prac. Jednocześnie podnosi poprzeczkę dla rozwiązań informatycznych stosowanych w administracji wojewódzkiej.

Pozostaje jeszcze kwestia finansowania systemu. Powiązanie ośrodka ze strukturą administracji samorządowej wpływa na znaczące obniżenie ogólnych kosztów jej działania. O ile sama implementacja i wdrożenie rozwiązań SIP jest w początkowej fazie budowy istotnym przedsięwzięciem finansowym, to dalsze funkcjonowanie systemu i wykorzystanie w pracach administracji z czasem przynosi jej znaczne korzyści (rys. 1).

Ponieważ w przypadku pomorskiego to potrzeby zarządzania województwem stały

się podstawa podjęcia prac nad budowa SIT, nie poniesiono wysokich kosztów uruchamiania prac koncepcyjno-projektowych. Istotę podejścia do roli WODGiK stanowiło traktowanie zasobu geodezyjno-kartograficznego jako zintegrowanego źródła informacji o przestrzeni regionu (zarówno w postaci materia³ów analogowych, jak i cyfrowych) oraz systemu informatycznego – jako narzêdzia integracji WOD-GiK ze strukturą administracyjną samorządu. Takie umiejscowienie ośrodka wydaje się najlepszym rozwiązaniem, gwarantującym mu sensowną przyszłość i istotną rolę w instytucjonalnym systemie kształtowania przestrzeni i zarządzania jej zasobami. Stąd też właśnie wziął się taki, a nie inny sposób zarządzania danymi zgromadzonymi w SIT. Poza podstawowymi

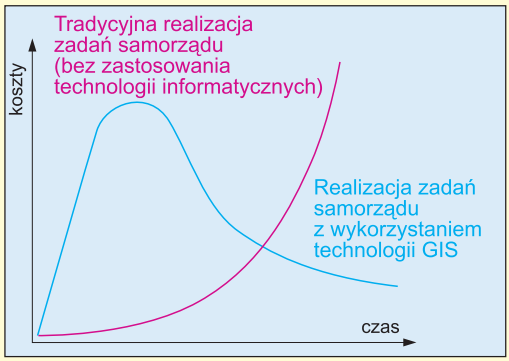

Rys. 1. Schemat kształtowania się relacji kosztów realizacji niektórych zadań samorządu (m.in. zarządzania nieruchomościami, ochrony środowiska, planowania przestrzennego, monitoringu i polityki regionalnej) oraz kosztów budowy i utrzymania SIP w stosunku do czasu realizacji tych zadañ

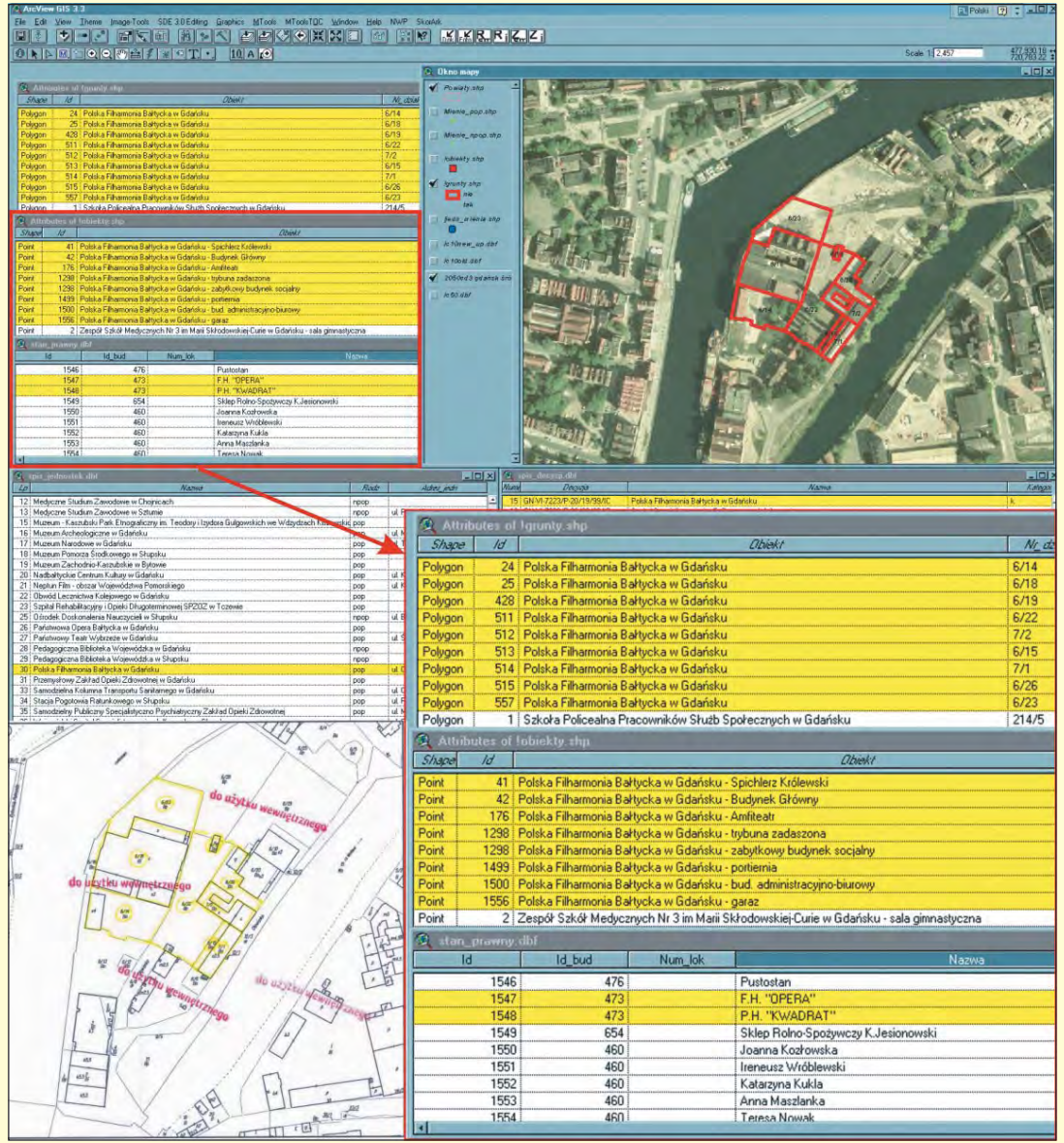

Rys. 2. "Okna" bazy danych zaplikacji zarządzania informacjami dotyczącymi nieruchomości województwa pomorskiego opracowanej w Pracowni SIT WODGiK w Gdañsku

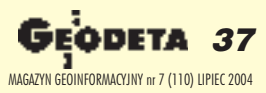

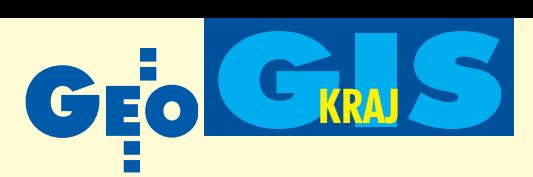

bazami TBD tworza go bowiem moduły powiązane z określonymi zadaniami samorządu (np. moduł planistyczny, moduł monitoringu, nieruchomości województwa).

### WODGiK w integrowaniu działań samorzadu

Jak zatem, wychodząc z doświadczeń pomorskich, kształtować przyszłość ośrodków? Jaką rolę im przypisać? Jaka struktura ośrodków będzie pozwalała na ich najsprawniejsze funkcjonowanie? W du- ¿ej mierze odpowiedzi na powy¿sze pytania przynosi samo życie.

Rola WODGiK-ów związana jest z przestrzenią poziomu regionalnego i temu poziomowi odpowiadają zasoby gromadzonych przez nie danych. Jednakże nie mogą to już być zasoby nakierowane wyłącznie na odbiorców analogowych materiałów kartograficznych, tylko zbiory wielofunkcyjne, dostosowane do potrzeb szeroko pojmowanego rynku, w tym tak że administracji. Same ośrodki, nie tracac swej dotychczasowej roli, musza stać się jednostkami powiązanymi funkcjonalnie z administracją i wspierającymi jej działania poprzez przygotowywanie i udostępnianie niezbędnych zasobów danych. Wszystkie ODGiK-i powinny stanowić wyodrêbnione komórki organizacyjne, wchodzące w skład urzędów marszałkowskich (na poziomie powiatów – starostw). Przyniosłoby to dodatkowy pozytywny efekt w zakresie wykorzystania funduszu gospodarki zasobem geodezyjnym i kartograficznym na tworzenie SIT, nie zaś, jak to obecnie często bywa, na pensje dla pracowników. Ci ostatni staliby się, rzecz jasna, pracownikami administracji samorządowej.

W ośrodkach konieczne staje się wprowadzenie nowoczesnych narzędzi informatycznych. Pozytywną rolę w przygotowaniu formalnoprawnych podstaw informatyzacji zasobu odegra³ GUGiK, przygotowując w ostatnich latach wiele dokumentów tworzących fundament nowoczesnego zarządzania zasobem.

Do informatyzacji zasobu wojewódzkiego należałoby w strukturach ośrodków utworzyæ centra przetwarzania danych (np. pracownie SIP). Dane te powinny być ulokowane w otwartym dla wszystkich instytucji systemie, którego jakość gwarantowałby właśnie WODGiK. Zgromadzona informacja może być wykorzystywana nie tylko przez inne jednostki administracji publicznej, ale także staje się przedmiotem działalności komercyjnej ośrodków.

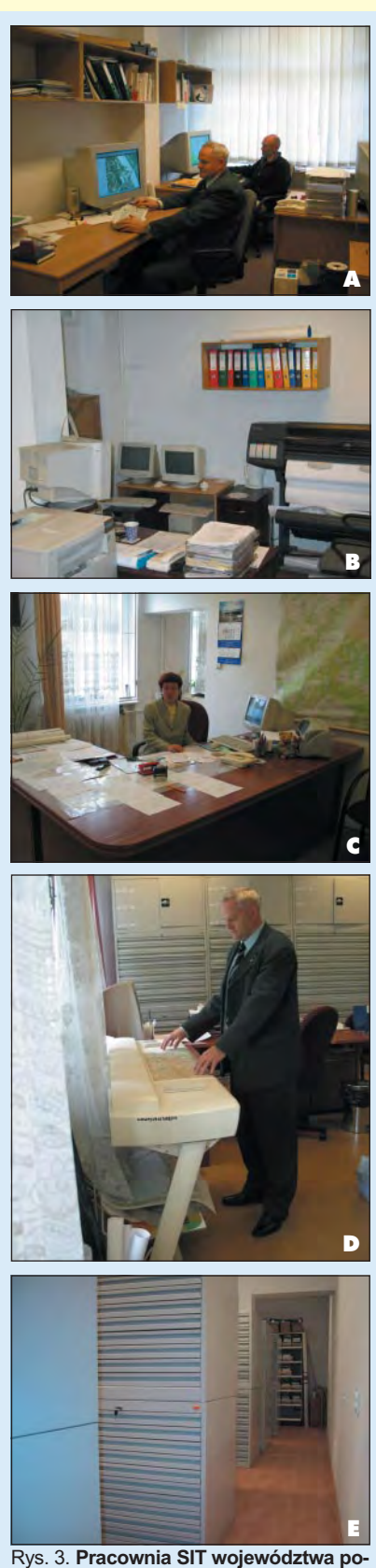

**morskiego** (A – stanowiska operatorskie;  $B - c$ zęść techniczna – serwerownia) i **WODGiK w Gdańsku** (C – punkt obsługi klientów; D – stanowisko techniczne; E – archiwum map i materiałów analogowych)

WODGiK-i moga zacząć pełnić nowa rolę związaną z zarządzaniem przestrzenią i kreowaniem polityki przestrzennej. Posiadana infrastruktura informatyczna pozwoliłaby także na prowadzenie monitoringu regionalnego, od dawna będącego niespełnionym postulatem służb planistycznych.

#### Nowe oblicze ODGiK

Nowoczesne zarządzanie przestrzenią i wspieranie działań administracji wszelkich rodzajów i szczebli musi coraz szerzej i szybciej wykorzystywać narzędzia informatyczne i zgromadzone zasoby danych. Elementarnym składnikiem tego procesu są systemy informacji przestrzennej, które z kolei muszą być powiązane ze służbami i strukturami geodezyjnymi osadzonymi w przepisach prawa i merytorycznie oraz technicznie przygotowanymi do zarządzania informacją. Spełniające taką funkcję PODGiK-i i WODGiK-i mogłyby stać się jednocześnie integratorami informacji regionalnej, ograniczając czasochłonność i koszty tworzenia licznych rozproszonych systemów i baz danych obsługujących różne podmioty administracji publicznej. Działanie ośrodków w dotychczasowej formie prowadzi do ich stopniowej marginalizacji. I nie chodzi tu o ich "podtrzymywanie", ale o ukształtowanie na zupełnie nowym poziomie – szczególnie technologicznym i informacyjnym. Niezbędne jest wprowadzenie zarządzania informacją zawartą w zasobie. To właśnie ośrodki powinny spełniać funkcję sterująco-kontrolną i dystrybucyjną wobec zasobów danych. Powinny one mniej skupiać się na tworzeniu informacji, a bardziej na jej utrzymaniu w najlepszym stanie oraz na marketingu wobec odbiorców zewnętrznych i administracji.

Wprowadzenie technik informatycznych oraz cyfrowego zasobu danych i internetowych sposobów ich udostępniania staje się koniecznością, a rola ośrodków jako centrów SIT nie powinna chyba podlegać dyskusji. Niezbędne jest jednak sprzężenie działań tychże ośrodków z jednostkami administracji publicznej w jeden funkcjonalny system, a nie utrzymywanie ich jako odrêbnych jednostek o cechach zakładów usługowych.

Krystian Kaczmarek jest geodetą województwa pomorskiego i dyrektorem Departamentu Geodezji i Gospodarki Nieruchomościami

Jarosław Czochański jest pracownikiem Katedry Geografii Fizycznej i Kształtowania Środowiska Uniwersytetu Gdańskiego, od 12 lat zajmuje się problematyką GIS

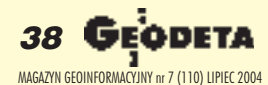

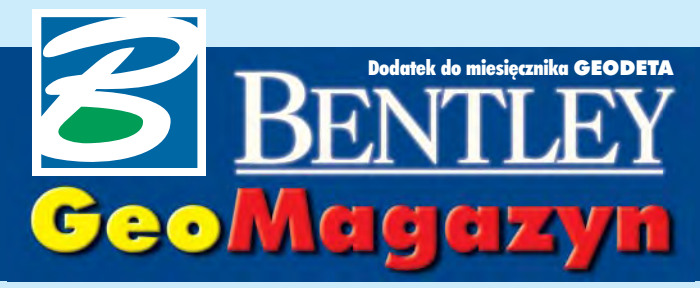

Obrazki z Orlando

**Bentley Empowered Conference – kon**ferencja użytkowników rozwiązań fir**my Bentley (organizowana do tej pory** pod nazwą BIUC) – odbyła się pod koniec **maja br. w centrum hotelowo-konferencyjnym Walt Disney Swan and Dolphin Hotel w Orlando.**

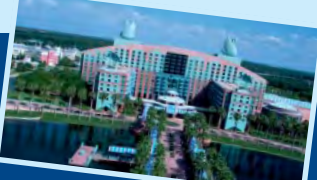

### **WIADOMOŒCI**

■ **Nagroda dla Gdañska**

Biuro Rozwoju Gdañska (jednostka organizacyjna miasta powołana 5 lat temu do sporządzania miejscowych planów zagospodarowania przestrzennego oraz innych opracowañ urbanistycznych) otrzyma ło w tym roku nagrodę BE Award of Excellence.

Zwycięstwo w konkursie jest dowodem wagi, jaką władze miasta przykładają do planowania przestrzennego. W latach 1995-98 uchwalono 42 plany obejmujące 1005,74 ha (3,8% powierzchni miasta), natomiast w latach 1999-2003 ich liczba wzrosłado 175 (8650 ha). A oto czynniki, które umożliwiły sporządzenie tak dużej liczby dobrej jakości planów: ■ pracownicy BRG, którzy w krótkim czasie potrafili zamienić kredki i rapidografy na najnowsze na świecie programy komputerowe; ■ jasno określone cele i źródła finansowania; ■ determinacja w wyborze oprogramowania i konsekwencja w jego dostosowywaniu do wymogów prawnych i organizacyjnych (platforma CAD/GIS firmy Bentley, aplikacja firmy BMT Cordah, baza danych Oracle); ■ dostępność danych w postaci cyfrowej (numeryczna mapa zasadnicza, ewidencja własności gruntów, mapy tematyczne, zdjêcia lotnicze); ■ wysokiej jakości serwis usług ze strony BMT Cordah przy szybkim rozwiązywaniu bieżących problemów informatycznych i transformacji danych dla potrzeb BRG; ■ entuzjazm i wzajemne zaufanie.

Jury konkursu w pracach BRG doceniło szczególnie: ■ rewolucyjne myślenie o planowaniu przestrzennym, ■ przeniesienie całości planowania z papieru na komputer, ■ stworzenie nowych narzędzi dla projektantów, ■ krótki czas wdro- ¿enia, ■ rozpoczêcie budowy urbanistycznej części MSIP. Nagrodę tę po raz pierwszy przyznano<br>firmie polskiej **DJ** firmie polskiej.

Dodatek redaguje Bentley Systems Polska Sp. z o.o. ul. Saska 9A, 03-968 Warszawa tel. (0 22) 616 16 04, faks (0 22) 616 16 20 http://www.bentley.pl

# BE Awards 2004, czyli wieczór polski

Gdyby Bentley Systems powsta- ³a 200 lat temu, to jako innowacyjna firma narzędziowa mogłaby produkować dłuta dla rzeźbiarzy lub młotki dla kowali artystycznych. Narodziła się jednak 20 lat temu, a jej założyciele bracia Bentley zajêli siê rynkiem oprogramowania inżynierskiego i współtworząc nowe technologie, zmienili trochę dzisiejszy świat. Doświadczenie uczy, że dzieła wybitne powstają, gdy wizję artysty wesprze wyobraźnia i mecenat rządzących. Niezmienne jest również to, że rzemiosło wykonawców i używane narzędzia muszą być najwyższej próby.

 $\bigcup$  entley Empowered Awards -letnią tradycję. Jest to coroczny, międzynarodowy konkurs osiągnięć projektowych i innowacyjnego wykorzystania narzêdzi Bentleya w pracach in¿ynierskich, towarzyszący konferencjom użytkowników rozwiązań tej firmy. Historia nominacji i zwycięzców wskazuje kierunki poszukiwań i wciąż przesuwa horyzonty wyobraźni. Z roku na rok widoczny jest wzrost mistrzostwa technicznego użytkowników, a także możliwości narzedzi. Na przykład w roku 1996 nagrodę zdobył polski student, który wykorzystując "czyste" MicroStation (bez późniejszej nakładki Modeler), zamodelował kolumne jońską. Uznano to za wyczyn tak wielki, że – aby nie zniechęcać mniej awangardowych użytkowników komercyjnych – od tej pory dla studentów organizuje się oddzielne konkursy. Równolegle stale poszukiwano metodyki doboru jurorów i obiektywnych kryteriów oceny innowacyjności rozwiązań.

Dzisiaj wygląda to następująco:<br>poszczególne kraje mają prawo zgłosić po 2 kandydatury w każdej z 4 dziedzin – geoinżynieria, inżynieria ladowa, architektura i bu-

downictwo, instalacje przemysłowe. W dziedzinach wyróżnia się jeszcze kategorie (w geoinżynierii: wizja AEC-GIS, mapy cyfrowe, zintegrowane miasto, nowatorskie technologie, zarządzanie informacja przestrzenną). W tym roku z ponad 500 projektów zgłoszonych w 21 kategoriach do dalszej rundy zakwalifikowano 164. Niezależne jury składające się z przedstawicieli użytkowników i ekspertów w danej dziedzinie, działające pod przewodnictwem redakcji "ENR" (niezależnego amerykańskiego pisma poświęconego nowatorskim rozwiązaniom inżynierskim), przyznało 21 nagród. Ich wręczenie odbyło siê pod koniec maja w trakcie uroczystej gali na blisko 3000 osób towarzyszącej BE Conference w Orlando (Floryda).

Ku ogólnemu zaskoczeniu i na-szej radoœci to by³ zdecydowanie polski wieczór. Aż 3 polskie projekty zdobyły główne nagrody: w dziedzinie geoinżynierii – Biuro Rozwoju Gdañska (kategoria zintegrowane miasto), a w dziedzinie instalacji przemysłowych – RAFA-KO SA (modelowanie 3D) i Ener-

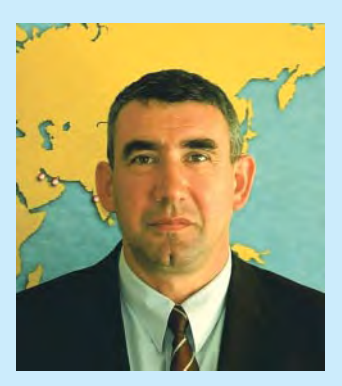

goprojekt – Katowice SA (zarzadzanie środowiskiem informatycznym). Pełna lista nominowanych – na stronie www.be.org, a wiêcej o najlepszych projektach z zakresu geoin¿ynierii – obok i na kolejnych stronach "GeoMagazynu". Po zakoñczonej oficjalnej gali wszyscy nagrodzeni zaproszeni zostali na prywatne przyjęcie wydane na ich cześć przez Bentley Systems, gdzie w wąskim gronie, przy dyskretnej latynoamerykañskiej muzyce na żywo i szampanie długo w nocy omawiano i świę-

*Marek Kramarz*

# Aplikacje V8 2004 Edition – ju¿ dostêpne!

towano sukces.

ajnowsza wersja MicroStation V8 2004 Edition ujrzała światło dzienne 29 kwietnia 2004. Od tego czasu sukcesywnie ukazuja się branżowe aplikacje oraz serwerowe rozwiązania do zarządzania dokumentacją projektową oraz publikowania danych, zgodne z najnowszą platformą. Niespełna miesiąc po oficjalnej światowej premierze ukazała się polska wersja MicroStation. Wszystkie wymienione rozwiązania do-

stępne są do bezpłatnej aktualizacji dla uczestników programu rozszerzonej opieki technicznej Bentley SELECT (http://selectservices.bentley.com/downloads) oraz w sieci sprzedaży Bentley Polska.

MicroStation V8 Edycja 2004 przynosi kilka ciekawych rozwiązań i narzędzi oraz wiele usprawnień, głównie sugerowa-

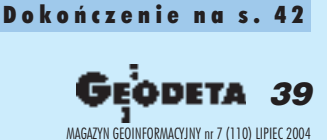

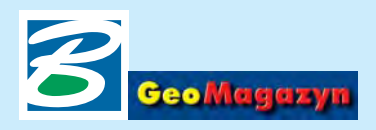

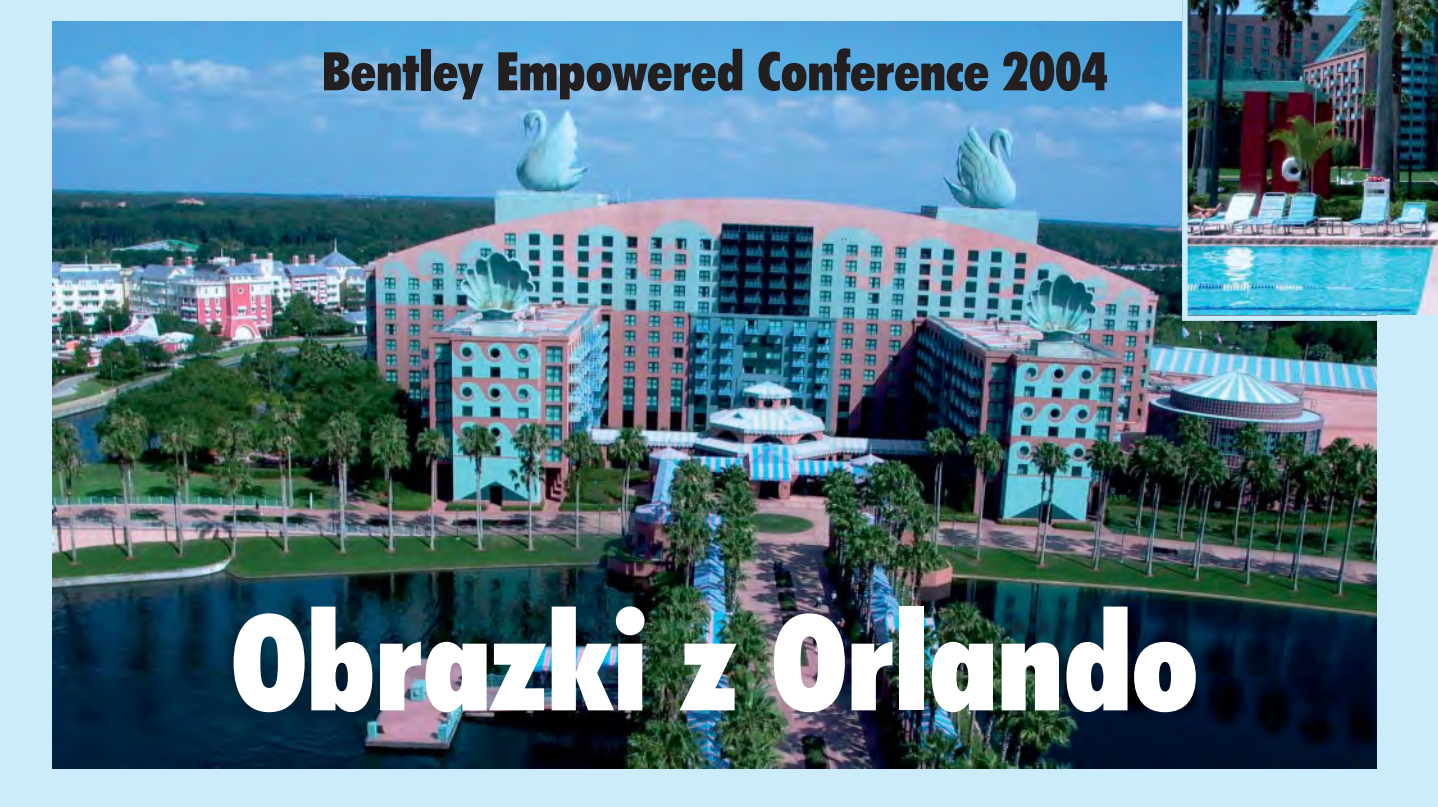

Jeszcze nie tak dawno Orlando na Florydzie było położoną pośród bagien mieściną zapomnianą przez Boga i ludzi. Kiedy jednak Walt Disney zakupił tereny w pobliżu miasta i postanowił wybudować kilka parków rozrywki, nagle miliony obywateli wolnego świata zdały sobie sprawę, że ich życiowym marzeniem jest spędzić tam urlop.

ieprzyjazna na pierwszy rzut oka okolica stała się miejscem agresywnego inwestowania, zmieniając się w obszar wysoko zurbanizowany, ale pozbawiony tak charakterystycznej dla Europy Zachodniej ciasnoty. Parki rozrywki, olbrzymia baza hotelowa, centra konferencyjne i handlowe, kolonie apartamentowców, lotniska, centra logistyczne, gęsta sieć dróg i autostrad oraz dziewicza przyroda i ciepło przez cały rok – to główne atuty Orlando i stanu Floryda. Dlatego trudno wyobrazić sobie lepsze miejsce na konferencjê użytkowników rozwiązań przeznaczonych dla tych, którzy zawodowo zmieniają światową infrastrukturę techniczną.

#### **Nowa nazwa, nowe cele**

BE Conference (Bentley Empowered) – konferencja użytkowników rozwiązań firmy Bentley (organizowana do tej pory pod nazwą  $B IUC$ ) – odbyła się pod koniec maja br. w centrum hotelowo-konferencyjnym Walt Disney Swan and Dolphin Hotel w Orlando. Poza nazwą zmianie uległa dotychczasowa formuła konferencji. Celem głównym stało się: zapoznanie użytkowników z kierunkami rozwoju branży, udostępnienie szkolenia z nowych technologii, omówienie największych i innowacyjnych projektów zrealizowanych w ostatnim roku oraz dyskutowanie i "nadstawianie ucha" na potrzeby użytkowników.

Motto konferencji: "Poznaj w 3 dni to, co w domu zajmie Ci 3 miesiące" znalazło swoje odbicie w programie. Poza sesjami, podczas których prezentowano osiągnięcia użytkowników z całego świata, zawarto w nim ponad 200 sesji o ściśle technicznym i szkoleniowym charakterze. Prezentacjom nowości związanych z wprowadzeniem na rynek MicroStation V8 2004 Edition towarzyszyła tematyka zasugerowana przez samych użytkowników w ankietach rozsyłanych przed konferencja.

#### **20 lat minê³o**

Prezes Zarządu Bentley Systems Greg Bentley zainaugurował konferencję wykładem pt. "Cykle szans i możliwości", w którym poza wynikami firmy osiągniętymi w 2003 r. omówił aktualne trendy rynkowe i inicjatywy podejmowane wspólnie z głównymi dostawcami rozwiązań dla firm z rynku in-¿ynierskiego, takimi jak Microsoft, Adobe, HP czy SAP.

Honorowy gość imprezy płk Gregg F. Martin z US Army Corps of Engineers przedstawił pomijaną w relacjach telewizyjnych z Iraku rolę wojsk inżynieryjnych w przygotowaniu zaopatrzenia technicznego dla stacjonujących tam oddziałów i ich wkład w odbudowe i modernizację sieci wodociągowych, energetycznych i instalacji naftowych.

Keith Bentley (założyciel, prezes i guru ds. technicznych Bentley Systems) z okazji 20-lecia firmy przypomnia³ w 5-letnich odcinkach drogę, jaką przeszła ona od przysłowiowego garażu do lidera w branży.

■ 1984: 2 kolegów, roczny obrót firmy – 100 tys. dol., rodzi siê pomysł kreślenia na ekranie, program nazwano Bentley Systems "Pseudostation", wersja komercyjna v. 1.0 ukazała się w 1986 r. (stanowisko robocze dla 1 osoby – komputer VAX z pamięcią operacyjną 1-2 MB i twardym dyskiem 300 MB – kosztowało wtedy 150--250 tys. dol.; CPU 1 MHz, sieć czy inna komunikacja pomiędzy

komputerami istniały w marzeniach wizjonerów).

 $\blacksquare$  1989: 25 współpracowników, 9 mln dol., nazwa Bentley Systems Inc., MicroStation przestaje być tylko interesującym dodatkiem do sprzêtu sprzedawanego przez firmê Intergraph.

■ 1994: 200 współpracowników, 24 mln dol., pojawia się logo Bentley Systems z dopiskiem "People behind MicroStation", aby odbiorcy mogli skojarzyć firmę z ówczesnym produktem – MicroStation V5.

■ 1999: 950 osób, 180 mln, obecne logo Bentley Systems i premiera MicroStation/J.

■ 2004: 1500 osób, 260 mln dol., nowa generacja rozwiązań - MicroStation V8 2004 Edition (komputer przenośny z 1 GB pamięci operacyjnej, twardym dyskiem 80 GB, procesorem 2-3 GHz, bez-

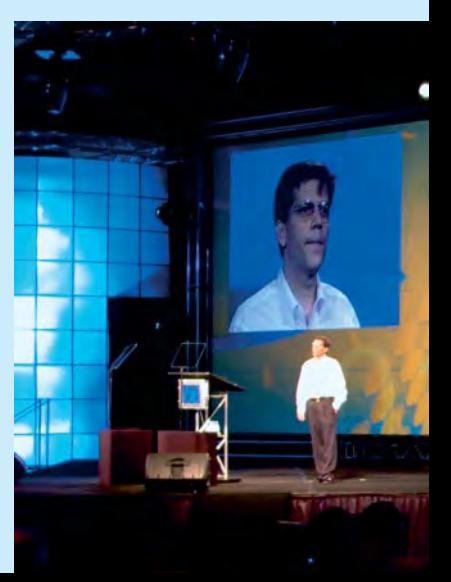

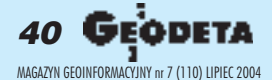

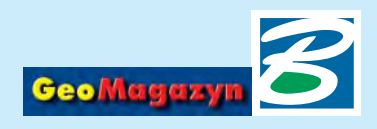

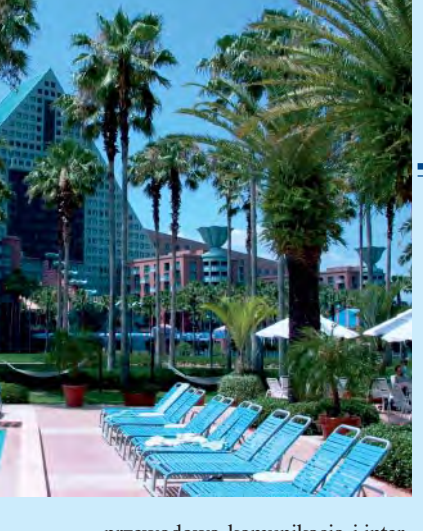

przewodową komunikacją i internetem kosztuje dzisiaj 2-5 tys. dol.). Keith podkreślił, że przez 20 lat siłę napędową firmy stanowiły: koncentracja wysiłków wokół jednej platformy projektowej – MicroStation/Project Wise, bezwzględny i stały nacisk na optymalizacjê i rozwój aplikacji oraz nieprzerwana łączność i dialog z użytkownikami, głównie za pośrednictwem programu opieki technicznej Bentley Select.

#### **Dok¹d zmierzasz, platformo?**

Hasłem "platforma" określa się w Bentleyu aplikacje przeznaczone dla wszystkich użytkowników, bez względu na ich specjalizację zawodow¹. Do tej grupy zaliczamy MicroStation, system zarządzania dokumentacją ProjectWise, aplikacje wspomagające drukowanie, serwery i archiwa wydruków – rodzina Digital InterPlot oraz aplikację rastrową IRAS B. Użytkownicy pytani przy różnych okazjach, co im zabiera najwięcej czasu przy wdra¿aniu naszych rozwiązań, odpowiadają: przyswojenie nowych wersji (11%), kompatybilność/interoperacyjność (24%), funkcjonalność i wydajność aplikacji (25%), szkolenia (31%), tworzenie standardów  $(42\%)$ .

Każdy, kto chce, by jego projekty były przewidywalne co do wyniku i nakładów, powtarzalne, skalowalne, wykorzystujące wspólne dane, kompatybilne z innymi

systemami i oczywiście przynoszące zysk, musi tworzyć własne standardy lub korzystać z już istniejących. Produkty wypuszczane na rynek w ramach serii Micro-Station V8 Edycja 2004 zawierają kilka, standardowych technologii: obsługa DWG/DGN, zarządzanie wydrukami, normy projektowe, zarządzanie zmianami, ustawianie funkcjonalności przez użytkownika, podpis elektroniczny, opisy i wymiarowanie, moduł wspomagający kreślenie, modelowanie 3D, układy odniesienia, wspólny model danych dla konfiguracji in¿ynierskich. Jednym ze światowych standardów (ponad 700 mln użytkowników na świecie) jest PDF firmy Adobe, którego biblioteki zostały "wstawione" do wszystkich podstawowych aplikacji oferowanych przez Bentley Systems. Wieloletnia umowa przewiduje m.in. wspólny i globalny marketing oraz współpracę przy opracowaniu standardu nowej generacji (tzw. PDF/E) do elektronicznego i bezpiecznego udostêpniania dokumentacji projektowej z modelami 3D.

Dzięki popularności bezpłatnego Adobe Acrobata i formatu PDF wytworzone mapy lub dokumentacja mogą być szeroko dystrybuowane i przeglądane przez odbiorców nieposiadających specjalistycznego oprogramowania. W rozwiązaniach ProjectWise V8 Edycja 2004 standaryzacja obejmuje również pracę grupową i zarządzanie dokumentacją poprzez raportowanie wprowadzonych zmian i dostêpu do plików, przestrzeganie norm projektowych, indeksowanie i monitorowanie ścieżek obiegu dokumentów, integracjê aplikacji Web oraz zarządzanie projektami poprzez czuwający nad całością ProjectWise Share Point Portal Server.

Integracja z systemami innych dostawców (ESRI, SAP czy Oracle) odbywa się albo bezpośrednio, al-

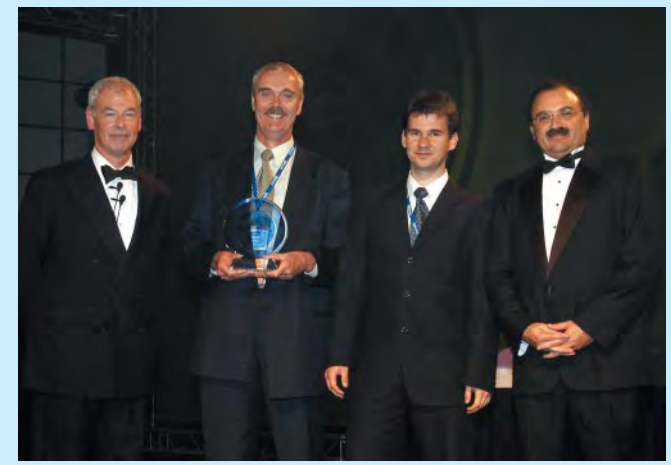

*Od lewej stoj¹: Alan Farkas (Farkas Berkowitz & Company – prowa*dzący ceremonię), Marek Piskorski, Adam Rodziewicz (obaj z Biura Roz*woju Gdañska) oraz Styli Camateros (Bentley Systems) Zdjêcie dolne: Prezentacja Keitha Bentleya*

bo za pośrednictwem systemu obiegu dokumentacji technicznej ProjectWise poprzez specjalizowane konektory.

#### **Bentley Awards**

Wielu uczestników przyje¿d¿a na konferencje również po to, by osobiście poznać wykonawców projektów ze swojej branży, zapytać o możliwe do popełnienia błędy i sposoby omijania raf. Projekty nominowane do nagród sa omawiane w czasie sesji tematycznych i każdy uczestnik może je szczegółowo poznać. W dziedzinie geoinżynierii – poza projektem Biura Rozwoju Gdañska (patrz notka na s. 35) – nagrody otrzymali: Oldham Metropolitan Borough Council za projekt zarządzania ochroną środowiska (kategoria: wizja AEC-GIS), miasto Toronto – topograficzna mapa 3D (mapy cyfrowe), miasto Helsinki za projekt Helsinki 3D (nowatorskie zastosowanie technologii), Centrum Rejestrów Pañstwowych z Hondurasu za projekt Jednolity System Katastralny odbudowujący i reorganizujący zniszczone w 1998 r. przez huragan Mitch urzêdowe mapy i rejestry (zarządzanie informacją przestrzenną).

Szczególnym zainteresowaniem cieszyły się projekty tworzące i wykorzystujące geodezyjne mapy 3D (Toronto, Helsinki, Kopenhaga). Umożliwiają one przestrzenne odwzorowanie nadziemnej i podziemnej infrastruktury miast. Trójwymiarowa mapa infrastruktury podziemnej pozwala na wykrywanie kolizji i wariantową kalkulację kosztów przy planowanych inwestycjach typu drogi, metro czy modernizacja uzbrojenia technicznego. Model infrastruktury nadziemnej jest wykorzystywany do oceny wpływu inwestycji na środowisko (mapy hałasu, propagacja nadajników telekomunikacyjnych i rtv). Wykonanie modeli z dokładnością geodezyjną otwiera nowe możliwości dla planistów i inwestorów, pozwalając na obniżenie ryzyka inwestycyjnego w drogich projektach infrastrukturalnych.

#### **Imprezy towarzyszące**

W olbrzymim holu centrum konferencyjnego czynna też była wystawa, gdzie poza wielkimi świata informatyki (Adobe, Microsoft, HP) wystawiali się inni dostawcy nowych technologii lub aplikacji ułatwiajacych prace w środowisku MicroStation. Pokazy skanerów laserowych oferowane przez Leicę i tworzące modele 3D z wykorzystaniem oprogramowania Bentley CloudWorx cieszyły się chyba najwiêkszym powodzeniem.

Duża liczba pokazów, szkoleń i imprez towarzyszących utrudniała rozejrzenie się po okolicach hotelu, spod którego bezpłatne autobusy lub kursujące po sztucznych kanałach i jeziorze taksówki wodne rozwoziły chętnych po parkach, plażach i promenadach Disney World. Niektórzy z uczestników dopiero w dniu wyjazdu, obchodząc hotel, ze zdziwieniem zauważyli, że pełno tu plaż, kortów tenisowych i basenów ze sztucznymi wodospadami.

> *Tekst i zdjêcia Czes³aw Rogoziñski*

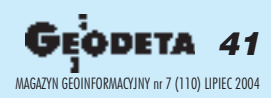

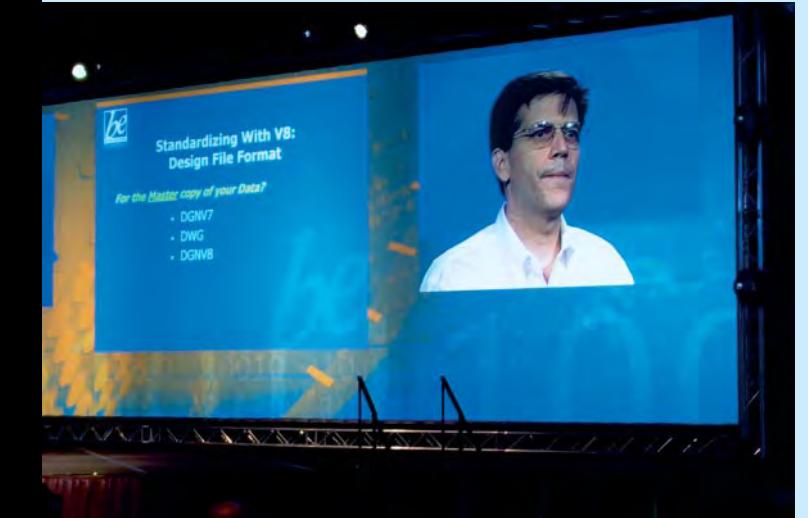

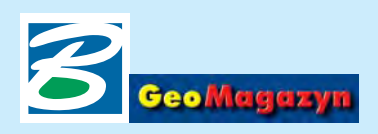

# Pliki odniesienia w MicroStation V8 w trybie zgodności DGN V7 (cz. II)

W trakcie prac w MicroStation V8 uruchomionym w trybie zgodności z DGN V7 może wystąpić problem z gubieniem ścieżek dostępu do plików odniesienia. W pierwszej części, modyfikując zmienne zagnieżdżone odpowiadające za lokalizacjê plików referencyjnych, zdefiniowaliśmy ich ścieżki dostępu (GeoMagazyn 3/2004). Teraz zajmiemy się podłączeniem plików referencyjnych z linii komend.

Z decydowanie bardziej poleokreślania ścieżek dostępu do plików referencyjnych jest posłu-¿enie siê wpisanym w oknie komend (rys. 1) poleceniem *RF= Œcie¿ka dostêpu do pliku*. Plik "przypięty" w taki sposób wiernie trzyma się pliku aktywnego. Należy jednak pamiętać o tym, ¿e w oknie komend (*Key-in*) należy podać pełną ścieżkę dostępu do pliku. W przypadku złożonej struktury katalogów, wpisywanie pełnego adresu jest dosyć uciążliwe. Jak sobie z tym poradzić? Po wskazaniu interesującego nas pliku (np. za pomocą Windows Explorera) wybieramy jego Właściwości (Properties).

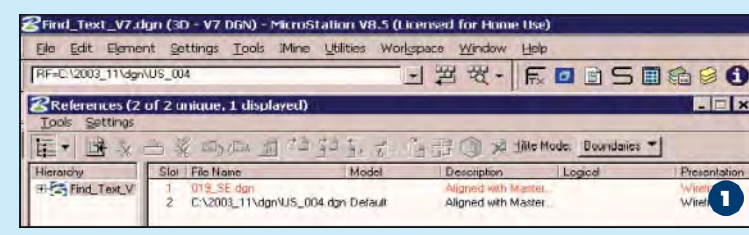

3

Twoe of life

**Opens with:** 

Location:

File Edit Filem

KLASY WG WLK ZRZUTU Propertie General Custom Summary

Se

Patto

KLASY WG WLK ZRZUTU MicroStation DGN File

VH MicroStation for Windows x86

S Find\_Text\_V7.dgn (3D - V7 DGN) - MicroStation V8.5 (Licensed for Ho

 $\cdot \equiv \cdot \equiv z$ 

**EXTEKTONIKANGISMON** 

Wskazując adres pliku (Loca*tion*), uaktywniamy go (rys. 2), a następnie kopiujemy. Wracamy do MicroStation V8 i prawym przyciskiem myszy wskazujemy na okno komend. W rozwiniêtym menu (rys. 3) mamy do wyboru m.in. możliwość wklejenia zawartości schowka (tu skopiowanej wcześniej ścieżki dostêpu do pliku dgn, który chcemy "przypiąć"). Wklejamy adres pliku referencyjnego, na koñ-

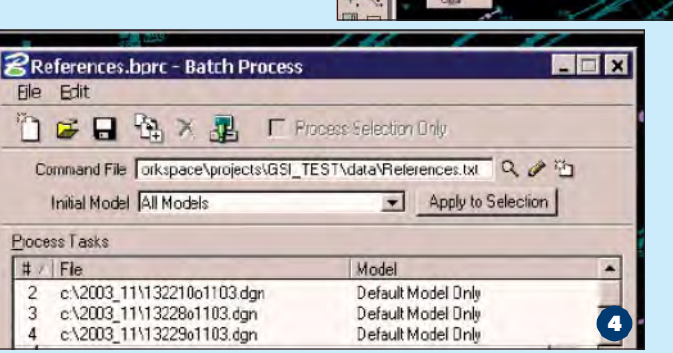

cu ścieżki dopisując jego nazwę. Przy wpisywaniu adresu pliku nie należy podawać jego rozszerzenia (np. E:\2003\02\A940- 203 – dobrze, E:\2003\02\A940-  $203 \text{d}$ gn – źle). Tak "przypięty"

> plik nie powinien ju¿ straszyć czerwonym kolorem w oknie *References*.

**TIPS & TRICS**

Do podpinania zesta-wów plików referencyjnych możemy wykorzystać narzędzie *Batch Process*, które

znajdziemy w menu *Utilities*. Przygotowując na przykład programy pracy maszyn podstawowych, możemy przypiąć referencyjnie jednocześnie do wszystkich profilów skarp wyrobisk pliki zawierające ślady uskoków,

2

3

a Windo

-一定 守

projektowane postępy maszyn itp. (rys. 4). W pliku References.txt zawarty jest zbiór poleceń, które mają być uruchomione (tu podpięcie referencyjne dwóch uskoków). W oknie

Process Tasks wskazane są pliki, których operacja będzie dotyczyła (tu trzy sekcje map wyrobisk). Efektem działania całego procesu jest referencyjne podłączenie modeli dwóch uskoków do trzech wskazanych plików DGN oraz ustawienie w ka¿dym z nich jako aktywnej warstwy nr 25.

#### *Marek So³owczuk*

# Aplikacje V8 2004 Edition – już dostępne!

#### Dokoñczenie ze s. 39

nych przez użytkowników na stronach grup dyskusyjnych Bentleya. Nowością jest funkcja zapisu danych w formacie Adobe PDF, z zachowaniem układu warstw oraz plików odniesienia i plików rastrowych. W połączeniu z możliwościami zabezpieczania plików PDF stwarza to warunki bezpiecznej dystrybucji danych projektowych. Najnowsza wersja Micro-Station dodatkowo obsługuje bezpośrednio (bez konwersji) pliki w formacie DWG do wersji R2004 włącznie, z możliwością kontroli i ewentualnej naprawy uszkodzonych plików. Ciekawym nowym narzêdziem jest system kontroli zachowania standardów na etapie projektowym, który pozwala na sprawdzanie m.in. stanu wykorzystania warstw, typów i atrybutów elementów na nich umieszczonych, stylów tekstu czy wymiarowania. Mechanizm ten umo¿ liwia odszukanie problematycznych elementów oraz automatyczna lub półautomatyczną korektę niezgodności, może być rozbudowywany przez *plug-iny* sprawdzające dodatkowe standardy.

Wraz z pojawieniem siê na ryn-ku aplikacji V8 Edycja 2004 znika pojęcie konfiguracji inżynierskich. Nie należy się jednak obawiać tej zmiany, gdyż razem z MicroStation nadal dostarczana bêdzie aplikacja MicroStation GeoGraphics (jak i inne podstawowe aplikacje branżowe) – od teraz nazywana rozszerzeniem dla MicroStation.

MicroStation GeoGraphics V8 Edycja 2004 to kamieñ milowy na drodze rozwoju tej aplikacji. Równolegle do obsługi projektów GEO w poprzednim formacie wprowadzono nową technologię XFM (XML-based Feature Modelling). Wraz z aplikacją dostarczany jest program Bentley Geospatial Administrator, który umo¿liwia definiowanie projektów w nowym standardzie. XFM określa nie tylko znane z wersji wcześniejszych kategorie i cechy, ale także opisuje całe środowisko pracy GeoGra-

phicsa, łącznie z elementami przestrzeni roboczej – zmieniającego siê dynamicznie interfejsu, sposobu wprowadzania danych ró¿ nych typów itp.

Zgodnie z umową pomiędzy firmami Bentley i ESRI najnowsza wersja MicroStation GeoGraphics wyposażona jest w mechanizmy otwierania do odczytu wielu danych ArcGIS Desktop (włączając w to pliki MXD, SHP i LYR). Dodatkowe usprawnienia zaimplementowano w narzêdziach do zarządzania układami odniesień, generowania siatek oraz programowania w Visual Basic.

Więcej szczegółów na temat nowości w oprogramowaniu Bentleya znajdziecie Pañstwo w najbliższych numerach "GeoMagazynu".

*Krzysztof Trzaskulski*

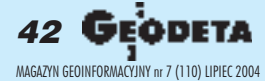

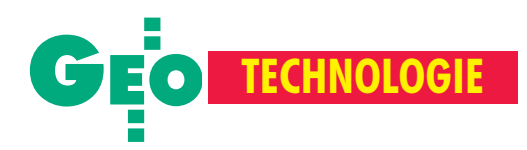

IV Konferencja U¿ytkowników Oprogramowania ERDAS IMAGINE, Warszawa, 17 czerwca

# **Z samolotu i satelity**

PAULINA JAKUBICKA

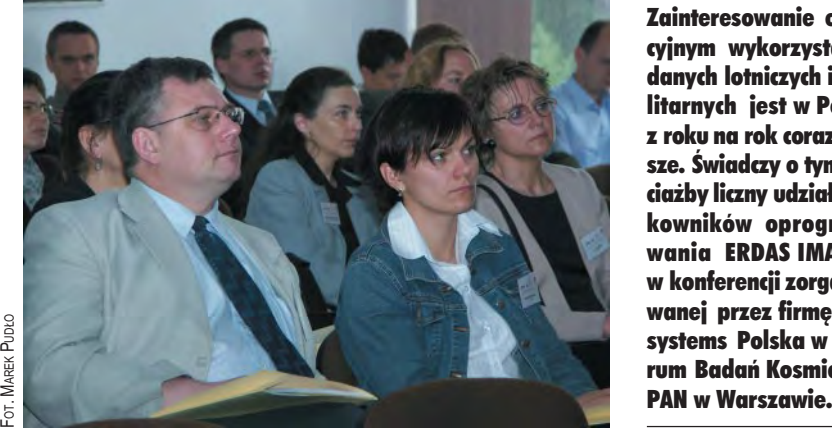

a konferencji poświęconej oprogramowaniu do przetwarzania obrazów nie mogło zabraknąć instytucji badawczych, firm komercyjnych ani tym bardziej – dostawców obrazów z satelitów. Możliwości QuickBirda przedstawi³ Witold Kowalczyk z firmy FinSkog Geomatics. Zaprezentował plany na przyszłość (w tym m.in. możliwość obrazowania nie tylko w kierunku N-S) i zapowiedział także, że w roku 2006 pojawi się nowy satel ita WorldView, oferujący dokładność poniżej 0,5 m. Natomiast Robert Lach z Bałtyckiego Centrum SIP omawiał regionalne centra operacji satelitarnych w światowej strukturze obserwacji Ziemi. Szczególną uwagę zwrócił na planowane uruchomienie pod koniec lipca RCOS w Komorowie.

W bloku tematycznym prac własnych firmy Geosystems Polska – dystrybutora oprogramowania ERDAS w Polsce – Marek Goschorski podsumował pierwszy rok istnienia systemu AutoMapa oraz omówił Nawigacyjną Mapę Polski. Rynek nawigacyjny w Polsce rozwija siê, wzrasta zapotrzebowanie na tego typu sprzęt i oprogramowanie, a jednocześnie ceny dość znacznie spadają. W systemie AutoMapa rok temu znajdowała się mapa Polski 1:500 000 oraz pierwsze plany miast. Obecnie jest to przeglądowa mapa Polski 1:50 000, a baza planów miast jest stale rozbudowywana (dostępne są już m.in. plany Krakowa, Łodzi, Poznania, Wrocławia, Warszawy). Marek

Zainteresowanie operacyjnym wykorzystaniem danych lotniczych i satelitarnych jest w Polsce z roku na rok coraz wiêksze. Świadczy o tym chociażby liczny udział użytkowników oprogramowania ERDAS IMAGINE w konferencji zorganizowanej przez firmę Geosystems Polska w Centrum Badañ Kosmicznych

Goschorski przedstawił dotychczas wprowadzone modyfikacje programu oraz projekty dalszego rozwoju systemu nawigacyjnego. Ulepszenie istniejącego oprogramowania będzie polegało m.in. na dodaniu funkcji "Objazd", pozwalającej użytkownikowi na ominiêcie przeszkód na drodze.

programowanie ERDAS IMAGINE używane jest przez różne instytucje nie tylko do przetwarzania obrazów, ale również do prowadzenia specjalistycznych analiz. Na przykładzie Bagien Biebrzańskich Iwona Małek z Zakładu Teledetekcji OPOLIS IGiK zaprezentowała zastosowanie zdjęć mikrofalowych do badania środowiska w Polsce. Obrazy zarejestrowane w ró¿nym czasie i warunkach pogodowych pozwalają np. przyjrzeć się rozkładowi wilgoci na danym terenie.

Jednego z bardziej nietypowych zastosowań zdjęć lotniczych dotyczyła prezentacja W. Müllera z Luftbilddatenbank. Przedstawił on możliwość ustalenia rozmieszczenia bomb nawet z czasów II wojny światowej. Pokazał zdjęcia okolic Malborka wykonane przed, w trakcie i po bombardowaniu. Na ich podstawie, można dzisiaj przeanalizować ślady zniszczeń i zlokalizować np. niewypały.

Wśród zagranicznych gości konferencji był także Mark Baker, przedstawiciel Leik i Geosystems ze Szwajcarii, który omówił tendencje rozwoju oprogramowania LGGM (IMAGINE/LPS) [patrz też rozmowa na następnej stronie].

W sesji posterowej pokazana została satelitarna mapa trekkingowa okolic Mount Everestu – rejon lodowca Khumbu – wykonana przez Centrum Dokumentacji Wysokogórskiej Polskiego Związku Alpinizmu na podstawie zdjęć satelitarnych udostępnionych przez firmę Geosystems. Szczęśliwym zbiegiem okoliczności w tym samym czasie w Polsce przebywał sir Edmund Hillary człowiek, który 29 maja 1953 roku jako pierwszy stanął na szczycie najwyższej góry świata. Dzięki temu pod koniec konferencji można było na mapie obejrzeć autograf złożony przez słynnego himalaistę. ■

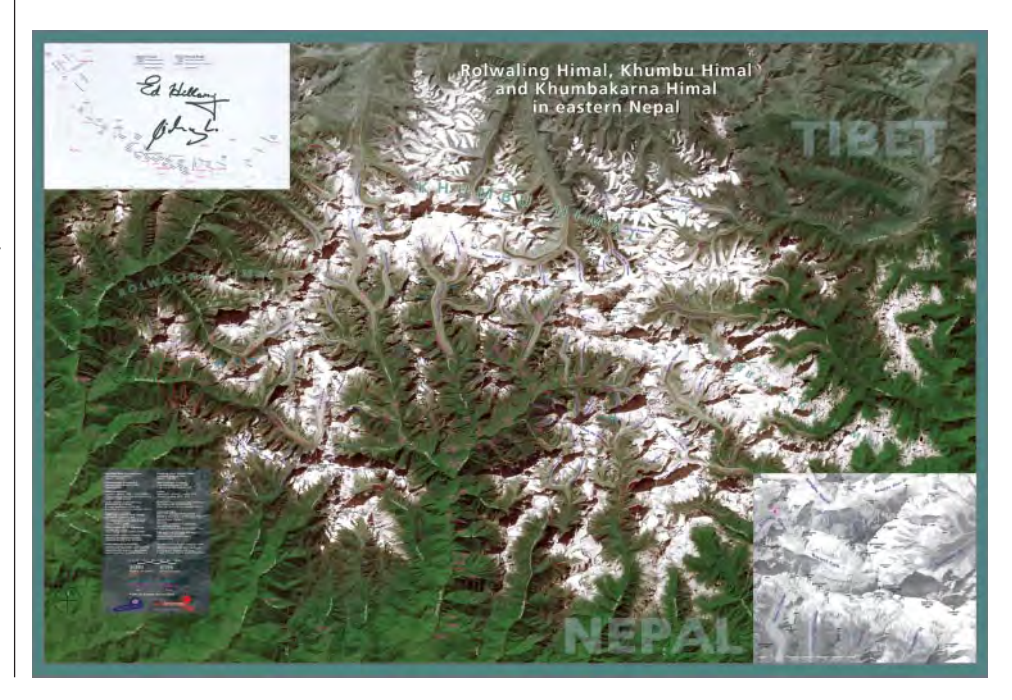

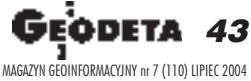

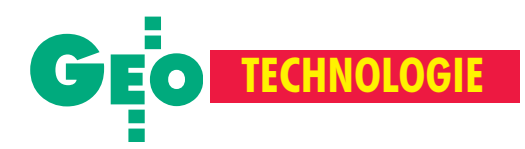

# **Bliżej Ziemi**

# Rozmowa z Markiem Bakerem z Leiki Geosystems, GIS & Mapping Division

**Jak wyobra¿a Pan sobie rozwój oprogramowania ERDAS IMAGINE? Czy bêdzie on nadal tak dynamiczny, skoro tak wiele ju¿ zosta³o zrobione? MARK BAKER:** To pytanie dobrze odzwierciedla sytuacjê na rynku oprogramowania do przetwarzania danych obrazowych, który w ciągu ostatnich dziesięciu lat prze¿ywa intensywny rozwój. Obserwujemy zwiększenie liczby dziedzin, w których stosuje się tradycyjne zdjęcia lotnicze, radarowe, a także wysokorozdzielcze obrazy satelitarne. Specyfika ka¿ dego środowiska wymaga zróżnicowanego rodzaju narzêdzi do opracowywania danych, a my możemy modyfikować nasze aplikacje w zależności od potrzeb. ERDAS rozpoczął tworzenie oprogramowania od aplikacji do klasyfikacji, opracowania i analizy klasycznych zdjęć panchromatycznych oraz multispektralnych. Obecnie nasze narzędzia przeznaczone są również do obróbki zdjęć radarowych, wysokorozdzielczych, tworzenia map, opracowañ fotogrametrycznych, wizualizacji 3D. Rozwój oprogramowania powinien iść w kierunku jego dostosowania do indywidualnych wymagań użytkownika, tworzenia wyspecjalizowanych narzędzi (na przykład dla wojska) oraz w stronę ułatwienia obsługi.

#### **Czy to znaczy, ¿e u¿ytkownikowi nie** będzie już potrzebna wiedza z dzie**dziny geodezji, fotogrametrii czy te**ledetekcji? Czy wystarczy biegła znajomość obsługi komputera?

Oferujemy technologiê, która pozyskuje, analizuje i prezentuje dane. Niestety – a może na szczęście dla pewnych spe $cjalności - jest to specyficzne oprogra-$ 

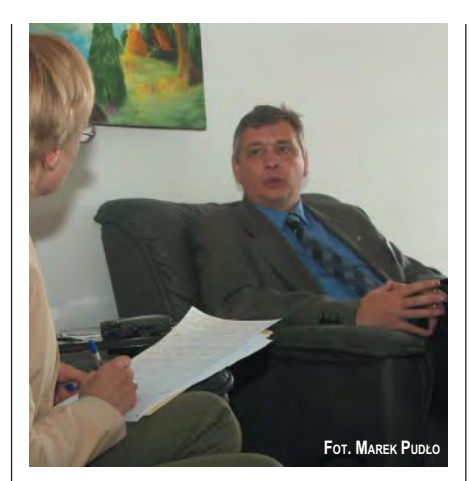

mowanie. Nie wyobrażam sobie osoby, która obsługuje aplikacje ERDAS IMA-GINE, a nie wie, co to jest rozdzielczość zdjęcia, segmentacja, mozaikowanie czy klasyfikacja nadzorowana. Pewne obszary wiedzy są niezbędne, by sprawnie ibezbłędnie posługiwać się naszymi narzędziami. Ale tak jest też wwiększości dziedzin nauki i techniki.

#### **Wszechobecny GIS wkracza tak¿e w obszar zainteresowañ Leiki Geosystems.**

Niedawno nawiązaliśmy ścisłe kontakty z jednym z największych dystrybutorów i producentów aplikacji GIS-owych – firmą ESRI. ERDAS zaczął zajmować się dziedziną dość bliską ESRI i współpraca ta jest kolejnym i naturalnym krokiem w rozwoju firmy. Dodatkowo bardzo mocna pozycja ESRI na rynku daje większą szansę na odniesienie sukcesu. Nasze współdziałanie zaowocować może wprowadzeniem takich narzędzi, które pozwolą na swobodną wymianę danych między

systemami. Celem jest stworzenie spójnego świata GIS-u.

**Jednak przed opracowaniem danych** należy je pozyskać. W ofercie Leiki Geosystems znajdują się urządzenia bar**dzo zaawansowane technologicznie, takie jak kamera cyfrowa ADS40 czy LI-**DAR ALS-50. Jednak wciąż są one dro**gie i dla wiêkszoœci firm niedostêpne.**

Zdajemy sobie sprawę z tego, że minie trochę czasu, zanim użytkownicy przejdą na całkowicie cyfrowe technologie. Zakup takiej kamery to bardzo kosztowna inwestycja, niekiedy przewyższająca cenê samego samolotu. Nie ma zbyt wielu firm, które regularnie dokonują wymiany sprzętu na bardziej nowoczesny. Są jednak takie, które myślą cały czas o rozwoju. Mam nadzieję, że będziemy sprzedawać ADS40 w Europie z takim sukcesem, jak na przykład w Stanach Zjednoczonych. Typową tendencją związaną ze sprzetem jest to, że staje się on coraz tańszy. Bez watpienia tak będzie również z naszymi kamerami, choć trzeba jeszcze trochę poczekać, zanim całkowicie wyprą one urządzenia tradycyjne. Polscy klienci Leiki to głównie geodeci, którzy nabywają tradycyjny sprzęt pomiarowy. Jednocześnie w ciągu ostatnich 8-10 lat obserwujemy w waszym kraju duży wzrost zainteresowania fotogrametrią.

#### **Czy tak wysokie ceny cyfrowych kamer lotniczych nie przyczyni¹ siê do pora¿ki tej technologii w konkurencji z technologiami satelitarnymi?**

Zdjęcia lotnicze i satelitarne nie stanowią dla siebie konkurencji, raczej się uzupełniają. Satelitarne opracowanie nie zapewni rozdzielczości 15 cm, a kamera ADS40 – tak. Pozwala ona uzyskać dane cyfrowe wysokiej rozdzielczości, a z nich – opracowania, których nie da się otrzymać na podstawie obrazów satelitarnych. Jeśli chodzi o sprzêt do pozyskiwania obrazów, zajmujemy się tylko kamerami dla pułapu lotniczego, budowa satelity to dla nas zbyt drogie przedsięwzięcie.

**Rozmawia³a Paulina Jakubicka**

## **Podyplomowe Studium Geodezji Numerycznej Uniwersytetu Warmiñsko-Mazurskiego w Olsztynie rozpoczyna nabór s³uchaczy na rok akademicki 2004/2005**

**Informacje : www.geo.mapa.net.pl, sekretariat@planeta.uwm.edu.pl, tel./faks (0 89) 523-48-78, w.dabrowski@planeta.uwm.edu.pl, tel./faks (0 89) 523-39-66**

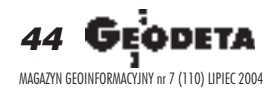

REKLAM A

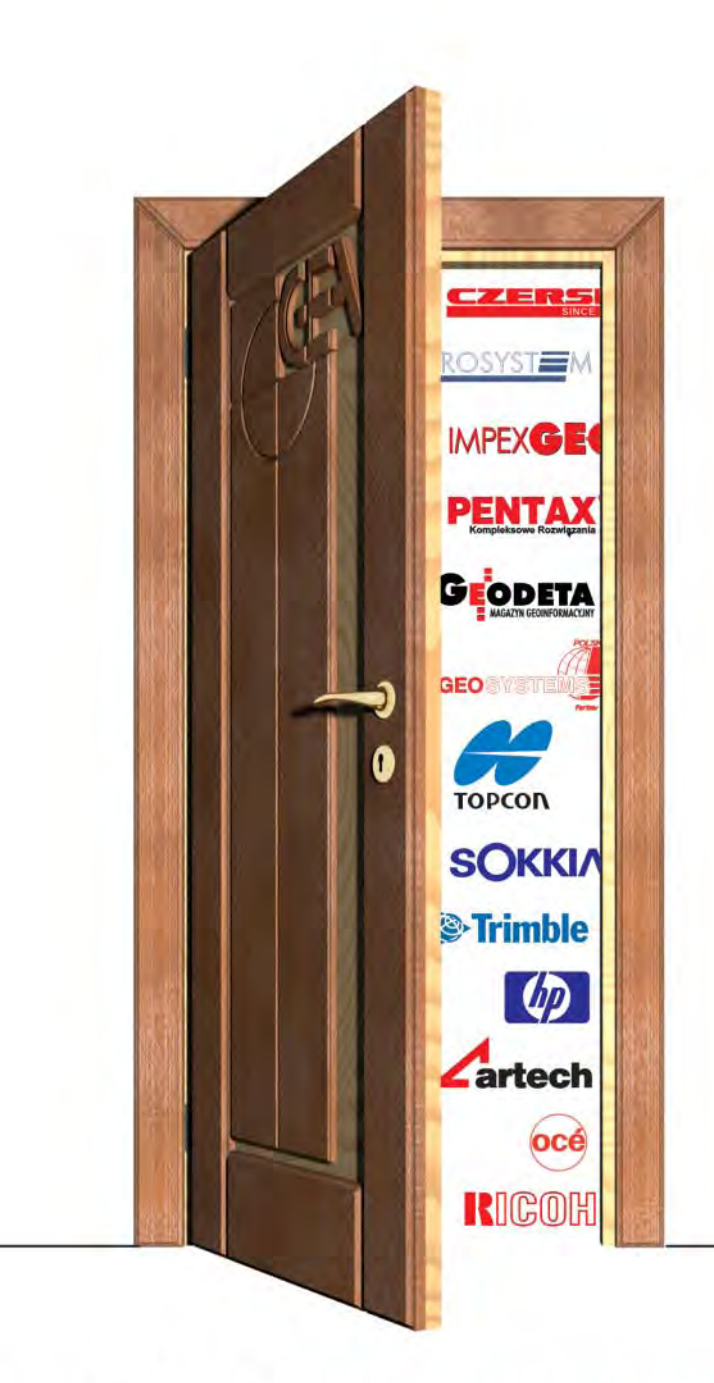

# zarejestruj się na www.gea.com.pl

wejdziesz za darmo na X Międzynarodowe Targi GEA 2004 Kraków 16-18.09.2004, al. 3 Maja 1 (Muzeum Narodowe)

nowe technologie Systemy Informacji Przestrzennej Geodezja, Geoinformatyka, Fotogrametria Systemy do plotowania i reprodukcji, Systemy lokalizacji i nawigacji satelitarnej

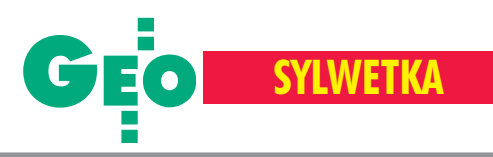

# Prof. Felicjan Piątkowski

7 czerwca w Warszawie zmarł prof. Felicjan Pi¹tkowski, specjalista w dziedzinie kartografii i poligrafii, twórca pierwszych w Polsce studiów poligraficznych. Wspominają Go byli studenci i współpracownicy.

## **Prof. dr hab. Andrzej Makowski**

emerytowany prof. zwyczajny PW, kartograf

Myśląc o Profesorze, widzę przede wszystkim postać wybitnego polskiego kartografa, animatora kartografii polskiej w trudnych, powojennych warunkach odbudowy kraju, o niespożytej energii. Człowieka zawiadującego Biurem Kartograficznym Głównego Urzêdu Pomiarów Kraju i jego terenowymi agendami, czy wreszcie redaktora naczelnego ówczesnego PPWK.

Powierzenie Profesorowi kierownictwa Zakładu Reprodukcji Kartograficznej Politechniki Warszawskiej w przełożeniu na prozę życia oznaczało dla Niego zorganizowanie laboratorium, ukierunkowanie studiów, zakreślenie badań i kształcenie kadry z tego – stanowiącego wówczas novum – działu kartografii. Pierwszy polski podręcznik z tego zakresu pt. "Kartografia i reprodukcja kartograficzna" napisany przez Profesora w 1953 r. stał się Jego credo: wiedza przyszłego kartografa nie może być pełna bez znajomości problematyki warsztatowej. Profesor nie stronił od podejmowania problemów trudnych, często niepopularnych, a jakże perspektywicznie słusznych. Miał przy tym dar zjednywania sobie współpracowników, Jego charakterystyczne powiedzenie to: *poderwijmy siê, kolego*. Inspirował młodych, zwłaszcza studentów, do rozwiązań nowatorskich, niebanalnych, częstokroć ujawnianych w pracach dyplomowych. Nie rozwijał kartografii dla niej samej, lecz dla głęboko w Nim tkwiącej idei społecznego służenia kartografią – jak to powiedzielibyśmy dzisiaj – dla zawartych w niej pożytków opracowywania geoinformacji niezbędnej we wszelkich czasoprzestrzennych dzia łaniach człowieka wobec otoczenia.

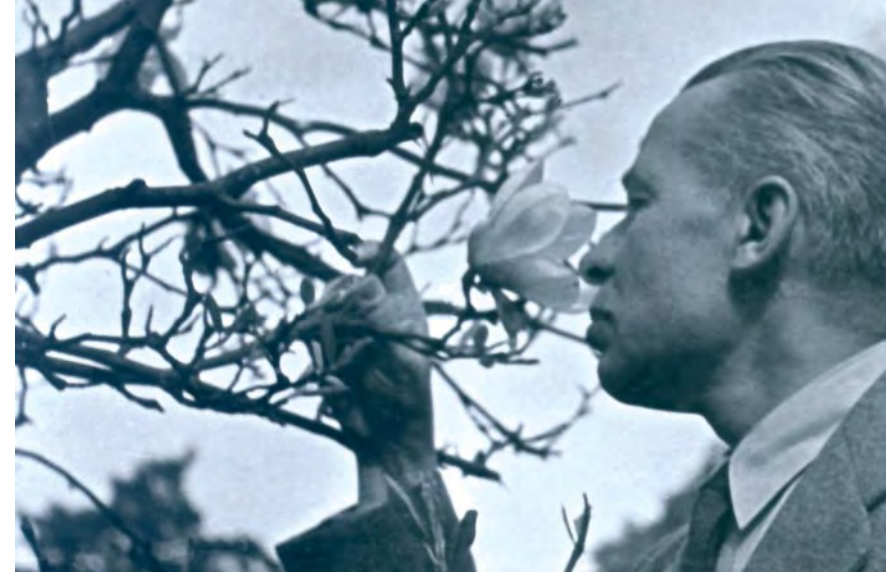

Z ARCHIWUM HANNY CICHOWSKIEJ-CIEŚLAK FOT. Z ARCHIWUM HANNY CICHOWSKIEJ-CIEŒLAK

Profesor myśleniem wyprzedzał czas zarówno wtedy, gdy pracował nad zautomatyzowanym wnoszeniem nazw na mapê, jak iwtedy gdy eksperymentował nad opracowaniem metodyki obwodów drukowanych, przydatnych w elektronice, a pozornie odległych od kartografii. Nade wszystko jednak prowadził twórcze poszukiwania w zakresie kultury odbioru (przekazu) informacji zawartej w lapidarnie ujêtym znaku graficznym. W swym aktywnym życiu podjął się zorganizowania pierwszych w Polsce, a zatem i w dziejach drukarstwa polskiego studiów poligraficznych na poziomie akademickim i powołania ku temu stosownej placówki naukowej i dydaktycznej – Instytutu Poligrafii. Za tę aktywność dostrzeżoną w Paryżu, w znajdującej się tam Kapitule Orderu Konfraterni Kawalerów Gutenberga, Profesor został włączony do Bractwa i uhonorowany 16 września 1998 roku, podczas uroczystości 90-lecia Jego urodzin i 30-lecia działalności Instytutu Poligrafii, stosownym medalem *Ordre Européene des Chevaliers de Gutenberg*.

Profesor należał do nielicznych już dzisiaj wychowanków prof. Edwarda Warchałowskiego, faktycznego twórcy (1921-22) dzi-

siejszego Wydziału Geodezji i Kartografii. Rozkwit Jego dzia łalności inżynieryjnej, naukowej i organizacyjnej przypadł na trudny czas powojenny, nim jednak to nastąpiło, wypadło Mu bronić honoru narodu

w tragicznej wojnie 1939 roku. Wyniósł zniej Krzyż Walecznych, przypięty do munduru reką dowódcy obrony Twierdzy Modlin. Te dwa wyróżnienia: żołnierski krzyż i order konfratra niech w naszej pamięci pozostaną symbolem Jego wybitnych dzieł, trwale wpisanych w kulturowe dzieje narodu, dokonanych reką inżyniera, absolwenta Politechniki Warszawskiej.

## **Hanna Cichowska-Cieœlak**

#### pierwsza asystentka Profesora w ZRK

Zakład Reprodukcji Kartograficznej, którego kierownikiem by³ Profesor, kiedy powstała Katedra Kartografii, znajdował się na obrzeżu dużej auli Gmachu Głównego PW w dwóch małych pokoikach i początkowo bez żadnego sprzętu. Pierwsze ćwiczenie, jakie przygotowywałam i prowadziłam, dotyczyło badania składu papierów. Mikroskop był pożyczony, a odczynników użyczyła "Chemia". Pomimo niezwykłych warunków, ćwiczenie się udało. Później Zakład mieścił się na poddaszu Gmachu Głównego na czwartym piętrze. W zimie było zimno, a latem goraco. Ale była to już pracownia ze sprzętem – dużym reprodukcyjnym aparatem fotograficznym, nawet z rastrem do półtonów. Ciemnia natomiast miała drewnianą podłogę, która ciągle była mokra. Żeby zapobiec jej zniszczeniu, z "Gospodarczego" uzyskaliśmy wykładzinę i klej, ale wyłożyć podłogę musieliśmy sami. Irobiliśmy to razem z Profesorem, który przy-

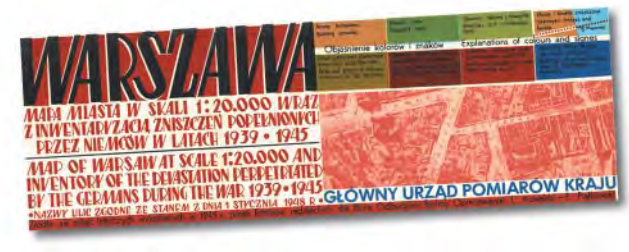

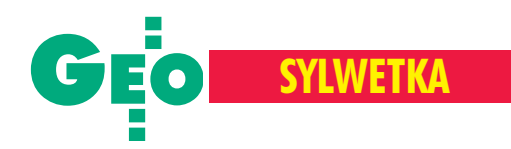

# (1908-2004)

cinał wykładzinę i rozprowadzał klej. Podłoga była naszą dumą.

W Zakładzie urządzanych było wiele wycieczek ze studentami, w których zawsze brał udział Profesor. Obowiązkowo z każdym rokiem studiów byliśmy w Jeziornie, gdzie produkowany był papier mapowy. Zwiedzaliśmy też większe drukarnie Warszawy, Drukarnię Narodową w Krakowie i św. Wojciecha w Poznaniu, a także Fabrykę Farb Graficznych w Toruniu. Często wyjazdy były połączone z zajęciami w terenie z geomorfologii, co bardzo je urozmaicało, aprzy okazji zwiedzaliśmy okolicę. Pamiętam epizod z Jury Krakowsko-Częstochowskiej: Profesor wylosował szykowanie dla nas wszystkich posiłku w plenerze i pięknie przystroił kwiatami stół, którym był pień drzewa.

Zawsze brakowało nam pieniędzy na materiały. Do tzw. kopii białkowej kupowaliśmy jajka i Kwestura ciągle miała zastrzeżenia, co z nimi robimy. Do druku na prasie przedrukowej potrzebny był papier o odpowiednim formacie. Przydziału papieru nie można było dostać, bo prasa nie była zarejestrowana jako maszyna drukarska (druk podlegałby cenzurze). Profesor postarał się o papier z Wojskowych Zakładów. Były to lata 60. Później Zakład nie miał już takich trudności, został dobrze wyposażony w nowoczesny sprzęt i materiały.

Po przejściu z Politechniki do PPWK cały czas utrzymywałam kontakt z Profesorem.

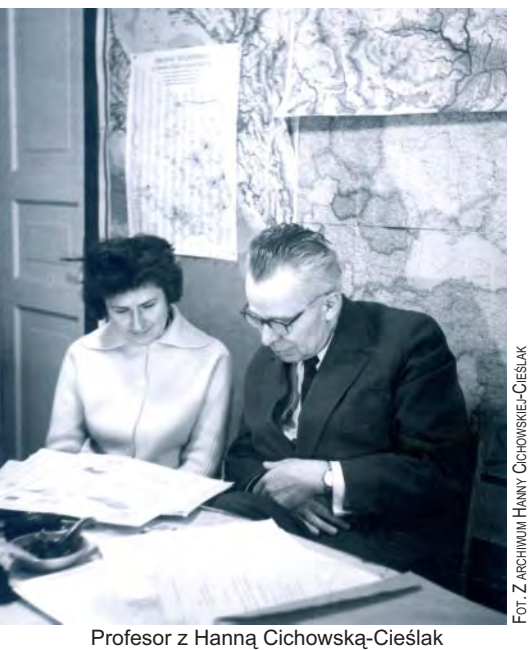

Wciaż interesował się moja praca. Przy okazji świąt i uroczystości zawsze ubiegał mnie telefonem.

### **Dr Lech Brokman**

doktorant i wieloletni współpracownik Profesora

Profesor był człowiekiem niezwykłym, tytanem pracy, geodetą-kartografem o szerokich zainteresowaniach w dziedzinie chemii organicznej, fizyki i poligrafii. Swoje życie związał z dydaktyką w szerokim zakresie, z pracami badawczymi i wynalazczymi, śledzeniem wszelkich nowości technicznych związanych z procesami tworzenia i reprodukcji map, a dalej z procesami poligraficznymi. Jako byli studenci, absolwenci specjalności kartografia, mile wspominamy wybitnie interesujące wykłady głoszone przez Profesora z dobrą dykcją, z całym pięknem polskiego jêzyka. Zawsze stateczny, zrównoważony zdobywał sympatię młodzieży studenckiej, wskazywał kierunki działania i własnym przykładem zagrzewał do pogłębiania wiedzy, własnych dociekań i badań w rozwiązywaniu wielu trudnych tematów. Profesor był inicjatorem rozwoju nowatorskich metod redagowania i sporządzania map wielko- i średnioskalowych oraz ich reprodukcji. Podjął inicjatywę i z udziałem młodych entuzjastów – w wyniku wielogodzinnych badañ w politechnicznym laboratorium, a równie¿ w warunkach domowych przy swoim wysłużonym biurku – zrealizował nowe rozwiązania technologiczne uwieńczone kilkunastoma patentami.

Profesor walczył w Powstaniu, a potem głęboko przeżył tragedię naszego miasta, czemu dał kartograficzny wyraz jako współautor opracowania mapy pt. "Warszawa – mapa miasta w skali 1:20 000 wraz z inwentaryzacją zniszczeń popełnionych przez Niemców w latach 1939-1945" sygnowanej przez Główny Urząd Pomiarów Kraju. Profesor był do końca aktywny iwierny swojemu powołaniu i tak przeszedł do Wieczności – cześć Jego pamięci.

### **Dr hab. Adam Linsenbarth**

dyrektor Instytutu Geodezji i Kartografii

Profesora poznałem ponad pół wieku temu w czasie studiów na Wydziale Geodezji i Kartografii PW. Należał do kadry profesorskiej, którą stanowili przedwojenni absolwenci tej uczelni, tacy jak: Stefan Hausbrandt, Czesław Kamela, Tadeusz Lazzarini, Marian B. Piasecki, Jan Piotrowski czy Jan Różycki. Każdy z nich był wybitnym specjalistą w dziedzinie, którą reprezentował, każdy to inna osobowość, inny sposób prowadzenia wykładów. Wszystkich cechowa-

## **Felicjan Zygmunt Pi¹tkowski**

Urodził się 9 czerwca 1908 r. w Częstochowie. Dyplom Wydziału Geodezyjnego Politechniki Warszawskiej otrzymał w 1933 r. W roku 1934 ukończył Szkołę Podchorążych Artylerii we Włodzimierzu Wołyńskim. Praktykę zawodową zdobywał w Fotolocie i w Biurze Planowania Ziem Górskich.

Zmobilizowany w sierpniu 1939 r., walczył w Armii Łódź jako dowódca I plutonu baterii haubic. Za udział w obronie Modlina odznaczony Krzyżem Walecznych. W okresie okupacji pracował w grupie opracowującej mapy dla Warszawskiego Zespołu Miejskiego.

Podczas Powstania Warszawskiego walczył na forcie Dąbrowskiego, a w lutym 1945 r. włączył się do grupy operacyjnej Śląsk. Stamtąd został odwołany do Biura Odbudowy Stolicy, gdzie reaktywuje działalność grupy specjalnej opracowującej mapy dla stolicy. Równocześnie obejmuje funkcję dyrektora Biura Kartograficznego GUPK. Organizuje wykonanie kartograficznej dokumentacji dla delimitacji granicy na Odrze i Nysie; opracowuje za łożenia dla "Mapy gospodarczej Polski" wskali 1:5000 i "Mapy użycia powierzchni ziemi". Był współautorem i autorem 760 tytułów wydawniczych map. Od 1946 r. prowadzi wykłady na PW i w WAT. Po utworzeniu w 1954 r. Katedry Kartografii na Wydziale GiK PW organizuje i prowadzi w niej Zakład Reprodukcji Kartograficznej.

Po całkowitym przejściu do pracy na uczelni otrzymuje kolejno funkcje i tytuły: adiunkta, zastępcy profesora, docenta i profesora nadzwyczajnego w Katedrze Kartografii. W latach 1953-54 jest prodziekanem Wydziału Geodezji, w latach 1954-56 – dziekanem.

W roku 1963 inicjuje i organizuje Sekcję Kartograficzną Komitetu Geodezji PAN, anastępnie Sekcję Kartograficzną SGP i przewodniczy im przez dwie kadencje.

W roku 1967 tworzy pierwszy w kraju Instytut Poligrafii, którym kieruje do 1975 r. B ył promotorem 85 prac dyplomowych i 10 doktorskich z zakresu kartografii i poligrafii, a także autorem kilku podręczników i współautorem metodycznego "Atlasu kartowania form terenu Polski" (1961).

Swoje zainteresowania naukowo-badawcze skupił przede wszystkim na technologii procesów wydawniczo-reprodukcyjnych, studium nad generalizacją map, studium skal barw dla map fizycznych i tematycznych. Opracował wiele rozwiązań technologicznych zawartych w 12 patentach, których efekty sprawdził i wprowadzał do produkcji.

Opracowanie redakcji na podstawie tekstu prof. Andrzeja Makowskiego "Jubileusz 90-lecia urodzin Profesora Felicjana Piątkowskiego"

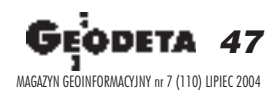

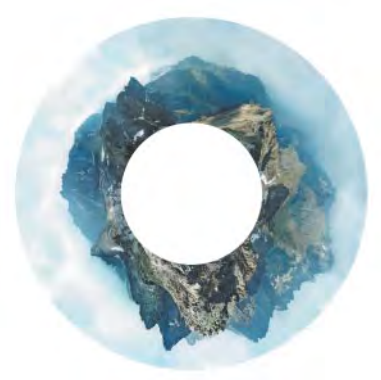

Panorama ze szczytu Rysów opracowana w IGiK przez dr. Waldemara Rudnickiego na podstawie 24 zdieć dostarczonych przez Profesora i według Jego wskazówek

i chęć przekazania nam – m ł o d y m adeptom sztuki geodezyjnej – maksimum wiedzy i doświadczenia, jakie posiadali.

³o jednak umi łowanie swojego zawodu

Na wykłady Profesora wszyscy chodzili zdużym zaciekawieniem, nie tylko, aby poznać tajniki reprodukcji kartograficznej, ale także aby posłuchać precyzyjnie formułowanych zdań wypowiadanych piękną polszczyzną. Kolejne spotkania z Profesorem to lata 60., kiedy byłem asystentem prof. Piaseckiego. Często dyskutowaliśmy o nowych metodach

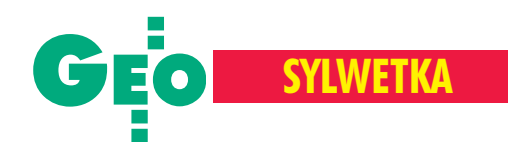

Tak niewiele brakowało do ostatecznego zrealizowania Jego koncepcji.

Bardzo będzie mi brakować tych zawsze uroczych spotkań z Profesorem. Był człowiekiem wielkiego formatu: szlachetnym, otwartym na ludzi, doskonałym nauczycielem i kierownikiem prac naukowych, otwartym na wszelkie nowości i ciągłe doskonalenie warsztatu naukowca. Na ka¿dym etapie swojego bogatego życia pozostawił ślady swoich dokonañ.

## **Jacek Uchañski**

#### wiceprezes WPG S.A.

Profesor współpracował z Warszawskim Przedsiêbiorstwem Geodezyjnym S.A. przy opracowaniu "Atlasu Województwa Warszawskiego", będąc twórczym i aktywnym uczestnikiem komitetu redakcyjnego. Prace komitetu trwały dwa lata (1991-93). Zdanie

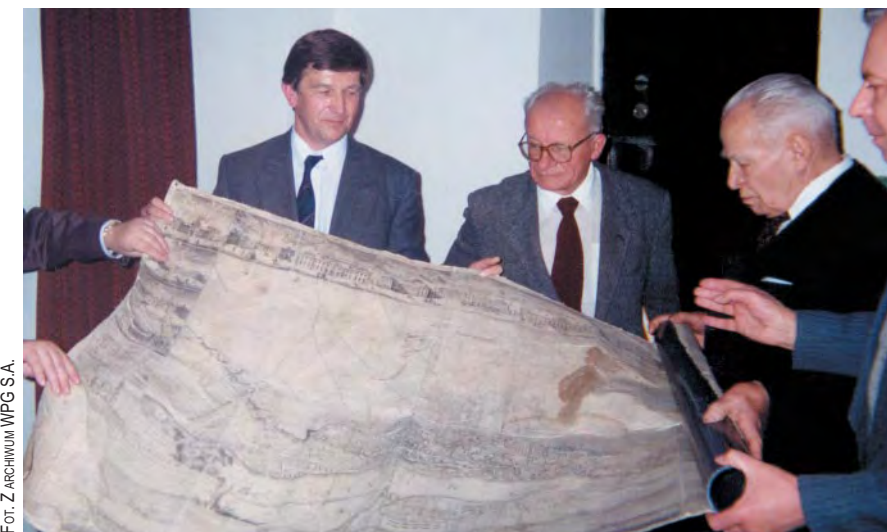

Prof. Piątkowski (drugi z prawej) przekazuje WPG S.A. dar – plan Warszawy Tirregaille'a z 1762 r.

fotogrametrycznych i kartograficznych. W czasie jednego z takich spotkań zrodził się temat mojej pracy doktorskiej, której później Profesor był jednym z recenzentów. Współpraca Profesora z Instytutem Geodezji i Kartografii sięgała lat 50. Był on kierownikiem lub konsultantem wielu prac badawczych, zawsze z chęcią służył swoją wiedzą i cennymi radami. W dowód uznania Rada Naukowa Instytutu wyróżniła Profesora godnością Honorowego Członka IGiK. Nawet ostatnio, mimo nienajlepszego stanu zdrowia, chętnie nas odwiedzał, interesował się wszystkimi nowymi tematami badawczymi prowadzonymi przez Zakład Kartografii. Od kilku lat współpracowaliśmy z Profesorem nad opracowaniem mapy panoramicznej Tatr widzianych ze szczytu Rysów. Był to umiłowany temat Profesora zakochanego w polskich górach.

wyrażane przez Profesora i jego uwagi merytoryczne zawsze wnikliwie były analizowane, a wiele Jego cennych podpowiedzi wykorzystano w atlasie.

Profesor podarował nam wtedy uratowaną przez siebie ze zgliszczy zburzonej przez hitlerowców Warszawy mapê (plan miasta Warszawy Riccarda de Tirregaille'a z 1762 roku), która odrestaurowana po dziś dzień stanowi ozdobê gabinetu prezesa WPG.

## **Prof. dr hab. Herbert Czichon**

dyrektor Instytutu Poligrafii PW w latach 1975-99

W 1963 zwróciłem się do Profesora o objęcie promotorstwa mojej pracy doktorskiej. Chetnie się zgodził i pracę tę obroniłem w 1966 r. przed Radą Wydziału Geodezji i Kartografii PW. Po kilku spotkaniach wspomniał o celowości zorganizowania studiów

z technologii poligraficznej, kierunku, który wcześniej w Polsce nie istniał. Rozpoczęliśmy pracê od

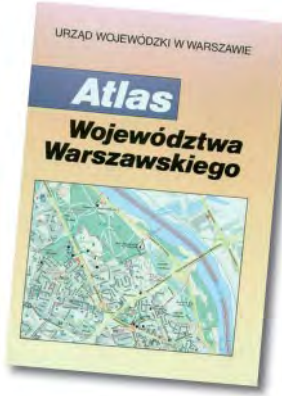

podstaw. Nie było kadry, pomieszczeń, aparatury i programów nauczania. W 1967 r. Profesor uzyskał zgodę na zorganizowanie studiów poligraficznych przy Wydziale Geodezji i Kartografii PW. Na podstawie programów nauczania w szkołach wyższych w Lipsku, Lozannie i Moskwie opracowano własne. W 1967 r. uruchomiono studia wieczorowe, a rok później studia dzienne. Przede wszystkim z własnych absolwentów skompletowano kadrę dydaktyczno-badawczą. Profesor kierował Instytutem Poligrafii do 1975 r., kiedy to przeszedł na emeryturę. Dzieło rozpoczęte przez Profesora nadal się rozwija i obecnie zdecydowana większość kadry inżynierskiej w polskim przemyśle poligraficznym oraz w kilkunastu zakładach zagranicznych to absolwenci Instytutu Poligrafii.

## **Dr Ewa Mudrak**

dyrektor Instytutu Poligrafii Politechniki Warszawskiej

Wybitny naukowiec, wspaniały pedagog, człowiek o ogromnym sercu, zaangażowany do końca w sprawy związane z Instytutem Poligrafii, jest dla nas wszystkich przykładem autorytetu naukowego i moralnego. Jego dokonania w dziedzinie kartografii i poligrafii stworzyły niezwykle spójną ideę – upowszechniania w kraju form informacji obrazowej – szeroko rozumianej jako funkcja poznania i możliwość jej przekazu. Niespożyta energia Profesora, Jego aktywność, przekonanie o możliwości znalezienia skutecznych rozwiązań każdego problemu przy zachowaniu poszanowania człowieka oraz przyjaźni pozostaną na zawsze w naszej pamiêci i naszych sercach.

Powstanie Instytutu Poligrafii porównywał On do leżącego na poboczu drogi głazu morenowego. Dzięki Profesorowi przyszedł czas, kiedy kamień został dźwignięty i wyciosano z niego obelisk na kształt kamienia milowego. Wielokrotnie Profesor podkreślał, ¿e praca by³a ciê¿ka, kamieñ w obróbce twardy i narzędzi mało. Ale kamień milowy powstał i do dziś jest uznawany w historii poligrafii polskiej za określenie stosowne do roli i znaczenia studiów poligraficznych na drodze do dalszego rozwoju poligrafii. Dziêkujemy Ci za wszystko ukochany Profesorze.

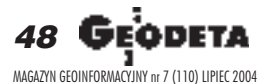

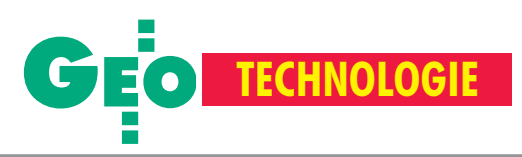

# Tekst promocyjny Stacja referencyjna w firmie "Nadowski"

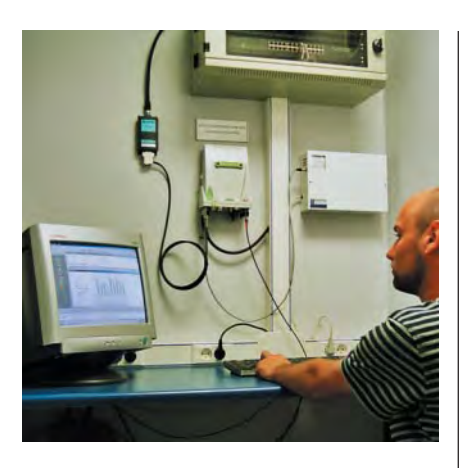

W pierwszej połowie maja firma Nadowski uruchomiła w swojej siedzibie w Tychach permanentna stację referencyjna, której najważniejszym elementem jest najnowszy odbiornik GRX1200Pro firmy Leica (patrz GEODETA 5/2004). O programowanie SPIDER v. 1.5 (też GEODETA 5/2004), które steruje pracą całej stacji, pojawiło siê na rynku w tym samym czasie co odbiorniki Systemu 1200.

eodezyjny dwuczęstotliwościowy od-<br>biornik GRX1200Pro pozwala na prace w trybie RTK. Umożliwia on śledzenie kodu C/A i fazy fali nośnej na L1 oraz kodu P i fazy fali nośnej na L2 na 12 niezależnych kanałach. Dokładność pomiaru fazy fali nośnej w odbiornikach serii GRX1200 wynosi 0,2 mm dla L1 i L2. Oprócz czterech portów szeregowych model ten posiada gniazda Ethernet, PPS output, Event input, a także możliwość podłaczenia zewnętrznego wzorca częstotliwości do zastosowań szczególnych.

S**ERGIN MANU WANG SIGRAL CONSTRUCT A SUBSEX CONTROLLER SUBSEX CONSTRUCTS ON A SUBSEX CONSTRUCTS OF THE ANNE OF THE ANNE OF THE ANNE OF THE ANNE OF THE ANNE OF THE ANNE OF THE ANNE OF THE ANNE OF THE ANNE OF THE ANNE OF THE** podjêta decyzja, czy pozostanie ona w tej strukturze na stałe. Odpowiednie pliki obserwacyjne w formacie RINEX są co godzinę wysyłane do Centrum Obliczeniowego w Katowicach, a obserwacje udostępniane są nieodpłatnie. Istnieje możliwość tworzenia plików obserwacyjnych dostosowanych do indywidualnych potrzeb klientów z interwa- ³em zliczania nawet do 0,05 sekundy (20Hz). W przyszłości planowane jest włączenie stacji do ogólnoeuropejskiej sieci EUREF IP, która dystrybuuje poprawki czasu rzeczywistego RTK/DGPS przez internet (patrz GEODETA 6/2004). Jednocześnie można lokalnie przesyłać poprawki RTK i DGPS drogą radiową.

Oprogramowanie SPIDER umożliwia podłączenie kilku stacji do jednego serwera oraz zdalne sterowanie każdą z nich. Kontrola wraz z konfiguracją całej sieci odbywa się z jednego stanowiska, co likwiduje koszty instalacji dodatkowych serwerów sterujących. Oprogramowanie współpracuje z wieloma urządzeniami zewnętrznymi do przesyłu poprawek RTK/DGPS, a także ze stacją meteorologiczną oraz sejsmiczną.

**W**krótce rozwój sieci permanentnych stacji referencyjnych znacznie ułatwi pomiary GPS i spowoduje rozpowszechnienie ich w geodezji, dla potrzeb systemów GIS oraz innych dziedzin niezwiązanych z geodezją. W tym celu w Tychach uruchomiono własną stację referencyjną najwyższej jakości. Wszystkich zainteresowanych tą tematyką zapraszamy do współpracy zfirma Nadowski.

#### **Instrumenty Geodezyjne T. Nadowski**

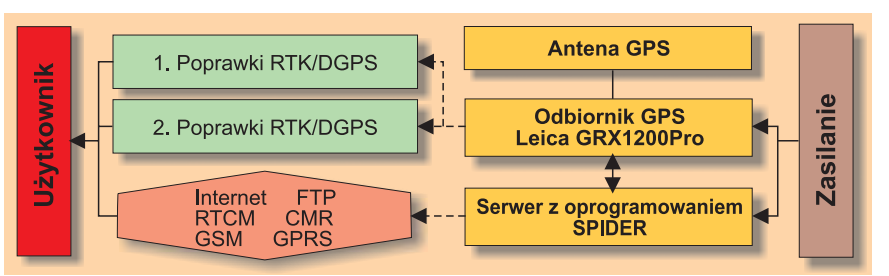

Schemat najważniejszych składników stacji referencyjnej

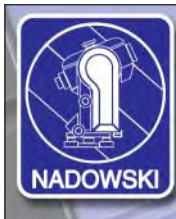

**Instrumenty Geodezyjne** Tadeusz Nadowski Sp.J.

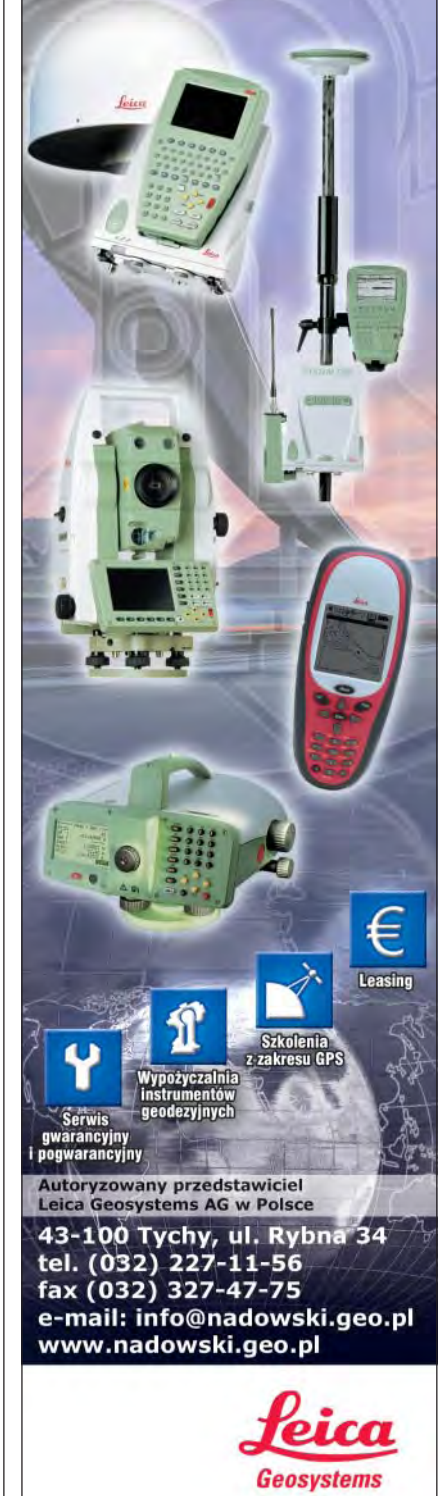

Geodeta *49* MAGAZYN GEOINFORMACYJNY nr 7 (110) LIPIEC 2004

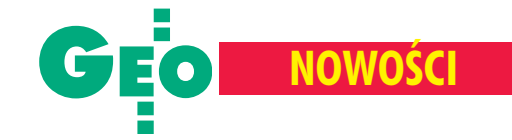

# **System** MONMOS

MONo Mobile 3-D Station przeznaczona jest do pomiarów przemysłowych. Składa się z precyzyjnego tachimetru elektronicznego NET1200, kontrolera SDR4000, oprogramowania przemysłowego oraz całej gamy różnego rodzaju tarcz celowniczych – naklejanych, mocowanych magnetycznie lub na spodarce z pionem optycznym i libelą.

achimetr NET1200 to instrument o bardzo wysokiej dokładności pomiaru kąta (1") i odległo- $\frac{\text{c}}{2}$  (0,6 mm + 2 ppm x D – pomiar na tarczki naklejane). W stosunku do poprzedniego modelu NET1200 jest lżejszy (5,5 kg) i mniejszy (o 17%). Posiada tak- ¿e opcjê pomiaru bez lu-

stra do 40 m. Oprogramowanie umożliwia między innymi tworzenie własnych układów XYZ przez pomiar kilku punktów, łączenie w jeden układ kilku stanowisk pomiarowych, pomiar kąta na podstawie pomiaru dwóch linii lub trzech punktów, rozbudowane opcje tyczenia i kontroli wymiarów i kształtów obiektu, transformacje – obrót, przeskalowanie i przesunięcie. Kontroler SDR4000 posiada alfanumeryczną klawiaturę, dotykowy ekran i system Windows CE (NET-1200 – IP66, SDR4000 – IP54).

Żródło: COGiK

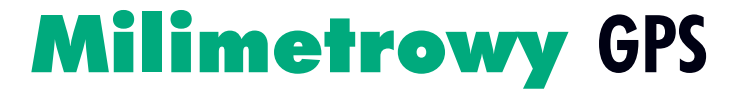

Japońska firma Topcon wprowadziła na rynek rozwiązanie pomiarowe umożliwiające pomiary GPS z dokładnością milimetrową. Pracę GPS RTK wspomaga<br>strefa laserowa – transmiter PZL-1 i odbiorniki PZS-1.

Dzięki temu rozwiązaniu dokładność GPS wzrasta z 1-4 cm do milimetra, a ruchomy odbiornik staje się bardzo dokładnym instrumentem pomiarowym, porównywalnym z tachimetrem. Strefê laserową tworzy specjalne urządzenie laserowe PZL-1, integrujące w sobie niwelator laserowy (łatwa obsłu-

ga) oraz zmotoryzowany tachimetr (dokładność), a w połączeniu z GPS-em daje milimetrowe dokładności wytyczeń oraz pomiarów. Czujnik – odbiornik sygnału PZS-1 zamontowany tuż pod anteną GPS umożliwia milimetrowy pomiar lub wytyczenie w technologii GPS RTK. Transmiter strefy PZL-1 jest całkowicie wodoszczelny, wyposażony w wyjścia RS i Bluetooth, pracuje w 4 ró¿nych kana łach transmisyjnych, ma prędkość obrotową 600 obrotów na minutę imoże dzia-

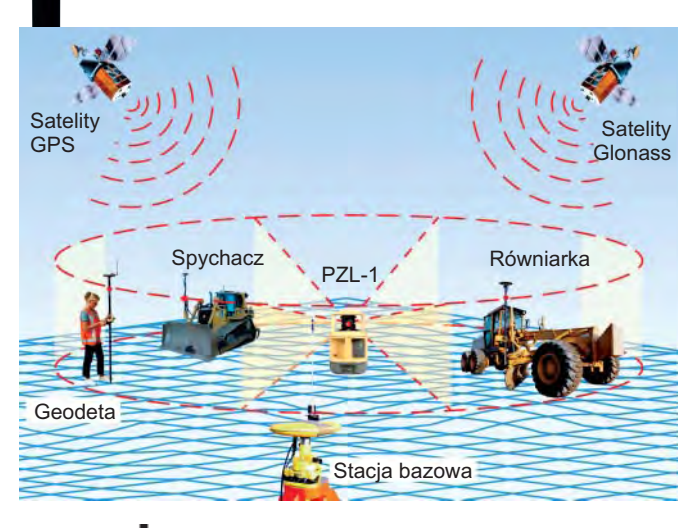

łać do 20 godzin. Zasięg strefy (średnica) to 600 m, a wyso $kość - 10$  m. Intencją Topcona było pokazanie, jak ró¿ne technologie, umiejętnie połączone, poprawiają dokładność pracy i rozwijają możliwości kontrolno-pomiarowe.

> Žródło: TPI  $Sp. z. o. o.$

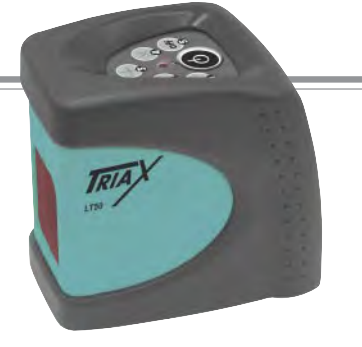

# Laser LT50

Wofercie firmy Sokkia pojawiło się nowe urządzenie dla budowlańców - samopoziomujący laser 2-wiązkowy LT50 serii TRIAX wyposażony w magnetycznie tłumiony kompensator. Urządzenie emitując widzialną wiązkę lasera (poziomą i pionową), ułatwia proste prace wewnątrz budynków – stawianie ścianek działowych, montaż drzwi, półek i okien, tapetowanie, układanie glazur, terakot, paneli podłogowych i ściennych itp. Laser ma zasięg 25 metrów i dokładność 6 mm/9 m. W wyposażeniu znajduje się skórzana torba i uniwersalny uchwyt umożliwiający montaż do statywu lub elementów metalowych. Cały zestaw pomiarowy waży ok. 1 kg i zasilany jest trzema bateriami alkalicznymi.

Żródło: COGiK

# **Survey Pro 4.0 dla Trimble'a**

Tripod Data System (TDS) Survey Pro 4.0 – oprogramowanie firmy Trimble służące do pomiarów terenowych zostało wzbogacone o nowe moduły usprawniające proces technologiczny. Moduł Trimble Systems Extension (TSX) współpracuje z tradycyjnymi (optycznymi) i wykorzystującymi technologię GPS systemami pomiarowymi. Moduł niwelacyjny z kolei – z cyfrowymi niwelatorami Trimble'a serii DiNi.

TDS Survey Pro 4.0 zawiera obecnie nowy Instrument Manager, upraszczający ustawianie i pozwalający zapisać konfiguracjê tachimetru, odbiorników GPS, niwelatorów i innych instrumentów pomiarowych. Możliwy jest też import map w formatach GeoTIFF i DXF. Aplikacja Quick Pick pozwala na zapamiętanie skrótów do najczęściej używanych funkcji i procedur pomiarowych w rejestratorach TSC i Recon. TSX dostêpny jest w dwóch konfiguracjach: Total Station (TS) – stacje zmotoryzowane i Integrated Surveying (IS), który może pracować jak TS lub GPS.

Źródło: Trimble

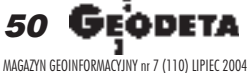

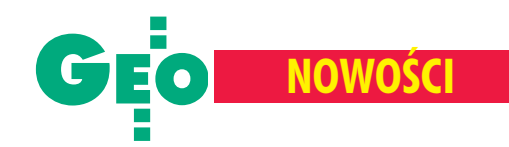

**DISTO** 

22023

 $f(t)$  $\Rightarrow$   $\bullet$   $\circ$   $\circ$  $\rightarrow$  (deep)  $\left(\frac{\pi}{2}\right)$  $\overline{0}$ 

# Classic 5a **– szybki i zielony**

Po 10 latach od wprowadzenia na rynek pierwszego laserowego przyrządu do mierzenia odległości Leica Geosystems zaprezentowała DISTO classic 5a mierzący odległości do 200 m z dokładnością 1,5 mm.

owe urządzenie dokonuje pomiaru w czasie o 60% krótszym w porównaniu z poprzednimi modelami, a wbudowany teleskop umożliwia zwiększenie jego zasięgu. Leica DISTO classic 5a posiada funkcje: dodawania, odejmowania i mnożenia wyników pomiarów, obliczania powierzchni i objętości, zapamiętywania i edycji (do 10 wartości) oraz wykorzystuje funkcje trygonometryczne do zdalnych pomiarów wysokości i długości. Dalmierz jest odporny na wodę i wstrząsy oraz pozwala na pomiary zarówno z płaskich powierzchni, jak i zza narożników.

Żródło: Leica Geosystems

# AutoCAD 2005 **w polskiej wersji**

Autodesk wprowadza na rynek polską<br>wersję AutoCAD 2005. Pojawia się ona zaledwie dwa miesiące po premierze pakietu w języku angielskim (o którym pisaliśmy w GEODECIE 4/2004). Nowy AutoCAD umożliwia użytkownikom zwiększenie wydajności podczas wykonywania monotonnych i powtarzalnych zadañ, usprawnia zarządzanie informacjami związanymi z projektem oraz poprawia jakość pracy w zespołach projektowych. Jedną z nowości ułatwiających życie projektantom są zestawy arkuszy (*Sheets Set Manager*) umożliwiające tworzenie, zarządzanie i wymianę zestawów powiązanych ze sobą rysunków. Zmieniono również funkcje związane z tabelami – ich tworzenie odbywa się za pomocą jednej komendy, znacznemu uproszczeniu uległa również modyfikacja ich zawartości. Ponadto usprawniono proces dodawania adnotacji do rysunków oraz późniejszego edytowania tekstu. Użytkownicy AutoCAD 2005 mogą publikować zestawy rysunków w formacie DWF, który zapewnia szybką wymianę danych w zespole projektowym.

Żródło: Autodesk

# CloudWorx **3.0 dla chmury punktów**

eica Geosystems zapre-<br>zentowała nowe wersje oprogramowania do obróbki danych ze skanerów laserowych. Oprogramowanie CloudWorx 3.0 umo¿liwi użytkownikom aplikacji CAD bezpośrednie przetwarzanie dużych zbiorów danych pozyskanych z tych urządzeń. Pierwsza prezentacja nowej wersji Cloud-Worx odbyła się w maju br. na konferencji zorganizowanej przez Bentley Corp., strategicznego partnera Leiki. Aplikacja przeznaczona jest dla użytkowników skanerów HDS3000 i HDS4500, które w krótkim czasie generują ogromne, liczące nawet ponad milion punktów, zbiory danych. W przeciwieñstwie do innych programów do przetwarzania chmur punktów, CloudWorx 3.0 nie wymaga tworzenia modelu przejściowego, co pozwala na uzyskanie wyższej dokładności. Poza tym wersja 3.0 zawiera opcje przestrzennego indeksowania danych oraz tworzenia "koszy" do ukrycia niepotrzebnych danych.

Nowa wersja Cyclone 5.1 została opracowana przez Leica Geosystems HDS (dawniej Cyra Technologies) i jest przeznaczona do stosowania ze skanerem laserowym krótkiego zasięgu – HDS 4500. U¿ytkownicy tego instrumentu mogą teraz obrabiać chmury punktów stosując zarówno oprogramowanie Cyclone 5.1 (przetwarzanie danych do współrzędnych geodezyjnych, ich rejestracja i zapis do odpowiedniego formatu), jak i CloudWorx 3.0. (bezpośrednie opracowywania danych w środowisku MicroStation lub Auto-CAD). Do współpracy ze skanerem większego zasięgu HDS3000 służy wersja Cyclone 5.0.

Żródło: Leica Geosystems

# **KRÓTKO**

✱ Na targach CommunicAsia 2004 w Singapurze zademonstrowano najnowszy protokół kontroli dostępu do tzw. hotspots (miejsc bezprzewodowego dostêpu do internetu) – 802.1x, umożliwiający bezpieczną transmisję danych z publicznie dostępnych hotspotów; nad nowym protokołem pracowały wspólnie firmy iCell, Intel, infocom oraz iPass.

✱ GeosPro – aplikacja firmy Intergraph oparta na technologii GeoMedia – opracowana specjalnie dla krajów niemieckojęzycznych została zakupiona przez wydział geomatyki i geodezji Zurychu; zastosowanie jej pozwoli na obniżenie kosztów przetwarzania i zarzadzania danymi w biurach geodezyjnych, katastralnych, konstruktorskich i planistycznych tego półmilionowego miasta.

 $\star$  Szwedzka firma fotogrametryczna Lantmateriet z Gävle, zajmujaca się dostawą zdjęć lotniczych, jako pierwsza w Szwecji kupiła cyfrowa kamerę DMC firmy Intergraph; cały proces technologiczny w Lantmateriet, począwszy od pozyskiwania zdjęć, odbywa się obecnie w technologii cyfrowej; kupno kamery zostało poprzedzone analizą próbnych zdjęć wykonanych na terenie Szwecji i Norwegii; kamera umo¿liwia wykonywanie zdjęć obejmujących obszar zbli-¿ony do uzyskiwanych w tradycyjnej kamerze na filmie 23 x 23 cm.

 $\star$  Leica Geosystems poinformowała na konferencji ASPRS w Denver, że ulepszona, najnowsza wersja wielkoformatowej, cyfrowej kamery lotniczej ADS40 pozwala na uzyskanie danych o rozdzielczości 5 centymetrów (dotad 10--15 cm).

✱ Rêczny skaner laserowy Rod-Eye Classic to nowy produkt Leiki Geosystems służacy do pomiarów konstrukcyjnych; urzadzenie współpracuje z obrotowymi skanerami z serii Rugby, posiada ekrany LCD po obu stronach i zasiêg 750 m.  $\star$  Nowa przeglądarka internetowa firmy SWEGIS, oparta na technologii Rave-Geo firmy Idevio, ułatwi klientom wybór map ze szwedzkiej krajowej bazy danych TeleAtlas MultiNet; produkt współpracuje m.in. z programami Microsoft Internet Explorer, Netscape Navigator i Safari pracującymi w technologii Java 1.1; użytkownik może oglądać bazê danych w ró¿nych skalach, a aplikacja Label Placement zapobiega "nakładaniu się" nazw.

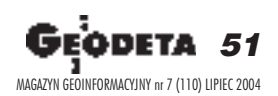

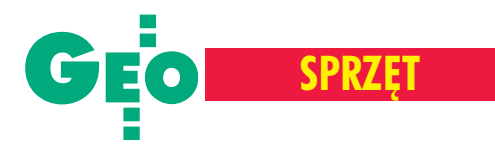

**Czy to z powodu trudności technologicznych, czy te¿ oceny , ¿e** takie rozwiązanie byłoby mało **u¿yteczne, tylko dwie firmy na** świecie produkuja ogólnie do stępne odbiorniki, które działaja zarówno z amerykańskim **GPS-em, jak i rosyjskim Glonas**sem. Jedng z nich jest Ashtech, **a drug¹ – Topcon. Ta ostatnia** wprowadziła niedawno na ry**nek model HiPer+.**

C hoæ zarówno metoda pomiaru, jak i zasada działania systemów precyzyjnego wyznaczania pozycji i czasu – GPS i Glonass – są podobne, to już inne cechy znacznie je różnią. Począwszy od liczby satelitów i wysokości orbit przez częstotliwości sygnałów i ich strukturę, aż do różnego układu odniesienia i systemu czasu. Bez wątpienia jednoczesny odbiór sygnałów z obu tych systemów i natychmiastowe przetwarzanie tak dużej i zróżnicowanej ilości informacji wymaga zaawansowanej technologii i nietypowych rozwiązań.

A jak ma się sprawa zużytecznością? Glonass sam w sobie nie zapewnia pełnej operacyjności, natomiast stanowi bardzo funkcjonalne uzupełnienie GPS. Na początku czerwca 2004 roku w systemie Glonass działało 10 satelitów. Światły geodeta wie, że do określenia pozycji metodą satelitarną potrzeba minimum 4 satelitów. Im więcej ich jest, tym lepsza jest jakość oraz szybkość pomiaru. Wzrasta jego dokładność, czas inicjalizacji ireinicjalizacji staje siê krótszy, a ograniczenia związane z otoczeniem naturalnym także się zmniejszają.

W praktyce zdarzają się jednak sytuacje, gdy nawet w dość "dobrym" terenie liczba satelitów GPS lub ich konfiguracja jest mało korzystna do rejestrowania wiarygodnych wyników. Jeśli do tego dodamy 2-3 widoczne satelity Glonass, to mając odbiornik sygnałów z obu systemów, można wykonywać pomiary bez

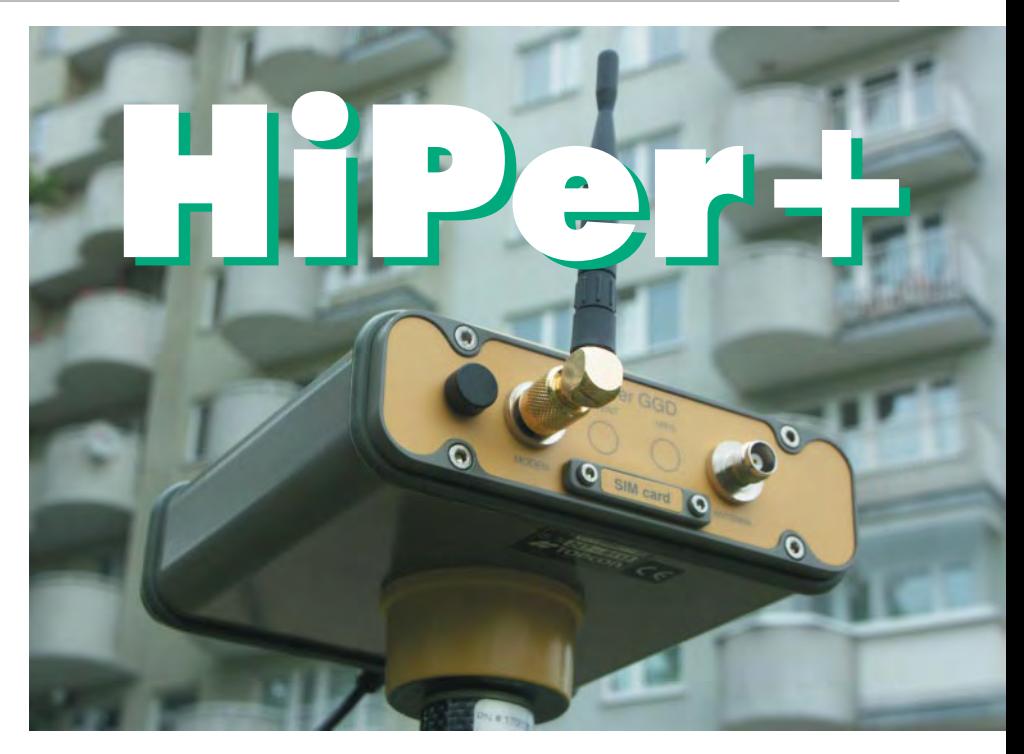

żadnych ograniczeń. Jednak ważniejszą sprawą jest "dysponowanie" większą liczbą satelitów na obszarach zabudowanych, gdzie prawdopodobieñstwo utraty sygna łu jest bardzo wysokie, a prowadzenie pomiaru dość kłopotliwe.

**T** opcon obecną serię odbiorników<br>sprzedaje dopiero od 2000 roku, kiedy to kupił firmę Javad – jednego z prekursorów technologii GPS na świecie. Wszystkie urządzenia, jakie oferuje japoński koncern, mogą odbierać sygnały z rosyjskich satelitów Glonass. Wśród nich znajduje się także nowy model – HiPer+ – zintegrowany 40-kanałowy odbiornik RTK. Można zadać pytanie: po co aż 40 kanałów? Każdy satelita z dwiema częstotliwościami to dwa kanały. Zatem HiPer+ może śledzić łącznie 20 satelitów GPS/Glonass, w tym także odbierać sygnały EGNOS. Im więcej jest rejestrowanych sygnałów, tym krótszy czas inicjalizacji (nawet o połowę).

W odbiorniku zintegrowano antenê GPS (można podłączyć zewnętrzną, na przykład PG-A1), modem GSM lub radiomodem, a także baterie zasilające. Jeśli użyjemy zwykłego radiomodemu, zasięg zestawu RTK (odbiornik ruchomy-stacja bazowa) jest ograniczony do 10-15 kilometrów. Mając modem GSM, który włącza się automatycznie po utracie kontaktu przez zwykły modem, można wykonywać pomiary nawet 50 kilometrów od stacji bazowej. Oczywiście takie rozwią-

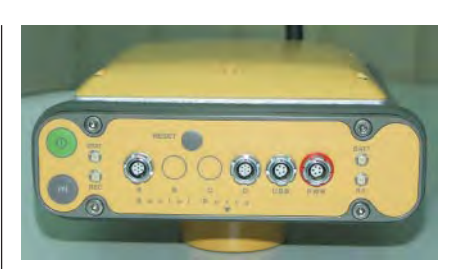

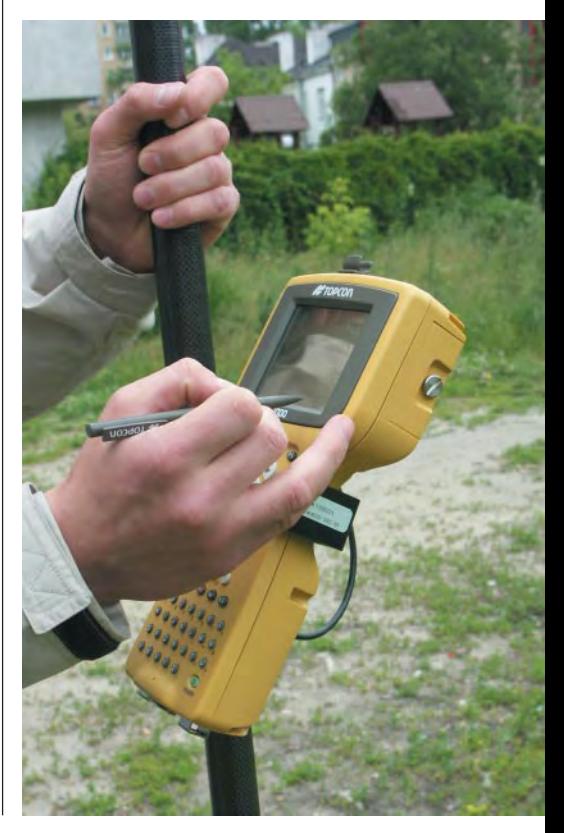

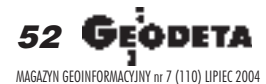

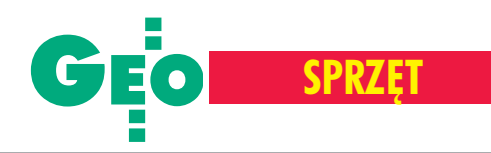

zanie jest jedna z konfiguracji zestawu. Jeśli nie korzystamy z rejestratora, obserwacje zapisywane są w pamięci wewnêtrznej odbiornika (96 MB), która mo że być rozszerzona nawet do 1 GB. Tak duży zapas pamięci umożliwia rejestrowanie danych przez bardzo długi okres. Co 14 godzin pracy trzeba tylko pamiętać o ładowaniu wewnętrznych litowo-jonowych baterii.

O tym, czy instrument zalicza się do grona profesjonalnych urządzeń, decyduje obecność funkcji, które umożliwiają pracê w trudnych warunkach terenowych, wykorzystanie niskich satelitów, a także eliminują sygnały odbite ( *multipath*). Użytkownik może opcjonalnie wyposażyć swój odbiornik m.in. w system *Advanced Multipath Reduction* czy *Co-op Tracking*.

iPer+ można obsługiwać bez rejestratora. Zgodnie z ideą MINTER (Mi*nimum user INTERface*) ma on tylko dwa klawisze: do uruchomienia i wyzwolenia pomiaru oraz dwie trójkolorowe diody, które wskazują stan baterii i liczbę widocznych satelitów. Aby jednak usprawnić pracę, należy używać rejestratora. Do wyboru mamy m.in. Husky fex 21 czy iPAQ 2210. Jednak urządzeniem polecanym przez producenta jest najnowszy palmtop Topcon FC-1000. Wyposażono go w system operacyjny Windows CE, procesor 170 MHz i 64 MB pamięci rozszerzalnej za pomocą kart CF. Dotykowy ekran (niestety, monochromatyczny) poprawia ergonomię i pełna klawiatura alfanumeryczna (56 klawiszy) wydaje się już pewnym zbytkiem, choć każdy użytkownik w tej kwestii ma własne preferencje. Złącza RS-232, USB i Bluetooth (opcjonalnie) zapewniają komunikację kontrolera z urządzeniami zewnêtrznymi.

Windows CE umożliwia użytkownikowi wybór zarówno oprogramowania do obs³ugi HiPer+, jak i wszystkich innych

programów pomocniczych (Word, Excel itp.). Razem z FC-1000 sprzedawany jest autorski produkt Topcona – Top-SURV. Jest to bardzo prosta i opierająca się na intuicyjnej obsłudze aplikacja do wykonywania pomiarów geodezyjnych, ich rejestrowania i kodowania, wizualizowania na ekranie, a także do prowadzenia niezbędnych obliczeñ. Na razie jest ona dostępna tylko w angielskiej wersji jezykowej. Zgodnie z polityką dystrybucyjną Topcona aktualizacja oprogramowania odbywa siê przez internet i jest to procedura całkowicie bezpłatna.

a koniec ciekawostki. Należy wspomnieć, że zestaw HiPer+ jest urządzeniem modularnym. Współpracuje z wieloma rodzajami rejestratorów, oprogramowania, anten, radiomodemów i źródeł zasilania. W ofercie sprzedaży nie znajdziemy ściśle określonego zestawu, a tylko poszczególne komponenty, spośród których użytkownik z pomocą fachowców – ale wedle własnych potrzeb i zasobności portfela konfiguruje urządzenie. Na przykład może wyposażyć odbiornik w 4 porty, wybierając dowolną ich kombinacjê (np. 2 x RS-232, USB, Bluetooth). Interesująca jest opcja modyfikacji zestawu przez internet. Geodeta dysponujący kwotą 145 tys. złotych na zakup odbiornika otrzyma instrument w wer-

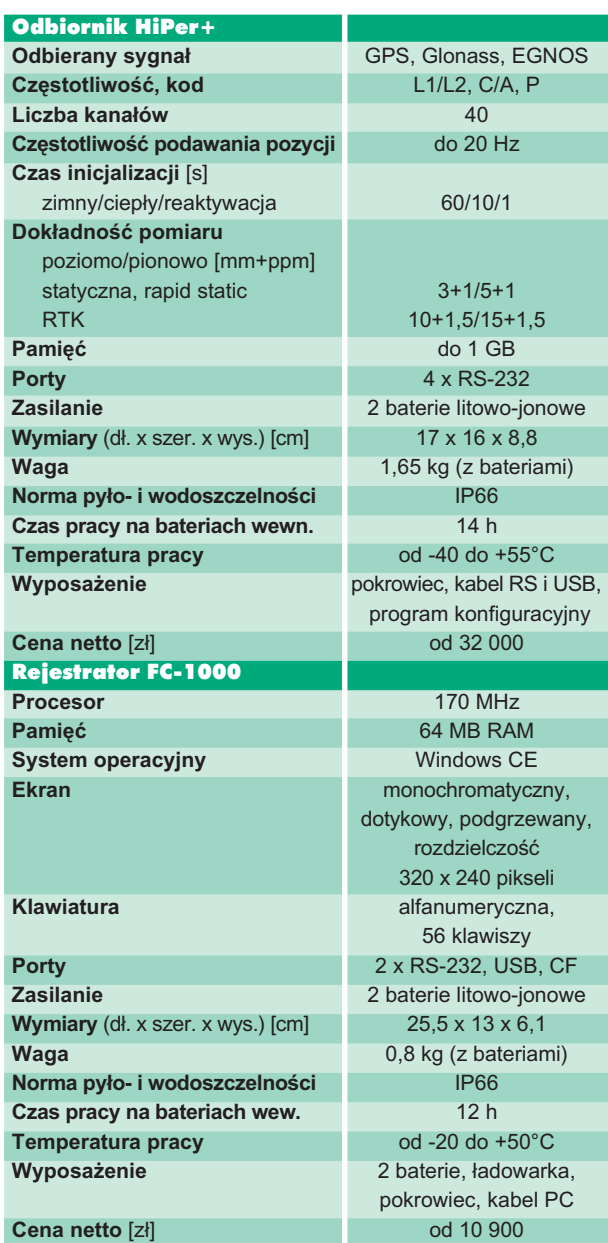

sji podstawowej, czyli umożliwiający odbiór sygnałów GPS. Chcąc go rozbudowaæ do opcji Glonass, nie musi jednak

jeździć do serwisu. Wgrywa do odbiornika specjalny plik konfiguracyjny, który jest zamawiany i odbierany drogą elek-

> troniczną. Ten sam plik można też otrzymać bezpłatnie na tygodniowy okres próbny. Dodatkowo w co drugi wtorek instrument sam włacza na 24 godziny testową opcję Glonass.

> W ten sposób geodeta bez żadnych nak³adów finansowych może w praktyce sprawdzić zalety instrumentu w pełnej konfiguracji, która kosztuje 165 tys. złotych.

> > **Tekst i zdjêcia Marek Pudło**

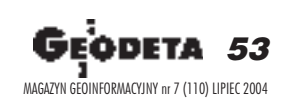

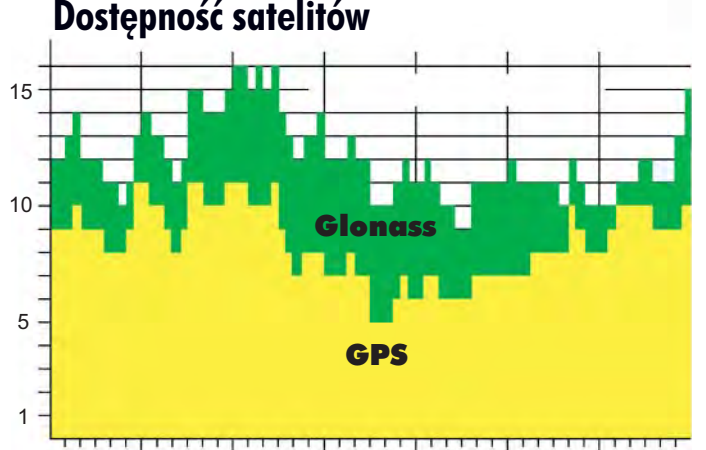

08.00 10.00 12.00 14.00 16.00 18.00 czas

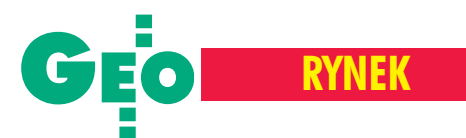

# **nierównościach** ieruchomościach

#### JANUSZ BOJAR

Uprawnienia do szacowania nieruchomości – wywodzące się z przepisów o scalaniu i wymianie gruntów – regulowane były niegdyś jako jeden z elementów uprawnieñ zawodowych w dziedzinie geodezji i kartografii.

Pewnego dnia jako łakomy kąsek zostały z nich wyłączone, utworzono dla nich oddzielną podkomisję, przeniesiono w gestię niegeodezyjnego departamentu w ministerstwie budownictwa, a następnie kolejnymi przepisami utrwalono ich odrębność, szczelnie izolując od pierwotnych autorów. W ten sposób, niejako "z urzędu", utraciłem swoje pierwsze uprawnienia do szacowania wynikające wszak z geodezyjnych uprawnieñ do wykonywania scaleñ i wymian gruntów. Obecnie uprawnienia te są regulowane przepisami ustawy z 21 sierpnia 1997 r. o gospodarce nieruchomościa*mi* (DzU z 2000 r. nr 46 poz. 543 z późn. zm.) oraz rozporządzenia Rady Ministrów z 27 listopada 2002 r. *w sprawie szczegó³o*wych zasad wyceny nieruchomości oraz zasad *i* trybu sporządzania operatu szacun*kowego* (DzU nr 230 poz. 1924).

0.802.723.825

**OVTS ACUNKOWY** 

Nie chcąc być we własnym warszawskim środowisku posądzanym o kumoterstwo, w 1996 r. ukończyłem w NOT w Łodzi z drugą lokatą kurs rzeczoznawców majątkowych, chciałem bowiem w czasie trwającej wówczas "powodzi stulecia" bez wynagrodzenia szacować szkody poniesione przez powodzian. Jednakże wobec, nazwijmy to - "oporu materii", działalności takiej nigdy nie podjąłem. Ale cokolwiek by mówić, jakaś wiedza z tego zakresu pozostała mi w głowie i gdy mam do czynienia z wycenami nieruchomości, potrafię samodzielnie oszacować ich przydatność.

Dlatego zbulwersował mnie artykuł "Nie-<br>Ważna, opinia Komisii, Arbitrażowej" ważna opinia Komisji Arbitrażowej" (GEODETA 3/2004), w szczególności zawarty w nim passus: "za bezwzględnie nieważną należy uznać czynność organu pozwanej Federacji ukierunkowaną (...) na unieważnienie operatu szacunkowego (...) stanowiącego (...) cenotwórczy akt urzędowy (...**) je¿eli podmiot publiczny (...)** »skonsumował« tę wartość w cenie transakcji". Rozumieć chyba z tego należy, że unieważnienie operatu szacunkowego mogłoby nastąpić, gdyby Komisja Arbitrażowa lub druga strona transakcji zdołała się z nim zapoznać i zakwestionować go przed "skonsumowaniem". A cóż to, wyścigi?

podobnymi zjawiskami przy szacowaniu nieruchomości spotykamy się nierzadko. I choć ustawa, formalnie rzecz biorąc, wymaga np. aby strony umowy były od siebie niezależne i nie działały w sytuacji przymusowej, taką możliwość wyklucza stosowany od pewnego czasu przez organy samorządowe tryb jednostronnego oświadczenia woli. Tryb taki nie jest przewidziany w kpa. Natomiast uchwałą z 3 października 2003 r. (w sprawie sygn. akt III CZP 63/03) Sąd Najwyższy rozstrzygnął zagadnienie dopuszczalności udzielenia przez wójta (burmistrza, prezydenta miasta) pełnomocnictw do składania oświadczeñ woli w imieniu gminy w zakresie zarządu jej mieniem. W ten sposób podmioty będące wieczystymi użytkownikami nieruchomości pozbawione zostały przez SN możliwości "nie działania pod wpływem sytuacji przymusowej".

Rozporządzenie Rady Ministrów z 16 lipca 1991 r. *w sprawie wykonania niektórych przepisów ustawy o gospodarce gruntami*  $i$  wywłaszczaniu nieruchomości (DzU nr 72, poz. 311) przyznawało w §25 spółdzielniom mieszkaniowym zrzeszającym m.in. emerytów i rencistów 50% zniżki (w pewnej części) w opłatach rocznych za użytkowanie wieczyste gruntu. Wówczas też wystarczało oświadczenie użytkownika wieczystego, że jego zdaniem podwyższenie opłaty jest nieuzasadnione, aby mogło być rozpatrzone. Dziś przepisy te już nie funkcjonują. Nie wystarcza więc wykazanie swoich zastrzeżeń do wykonanej przez urząd wyceny, lecz spółdzielnia mieszkaniowa (nawet emerytów) musi przedstawić kontrwycenę sporządzoną na własny koszt. Arzeczoznawcy majątkowi z tego żyją, że sporządzają coraz to nowe i nowe wyceny na te same nieruchomości.

Zamieszczają też w opracowywanych<br>operatach szacunkowych uwagi typu: ■ *Potencjalni inwestorzy poszukują przede wszystkim dzia³ek niezabudowanych z prawem zabudowy, ale tak¿e zabudowanych* z zabudową w złym stanie technicznym.

■ *Zauważalny jest spadek popytu, który* sprawia, że wskaźnik niewykorzystanych po*wierzchni mieszkaniowych utrzymuje siê na* stałym poziomie.

■ *Badania rynku nieruchomości w latach* 2001-2003 wykazują stagnację, a nawet za*uwa¿any spadek inwestycji zagranicznych oraz poziomu cen i czynszów.*

■ *Z* analizy cen gruntów na rynku lokalnym w latach 2001-2003 nie dają się wyprowadzić wnioski, świadczące o znaczącym wzroście lub spadku cen nieruchomo*œci gruntowych.*

■ *W niektórych dzielnicach praktycznie nie istnieje rynek sprzedaży praw własności, a jedynie rynek prawa u¿ytkowania wieczystego.*

Mimo to przy ustalaniu ceny nieruchomości gruntowej niezabudowanej oddawanej w użytkowanie wieczyste określa się jej wartość jako przedmiotu prawa własności, a nie – użytkowania wieczystego! Także jeśli nieruchomość jest zabudowana, to wycenia się ją jak niezabudowaną! I jedno, i drugie jest sztucznym podwyższaniem wartości nieruchomości (w tym drugim przypadku – o koszt wykupu i rozbiórki istniejącej zabudowy).

W pewnej przedstawionej mi wycenie dotyczącej aktualizacji rocznej opłaty z tytułu użytkowania wieczystego, napotkałem wręcz stwierdzenie: "Cen transak*cyjnych nie waloryzowano na dzieñ opracowania wyceny ze wzglêdu na brak zauwa¿alnych zmian cen w okresie 2000-2003. Trend czasowy w badanym okresie =0".* Mimo tak jednoznacznego stwierdzenia zerowego wzrostu wartości nieruchomości, rzeczoznawca ustalił nową jej wartość na poziomie 60% wy¿szym od poprzedniej! To siê nazywa konsekwencja! Rzeczoznawca dostał swoje wynagrodzenie, a emeryci, jeśli chcą się odwołać, to mogą zapłacić drugiemu rzeczoznawcy za kolejną wycenę albo bez odwoływania się płacić podwyższoną stawkę. Przecież także dostają podwyżki – 2 złote miesięcznie!

Nie ma takiego zła, które można pochwalić, szczególnie – jeżeli jest ono wyrządzane w majestacie prawa.

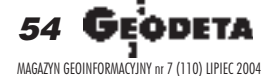

# WARSZAWSKIE PRZEDSIĘBIORSTWO GEODEZYJNE S.A.

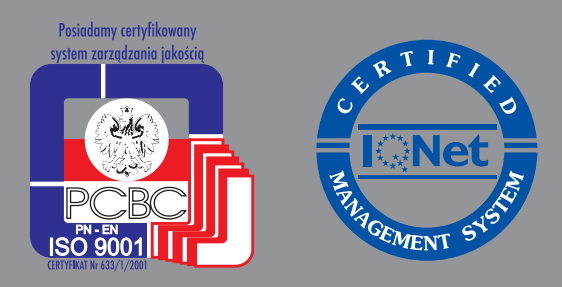

00-497 Warszawa, ul. Nowy Świat 2 tel. 0 (prefiks) 22 621-44-61 fax 0 (prefiks) 22 625-78-87 www.wpg.com.pl; e-mail: wpg@wpg.com.pl

# Wykonujemy:

- Inwentaryzację urządzeń inżynieryjnych
- Kataster gruntów i budynków
- Mapy i plany
- Obsługę geodezyjną inwestycji
- Opracowanie dokumentacji obiektów budowlanych
- Opracowania fotogrametryczne
- Wycenę i obrót nieruchomościami
- Systemy Informacji o Terenie
- Systemy Katastralne

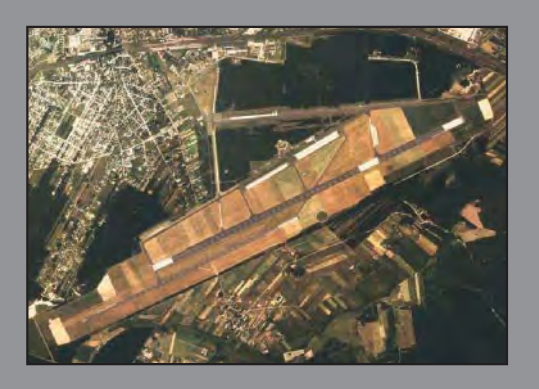

Mierzymy wszystko, nawet to, czego nie potrafią inni

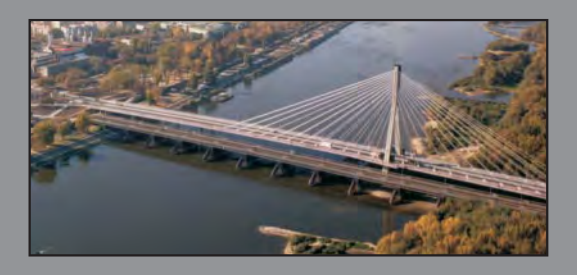

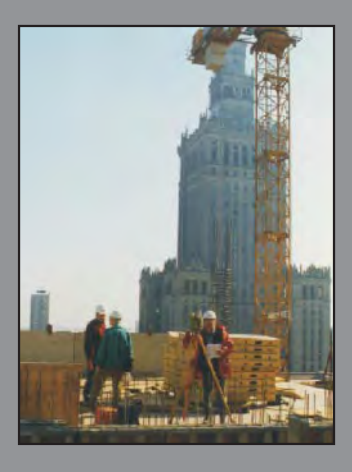

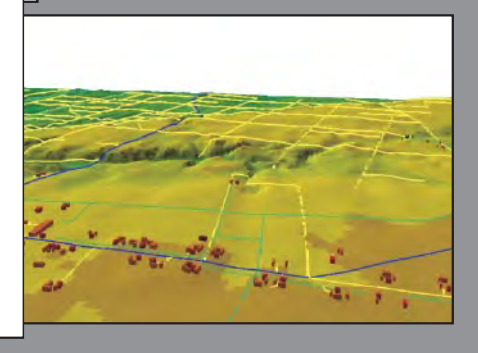

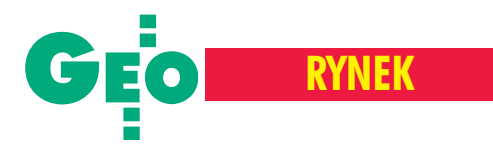

Fachowe przygotowanie s pecyfikacji istotnych warunków zamówienia w przetargu na usługę kontroli na miejscu wniosków o płatności bezpośrednie uchronić miało Agencję Restrukturyzacji i Modernizacji Rolnictwa przed podmiotami, które nie zagwarantują terminowej i poprawnej realizacji zadania. Jednocześnie wydawało się, że gwarantuje to przedsiębiorstwom geodezyjnym udział w wykonaniu zlecenia. Okazało się jednak, że dwie startujące w przetargu firmy informatyczne (przy kilkunastu geodezyjnych) wygrały aż w czterech woiewództwach. I choć nie zajmowały się dotychczas geodezją, a prace zlecać będą drobnym podwykonawcom, to i tak opłaci im się to za kwoty niekiedy trzykrotnie niższe niż konkurencji geodezyjnej.

eodeci, którzy mocno walczyli z ARiMR o wypuszczenie zlecenia na wolny rynek, zapewne nie przewidzieli takiego obrotu sprawy, a już na pewno tak niskich cen. Teraz zapewne czujnym okiem przyglądać się będą poczynaniom konkurencji. Tylko jedno przedsiębiorstwo, nota bene informatyczne, złożyło oferty dla wszystkich województw, co przy wadium rzędu 30-50 tys. złotych w każdym, świadczy o jego kapitale i możliwościach logistycznych. Firmy geodezyjne zadowoliły się złożeniem od jednej do siedmiu ofert.

Zastanawiające jest, w jaki sposób firmy szacowały koszt sprawdzenia 1 hektara, bo różnice w cenach są blisko trzykrotne. Mówi się, że niektórzy startujący w przetargu rozpoczęli kontrolę przed jego ogłoszeniem, wychodząc z rolnikami w teren i mierząc ich pola jeszcze przed wypełnieniem wniosków o dopłaty. Im więcej wykonali takich robót, tym bardziej mogli zejść z oficjalną ceną w przetargu. Pierwsze ogłoszenia o przetargu pojawiły się w oddziałach regionalnych ARiMR ju¿ 27 lutego. 14 kwietnia prezes Agencji Wojciech Pomajda zaręczał na konferencji prasowej, że do 26 kwietnia bêdzie znany komplet wyników. Niestety, do koñca czerwca nie podpisano jeszcze wszystkich umów. Liczne protesty składane przez firmy uczestniczące w przetargu opóźniają rozpoczęcie prac, które muszą być zakończone 31 sierpnia.

# Kontrola na miejscu

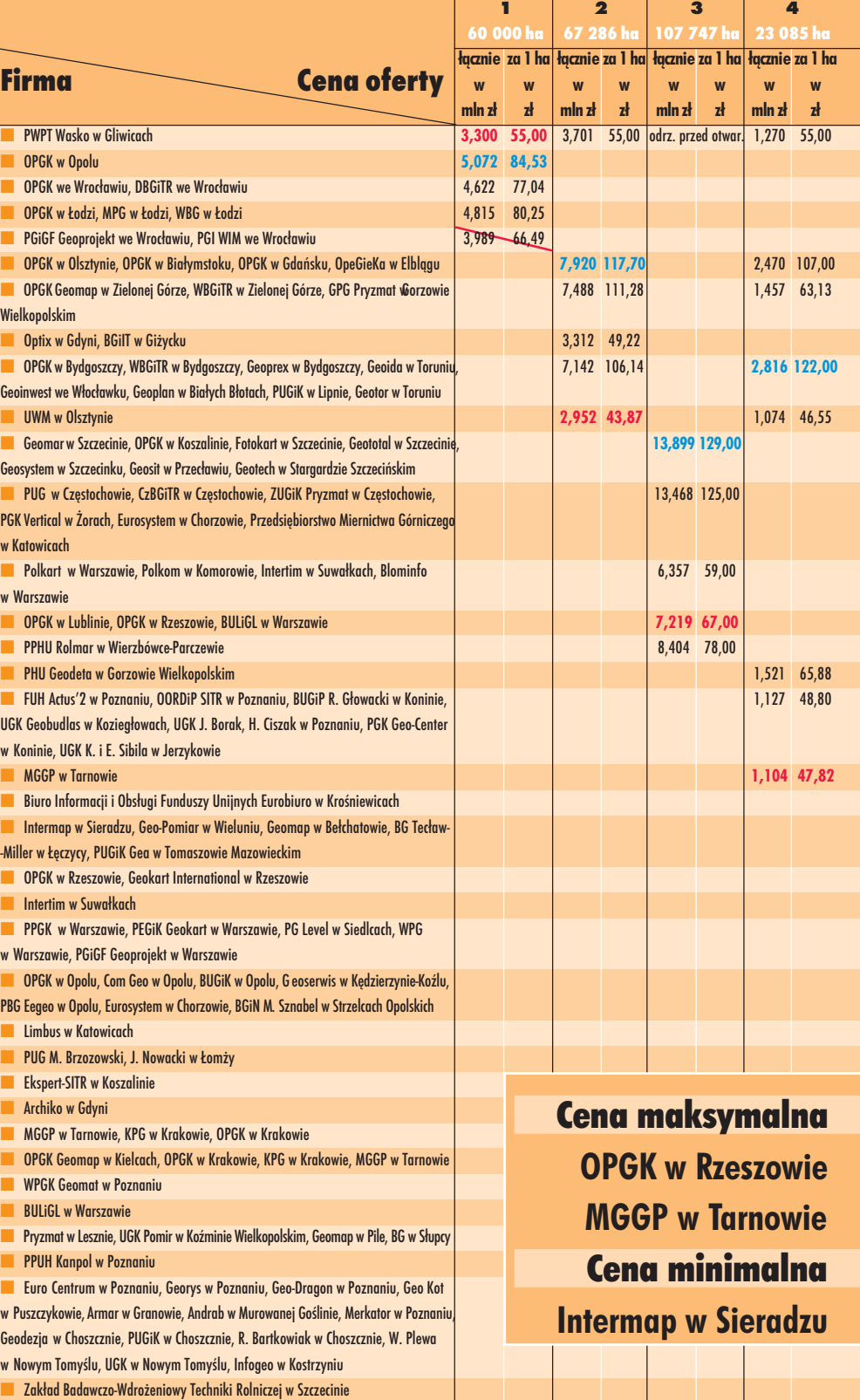

**Marek Pudło** 

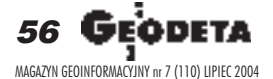

Poszczególne obiekty obejmują województwa: 1 - dolnośląskie, 2 - kujawsko-pomorskie, 3 - lubelskie, 4 - lubuskie, 5 - łódzkie. 6 - małopolskie.

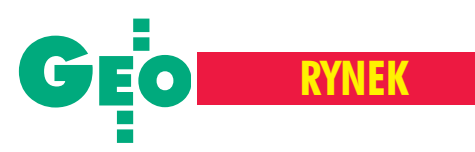

# metodą inspekcji w terenie

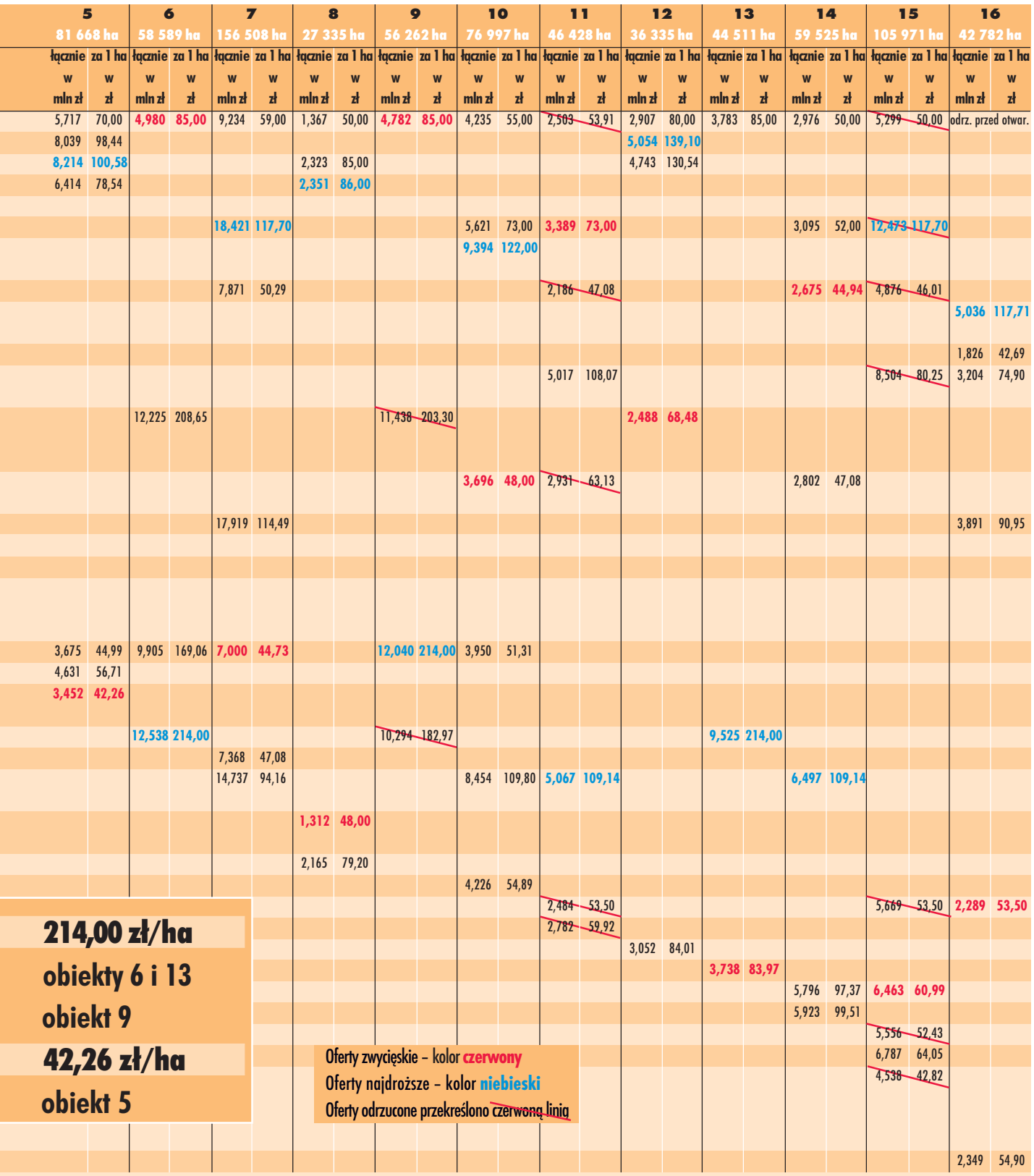

7 - mazowieckie, 8 - opolskie, 9 - podkarpackie, 10 - podlaskie, 11 - pomorskie, 12 - śląskie, 13 - świętokrzyskie, 14 - warmińsko-mazurskie, 15 - wielkopolskie, 16 - zachodniopomorskie

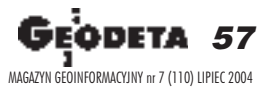

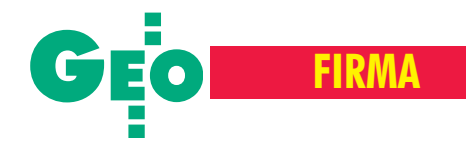

# ComputerLand **w** Geomarze SA

31 maja ComputerLand SA objął w szczecińskiej spółce Geomar SA 59 876 nowych akcji serii C o wartości emisyjnej 3,15 mln zł (tym samym posiada 41% akcji spółki).

C eomar jest największą<br>na Pomorzu Zachodnim firmą geodezyjno-informatyczną. Głównym polem jej działania są systemy informacji przestrzennej, geodezja i kartografia oraz fotogrametria. Firma jest jedynym w Polsce dystrybutorem i wspó³ autorem szwedzkiej technologii facil++spatial, służącej do kompleksowej obsługi sieci elektroenergetycznych. Geomar opiera swoje przedsięwzięcia na

rozwiązaniach firm ABB, Bentley, Digpro, Intergraph oraz Oracle. Computer-Land nabył akcje Geomaru jako długoterminową lokatê w ramach strategii rozwoju Grupy Kapitałowej ComputerLand. Celem strategii jest dynamiczny rozwój GIS dla ró¿nych sektorów gospodarki. Firma działa w tym sektorze od kilku lat. Wprowadziła aplikacje m.in. w lokalnych samorządach Poznania i £odzi. Na technologii GIS oparty jest tak¿e ogólnopolski system paszportyzacji, który ComputerLand wprowadził w Telekomunikacji Polskiej. Aktualnie trwają prace nad wdro¿eniem systemu GeoMarketing.CL w TP SA, który pozwoli na przestrzenne porównywanie popytu i podaży na usługi telekomunikacyjne oraz wspomoże proces podejmowania decyzji w sferze sprzedaży i inwestycji. W Górnośląskim Zakładzie Elektroenergetycznym ComputerLand rozwija system PlaNet do centralizacji zarządzania sieciami energetycznymi.

Żródło: Geomar SA

# **Medal targów** AUTOSTRADA 2004

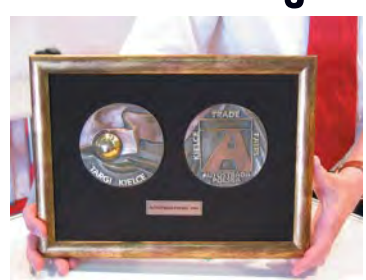

omisja konkursowa doceniła innowacyjność zastosowanych rozwiązań oraz korzyści płynące z użycia całkowicie skomputeryzowanego systemu przy budowie dróg i autostrad. Pracująca w systemie LMGS-G równiarka wyposażona jest w komputer PC, który ma

LMGS-G — system sterowania równiarką 3D firmy Leica Geosystems AG zdobył Medal Targów AUTOSTRADA 2004 w kategorii "Maszyny, Urządzenia i Sprzęt".

zapisane w pamięci wykonywane zadanie. Pozycja maszyny określana jest za pomoc¹ tachimetru lub GPS i przesyłana do komputera. Tam porównywana jest z projektem, określana jest projektowa wysokość terenu w danym punkcie i wysyłane są sygnały do hydrauliki maszyny. Zastosowanie systemu pozwala na znaczne zmniejszenie liczby przejazdów równiarki, co ma wpływ na czas pracy,

# **GPS-y** wstrzymane

**Postepowanie przetargowe na dostawę dla ARiMR** 235 odbiorników GPS, stacji referencyjnych oraz drukarek zostało unieważnione 28 czerwca z przyczyn proceduralnych. Panel arbitrów Urzêdu Zamówieñ Publicznych uwzględnił odwołanie jednego z oferentów – firmy INS z Krakowa. W chwili obecnej Oddzia³y Regionalne ARiMR prowadzą postępowania przetargowe na dostawê odbiorników GPS w trybie negocjacji bez ogłoszenia. Zakupionych zostanie po 12 urządzeń GPS dla każdego Oddziału.

Żródło: ARiMR

zużycie paliwa i oleju hydraulicznego. Dokładne profilowanie powierzchni pozwala również zaoszczędzić materiał (ok. 10%). Dokładność pracy równiarki: ±5--10 mm (z tachimetrem) i  $\pm 15$ -20 mm (z GPS-em).

Żródło: Baltkam Sp. z o.o.

# WYNIKI

 $\star$  Firma ORBIMAGE, właściciel i operator satelity OrbView-3 podała, że w pierwszym kwartale 2004 r. zanotowała przychody w wysokości 2 mln dolarów  $(1,7$  mln w I kw. 2003 r.); jednocześnie zanotowała stratę wielkości 8,4 mln dolarów (2,5 mln straty w 2003 r.); zły wynik finansowy spowodowany jest wzrostem kosztów operacyjnych; firma wiąże nadzieje na poprawê sytuacji z realizacją kontraktu na dostarczanie danych obrazowych dla NGA.

✱ W I kwartale 2004 r. sprzeda¿ firmy Leica wzrosła o 7,8%, osiągając 184,9 miliona franków szwajcarskich; najwy¿ sze tempo wzrostu (12,7%) zanotowano w sektorze pomiarów geodezyjnych i zastosowań inżynieryjnych; przychód netto w tym kwartale wyniósł 1,7 mln franków szwajcarskich.

# **ISO dla Systherm Info**

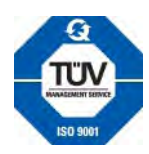

Firma Systherm Info Sp. z o.o., producent Systemu Informacji Przestrzennej **GEO-INFO** 18 czerwca 2004 r. otrzymała Certyfikat Jakości ISO 9001:2000. Został on wystawiony przez międzynarodową jednostkę certyfikującą TÜV Management Service München. Zakres Certyfikatu obejmuje projektowanie, produkcjê, sprzeda¿, wdro¿enia i szkolenia w zakresie Systemów Informacji Przestrzennej.

Żródło: Systherm Info Sp. z o.o.

# **Przetarg na GIS w** PSE S.A.

S półka Akcyjna Polskie Sieci Elektroenergetyczne zgłosiła zamó-<br>wienie na "Zaprojektowanie, dostawę i wdrożenie Systemu Informacji Geograficznej". Do dwustopniowego przetargu przystąpili następujący oferenci/konsorcja: ■ Winuel S.A., Wroc³aw, ■ Lumena Sp. z o.o., Warszawa, ■ ABB Sp. z o.o., Warszawa, ■ ComArch S.A., Kraków, ■ PUP Spin Sp. z o.o., Katowice, ■ Politechnika Wrocławska, ■ ComputerLand S.A., Warszawa, ■ Ster-Projekt S.A., Warszawa wraz z Esterofoto, Lizbona; Solutziona, La Coruna (Portugalia); OPGK Sp. z o.o., Olsztyn. Do II etapu postępowania zakwalifikowane zostały 3 konsorcja: ■ Winuel S.A. – lider, PTH "RECTOR" Sp. J., PPWK Inwestycje Sp. z o.o.; ■ PUP "SPIN" Sp. z o.o. – lider, Eurosense Sp. z o.o., WPG S.A., Siemens Sp. z o.o., Renata Hanslik "Hanslik Laboratorium Oprogramowania Software Laboratory", CH2M HILL Polska Ltd. Sp. z o.o., Prokom Software S.A.; ■ ComputerLand S.A. – lider, Małopolska Grupa Geodezyjno-Projektowa S.A., Globema Sp. z o.o. Aktualnie PSE S.A. jest w trakcie opracowywania SIWZ do II etapu przetargu.

58 GE MAGAZYN GEOINFORMACYJNY nr 7 (110) LIPIEC 2004 Źródło: PSE S.A.

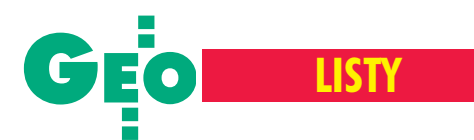

Sprawa wyrysów i wypisów to nie jedyne źródło konfliktów pomiędzy administracją a przedsiębiorcami. Geodeci z Sochaczewa donoszą o stosowaniu przez tamtejsze starostwo praktyk – według nich niezgodnych z prawem – przy okazji inwentaryzacji budynków.

#### Szanowna Redakcjo,

Zwracamy się z prośbą o wyjaśnienie kwestii dotyczącej inwentaryzacji budynków. W związku z wykonywaniem inwentaryzacji budynków przez PODGiK pytamy, czy ośrodek jako jednostka działająca przy starostwie powiatowym może dokonywać inwentaryzacji powykonawczej budynków, jak robią to geodeci uprawnieni prowadzący działalność gospodarczą w zakresie geodezji i kartografii. Czy jest podstawa prawna dotycząca działalności PODGiK-u w tym zakresie?

Przykład: Firma geodezyjna na zlecenie właściciela działki dokonuje aktualizacji treści mapy, czego produktem finalnym staje siê mapa do celów projektowych. W trakcie aktualizacji firma pomierzyła budynek, który jest w stanie budowy, więc oznaczyła go na mapie symbolem "b". Tak zaktualizowana treść mapy zostaje przyjęta do zasobu w PODGiK. Następnie po jakimś czasie ten sam właściciel zleca firmie geodezyjnej inwentaryzację tegoż budynku. Firma na etapie zgłoszenia roboty zostaje poinformowana przez PODGiK, że w związku z tym, iż budynek jest na mapie zasadniczej, ośrodek nie może przyjąć zgłoszenia roboty, bo sam będzie wykonawcą tej inwentaryzacji. Czy dopuszczalne są takie praktyki ze strony PODGiK? Dla nas jest to bezprawie i wprowadzanie praktyk monopolistycznych. Gorzej, że takie praktyki dotyczą nie tylko budynków istniejących na mapie zasadniczej jako "b", czyli w budowie, ale także budynków dawno pomierzonych, lecz niemających dokumentacji powykonawczej, czyli "nieodebranych" przez starostwo, nieujawnionych w KW i katastrze nierucho-

#### **Z powa¿aniem geodeci z Sochaczewa**

■ Odpowiada Adolf Jankowski, dyrek**tor Departamentu Nadzoru, Kontroli i Legislacji GUGiK:** Zgodnie z ustawą z 5 czerwca 1998 r. o samorządzie powiatu powiat nie może prowadzić działalności gospodarczej wykraczającej poza zadania o cha-

mości. Prosimy o zajęcie stanowiska w tej

sprawie.

# **Po wyrysach i wypisach kolej na inwentaryzacje**

rakterze użyteczności publicznej (art. 6 ust. 2). W opisywanej sytuacji zachodzi podejrzenie, iż powiat naruszył wspomniany przepis, gdy¿ wykonywanie prac geodezyjnych i kartograficznych nie należy do zadañ publicznych, a do zadañ powiatu w szczególności (art. 4 tej ustawy jednoznacznie i w sposób zupełny określa zadania publiczne wykonywane przez powiat). Jeżeli więc opisywana sytuacja faktycznie tak wygląda, świadczyłoby to, iż władze powiatu – działając prawdopodobnie w sposób nieświadomy, wywołany np. krytyczną sytuacją budżetową – mogą spotkać się z zarzutem postêpowania niezgodnie z art. 7 Konstytucji RP, który nakazuje organom władzy publicznej dzia³anie na podstawie i w granicach prawa. Nadzór nad konstytucyjnie właściwym działaniem powiatu sprawuje prezes Rady Ministrów oraz wojewoda, a w zakresie spraw finansowych – regionalna izba obrachunkowa, w sposób określony w rozdziale 8 wzmiankowanej ustawy.

Z uwagi na ogólny charakter pytania proszę wybaczyć ogólnikową odpowiedź. Należy wszakże mieć na względzie, iż sytuacja opisana w pytaniu skierowanym przez Redakcję – po szczegółowym wyjaśnieniu i zbadaniu przez właściwy organ nadzoru geodezyjnego i kartograficznego – mo¿e (ale nie musi!) rodzić także skutki indywidualnej odpowiedzialności dyscyplinarnej zatrudnionych przy opisanym w piśmie procederze urzêdników zarówno w zakresie przewidzianym ustaw¹ *Prawo geodezyjne*  $i$  kartograficzne (urzędników posiadających uprawnienia zawodowe), jak i ustawą o finansach publicznych.

■ Odpowiada Bogusław Marcinkowski, **dyrektor Wydzia³u Geodezji, Kartografii, Katastru i Gospodarki Nieruchomo**ściami Starostwa Powiatowego w Socha**czewie:** Zgodnie z pismem skierowanym do mnie w sprawie inwentaryzacji powykonawczej budynków uprzejmie przekazuję kilka szczegółowych informacji na ten temat, które być może wyjaśnią pewne aspekty tej sprawy.

Powiatowy Ośrodek Dokumentacji Geodezyjnej i Kartograficznej w Sochaczewie działa jako gospodarstwo pomocnicze przy Starostwie Powiatowym w Sochaczewie.

Ośrodek wykonuje czynności związane z prowadzeniem zasobu oraz sprzedażą map, materia³ów i informacji z powiatowego zasobu. Wszystkie opłaty związane zpowyższym są gromadzone w Powiatowym Funduszu Gospodarki Zasobem Geodezyjnym i Kartograficznym.

W tym miejscu musimy stanowczo zaprzeczyć, jakoby ośrodek dokonywał inwentaryzacji powykonawczej budynków przez służbę geodezyjną PODGiK. Prawdą jest, że pracownicy ośrodka każdorazowo indywidualnie mają obowiązek sprawdzać, czy budynek jest naniesiony na mapê zasadniczą i czy wszystkie jego elementy, które są zaprojektowane i uwidocznione na planie zagospodarowania (załącznik do zezwolenia na budowę), są zgodne z mapą zasadniczą. Odbywa się to w trakcie czynności związanych z oddaniem do użytkowania obiektów przez inwestorów. W przypadkach niepełnej zgodności wspomnianych powyżej dokumentów mapy zasadniczej i załącznika do zezwolenia na budowê, klient musi zlecić inwentaryzację jednostce wykonawstwa geodezyjnego.

W pierwszym przypadku klient otrzymuje kopiê mapy zasadniczej. Dodatkowo przez klasyfikatora zatrudnionego w PODGiK określany jest zasięg terenu "B" oraz wykonywana jest karta inwentaryzacyjna budynku zgodnie z rozporządzeniem *w sprawie ewidencji gruntów i budynków* z 29 marca 2001 r. (DzU nr 38 poz. 454). Uważaliśmy i dalej uważamy, że odsyłanie inwestorów każdorazowo, niezależnie od sytuacji, do jednostek wykonawstwa geodezyjnego jest nadużyciem, które powoduje, że kwoty za tego typu usługi w całości są przekazywane do kas tych firm. Mamy inne informacje, choć może niepełne co do stosowania takiej praktyki w innych PODGiK-ach w kraju. W piśmie podano, że takie postępowanie jest stosowane tylko u nas.

Chcemy poinformować również, że pieniądze z tytułu powyższych usług wpływają na konto Powiatowego Funduszu Zasobu Geodezyjnego i Kartograficznego i nie są przeznaczane na premie czy nagrody dla pracowników, którzy je wykonują, ale są traktowane jako uzupełnienie środków budżetowych. Zlecane przez starostę powiatu sochaczewskiego niezbędne prace geode- s. 61

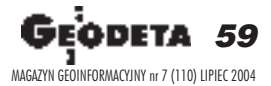

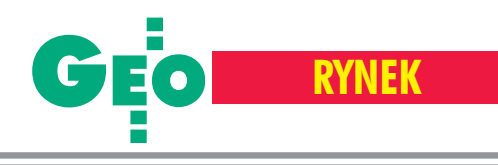

# **Zamówienia publiczne**

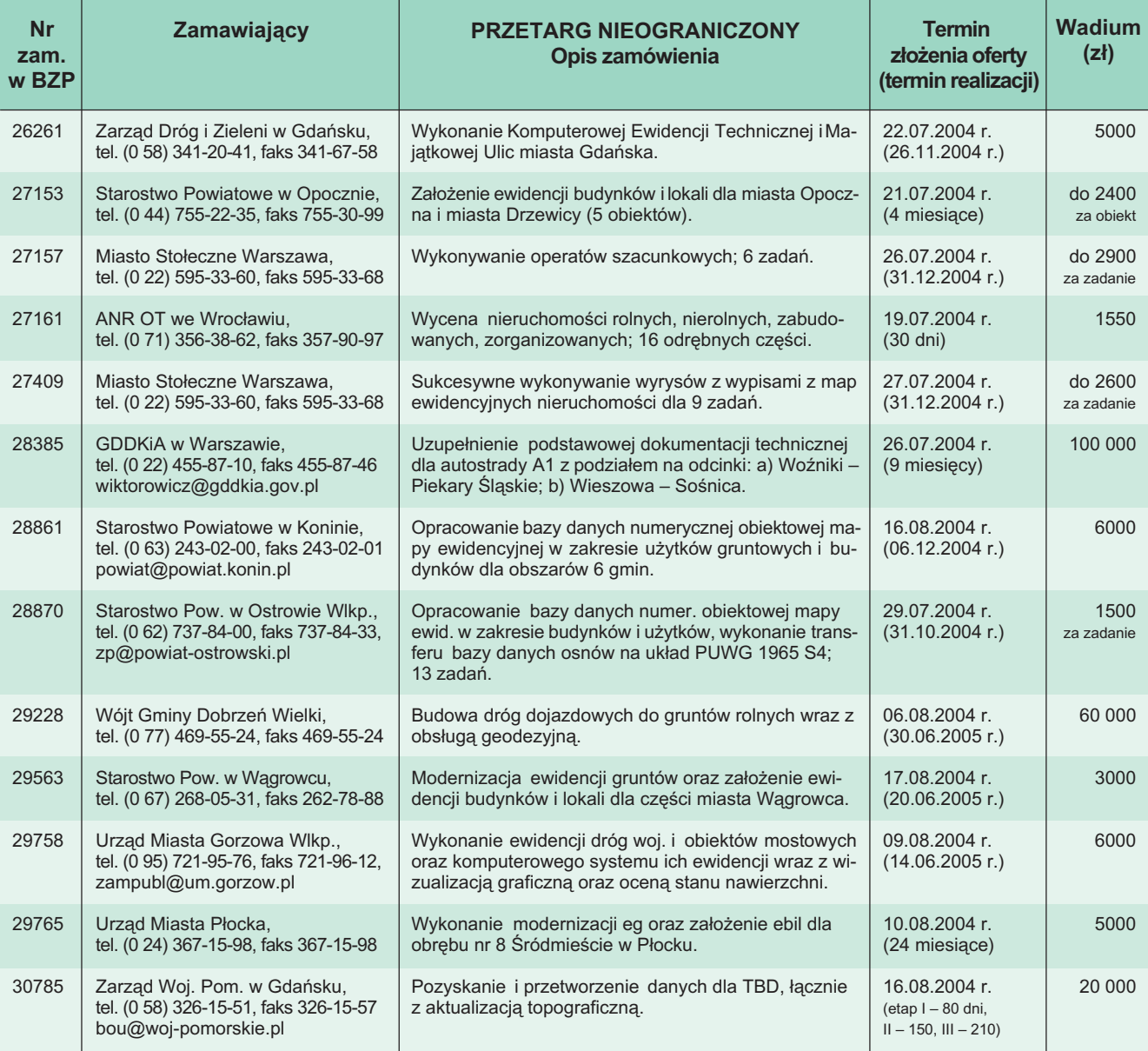

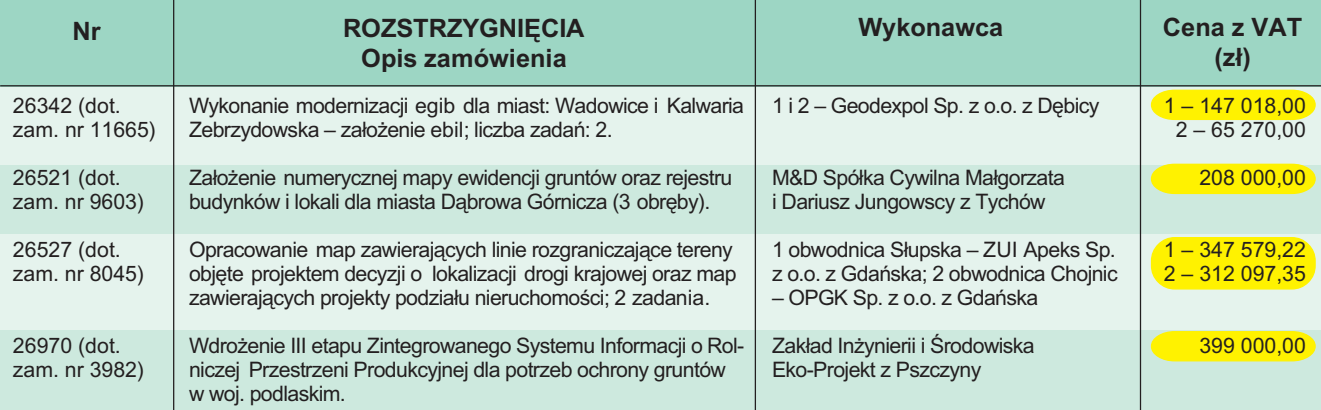

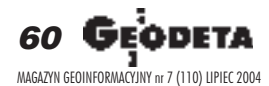

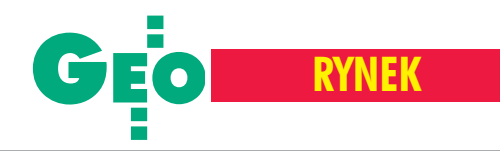

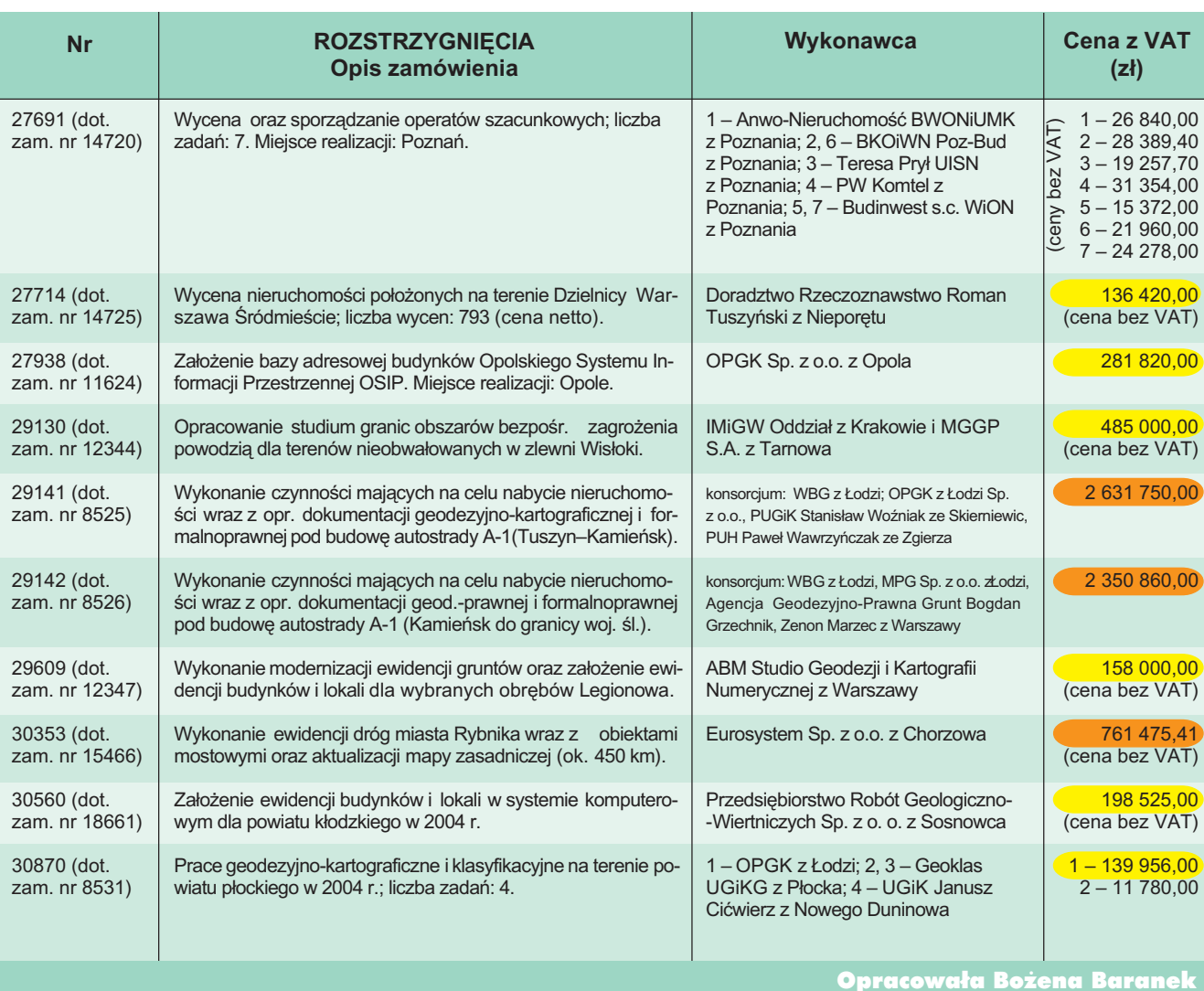

## **Po wyrysach i wypisach kolej na inwentaryzacje**

#### dokoñczenie ze s. 59

zyjne, które wzbogacają zasób, są finansowane właśnie z tych środków. ➠

Niezależnie od powyższych wyjaśnień dotychczasowych spraw, które nie są jednoznaczne zdefiniowane, informuję, że często nasze postępowanie musi być zgodne z interpretacją organów nadrzędnych. W związku z powyższym nasze wyjaśnienia przekazujemy wraz z kopią pisma redakcji do wojewódzkiego inspektora nadzoru geodezyjnego i kartograficznego w Warszawie oraz głównego geodety kraju w celu zajęcia stanowiska w sprawie. Do stanowiska tego dostosujemy swoje postępowanie i czynności.

#### **Never−ending story**

■ Starostwo jest takim samym podmiotem jak osoba fizyczna czy prawna. Ani

mniej, ani bardziej uprzywilejowanym. Nie− jednoznaczność przepisów powoduje, że w zależności od tego, kto czerpie korzyści z interpretacji prawa, starosta może zo− stać posądzony albo o stosowanie praktyk monopolistycznych, albo o działanie na szkodę urzędu. Trudno jednak znaleźć u nas urzędnika, który ponad interes urzę− du postawiłby interes społeczności, której ma służyć.

■ Argumentacja geodety powiatowego jest wyjątkowo nieprzekonująca. Wynika z niej, że urząd najpierw stosuje wątpliwą prakty− kę, a dopiero, gdy z tego powodu zrobi się szum, występuje o jej interpretację. Czyż nie powinno być odwrotnie?

■ Łza się w oku kręci, że kasa nie wpływa na nagrody dla pracowników starostwa, ale na uzupełnienie środków budżetowych. Może, w trosce o ich powiększenie, warto rozszerzyć zakres prac zastrzeżonych tyl− ko dla administracji o wszystkie pomiary geodezyjne?

■ Punkt widzenia geodety powiatowego świetnie charakteryzuje zdanie mówiące o tym, że jeśli pieniądze wpływają do kasy przedsiębiorców, to jest źle, ale jak do starostwa – to dobrze. Prowadzi to do wniosku, że im więcej zadań będzie wyko− nywała administracja, tym większy będzie budżet i tym samym przedsiębiorcy będą mieli więcej pracy. Brzmi jak z Kafki.

■ Nie wiadomo, który to już raz przyczyną konfliktu jest gospodarstwo pomocnicze.

■ Od pewnego czasu w administracji geo− dezyjnej panuje całkowity chaos. Nad sze− fami ośrodków i geodetami powiatowymi nie panują ani starostowie, ani wojewódz− cy inspektorzy nadzoru geodezyjnego i kar− tograficznego, nad tymi – główny geodeta kraju, a nad nim – minister. Za to urzę− dów, organizacji forów i forumów – co nie miara. I bez pardonu każdy ciągnie w swoją stronę.

Żeby tylko sukna starczyło.

*<u> JP</u>* 

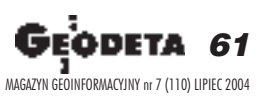

# OOFO<br>O LEASING

### Ośrodek Obsługi Firm Sp. z o.o.

03-204 Warszawa ul. Łabiszyńska 25 tel. (0-22) 614 38 31<br>fax (0-22) 675 96 31

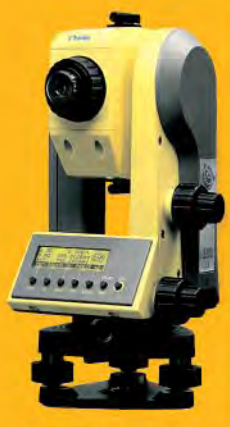

## **S**Trimble

 $\overline{C}$ 

#### **NASI PRZEDSTAWICIELE**

- **O COGIK Sp. z o.o.**<br>02-390 Warszawa, ul. Grójecka 186, tel. 0-22 824 43 33<br>**@ IMPEXGEO**
- 05-126 Nieporęt, ul. Platanowa 1, tel. 0-22 774 70 06, 772 40 50 **3 TPI Sp. z o.o.** Towarzystwo Przedsięwzięć Inwestycyjnych 01-229 Warszawa, ul. Wolska 69, tel. 0-22 632 91 40 Biuro Poznań 60-543 Poznań, ul. Dąbrowskiego 133/135, tel. 0-61 665 81 71<br>Biuro Wrocław 51-162 Wrocław, ul. Długosza 29/31, tel. 0-71 325 25 15<br>Biuro Kraków 31-546 Kraków, ul. Mogilska 80, tel. 0-12 617 86 56

#### **GEOTRONICS KRAKÓW**

62

MAGAZYN GEOINFORMACYJNY nr 7 (110) LIPIEC 2004

- 31-640 Kraków, os. Mistrzejowice 4/12, tel. 0-12 416 16 00<br> **51-640 Kraków, os. Mistrzejowice 4/12, tel. 0-12 416 16 00**<br> **61 INSTRUMENTY GEODEZYJNE Tadeusz Nadowski**<br>
43-100 Tychy, ul. Rybna 34, tel. 0-32 227 11 56<br> **62**
- 
- 
- RB-GEO Robert Baran
- 61-854 Poznań, ul. Mostowa 3, tel. 0-61665 81 61<br>96-100 Skierniewice, ul. Trzcińska 21/23, tel. 0-46 835 90 73 **8 CZERSKI TRADE POLSKA Ltd.**
- 02-087 Warszawa, Al. Niepodległości 219, tel. 0-22 825 43 65 GEOMATIX Sp. z o.o.
	- 40-084 Katowice, ul. Opolska 1, tel. 0-32 781 51 38

GE

# **SPÓJRZ NA ŚWIAT<br>INNYM OKIEM...**

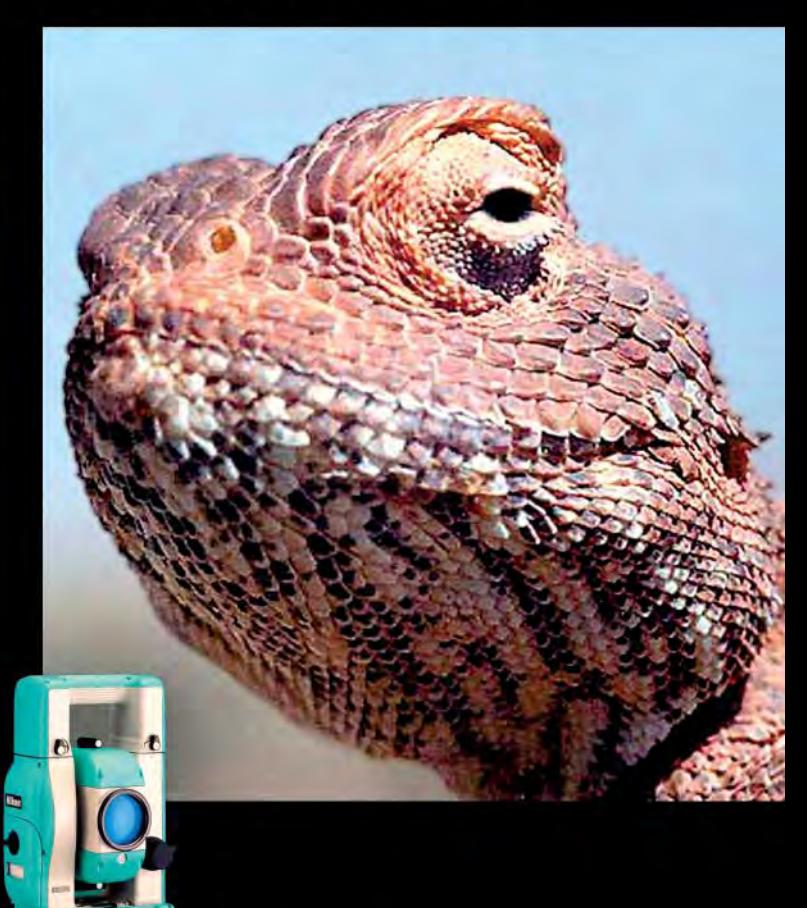

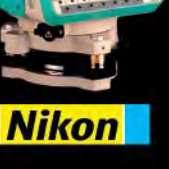

**P**TOPCON

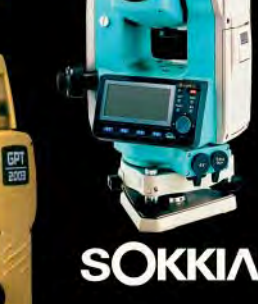

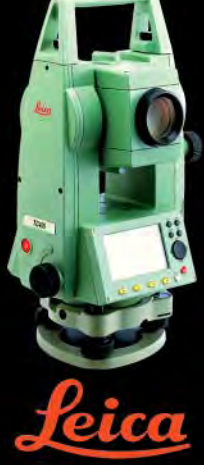

**Geosystems** 

www.oof.pl; e-mail: leasing@wsdg.pl, oof@wsdg.pl

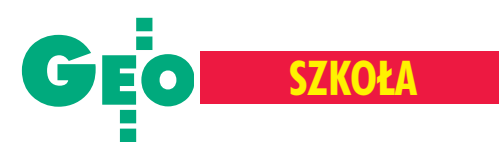

# Rekrutacja na studia podyplomowe 2004/2005, cz. II

# Z dyplomem na studia

W czasie, gdy przygotowywana była druga cześć opracowania na temat studiów podyplomowych (poprzednia w GEODECIE 6/2004), ich oferta uległa rozszerzeniu zarówno jeśli chodzi o liczbę placówek, jak też miejsc. W efekcie 15 studiów z 9 uczelni w 6 miastach czeka na 698 kandydatów.

**V** tym roku wystartowały i zarazem po raz pierwszy znalazły się w naszym zestawieniu studia podyplomowe: "Systemy Informacji Geograficznej", "Podstawy modelowania informacji geograficznej", "Fotogrametria, teledetekcja i GIS jako narzędzia wspomagania IACS". W ostatnim z wymienionych nabór chętnych odbywa

### **Studium Podyplomowe nt. Podstawy modelowania informacji geograficznej**

Uniwersytet Warmiñsko-Mazurski w Olsztynie, Katedra Geodezji Szczegółowej

#### 10-957 **Olsztyn**

ul. Heweliusza 12 tel./faks (0 89) 523-48-78 e-mail: sekretariat@planeta.uwm.edu.pl www.infogeo.mapa.net.pl

#### **Rok rozpoczęcia działalności: 2004**

Kierownik: prof. dr hab. inż. Wojciech Pachelski

**Czas trwania:** 2 semestry

Liczba godzin: 100 (w tym 80 – wykładów, 20 – ćwiczeń)

**Limit miejsc:** 40

Kryteria przyjęć: ukończone studia wyższe (minimum inżynierskie lub licencjat) w dziedzinie geodezji, informatyki, geografii lub pokrewnej oraz kolejność zgłoszeń

**Wymagane dokumenty:** skierowanie z zakładu pracy lub podanie, kserokopia dyplomu ukończenia studiów wyższych poświadczona przez zakład pracy

**Termin zgłoszeń:** 1 lipca – 15 września 2004

Termin rozpoczęcia zajęć: 15 października 2004

**Pełny koszt uczestnictwa: 2700 zł** 

Zajęcia: 5-7 zjazdów piątkowo-sobotnich,

siê wprawdzie po raz drugi, ale poprzedni miał miejsce w lutym 2004 r., a więc już po naszym ubiegłorocznym, lipcowym, zestawieniu. Mimo iż te trzy nowe studia związane są z informacją geograficzną, to pod względem ogólnej liczby miejsc zachowana została dominacja studiów z zakresu szacowania i wyceny nieruchomo-

#### Pracownia Mapy Numerycznej Katedry Geodezji Szczegółowej UWM

**Warunkiem ukoñczenia jest:** zaliczenie po jednej pracy kontrolnej w każdym semestrze, zaliczenie egzaminu (test pisemny), aktywne uczestnictwo w zajęciach (wykładach i ćwiczeniach)

#### **Liczba absolwentów w ostatnim cyklu:** nie dotyczy

**Ramowa tematyka zajęć: Wprowadzenie** i podstawy metodyczne, modelowanie związków encji, przykładowy model pojęciowy katastru jako diagram związków encji, notacja UML i podstawy modelowania obiektowego, język EXPRESS, reguły budowy schematów aplikacyjnych, modelowanie geometrii i topologii, opisywanie położenia – metody bezpośrednie i pośrednie, jakość, metadane, wymiana danych geograficznych, podstawy implementacji i język GML, zapytania i aktualizacja, ogólny przeglad norm ISO

**Kwalifikacje wykładowców:** krajowi specjaliści w dziedzinie geodezji, informatyki i informacji geograficznej – nauczyciele akademiccy (UWM w Olsztynie, Politechnika Warszawska, AGH w Krakowie, Politechnika Łódzka) oraz członków gremiów naukowych w tej dziedzinie (m.in. Komitet Techniczny 297 PKN ds. Informacji Geograficznej, Sekcja Geoinformatyki Komitetu Geodezji PAN, Instytut Geodezji i Kartografii, Polskie Towarzystwo Informacji Przestrzennej)

ści. Bo choć studiów z zakresu GIS mamy osiem, a zakresu szacowania czy wyceny nieruchomości o połowę mniej, to w tych pierwszych może studiować znacznie mniej chętnych. Czy rzeczywiście potrzeba tak wielu nowych specjalistów z zakresu szacowania? Myślę, że bardzo szybko zweryfikuje to rynek.

Równocześnie przypominam, że o przyjęciu na studia podyplomowe zazwyczaj decyduje kolejność zgłoszeń, nie warto więc ze złożeniem dokumentów czekać do ostatniej chwili. Na kolejną edycję trzeba bowiem poczekać co najmniej rok (krócej jedynie na studia związane z IACS na AGH), a czas to...

**Opracowa³a Anna Wardziak**

### **Studia Podyplomowe w zakresie Systemów Informacji Geograficznej**

Akademia Górniczo-Hutnicza, Wydział Geodezji Górniczej i Inżynierii Środowiska

30-059 **Kraków** al. Mickiewicza 30 tel./faks (0 12) 617-22-77 e-mail: studium@gis.edu.pl www.gis.edu.pl/studium

#### **Rok rozpoczęcia działalności: 2004**

Kierownik: dr hab. inż. Tadeusz Chrobak, prof. n. AGH

**Czas trwania:** 2 semestry Liczba godzin: 215 (w tym 77 – wykła $d$ ów, 138 – ćwiczeń)

**Limit miejsc:** 20-40

Kryteria przyjęć: kolejność zgłoszeń, wpłata pierwszej raty w wysokości połowy opłaty za uczestnictwo

**Wymagane dokumenty:** dyplom ukoñczenia studiów wy¿szych (minimum licencjat) Termin zgłoszeń: do 31 lipca 2004

Termin rozpoczęcia zajęć: październik 2004

**Pełny koszt uczestnictwa: 3500 zł** Zajęcia: 15 zjazdów w odstępach 2-tygodniowych (soboty, niedziele) w salach i laboratoriach komputerowych WGGilŚ

**Warunkiem ukoñczenia jest:** zaliczenie poszczególnych przedmiotów

**Liczba absolwentów w ostatnim cyklu:** nie dotyczy

Ramowa tematyka zajęć: Podstawy formalne, Dane geograficzne, Oprogramowanie, Metody prezentacji, Wymiana/transfer danych, Wprowadzanie danych, Wprowadzenie do analiz geograficznych, Zaawansowane/złożone analizy geograficzne **Kwalifikacje wykładowców:** pracownicy naukowi i dydaktyczni WGGilŚ

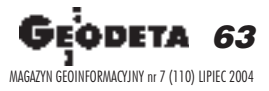

➠

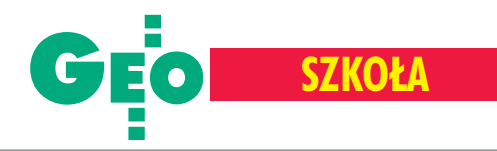

### **SP "Zastosowanie Systemów Informacji Przestrzennej w Leśnictwie**

#### **i Ochronie Przyrody"**

➠

Szkoła Główna Gospodarstwa Wiejskiego w Warszawie, Wydział Leśny

02-776 **Warszawa,** ul. Nowoursynowska 159 tel. (0 22) 843-90-41 e-mail: studiumgis@wl.sggw.waw.pl http://witch.sggw.waw.pl/pl/edu/studiumgis/

**Rok rozpoczęcia działalności: 2003** Kierownik: dr inż. Krzysztof Będkowski **Czas trwania:** 2 semestry Liczba godzin: 270 (w tym 117 – wykładów,  $153 - 6$ wiczeń) Limit miejsc: 16 lub wielokrotność Kryteria przyjęć: kolejność zgłoszeń, wy-

magane wyższe wykształcenie **Wymagane dokumenty:** podanie, odpis dy-

plomu ukończenia studiów wyższych magisterskich, wypis z dowodu osobistego, kwestionariusz osobowy, 1 zdjęcie

Termin zgłoszeń: do 30 września 2004 r. Termin rozpoczęcia zajęć: październik 2004 r.

**Pełny koszt uczestnictwa: 4000 zł** Zajęcia: łącznie 9 zjazdów w Centrum Edukacji Przyrodniczo-Leśnej w Rogowie k. Koluszek

### **Interdyscyplinarne Studia Podyplomowe Ochrona i Kszta³towanie Krajobrazu**

#### Uniwersytet Śląski, Wydział Nauk o Ziemi

42-500 **Sosnowiec** ul. Będzińska 60 tel. (0 32) 368-93-61, 368-94-75 faks (0 32) 291-58-65 e-mail: ump@wnoz.us.edu.pl www.podyplomowe.wnoz.us.edu.pl

**Rok rozpoczęcia działalności: 2004** Kierownik: dr Urszula Myga-Piątek **Czas trwania:** 2 semestry **Liczba godzin:** 270 (w tym 165 – wykładów,  $105 - c$ wiczeń) **Limit miejsc:** 25

Kryteria przyjęć: kolejność zgłoszeń **Wymagane dokumenty:** odpis dyplomu studiów wyższych, kwestionariusz osobowy Termin zgłoszeń: czerwiec-wrzesień 2004 Termin rozpoczęcia zajęć: 9 października 2004

**Pełny koszt uczestnictwa: 2000 zł** Zajęcia: zjazdy co 2 tygodnie sobota i niedziela, Wydział Nauk o Ziemi UŚ

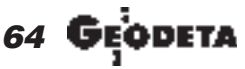

**Warunkiem ukoñczenia jest:** wykonanie pracy koñcowej lub zaliczenie egzaminu końcowego oraz uzyskanie zaliczeń wykładanych przedmiotów

**Liczba absolwentów w ostatnim cyklu:** 17

**Wykaz przedmiotów:** Teledetekcyjne źródła danych dla SIP, Fotogrametryczne źródła danych dla SIP, Wybrane problemy funkcjonowania SIP w Polsce, Metody numeryczne w teledetekcji i fotogrametrii, Odwzorowania kartograficzne i układy współrzędnych w SIP, Systemy pozycjonowania satelitarnego (GPS), Wybrane zagadnienia z metodyki wykorzystania SIP w Lasach Pañstwowych, Organizacyjne i techniczne aspekty budowy geometrycznych i opisowych baz danych SIP, Publiczny dostęp do SIP, Analizy przestrzenne w SIP, Kartograficzne podstawy wizualizacji danych w SIP, SIP w urządzaniu lasu, Modele wzrostu drzewostanów i możliwości ich wykorzystania, Urządzanie lasów wielofunkcyjnych, Ochrona Przyrody, SIP w zarządzaniu zasobami przyrodniczymi

**Kwalifikacje wykładowców:** pracownicy naukowi Wydziału Leśnego SGGW oraz specjaliści z zakresu SIP/GIS zatrudnieni w administracji Lasów Pañstwowych (Dyrekcja Generalna LP, Regionalna Dyrekcja LP w £odzi), AGH w Krakowie i firmach sektora geomatycznego

**Warunkiem ukoñczenia jest:** wykonanie i prezentacja pracy dyplomowej, zaliczenie wymaganych egzaminów i zaliczenie wszystkich przedmiotów (wpisy w karcie słuchacza)

**Liczba absolwentów w ostatnim cyklu:** 25 Ramowa tematyka zajęć: Krajobrazy kulturowe Polski i Europy, Podstawy architektury krajobrazu, Dziedzictwo przyrodnicze Polski, Dziedzictwo kulturowe Polski, Podstawy ekologii krajobrazu, Woda w krajobrazie, Walory regionu górnośląskiego, System ochrony krajobrazu w Polsce, Sztuka ogrodowa, Planowanie przestrzenne, Aspekty prawne ochrony krajobrazu, Psychologiczno-socjologiczne aspekty krajobrazu, Filozofia przyrody i techniki, Partycypacja społeczna w przedsięwzięciach na rzecz krajobrazu, Ekonomia i zarządzanie krajobrazem, Kartografia – mapy krajobrazowe, Systemy informacji geograficznej (GIS) – źródła informacji o przestrzeni, Wizualizacja walorów krajobrazowych, Waloryzacja i rewaloryzacja krajobrazu

**Kwalifikacje wyk³adowców:** nauczyciele akademiccy (Uniwersytet Śląski, Politechnika Krakowska, Politechnika Śląska, Akademia Ekonomiczna w Katowicach)

### **SP w Zakresie Szacowania Nieruchomości**

Akademia Górniczo-Hutnicza im. Stanisława Staszica w Krakowie, Wydział Geodezji Górniczej i Inżynierii Srodowiska

30-059 **Kraków**, al. Mickiewicza 30 tel./faks (0 12) 617-22-77 http://galaxy.agh.edu.pl/~kit/

**Rok rozpoczęcia działalności: 1999 Kierownik:** dr hab. Edward Preweda **Czas trwania:** 2 semestry

**Liczba godzin:** min. 240 (w tym min. 204 – wykładów, min. 36 – ćwiczeń i seminariów) **Limit miejsc:** 100

Kryteria przyjęć: kolejność zgłoszeń, wymagane wyższe wykształcenie (minimum licenciat)

**Wymagane dokumenty:** podanie, dyplom ukończenia studiów wyższych

### **SP Fotogrametria, teledetekcja i GIS jako narzêdzia**

#### **wspomagania systemu IACS**

Akademia Górniczo-Hutnicza, Wydział Geodezji Górniczej i Inżynierii Srodowiska

30-059 Kraków, al. Mickiewicza 30 tel. (0 12) 633-38-26, 633-22-51 faks (0 12) 633-17-91 e-mail: galia@uci.agh.edu.pl, gbinczycka@wp.pl www.fotogrametria.egh.edu.pl

**Rok rozpoczęcia działalności: 2004** 

Kierownik: dr inż. Beata Hejmanowska Podstawowy cel: szczegółowe zaznajomienie uczestników z problematyką wykorzystania metod fotogrametrii, teledetekcji i GIS dla celów systemu IACS, z nowoczesnymi technologiami tworzenia i wykorzystania systemów GIS-owskich, tworzenia Numerycznego Modelu Terenu i produkcji ortofotomap oraz metod kontroli teledetekcyjnej wniosków rolników

**Czas trwania:** 1 semestr

Liczba godzin: 160 (w tym 60 – wykładów, 92 – ćwiczeń, 8 – zajęć terenowych) **Limit miejsc:** 30

Kryteria przyjęć: kolejność zgłoszeń, wymagane wyższe wykształcenie

**Wymagane dokumenty:** dyplom ukoñczenia studiów wyższych

Termin zgłoszeń: do 30 września 2004 Termin rozpoczęcia zajęć: październik 2004 **Pełny koszt uczestnictwa: 3600 zł** 

MAGAZYN GEOINFORMACYJNY nr 7 (110) LIPIEC 2004

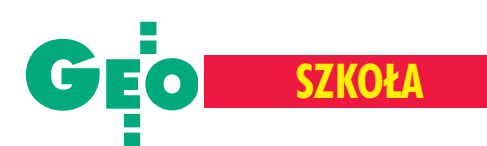

**Termin zgłoszeń: 1-25 września 2004** 

Termin rozpoczęcia zajęć: 1 października 2004

Pełny koszt uczestnictwa: 2500 zł (płatność w dwóch ratach)

Zajęcia: średnio dwa razy w miesiącu (sobota-niedziela), AGH

**Warunkiem ukoñczenia jest:** wykonanie pracy koñcowej, zaliczenie egzaminu koñcowego

**Liczba absolwentów w ostatnim cyklu:** 106 Tematyka wykładów: jak w SP "Szacowanie Nieruchomości" na UWM

**Kwalifikacje wykładowców:** pracownicy naukowi wyższych uczelni, urzędnicy MRiRW, Urzêdu Wojewódzkiego w Krakowie, banków, rzeczoznawcy majątkowi **Informacje dodatkowe:** Świadectwa ukończenia Studiów są przyjmowane przez Państwową Komisję Kwalifikacyjną ds. Uprawnieñ i Licencji Zawodowych jako dokument spełniający wymogi określone przepisami ustawy o gospodarce nieruchomościami.

Zajęcia: co 2 tygodnie w soboty i niedziele, AGH, paw. C-4

**Warunkiem ukoñczenia jest:** zaliczenie egzaminu koñcowego

**Liczba absolwentów w ostatnim cyklu:**16 **Tematyka wyk³adów:** Polityka rolna w UE, dopłaty bezpośrednie dla rolników, obowiązujące przepisy prawne; System kontroli IACS w UE; LPIS - założenia, etapy rozwoju; Uzyskiwanie dopłat bezpośrednich przez rolników, zasady wypełniania wniosków o dopłaty; Standardy techniczne i dokładnościowe obowiązujące przy tworzeniu Systemu Identyfikacji Działek Rolnych; Wprowadzenie do systemów GIS; GIS w IACS-ie; Ewidencja gruntów i budynków; Transformacje i układy współrzędnych dla opracowañ kartograficznych; System informatyczny wykorzystywany dla potrzeb IACS; Podstawy fotogrametrii lotniczej; Technologia tworzenia ortofotomap ze zdjęć lotniczych; Wysokorozdzielcze obrazy satelitarne; Cyfrowy model rzeźby terenu; Przegląd metod teledetekcyjnych; Procedury kontrolne w systemie IACS; Wykorzystanie metod teledetekcyjnych w procesie kontroli upraw; GIS jako narzędzie wspomagania decyzji, analizy przestrzenne, udostępnianie danych GIS

**Kwalifikacje wyk³adowców:** samodzielni pracownicy wyższych uczelni (prof., dr hab.), adiunkci (dr); zajęcia prowadzą również pracownicy administracji pañstwowej (GUGiK, ARIMR), przedstawiciele przedsiębiorstw zaangażowanych w wykonywanie zadań dla systemu IACS, specjaliści z zakresu ewidencji gruntów i budynków, eksperci miêdzynarodowi (JRC Włochy)

### **SP** "Szacowanie **Nieruchomości"**

Uniwersytet Warmiñsko-Mazurski w Olsztynie, Wydział Geodezji i Gospodarki Przestrzennej, Katedra Gospodarki Nieruchomościami i Rozwoju Regionalnego

10-724 **Olsztyn**, ul. Prawocheñskiego 15a tel. (0 89) 523-49-75, faks 523-38-32 e-mail: danrad@uwm.edu.pl www.geo.uni.olsztyn.pl

**Rok rozpoczęcia działalności: 1991** Kierownik: prof. dr hab. Ryszard Źróbek **Czas trwania studium:** 2 semestry Liczba godzin: 250 (w tym 15 - zajęć praktycznych, 15 – zajęć seminaryjnych) **Limit miejsc:** 45

Kryteria przyjęć: kolejność zgłoszeń, wymagane wyższe wykształcenie (minimum licenciat)

**Wymagane dokumenty:** podanie, dyplom ukoñczenia studiów (odpis), 2 fotografie, dowód wniesienia opłaty związanej z postępowaniem kwalifikacyjnym

Termin zgłoszeń: do 15 października 2004 Termin rozpoczęcia zajęć: październik 2004

Pełny koszt uczestnictwa: 3200 zł (płatność jednorazowa lub w ratach) Zajęcia: piątek-niedziela (patrz informacje dodatkowe)

**Warunkiem ukoñczenia jest:** wykonanie pracy końcowej, sporządzenie operatów szacunkowych, zaliczenie testu koñcowego, zaliczenie egzaminu koñcowego

**Liczba absolwentów w ostatnim cyklu:** 50

#### **SP** "Wycena nieruchomości"

Politechnika Warszawska, Wydzia³ Geodezji i Kartografii, Instytut Geodezji Gospodarczej

#### 00-661 **Warszawa**,

pl. Politechniki 1, pok. 302 tel. (0 22) 660-73-69, tel./faks 625-15-27 e-mail: sekretariat\_igg@gik.pw.edu.pl www.gik.pw.edu.pl/igg/

**Rok rozpoczęcia działalności: 1992/1993 Kierownik:** prof. dr hab. Wojciech Wilkowski **Czas trwania:** 2 semestry Liczba godzin: 240 (w tym 210 – wykładów, 30 – inne) **Limit miejsc:** 140

Kryteria przyjęć: kolejność zgłoszeń, wymagane wyższe wykształcenie (min. licencjat) **Wymagane dokumenty:** podanie, kserokopia dyplomu ukończenia studiów wyższych

Tematyka wykładów: Podstawowe wiadomości z zakresu rzeczoznawstwa majątkowego, Organizacja zarządzania państwem – organy administracji publicznej, Pojêcia i definicje dotyczące nieruchomości, Prawo rzeczowe, Stosunki cywilnoprawne, Zagadnienia ekonomiczno-finansowe, Rynek nieruchomości, Gospodarka nieruchomościami, Gospodarka przestrzenna, Źródła informacji o nieruchomościach, Podstawy budownictwa, Podstawy rolnictwa, Podstawy leśnictwa, Podstawy gospodarki wodnej, Prawne aspekty wyceny nieruchomości, Matematyczne podstawy wyceny, Podstawy kosztorysowania, Wycena nieruchomości – podejścia, metody i techniki w praktycznym stosowaniu, Wycena nieruchomości zurbanizowanych, Wycena gruntów rolnych, upraw sadowniczych i roślin ozdobnych, Wycena gruntów pod wodami, Wycena lasów oraz gruntów zadrzewionych, Szacowanie nieruchomości specjalnych, Powszechna taksacja nieruchomości, Wartość bankowo-hipoteczna – wybrane zagadnienia, Wycena podmiotów gospodarczych, Standardy zawodowe rzeczoznawców majątkowych, Zasady sporządzania operatu szacunkowego, Wybrane zagadnienia dotyczące pośrednictwa w obrocie nieruchomościami oraz zarządzania nieruchomościami

Kwalifikacje wykładowców: wykładowcy uniwersyteccy oraz praktycy posiadający uprawnienia pañstwowe z zakresu szacowania nieruchomości; wykłady oraz zajęcia seminaryjne realizowane są przez samodzielnych pracowników, pozostałe (ćwiczenia) prowadzą magistrowie i doktorzy **Informacje dodatkowe:** zajęcia organizowane są w wielu miastach w Polsce

Termin zgłoszeń: do 30 września 2004 Termin rozpoczęcia zajęć: 15 października 2004

**Pełny koszt uczestnictwa: 3500 zł** Zajęcia: zjazdy 3-dniowe (piątek-niedziela) raz w miesiącu, Gmach Główny Politechniki **Warszawskiej** 

**Warunkiem ukoñczenia jest:** wykonanie pracy koñcowej, zaliczenie egzaminu wewnêtrznego (test), wykonanie operatu szacunkowego

**Liczba absolwentów w ostatnim cyklu:** 142 Tematyka wykładów: jak w SP powyżej **Kwalifikacje wykładowców:** pracownicy uczelni wyższych i uprawnieni rzeczoznawcy majątkowi

**Informacje dodatkowe:** absolwent otrzymuje świadectwo ukończenia studiów podyplomowych uprawniające po odbyciu rocznej praktyki zawodowej (organizowanej również przez Instytut) do przystąpienia do egzaminu pañstwowego

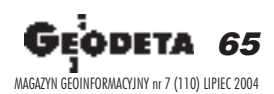

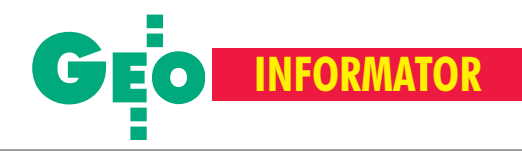

# **INSTYTUCJE INSTYTUCJE**

**Główny Urząd Geodezji i Kartografii** 00-926 Warszawa, ul. Wspólna 2, www.gugik.gov.pl ■ **prezes** – Jerzy Albin, tel. (0 22) 661-80-18 ■ **wiceprezes** – Ryszard Preuss, tel. (0 22) 661-82-66; **E** dyrektor generalny – Tadeusz Kościuk, tel. (0 22) 661-84-32 ■ **Departament Geodezji i Systemów Informacji Geograficznej** dyrektor – Roman Wojtynek, tel. 661-80-27, 628-73-64 ■ **Departament Katastru i Pañstwowego Zasobu Geodezyjnego i Kartograficznego** dyrektor – Grażyna Skołbania, tel. 661-81-35 ■ **Departament Nadzoru, Kontroli i Legislacji** dyrektor – Adolf Jankowski, tel. 661-84-02 ■ **Departament Spraw Obronnych** dyrektor – Szczepan Majewski, tel. 661-82-38 ■ **Biuro Prawne i Kadr** dyrektor - Jolanta Leśniak-Frączkowiak, tel. 661-84-04, 621-65-30 **■ Biuro Obsługi Urzędu** dyrekto**r** – Krzysztof Podolski, tel. 661-80-40, 628-91-20, faks 628-16-46 ■ **Wydzia³ ds. Integracji Europejskiej i Promocji:** Łucja Knoll – gł. specjalista ds. kontaktów z mediami, tel. 661-81-16; Ewa Malanowicz - gł. specjalista ds. integracji europejskiej, tel. 661-84-53 ■ **Wydzia³ ds. Ochrony Informacji Niejawnych** Adam Łojek – pełnomocnik ds. ochrony informacji niejawnych, tel. 661-83-69

**Centralny Oœrodek Dokumentacji Geodezyjnej i Kartograficznej** 00-926 Warszawa, ul. Żurawia 3/5, tel./faks (0 22) 628-72-37, 661-80-71 **dyrektor** – Grzegorz Kurzeja

**Ministerstwo Infrastruktury Departament Geodezji i Kartografii** dyrektor Jerzy Kul; tel. 661-83-36, faks 629-72-94; *do koresp.:* 00-928 Warszawa, ul. Chałubińskiego 4/6; siedziba: 00-926 Warszawa, ul. Wspólna 2/4

**Instytut Geodezji i Kartografii** 02-679 Warszawa, ul. Modzelewskiego 27, tel. (0 22) 329-19-00

**Polskie Towarzystwo Informacji Przestrzennej,** 02-781 Warszawa, ul. Rotmistrza W. Pileckiego 112/5, tel. (0 22) 446-03-57 ptip@ptip.org.pl, www.ptip.org.pl

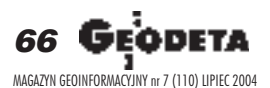

**GEMAT** – wszystko dla geodezji 85-063 **BYDGOSZCZ**, ul. Zamojskiego 2A tel./faks (0 52) 321-40-82, 327-00-51 www.gemat.pl

**P.W. GEOMEX** – **KIELCE** Sprzęt pomiarowy dla geodezji i budownictwa ul. Manif. Lipc. 41A, tel. (0 41) 36-23-281

**GPS-PL s.c.** Odbiorniki GPS firm Garmin, NovAtel, Point. Modułowy system pomiarowy 3R-GPS. 30-133 **KRAKÓW**, ul. Lea 210 tel./faks (0 12) 637-71-49, www.gps.pl.

**P.U.H. REGMARK Sprzęt Geodezyjno--Pomiarowy**, Zapraszamy pn.-pt. (g. 9-17), 91-089 ŁÓDŹ, ul. Ossowskiego 27, tel. /faks (0 42) 651-74-66

**Impexgeo** – tachimetry, GPS, niwelatory automatyczne i cyfrowe, lasery. ul. Platanowa 1, os. Grabina 05-126 **NIEPORÊT**, tel. (0 22) 774-70-07

**OPGK Sp. z o.o.** w Olsztynie Artykuły geodezyjne i kreślarskie 10-117 **OLSZTYN**, ul. 1 Maja 13 tel. (0 89) 527-49-28, faks (0 89) 527-49-19

**GEOLINE** – sprzêt geodezyjny Generalny dystrybutor firmy Richter 41-709 RUDA ŚLĄSKA, ul. Hallera 18A tel./faks (0 32) 244-36-61, 244-36-62

**Geodezyjna Izba Gospodarcza** 00-043 Warszawa, ul. Czackiego 3/5, p. 207, tel. (0 22) 827-38-43, www.gig.org.pl

**Klub ODGiK przy ZG SGP** 00-043 Warszawa, ul. Czackiego 3/5, tel. (0 22) 826-87-51, (0 43) 827-59-81, www.klub-odgik.org.pl

**Polska Geodezja Komercyjna Krajowy Związek Pracodawców Firm Geodezyjno-Kartograficznych** 00-023 Warszawa, ul. Widok 12, tel./faks (0 22) 816-14-87 kzpfgk@geodezja-komerc.com.pl

**Stowarzyszenie Geodetów Polskich ZG** 00-043 Warszawa, ul. Czackiego 3/5, tel. (0 22) 826-87-51, 336-13-51 www.sgp.geodezja.org.pl

**GEOMATIX Sp. z o.o.** – Sklep Geodezyjny 40-084 **KATOWICE**, ul. Opolska 1 tel. (0 32) 781-51-38, faks (0 32) 781-51-39 Sklep internetowy: www.geomarket.pl

**SKLEPY**

**PH Meraserw Sprzęt pomiarowy** dla budownictwa i geodezji 70-361 **SZCZECIN**, ul. Pocztowa 24 tel./faks (0 91) 484-14-54

**COGiK Sp. z o.o.** Wyłączny przedstawiciel firmy Sokkia

02-390 **WARSZAWA**, ul. Grójecka 186, tel. (0 22) 824-43-33

**CZERSKI TRADE POLSKA Ltd.** Wyłączne przedstawicielstwo firmy Leica Geosystems AG, 02-087 **WARSZAWA** al. Niepodległości 219, tel. (0 22) 825-43-65

Geozet s.j. - Sprzęt geodezyjny, kopiarki, sprzęt kreślarski, materiały eksploatacyjne 01-018 WARSZAWA, ul. Wolność 2a tel./faks (0 22) 838-41-83, 838-65-32

**TPI Sp. z o.o.** – Wszystko dla geodezji **WARSZAWA** tel. (0 22) 632-91-40; **WROC£AW** (0 71) 325-25-15; **POZNAÑ** (0 61) 665-81-71; **KRAKÓW** (0 12) 617-86-56

To miejsce czeka na ogłoszenie **o Twoim sklepie i kosztuje tylko 490 z³ (plus VAT) rocznie**

**Stowarzyszenie Kartografów Polskich** 51-601 Wrocław, ul. J. Kochanowskiego 36, tel. (0 71) 372-85-15, www.geo.ar.wroc.pl

**Wielkopolski Klub Geodetów** 61-663 Poznañ, ul. Na Szañcach 25, tel./faks (0 61) 852-72-69

**Zachodniopomorska Geodezyjna Izba Gospodarcza** 70-383 Szczecin, ul. Mickiewicza 41 tel. (0 91) 484-09-57, tel./faks 484-66-57 www.geodezja-szczecin.org.pl sleszko@geodezja-szczecin.org.pl

**Stowarzyszenie Geodetów Powiatu Wo³omiñskiego**, 05-200 Wołomin, ul. Legionów 11, tel./faks (0 22) 776-19-28

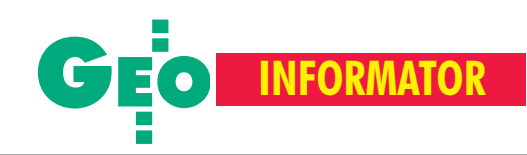

# **SERWISY SERWISY**

**CENTRUM SERWISOWE IMPEXGEO** Serwis instrumentów geodezyjnych firm Nikon, Trimble, Zeiss i Sokkia oraz odbiorników GPS firmy Trimble. 05-126 Nieporet, ul. Platanowa 1, os. Grabina, tel. (0 22) 774-70-07

**Centrum Serwisowe "Nadowski"** 

Serwis Trimble, Zeiss, Geodimeter 43-100 Tychy, ul. Rybna 34, tel. (0 32) 227-11-56, faks (0 32) 327-47-75

#### **COGiK Sp. z o.o.**

Serwis instrumentów firmy Sokkia. 02-390 Warszawa, ul. Grójecka 186 (III p.), tel. (0 22) 824-43-33

**GEO-BAN Zbigniew Karol Baniak** Serwis Sprzętu Geodezyjnego

30-133 Kraków, ul. J. Lea 116 tel./faks (0 12) 637-30-14, tel. (0 501) 01-49-94

**BIMEX – serwis sprzętu** geodezyjnego i laserowego, 66-400 Gorzów Wlkp., ul. Dobra 19, tel. (0 95) 720-71-92, faks 720-71-94

**GEOTRONICS KRAKÓW** 31-216 Kraków, ul. Konecznego 4/10u tel. (0 12) 416-16-01, faks (0 12) 416-00-01 geokrak@geotronics.krakow.pl

**GEOPRYZMAT** Serwis gwarancyjny i pogwarancyjny instrumentów firmy PENTAX oraz serwis instrumentów mechanicznych dowolnego typu. 05-090 Raszyn, ul. Wesoła 6, tel./faks (0 22) 720-28-44

**Geras** Autoryzowany serwis instrumentów serii Geodimeter firmy Spectra Precision (d. AGA i Geotronics). 01-861 Warszawa, ul. Żeromskiego 4a/18, tel./faks (0 22) 835-11-35, www.geras-npe.com

#### **MGR INŻ. ZBIGNIEW CZERSKI Naprawa Przyrządów Optycznych**

Serwis gwarancyjny i pogwarancyjny instrumentów elektronicznych i optycznych firmy Leica (Wild Heerbrugg). 02-087 Warszawa, al. Niepodległości 219, tel. (0 22) 825-43-65, fax (0 22) 825-06-04

**OPGK WROC£AW Spó³ka z o.o.** Serwis sprzętu geodezyjnego. 53-125 Wrocław, al. Kasztanowa 18/20, tel. (0 71) 373-23-38 w. 345, faks 373-26-68

**PPGK S.A.** Pracownia konserwacji – naprawa sprzętu geodez. różnych firm, wzorcowanie, atestacja sprzętu geodez., naprawa i konserwacja sprzętu fotogrametrycznego, tel. (0 22) 835-44-91, 835-54-70 w. 215, (0 695) 414- 210, 01-943 Warszawa, ul. Pstrowskiego 10

#### **Pryzmat s.c.**

**Serwis sprzêtu geodezyjnego** 31-539 Kraków, ul. Żółkiewskiego 9, tel./faks (0 12) 422-14-56, tel. (0 501) 254-899

**Serwis Instrumentów Geodezyjnych Geomatix Sp. z o.o.** (instr. elektroniczne, optyczne i GPS)

40-084 Katowice, ul. Opolska 1 tel. (0 32) 781-51-38, faks (0 32) 781-51-39, serwis@geomatix.com.pl

**Serwis sprzêtu geodezyjnego** PUH "GeoserV" Sp. z o.o. 01-121 Warszawa, ul. Korotyñskiego 5, tel. (0 22) 822-20-65

**TPI Sp. z o.o.** Serwis instrumentów firmy TOPCON 01-229 Warszawa, ul. Wolska 69, tel. (0 22) 632-91-40

**ZETA PUH Andrzej Zarajczyk Serwis Sprzêtu Geodezyjnego** 20-072 Lublin, ul. Czechowska 2, tel. (0 81) 442-17-03

#### **To miejsce czeka na og³oszenie o Twoim serwisie i kosztuje tylko 490 z³ (plus VAT) rocznie**

**Autoryzowany serwis œwiat³okopiarek firmy REGMA – PUH GEOZET s.j.** 01-018 Warszawa, ul. Wolność 2A, tel. (0 22) 838-41-83, 838-65-32

**Serwis** ploterów MUTOH, ENCAD Kopiarek Gestetner, Ricoh, Regma PHU Kwant Danuta Karaś, 07-410 Ostrołęka pl. Bema 11, tel. (0 29) 764-64-35, 764-59-63

**Autoryzowany serwis œwiat³okopiarek REGMA – PUH REGMARK M. Burchert,** 91-089 Łódź, ul. Ossowskiego 27, tel. (0 608) 31-22-88, tel./faks (0 42) 651-74-66

**Serwis Wykrywaczy RABCZYÑSKI** 30-681 Kraków, ul. Włoska 15/35 tel. (0 12) 655-97-41, www.lokalizatory.prv.pl

**Wojewódzcy inspektorzy nadzoru Wojewódzcy inspektorzy nadzoru geodezyjnego i kartograficznego i kartograficznego dzia³aj¹cy w ramach wydzia³ów rozwoju dzia³aj¹cy w ramach wydzia³ów rozwojuregionalnego urzêdów wojewódzkich**

1. **Dolnośląski** – Zofia Wysocka-Puchala pl. Powst. Warszawy 1, 50-951 Wrocław tel. (0 71) 340-60-12 2. **Kujawsko-Pomorski** – Karol Bogaczyk ul. Konarskiego 1-3, 85-066 Bydgoszcz tel. (0 52) 34-97-750, faks 34-97-752 3. Lubelski – Stanisław Kochański ul. Spokojna 4, 20-914 Lublin tel. (0 81) 532-65-14, 742-43-74, skochan@lublin.uw.gov.pl 4. **Lubuski** – Piotr Slezion ul. Jagielloñczyka 8, Gorzów Wielkopolski tel. (0 95) 722-38-20 5. Łódzki – Mirosław Szelerski ul. Tuwima 28, 90-002 Łódź tel. (0 42) 664-18-66, faks (0 42) 664-18-67 6. **Małopolski** – Stanisław Marczyk ul. Basztowa 22, 31-156 Kraków tel. (0 12) 422-67-29, faks (0 12) 422-33-58, smar@uwoj.krakow.pl 7. **Mazowiecki** – Jerzy Pindelski plac Bankowy 3/5, 00-950 Warszawa tel. (0 22) 695-60-82, faks 620-24-53 8. **Opolski** – Marek Świetlik ul. Piastowska 14, 45-082 Opole tel. (0 77) 452-41-30, 454-48-22 9. **Podkarpacki** – Bogusława Szczepanik ul. Grunwaldzka 15, 35-959 Rzeszów tel. (0 17) 862-24-68, faks (0 17) 862-24-68 10. **Podlaski** – Marian Brożyna ul. Mickiewicza 3, 15-213 Białystok tel. (0 85) 743-93-52, faks (0 85) 743-93-79 11. **Pomorski** – Ryszard Sławiński ul. Okopowa 21/27, 80-810 Gdañsk tel. (0 58) 307-75-08 12. **Śląski** – Małgorzata Kosin ul. Jagielloñska 25, 40-032 Katowice tel. (0 32) 20-77-511 13. Świętokrzyski – Andrzej Dąbrowski al. IX Wieków Kielc 3, 25-516 Kielce tel. (0 41) 342-15-75 14. **Warmiñsko-Mazurski** – Stanisław Waldemar Kowalski al. Marszałka J. Piłsudskiego 7/9, 10-575 Olsztyn , tel. (0 89) 527-23-05 15. **Wielkopolski** – Lidia Danielska al. Niepodległości 16/18, 60-713 Poznań tel. (0 61) 854-16-94, faks 854-15-81, wingik@poznan.uw.gov.pl 16. Zachodniopomorski – Antoni Myłka ul. Wały Chrobrego 4, 70-502 Szczecin tel. (0 91) 430-35-67, faks 433-85-22

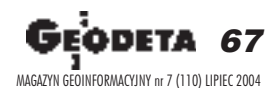

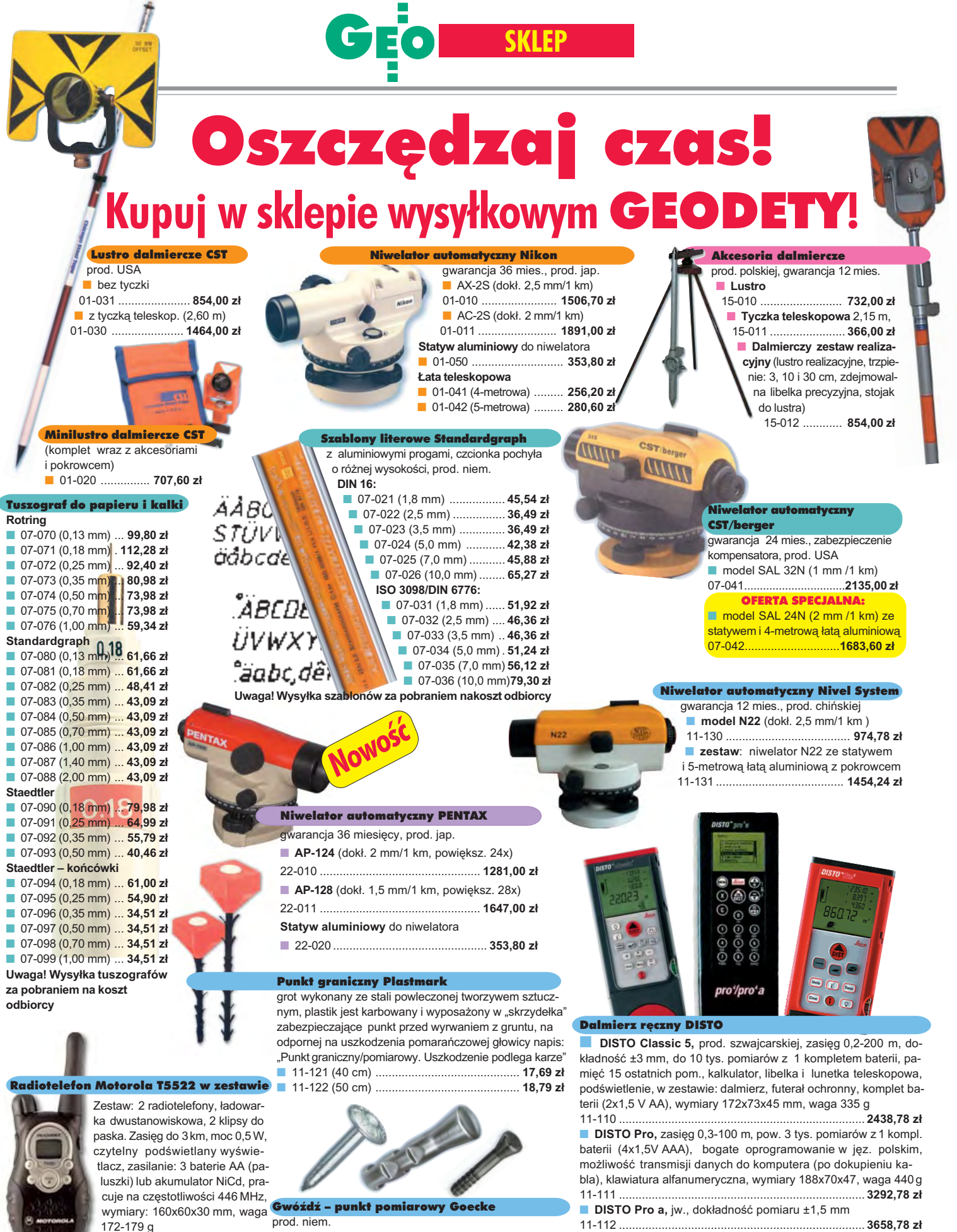

11-037 ..................... **725,90 z³**

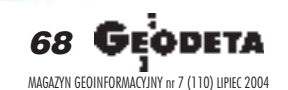

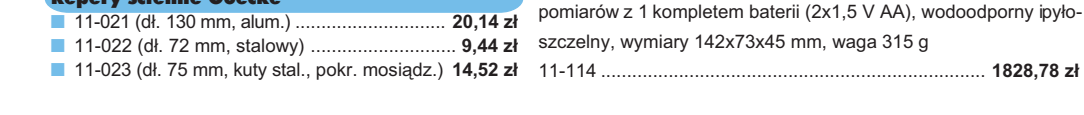

■ 11-010 (d³. 55 mm) .......................................... **2,24 z³**

**Repery ścienne Goecke** 

ANE CENY ZAWIERAJA VAT

■ **DISTO lite**<sup>5</sup>, zasięg 0,2-200 m, dokładność ±3 mm, do 10 tys.

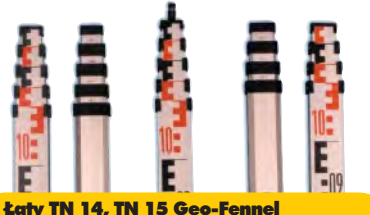

teleskopowe, długość do transportu 1,19 m i 1,22 m, podział dwustronny – geodezyjny typu E i milimetrowy, prod. niem.

■ 04-111 (4-metrowa) ................ **192,77 zł** 

■ 04-112 (5-metrowa) ................. **208,63 zł** ■ 04-113 (5 m z trzpieniem na lustro typu gwint-Zeiss lub zatrzask-Wild) .... **305,59 z³**

■ **Pokrowiec na ³atê** TN 14, TN 15 04-120 ........................................... **22,63 z³**

**Libelka pudełkowa do łaty TN 14, TN 15** 04-130 ........................................... **40,52 z³**

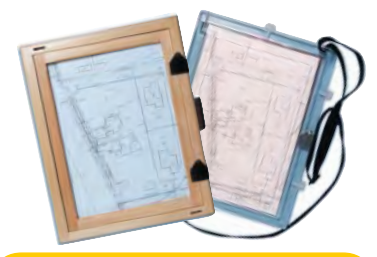

#### Szkicownik

- **z drewna bukowego,** prod. polskiej
- 04-081 (format A4) ...... **74,98 z³**
- 04-082 (format A3) .... **105,46 z³**
- **z przezroczystego tworzywa**
- 04-090 (format A4) .... **178,00 zł**

#### Ruletka stalowa Richter

**Lakierowana** Richter 414 GSR, prod.niem., czarny podział milimetrowy na żółtym tle ■ 02-011 (30-metrowa) **128,10 zł** ■ 02-012 (50-metrowa) ... **176,90 zł Nierdzewna nie³amliwa** Richter 472

SR, prod. niem., czarny podział cm na jasnym stalowym tle

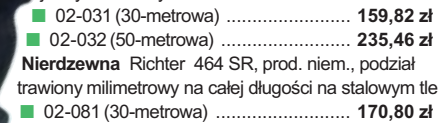

■ 02-082 (50-metrowa) .............................. **241,56 zł** 

Uwaga: Ruletki posiadają aprobatę typu wydawaną przez prezesa Głównego Urzędu Miar, a także 10centymetrową "rozbiegówkę"

#### Ruletka stalowa Richter 404V

**pokryta teflonem**, prod. niem., czarny podział milimetrowy na żółtym tle, 10centymetrowa "rozbiegówka"

- 02-021 (30-metrowa) ... **193,98 zł**
- 02-022 (50-metrowa) ..... **251,32 zł**

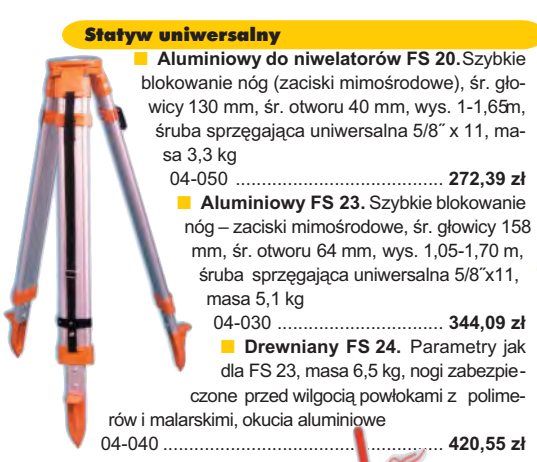

Niwelator autom. Geo-Fennel prod. niemieckiej, gwarancja 24 mies.

Minilustro dalmiercze

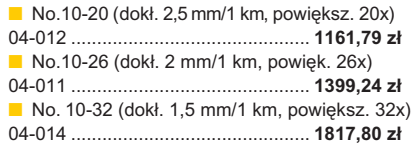

#### Tyczki geodezyjne stalowe

krowcu

**Nie składane**, dł. 2,16 m, śr. 28 mm, pokryte poliamidem w kolorze odblaskowym. Sprzedaż na sztuki 04-150 ............................ **33,84 z³ Segmentowe skręcane**, dł. 2,16 m, śr. 28 mm pokryte poliamidem w kolorze odblaskowym, składane z dwóch odcinków. Możliwość łaczenia wielu

elementów. Komplet 4 tyczek w po-

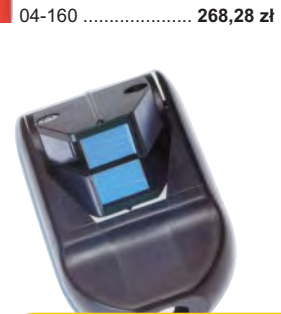

#### Wêgielnica pryzmatyczna F 8

dwa pryzmaty pentagonalne o wysokości po 8 mm, szczelina miêdzy pryzmatami do obserwacji na wprost, zamykana głowica, obudowa w kolorze czarnym

■ 04-100 ...................................................... **283,83 z³**

#### Farba odblaskowa Geo-Fennel

w aerozolu do markowania znaków. Przyczepna do każdego podłoża, także do mokrych powierzchni, wodoodporna, szybko schnąca, spełnia ISO 9001, posiada atest PZH, prod. bryt.

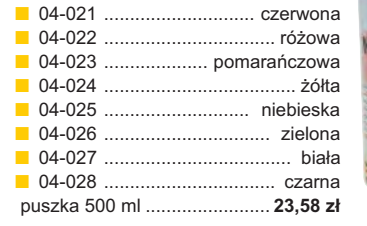

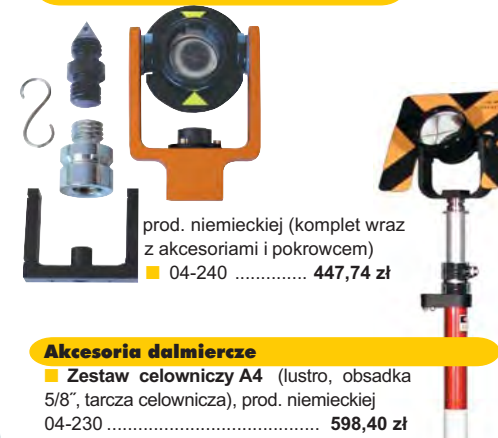

■ **Tyczka L25 do lustra** z zaciskiem mimośrodowym (gwint 5/8") i libelką (do rektyfikacji); 2,5 m

04-232 .......................................... **431,83 z³**

#### £aty drewniane

L4 – pokryta powłoką poliamidową, bardzo jasny odczyt, zaciski mimośrodowe, 4-metrowa składana na 4 części; szer. 53 mm, dodatkowo pasek spinający, prod. niemieckiej

04-114 ........................ **458,09 z³ L4 Exqusite** – pokryta powłoką poliamidową, bardzo jasny odczyt, zaciski mimośrodowe; 4-metrowa składana na 2 części; szer. 83 mm, dodatkowo pasek spinający, prod. niemieckiej<br>04-115 ....................... 893,38 zł 04-115 ........................ **893,38 z³**

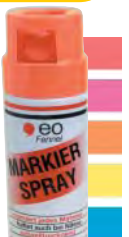

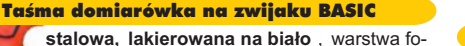

sforanowa dla ochrony przed korozją, szer. 13 mm, podział i opis czarny na białym tle, opis decymetrów i metrów czerwony, "0" od brzegu, podział mm, Zatwierdzenie Prezesa Głownego .<br>Urzedu Miar

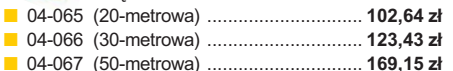

#### Taśma domiarówka ISOLAN

stalowa pokryta poliamidem, szerokość 13 mm, grubość 0,5 mm, podział i opis czarny na żółtym tle, opis decymetrów i metrów czerwony, "0" od brzegu, prod. niem., zatwierdzona decyzją ZT 293/94 Prezesa Głównego Urzędu Miar

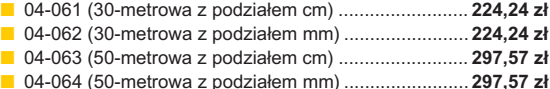

Geodeta 69 =<br>EOINFORMACYJNY nr 7 (110) LIPIEC 2004

#### SZCZEGÓŁOWE WARUNKI ZAKUPU NA STRONI

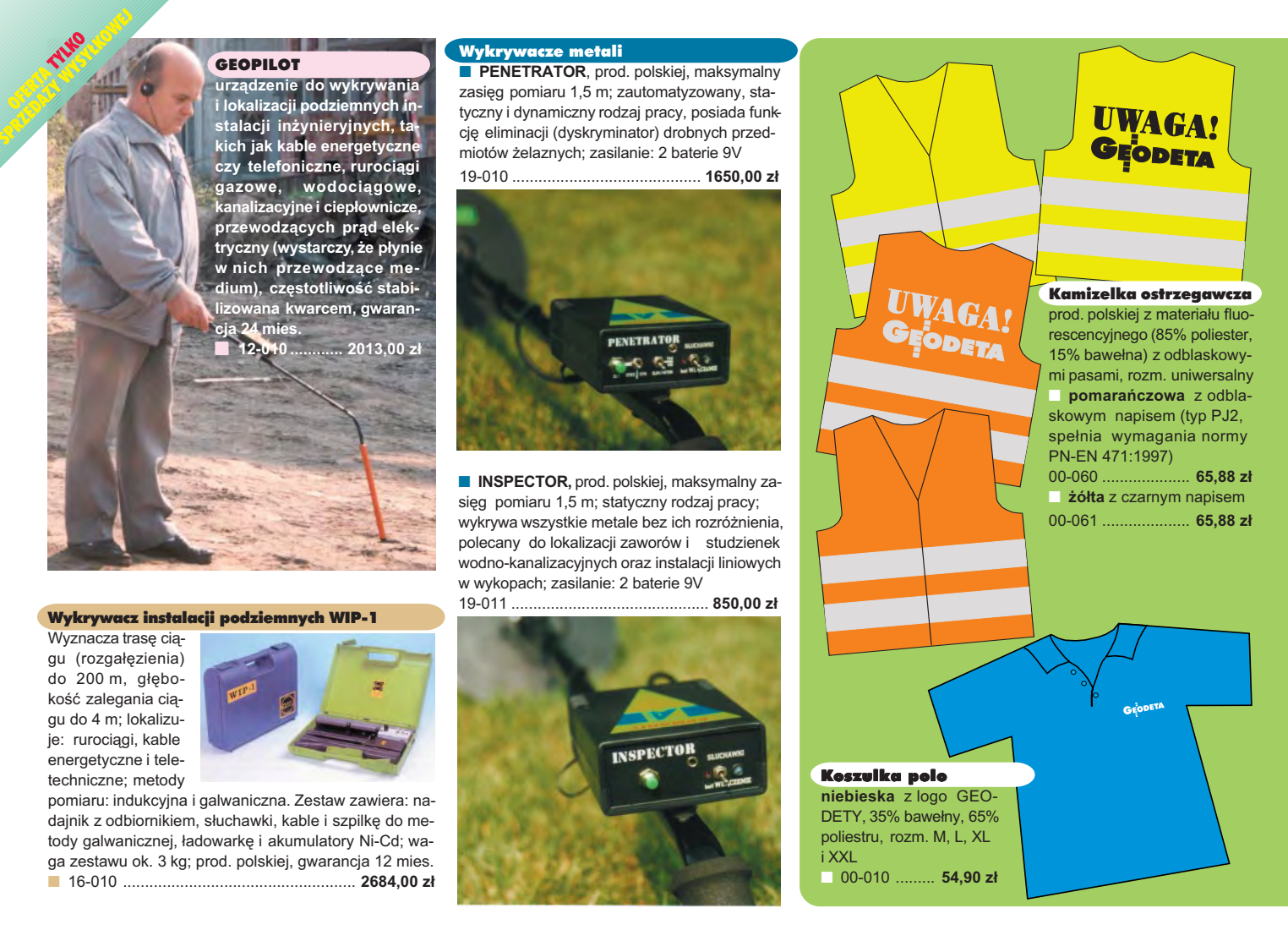

# **Jak zamówiæ towar z dostaw¹ do domu?**

Proponujemy Państwu nową formę zakupu sprzętu z dostawą bezpośrednio do domu. Specjalnie dla naszych Czytelników uruchomiliśmy Sklep GEODETY. Aby dokonać w nim zakupów, wystarczy starannie wypełnić załączony kupon i przesłać go pod adresem: GEODETA Sp. z o.o., ul. Narbutta 40/20, 02-541 Warszawa lub faksem: (0 22) 849-41-63. Zamówienia przyjmujemy wyłącznie (!) na załączonym kuponie (oryginał lub kopia). Zamówiony towar wraz z fakturą VAT zostanie dostarczony przez kuriera pod wskazany adres, płatność gotówką przy odbiorze przesyłki.

Uwaga: Podane ceny zawierają podatek VAT. K oszty wysyłki – min. 4 8,80 zł (chyba że w ofercie szczegółowej napisano inaczej ); opłatę pobiera kurier. Towary o różnych kodach początkowych (dwie pierwsze cyfry) pochodzą od różnych dostawców są umieszczane w oddzielnych przesyłkach, co wiąże się z dodatkowymi kosztami.

Firmy oferujące sprzęt geodezyjny zainteresowane zamieszczeniem oferty w SKLEPIE GEODETY proszone są o kontakt telefoniczny pod numerem (0 22) 849-41-63

#### DANE ZAMAWIAJĄCEGO:

 $\ddot{\phantom{0}}$ 

### <u>ZAMÓWIENIE</u>

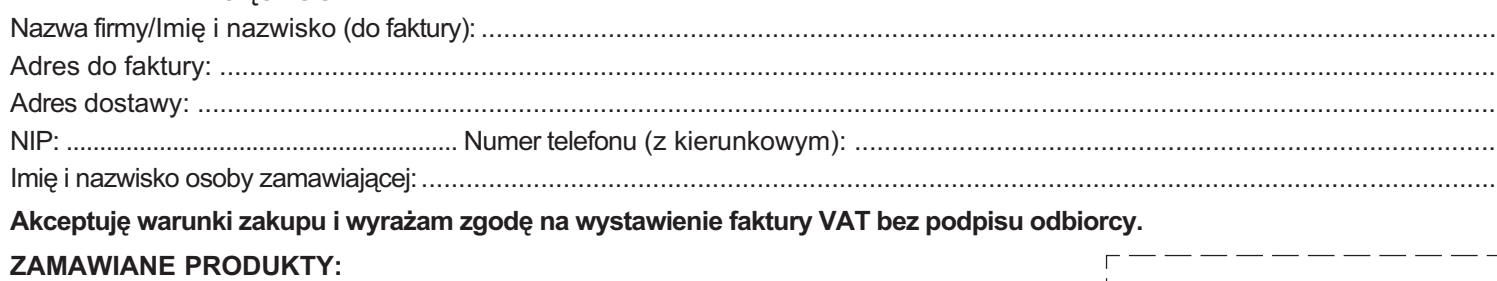

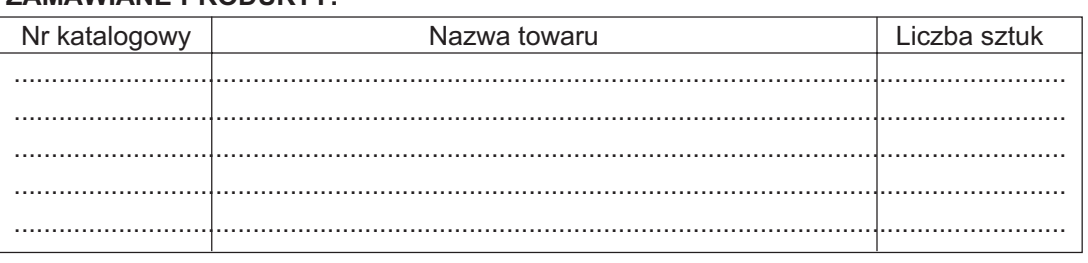

pieczątka i podpis

Wypełniony formularz zamównienia prosimy przesłać pocztą lub faksem: (0 22) 849-41-63

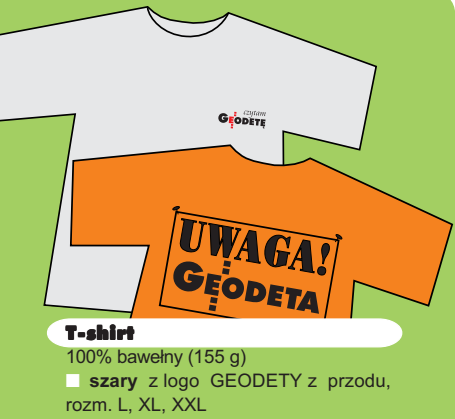

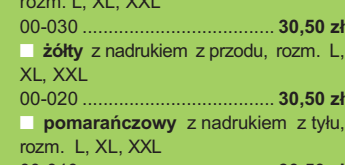

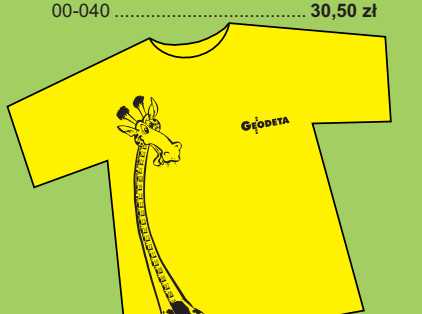

Uwaga! Wysyłka koszulek i kamizelek pocztą za pobraniem na koszt odbiorcy. Przy zamawianiu koszulek należy zaznaczyć rozmiar.

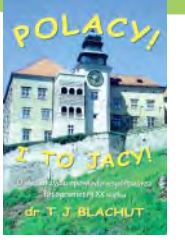

Polacy! I to jacy! **Teodor J. Blachut**; o swoim fas-

cynującym życiu opowiada współtwórca fotogrametrii XX wieku, od lat żyjący w Kanadzie, założyciel Funduszu Fanni i Teodora Blachutów wspierającego młodych polskich fotogrametrów; Wydawnictwo Ikar, 2003

■ 00-130 ................... **45,00 z³**

#### ERDAS Field Guide

Polska wersia znanego podrecznika geoinformatycznego, obszerne (592 strony) kompendium wiedzy nt. przetwarzania zdjęć lotniczych, obrazów satelitarnych oraz map wektorowych – fotogrametria, GIS, kartografia numeryczna i analizy przestrzenne, Wyd. Geosystems Polska, 1998 ■ 00-100 ................. **140,00 z³**

#### Niezawodność sieci geodezyjnych

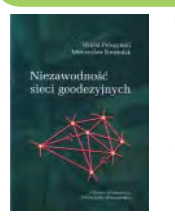

**Witold Prószyński, Mieczysław Kwaśniak**; skrypt poświęcony problematyce niezawodności sieci geodezyjnych poddawanych wyrównaniu metodą najmniejszych kwadratów, Oficyna Wydawnicza Politechniki Warszawskiej, 2002 ■ 00-110 ................. **12.00 zł** 

#### Leksykon geomatyczny

prof. Jerzy Gaździcki; opracowanie zawiera ponad 600 haseł (termin w języku polskim i angielskim, definicja) plus geomatyczny słownik angielsko-polski, wyd. Wieś Jutra, 2001 ■ 00-120 ................... **33,00 z³**

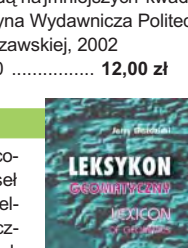

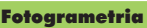

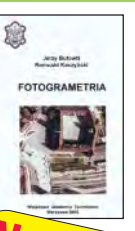

**Now** 

**Jerzy Butowtt i Romu-**

ald Kaczyński; podręcznik akademicki; informacje z zakresu fotogrametrii analogowej, analitycznej oraz cyfrowej, a także opis metod aerotriangulacji, generowania NMT oraz opracowania ortofotomap i map numerycznych; 375 stron, Wyd. WAT, 2003 00-270 ........................... **85 z³**

#### Planowanie i zagospodarowanie przestrzenne w świetle nowych przepisów

**Krzysztof Kafka**; ustawa o planowaniu i zagospodarowaniu przestrzennym oraz trzy "okołoprzestrzenne" rozporządzenia wraz z komentarzem autora, wzbogacony licznymi tabelami; 168 stron, Wyd. Gall, 2003 00-251 .................................. **59 z³**

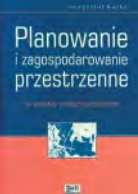

#### GPS w geodezji

**Jacek Lamparski**; wykorzystanie GPS w pracach geodezyjnych, opis technik pomiarowych, opracowanie rezultatów pomiarów, ogólny opis budowy i dzia łania odbiorników; opis ASG-PL; 250 stron, Wyd. Gall, 2003 00-260 ........................... **55 z³**

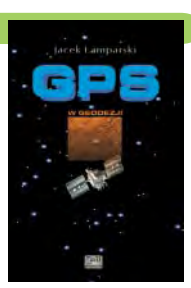

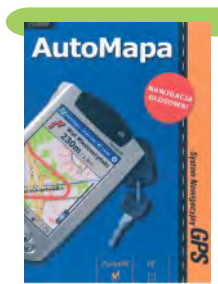

#### AutoMapa – System nawigacyjny GPS Oprogramowanie nawigacyjne GPS do urzą-

AutoMapa dzeń typu Pocket PC; nawigacja głosowa "od drzwi do drzwi", płynna zmiana skali, łatwe wyznaczane trasy, śledzenie położenia. Zawiera: bazową mapę Polski 1:500000 oraz plany Warszawy i Poznania 1:5000. Korzystanie z funkcji automatycznej nawigacji wymaga podłączenia do odbiornika GPS zgodnego ze standardem NMEA 0183. Wymagania sprzętowe: Pocket PC, min. 10 MB SM, 10 MB RAM, procesor min. 200 MHz ■ 00-310 .......................................................................... **129,00 z³**

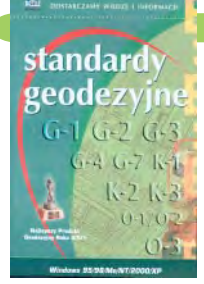

system geodezyjnej *informacji* prawnei

#### Standardy geodezyjne

program zawiera komplet obowiązujących instrukcji technicznych oraz niektóre wytyczne techniczne obowiązujące przy wykonywaniu prac geodezyjnych. Posiada funkcje drukowania i przeszukiwania. Termin aktualizacji uzależniony od ukazania się zmian -40,26 zł. Minimalne wymagania sprzętowe: Pentium 166 MHz, 64 MB RAM ■ 00-320 ............................ **524,60 z³**

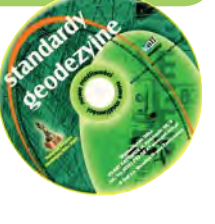

#### System geodezyjnej informacji prawne

wydawnictwo na CD dla geodetów i administracji geodezyjnej, ok. 100 aktów prawnych z komentarzem Zofii Śmiałowskiej-Uberman; szybkie wyszukiwanie według wielu parametrów. Aktualizacja kwartalna – 40,26 zł. Minimalne wymagania sprzętowe: Pentium 166 MHz, 64 MB RAM

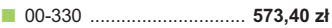

UWAGA! WYSYŁKA KSIAŻEK I PROGRAMÓW NA CD POCZTA ZA POBRANIEM NA KOSZT ODBIORCY

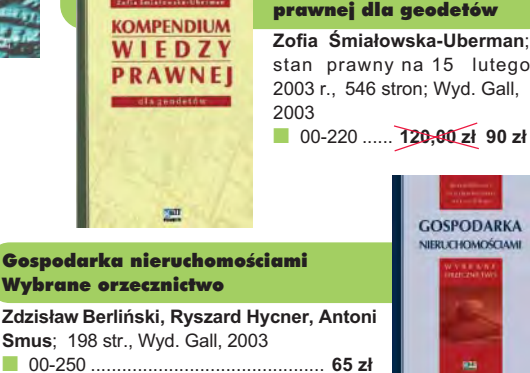

Kompendium wiedzy

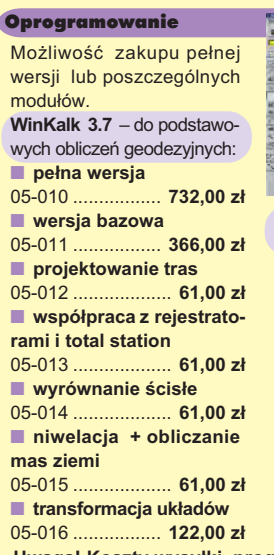

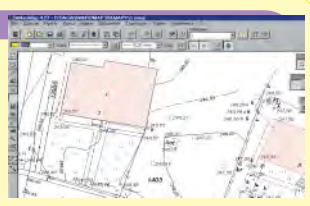

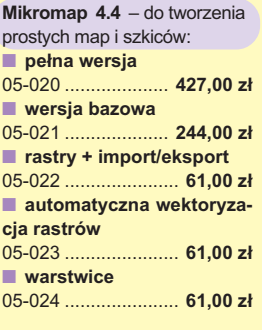

**Uwaga! Koszty wysy³ki programów ponosi sprzedawca**

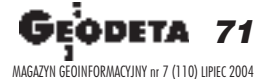

Gospo Wybra

**Smus**;

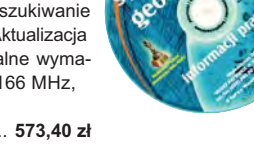

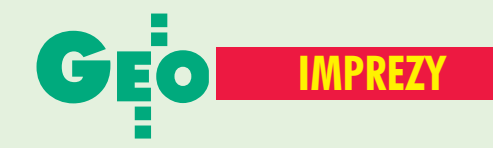

# W KRAJU

#### SIERPIEÑ ■ **(26−28.08)**

XXI Mistrzostwa Polski Geodetów w Tenisie Ziemnym, Warszawa *ZG SGP, tel. (0 22) 826−87−51*

#### **WRZESIEN**

■ **(2−5.09)** XIII Żeglarskie Mistrzostwa Polski Geodetów w klasie jachtów kabinowych "Sportina" o Puchar Głównego Geodety Kraju, jez. Niegocin, **Wilkasy** 

*Informacje: OPGK Olsztyn Waldemar Klocek tel. (0 89) 527−27−53* ■ **(4.09)** Dzień Geodety, ZO SGP w Rzeszowie *Informacje: ZG SGP*

*tel. (0 22) 826−87−51* ■ **(11-12.09)** Dni Geodety na Mazowszu, ZO SGP w Warszawie

> *Informacje: ZG SGP tel. (0 22) 826−87−51*

#### ■ **(16−18.09)** X Międzynarodowe Targi GEA tematycznie związane z branżą geodezyjną, informacją przestrzenną, fotogrametrią; Kraków. W ramach imprezy odbędą się m.in. sesje poświęcone zastosowaniom fotogrametrii satelitarnej i cyfrowej w praktyce pomiarowej i opracowaniach GIS, SIP w firmach sieciowych oraz szkolenia z zakresu marketingu w firmach geoinformatycznych.

*Biuro Organizacji GEA Jacek Smutkiewicz www.gea.com.pl tel. (0 32) 252−06−60 tel. kom. (0 601) 413−045* ■ **(17.09)** Konferencja NT nt. "Monitorowanie środowiska metodami teledetekcji, fotogrametrii i geoinformatyki" poświęcona 40−leciu Katedry Fotogrametrii i Teledetekcji Akademii Rolniczej w Krakowie

*Katedra FiT AR w Krakowie tel./faks (0 12) 662−45−31* ■ **(23-25.09)** Konferencja Zachodniopomorskiej GIG i ZO SGP w Szczecinie

MAGAZYN GEOINFORMACYJNY nr 7 (110) LIPIEC 2004 72

"Geodezja w Europie" nt. zagadnień związanych z wykonywaniem zawodu geodety i geodezji w Europie, Pogorzelica

*Marek Strackiewicz tel. kom. (0 604) 253−513 Sławomir Leszko tel. kom. (0 695) 586−901* ■ **(23-25.09)** XI Konferencja Naukowo−Techniczna z cyklu "Kataster nieruchomości" na temat "Zintegrowany system katastralny – instytucja niezbędna dla rozwoju rynku nieruchomości i inwestycji w Polsce", Kalisz *Stanisław Cegielski*

*tel. (0 62) 765−75−03 stcegielski*!*o2.pl*

■ **(30.09−02.10)** XIX Jesienna Szkoła Geodezji im. Jacka Rejmana "Geoinformacja dla wszystkich", Piechowice *Paweł Zając tel. (0 71) 320−68−73 tel. kom. (0 601) 872−517 http://jsg.geo.pl, jsg*!*geo.pl* PA**Ź**DZIERNIK ■ **(1-3.10)** 30. rocznica

ukończenia studiów rocznika 1969−74 Wydziału Geodezji i Kartografii PW odbędzie się na szczycie Łysicy i w DW Jodełka w Świętej Katarzynie. *Jerzy Gajdek, (0 17) 856−58−77 jgajdek*!*prz.rzeszow.pl Ryszard Malarski tel. (0 22) 649−41−70 rmala*!*gik.pw.edu.pl*

■ **(13-14.10)** 6. Polska Konferencja Użytkowników Oprogramowania ESRI pod hasłem "GIS a społeczeństwo informacyjne", Warszawa *www.esripolska.com*

■ **(14−16.10)** XIII Konferencja NT Polskiego Towarzystwa Fotogrametrii i Teledetekcji, Białobrzegi *ZG SGP, tel. (0 22) 826−87−51* ■ **(21−22.10)**

XXX Ogólnopolska Konferencja Kartograficzna pod hasłem "Kartografia tematyczna w kształtowaniu środowiska geograficznego",

głównym organizatorem imprezy jest Instytut Geografii Fizycznej i Kształtowania Środowiska UAM, Poznań *dr Beata Medyńska−Gulij bmg@amu.edu.pl tel. (0 61) 829−45−82* ■ **(21−23.10)** Ogólnopolskie Sympozjum Naukowe "Fotogrametria, teledetekcja i GIS w świetle XX Kongresu ISPRS" organizowane przez Polskie Towarzystwo Fotogrametrii i Teledetekcji – Sekcja SGP oraz Sekcję Fotogrametrii i Teledetekcji Komitetu Geodezji PAN; Białobrzegi k. Warszawy *dr Zdzisław Kurczyński tel. (0 22) 660−76−90*

#### LISTOPAD

■ **(3-4.11)** XIV Konferencia Polskiego Towarzystwa Informacji Przestrzennej "GeoInformacja w Polsce", Biblioteka Narodowa w Warszawie. W programie przewidziano: warsztaty nt. edukacji w zakresie geoinformacji oraz związanych z nią systemów i technologii oraz sesje referatowe i dyskusyjne.

*www.ptip.org.pl Ewa Musiał, (0 22) 446−03−57 konferencje*!*ptip.org.pl*

## W I F (

#### LIPIEC

■ **(12−23.07) Turcja** 20. Kongres ISPRS nt. "Geo-Imagery bridging continents", Stambuł *www.isprs2004−istanbul.com/* ■ **(18−25.07) Francja** 35. Zgromadzenie COSPAR,

Paryż *www.copernicus.org/*

*COSPAR/COSPAR.html* SIERPIEÑ

■ **(2−6.08) Kanada** 15. Międzynarodowe Sympozjum nt. ruchów skorupy ziemskiej, Ottawa *www.yorku.ca/ets/ets.html*

#### ■ **(9−13.08) USA** 24. Międzynarodowa Konferencja Użytkowników Oprogramowania ESRI,

San Diego. Poprzedzą ją:

seminaria (7−8.08), 4. Międzynarodowa Konferencja Edukacyjnych Użytkowników Oprogramowania ESRI (7−10.08), spotkanie GIS i Geodezja (7−10.08) oraz Konferencja nt. telekomunikacji i usług lokalizacyjnych (8.08). *www.esri.com/events/uc/ index.html* ■ **(23−25.08) Wlk. Brytania** 11. Międzynarodowe

Sympozjum nt. Spatial Data Handling, Leicester *www.geog.le.ac.uk/sdh2004*

■ **(25−28.08) Szwecja** EuroScience Open Forum 2004, Sztokholm

*www.esof2004.org/* WRZESIEÑ

■ **(7−10.09) Wlk. Brytania** RSPSoc2004 – Mapping and Resources Management, Aberdeen

*www.rspsoc.org* ■ **(13−17.09) Hiszpania**

11. Międzynarodowe Sympozjum SPIE nt. teledetekcji, Maspalomas (Wyspy Kanaryjskie)

*meetinginfo*!*spie.org* ■ **(29−30.09) Wlk. Brytania** Geosolution 2004, **Birmingham** *www.geosolutions−expo.com*

## PA**Ź**DZIERNIK

■ **(3−6.10) Niemcy** Międzynarodowa Konferencja nt. "Laser Scanner Application for Landscape Assessment – Instruments, Processing Methods and Applications", Freiburg *www.natscan.de/conference*

■ **(10−21.10) Francja** Międzynarodowa Konferencja nt. systemów radarowych "Radar 2004", Tuluza

*www.radar2004.org/* ■ **(13−15.10) Niemcy**

Intergeo 2004 – Międzynarodowe Targi Geodezji i Geoinformatyki, **Stuttgart** 

*www.intergeo.de* ■ **(18−21.10) Chiny** Międzynarodowa Konferencja nt. teledetekcji w archeologii, Pekin

*www.rsarch.cn*
### Prenumerata redakcyjna

Cena prenumeraty miesięcznika GEODETA na rok 2004:

■ roczna ciągła – 203,64 zł, w tym 7% VAT (zwalnia z konieczności składania kolejnych zamówień; po roku automatycznie wystawimy fakturę na kolejnych 12 miesięcy),

roczna – 203,64 zł, w tym 7% VAT,

■ roczna studencka/uczniowska – 128,40 zł, w tym 7% VAT. Warunkiem uzyskania zniżki jest przesłanie do redakcji kserokopii ważnej legitymacji studenckiej (tylko studia dzienne na wydziałach geodezji lub geografii) lub uczniowskiej (tylko szkoły geodezyjne),

- pojedynczego egzemplarza 16,97 zł, w tym 7% VAT (moż-
- na opłacić dowolną liczbę kolejnych numerów), ■ roczna zagraniczna – 407,28 zł, w tym 7% VAT.

W każdym przypadku prenumerata obejmuje koszty wysyłki. Warunkiem realizacji zamówienia jest otrzymanie przez redakcję potwierdzenia z banku o dokonaniu wpłaty. Prosimy o czytelne wypełnienie poniższego kuponu bądź druku przelewu bankowego – każdy z nich traktujemy jako zamówienie. Egzemplarze archiwalne można zamawiać do wyczerpania nakładu. Realizujemy zamówienia telefoniczne i internetowe.

**GEODETA** jest również dostępny na terenie kraju:

- Kraków sklep KPG, ul. Mogilska 80, tel. (0 12) 617-86-56;
- $\blacksquare$  Łódź Regmark, ul. M. Ossowskiego 27, tel./faks (0 42) 651-74-66;
- Olsztyn Maxi Geo, ul. Sprzętowa 3, tel. (0 89) 532-00-51;
- Rzeszów Sklep GEODETA, ul. Geodetów 1, tel. (0 17) 864-24-79;
- Warszawa Geozet s.j., ul. Wolność 2a, tel./faks (0 22) 838-41-83, 838-65-32;
- Warszawa COGiK, ul. Grójecka 186, III p., tel. (0 22) 824-43-38, 824-43-33.

### **Bezpłatne ogłoszenie drobne**

- 1) Kupon należy wypełnić drukowanymi literami.
- 2) Treść dotycząca sprzedaży sprzętu musi zawierać cenę oraz rok produkcji.
- 3) Ogłoszenie przesłane na tym kuponie jest bezpłatne.

Treść ogłoszenia:  $\Box$  kupię  $\Box$  sprzedam  $\Box$  szukam pracy  $\Box$  dam pracę  $\Box$  inne Tylko do wiadomości redakcji: Imię i nazwisko / Firma

Adres: kod, miasto, ulica

Numer telefonu (wraz z kierunkowym)

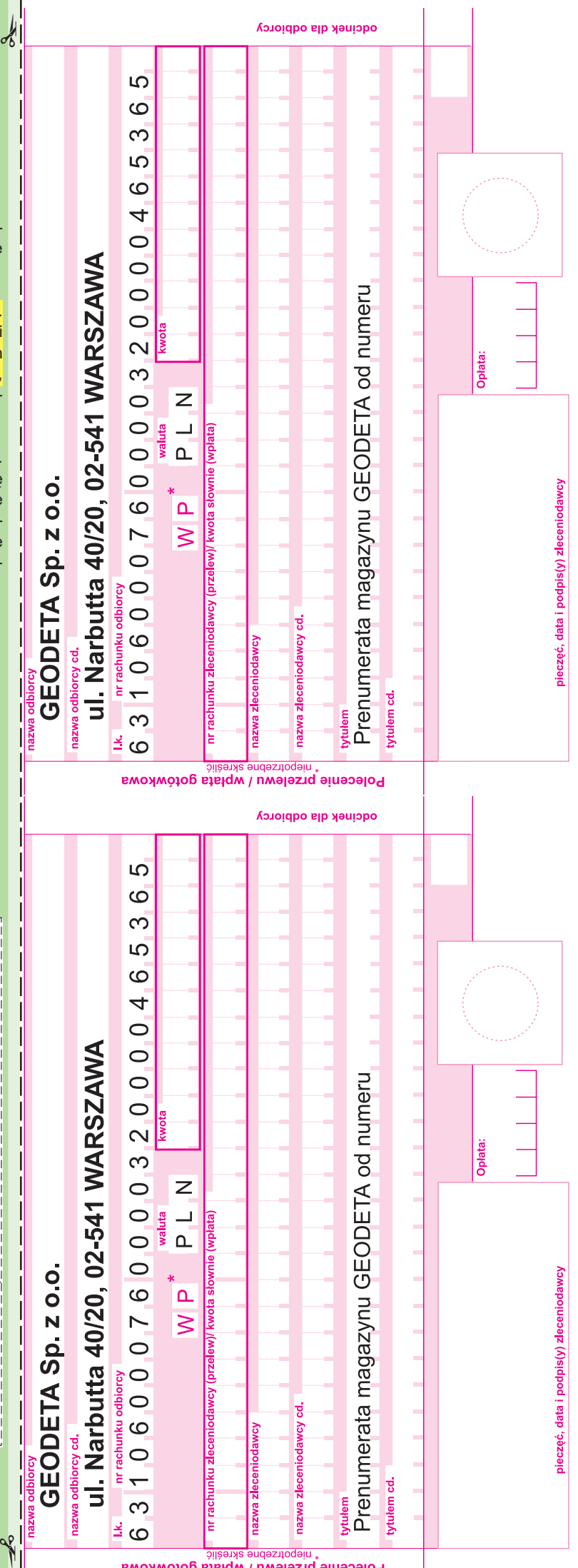

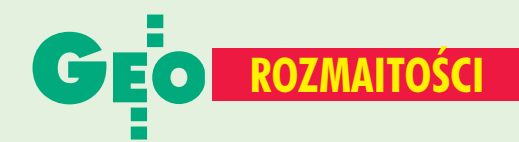

# NA OSTATNIEJ STRONIE | Ogłoszenia **Adresy uniwersalne w Brazylii**

Œ wiatowa sieæ lokalizacyj-na (Mobile Location Based Services Network) oparta na technologii kanadyjskiej fir-

my NAC Geographic Products Inc. i Microsoft MapPoint Web Service działa już w 19 krajach na trzech kontynentach i obejmuje około 900 milionów mieszkañców. Usługi lokalizacyjne dostępne są w ośmiu językach europejskich dla użytkowników komputerów stacjonarnych

i przenośnych oraz telefonów komórkowych. Wyszukiwanie ułatwiają składające się tylko z 8 do 10 znaków uniwersalne adresy (Universal Addresses), w których 4 znaki oznaczają

konkretna miejscowość (Natural Area Code). W adresie zawarte są także pełne informacje o lokalizacji obiektu z numerem

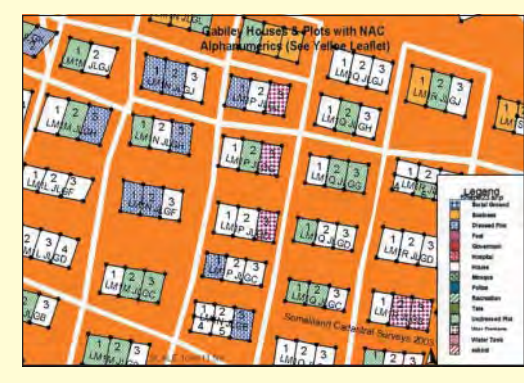

domu, ulica, kodem pocztowym, miejscowością i krajem. Tak więc Bruksela, Belgia to HB RG, a Rue de la Concorde 60, B-1050, Bruksela, Belgia to: HBVX RG4S.

Stosowanie takiego rozwiązania skraca o 80% czas "wstukiwania" adresu, eliminuje błędy transkrypcji oraz nieścisło-

ści rozmaitych baz danych. Firma NAC zakończyła ostatnio digitalizacjê adresów w Brazylii, pierwszym kraju Ameryki Południowej, który zastosował tę technologie. Spośród nowych członków UE tylko Czechy objęte są tym systemem. Rozwój odbywa się stopniowo, poprzez

dodawanie kodów miejscowości i informacji o najważniejszych miastach. Kod dla Warszawy – JQ RP.

> Żródło: NAC Geographic Products Inc.

# **Szwedzi w Warszawie**

**Grupa geodetów, kartogra**fów i specjalistów ds. GIS ze Skanii, południowe go regionu Szwecji, przebywała w Warszawie w dniach 17-19 czerwca. Prowadzili ją: dyrektor Związku Gmin Skanii Stig Alund oraz Nils-Thore Andersson z Biura Planowania w Malmö. Warszawa była 18. miastem europejskim od-

wiedzanym przez Stowarzyszenie Geodetów i Kartografów Skanii. Szwedzcy specjaliści złożyli wizyty w Warszawskim Przedsiębiorstwie Geodezyjnym i Biurze Planowania Rozwoju Warszawy. Wiceprezes ds. technicznych Jacek Uchañski przedstawił gościom profil działalności WPG i jego główne osiągnięcia, omówił również

zasady prowadzenia baz danych i uzgadniania inwestycji miejskich. Jan Rutkiewicz, dyrektor BPRW, przybliżył historiê rozwoju i najnowsze uwarunkowania planistyczne Warszawy. Zwiedzanie stolicy i uroczysta kolacja w staromiejskiej restauracji dopełniły program wizyty. **WS**

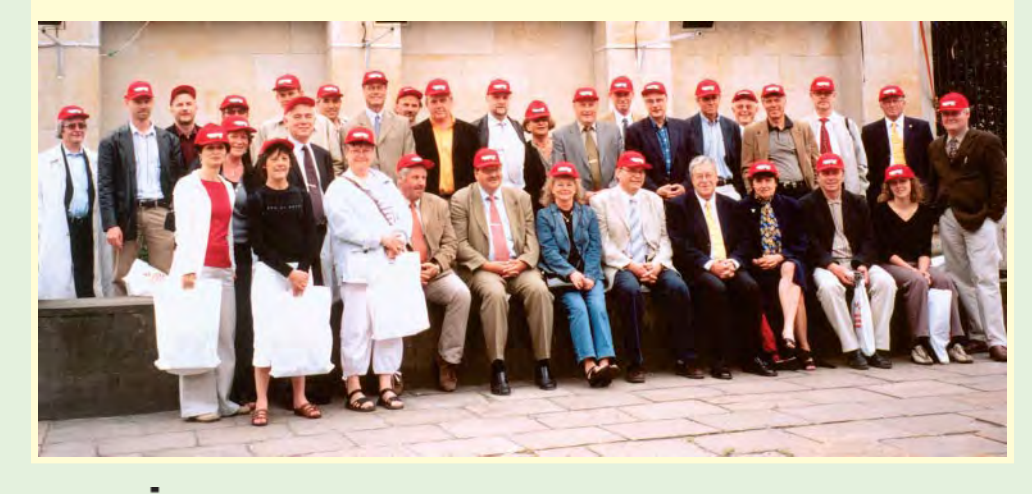

# drobne

### SPRZEDAM

■ Tachimetr TOPCON CTS-2. dokładność pomiaru kata 9", rok produkcji 1994, zasięg dalmierza około 800 m, stan bardzo dobry, po przeglądzie, cena 8300 zł netto, tel. (0 605) 895-319

■ Zestaw: nasadka RedMini 2, teodolit Theo $020$  1985 r.  $-$  3500zł; niwelator precyzyjny Koni 007 1960 r. - 2500 zł; teodolit The020 1964  $r. - 350$  zł; teodolity T6 i T6A 1968 r. – po 200 zł; wykrywacze Poltras 4 szt. po 300 zł, tel. (0 89) 527-23-34

■ Tachimetr Leica TC307, rok produkcji 2000, mało używany, cena 18 000 zł do uzgodnienia, tel. (0 12) 422-66-36

### DAM PRACÊ

■ Do pracy w Szczecinie poszukujemy inżyniera geodety z uprawnieniami, faks (0 91) 434- -36-76, fotokart@fotokart.com.pl

### SZUKAM PRACY

■ Absolwentka AGH z 4-letnim stażem w zawodzie podejmie pracę na terenie całego kraju, tel. (0 84) 684-12-61

### SPIS **REKLAMODAWCÓW** AGH .......................... 12

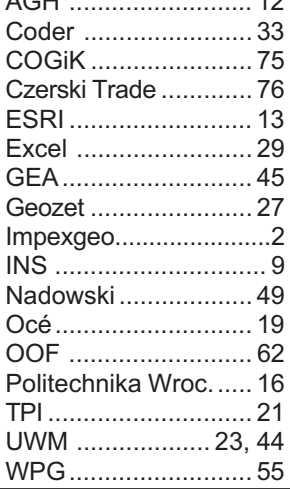

MAGAZYN GEOINFORMACYJNY nr 7 (110) LIPIEC 2004 74 GE

# SOKKIA

• Sprawdź od lipca nowe niższe ceny

Set 630R - najpopularniejszy instrument firmy SOKKIA w Polsce

### Promocia l

- pomiar bezlustrowy do 120m
- · dwuosiowy kompensator
- oprogramowanie po polsku

SOKKIN

· pamięć 10000 pikiet

# NAJTAŃSZY ZESTAW **GPS RTK NA RYNKU RADIAN IS**

### JUŻ ZA 99 990 zł\*

• Szybki i precyzyjny · Idealny do kontroli użytków rolnych · Żadnych abonamentów i zewnętrznych poprawek · Wszechstronny - pomiary sytuacyjne, tyczenie, pomiary osnów • Bezpłatna prezentacja

**SOKKIA** 

# **■ INSTRUMENTY UŻYWANE ■ SOKKIA**

SOKKIN

# · Set 500 · Set 5F · Set 5E ·

### COGIK Sp. z o.o.

Wyłączny przedstawiciel SOKKIA w Polsce 02-390 Warszawa, ul. Grójecka 186 (III p.), tel. 824 43 38; 824 43 33; fax 824 43 40

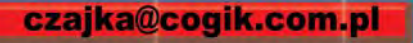

\*ceny nie zawierają 22% podatku VAT

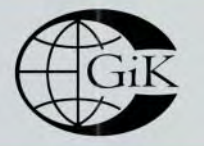

9001 **LEASING RATY** 2 lata gwarancji **Profesjonalny serwis**  $\frac{0}{2}$ gwarancyjny i pogwarancyjny

www.cogik.com.pl

# Leica TC407 - radość z pracy w zespole

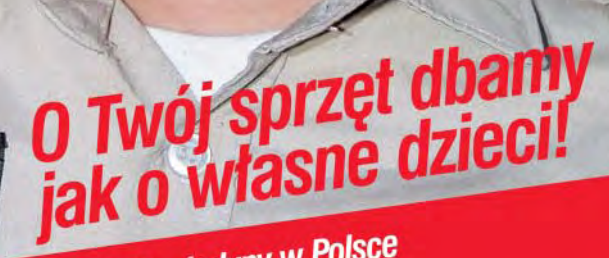

**CZERSKI - Jedyny w Polsce Autoryzowany Serwis** z kilkudziesięcioletnią tradycją

G

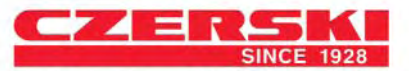

feica

**TCR407** 

Przedstawicielstwo w Polsce firmy Leica Geosystems AG Czerski Trade Polska Ltd. (Biuro Handlowe) MGR INŻ. ZBIGNIEW CZERSKI Naprawa Przyrządów Optycznych (Serwis Techniczny) Al. Niepodległości 219, 02-087 Warszawa, tel. (0-22) 825 43 65, fax (0-22) 825 06 04 e-mail: ctp@czerski.com

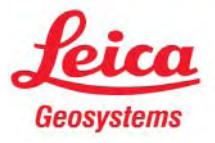